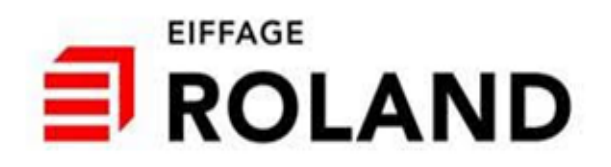

# **Demande d'autorisation d'exploiter une carrière**

au titre des Installations Classées pour la Protection de l'Environnement (ICPE)

# **TOME 3BIS**

# **« ANNEXES DE L'ETUDE D'IMPACT »**

*Projet de renouvellement de la carrière de calcaires de Préfontaines* 

*Communes de Préfontaines et Treilles-en-Gâtinais (45)* 

**Rapport n°22055406bis - T3BIS - V1** 

**Décembre 2023** 

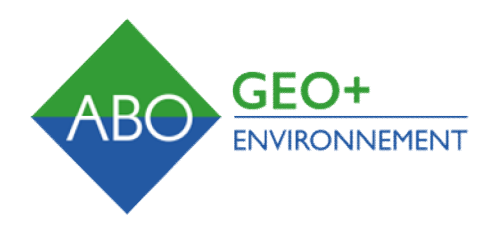

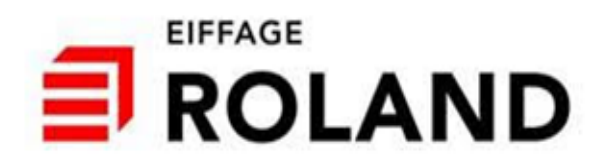

# **Demande d'autorisation d'exploiter une carrière**

au titre des Installations Classées pour la Protection de l'Environnement (ICPE)

# **TOME 3BIS « ANNEXES DE L'ETUDE D'IMPACT »**

*Projet de renouvellement de la carrière de calcaire de Préfontaines* 

*Communes de Préfontaines et Treilles-en-Gâtinais (45)* 

**Rapport n°22055406BIS - T3bis – V1** 

**Décembre 2023** 

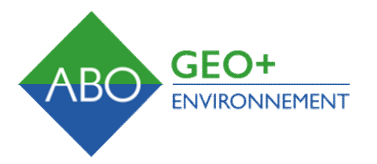

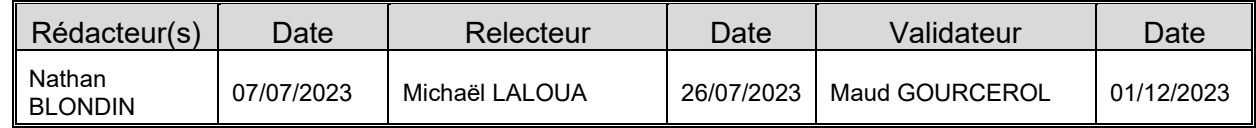

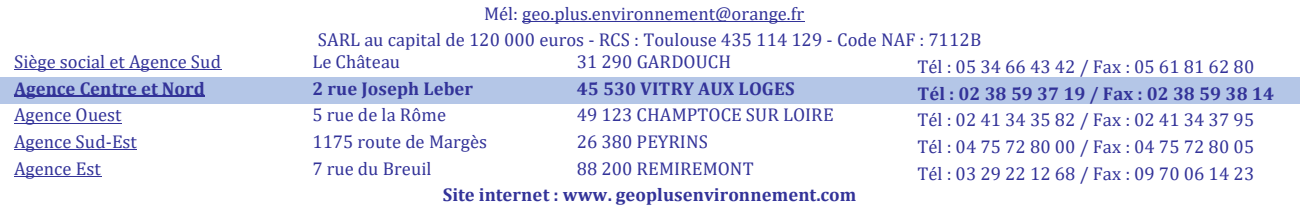

# **ANNEXES**

# **ANNEXE 1**

# **LOGS GEOLOGIQUES VALIDES INFOTERRE DES FORAGES SITUES A PROXIMITE DU SITE**

# *SOURCE : BRGM*

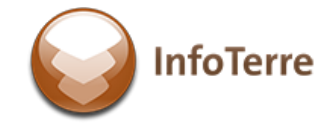

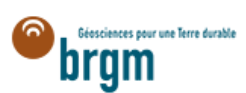

# BSS000YHQQ Dossier du sous-sol

#### **03296X1102/F**

#### Log validé

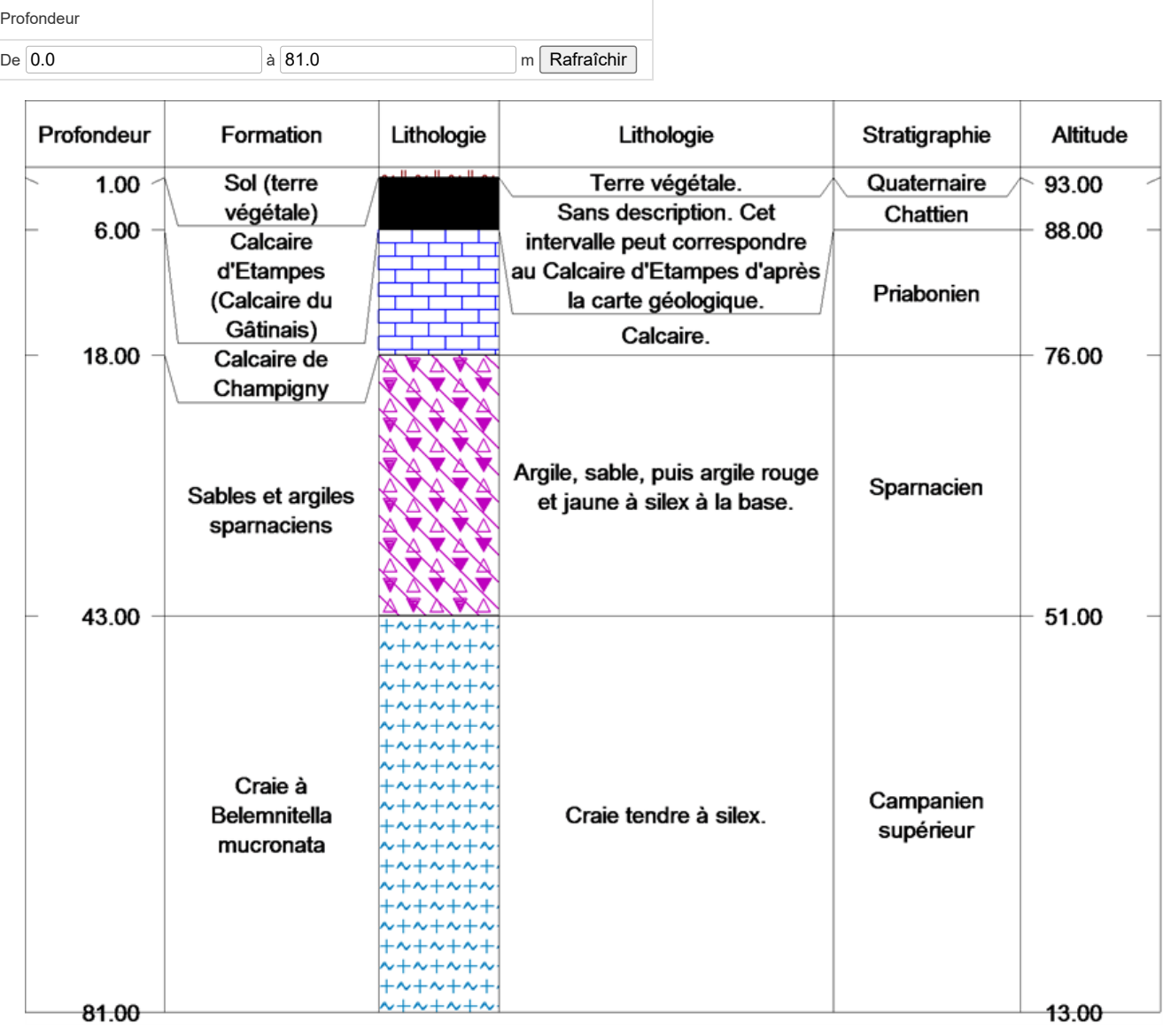

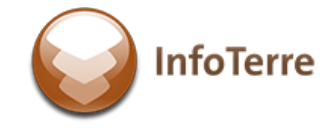

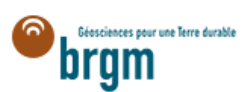

# BSS000YHNZ Dossier du sous-sol

#### **03296X1063/F**

#### Log validé

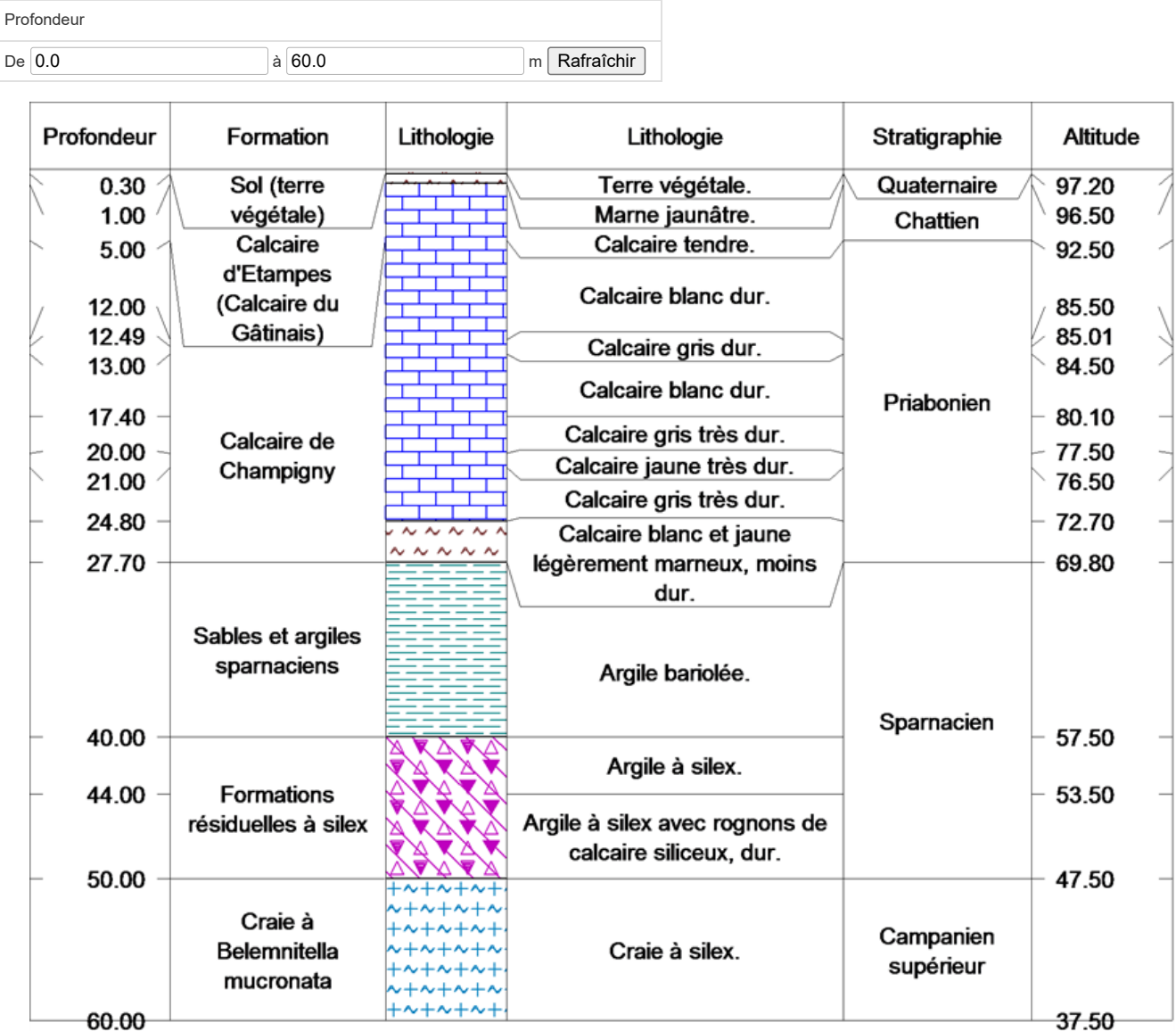

# **ANNEXE 2**

# **ETUDE AGRO-PEDOLOGIQUE**

*SOURCE : VALHORIZ* 

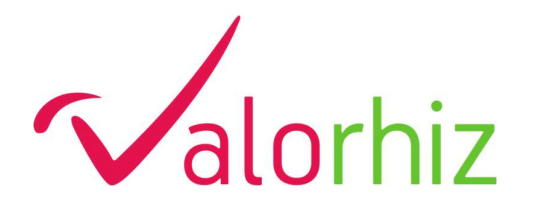

CR Carrière de Préfontaines (45)

Diagnostic agro-pédologique pour établir l'état initial des sols de la future zone d'exploitation de la carrière Roland à Préfontaines (45).

> Projet PFT Expertise du 20/09/2022

> > Revu le 16/01/2023

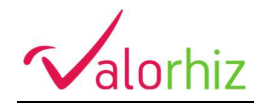

#### $\triangleright$  INFORMATIONS & SUIVI QUALITE

#### PROJET CARRIERE PREFONTAINES

#### Protocole d'échantillonnage et CR du diagnostic agro-pédologique.

Prélèvement du 20/09/2022

#### Entreprise missionnée VALORHIZ SAS

1900 Boulevard de la Lironde, Parc Scientifique Agropolis PSIII, F-34980 Montferrier le Lez Tél. : +33 4 99 63 87 58 Site web: www.valorhiz.com Mails: elian.escande@valorhiz.com ; mathieu.chalas@valorhiz.com

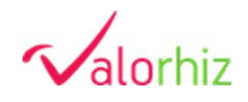

#### **Destinataires**

Fabrice GERVAIS Responsable Développement Foncier chez ROLAND (Groupe Eiffage)

fabrice.gervais@eiffage.com

#### Contrôle qualité et suivi des modifications

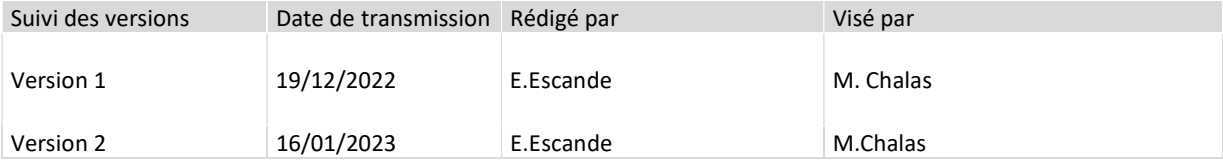

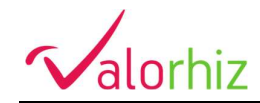

### $\triangleright$  TABLE DES MATIERES

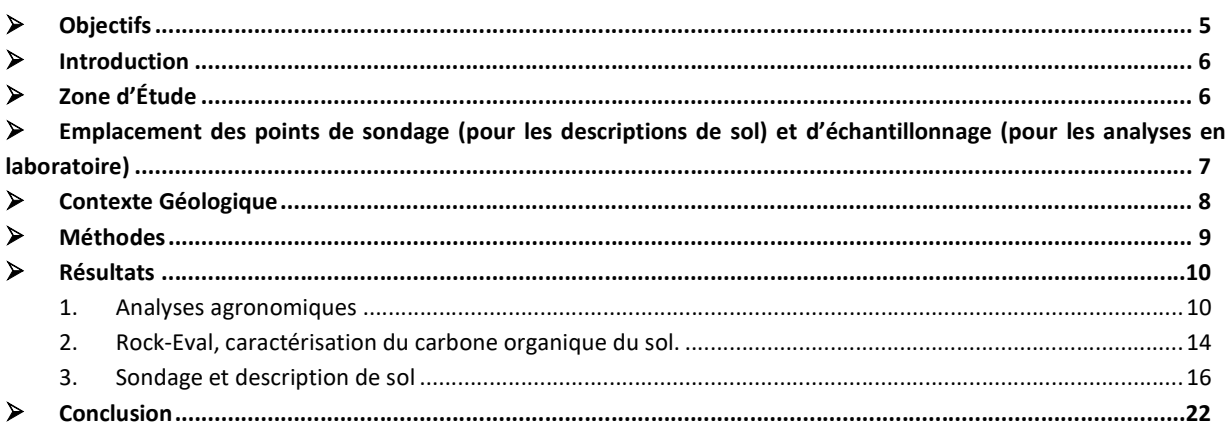

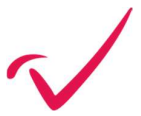

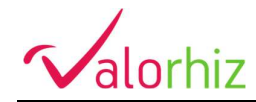

## CARTES

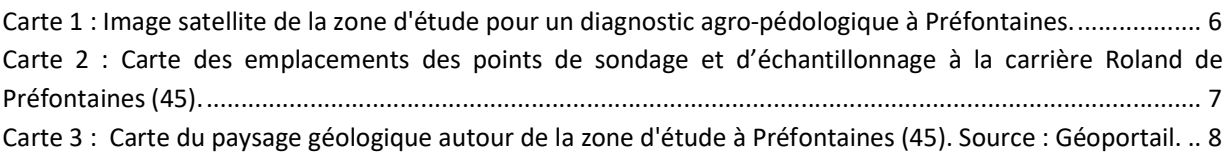

### $\triangleright$  SCHEMA

Schéma 1 : Schéma d'analyse Rock-Eval avec les procédés de pyrolyse et d'oxydation pour la caractérisation du carbone du sol. ............................................................................................................................................. 14

#### $\triangleright$  FIGURE

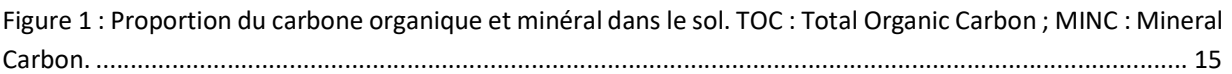

### $\triangleright$  TABLEAUX

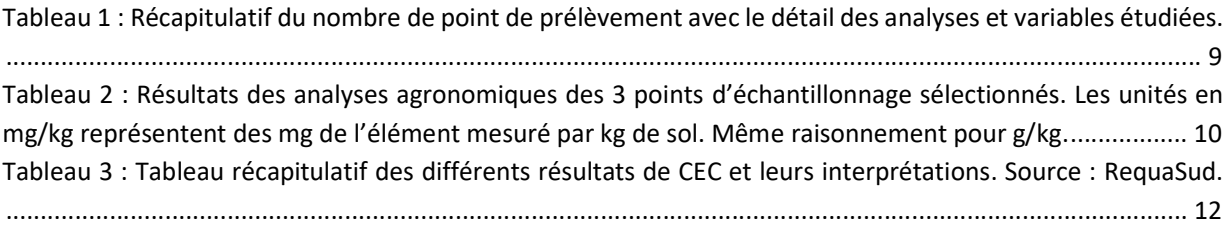

### $\triangleright$  PHOTOS

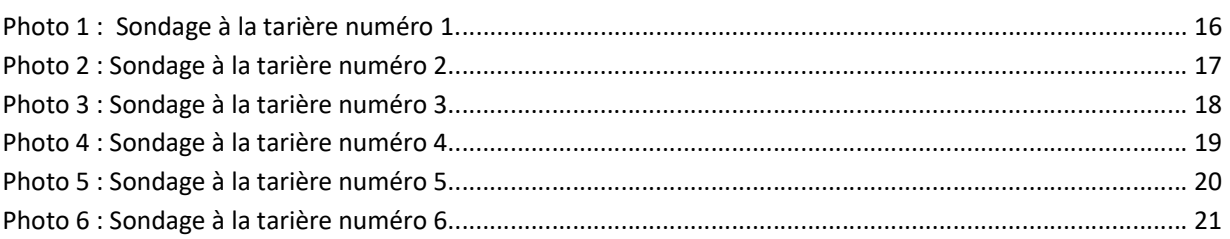

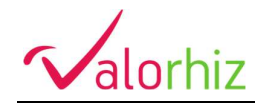

# **OBJECTIFS**

#### - Préparation de la campagne de terrain :

Formaliser un protocole adapté au site pour le choix et la pré-localisation des sondages. Ce livrable comprend une cartographie des sols de surface, un descriptif agro pédologique des Unités Typologiques de Sols ou UTS, ainsi que le protocole de réalisation des mesures et prélèvements.

#### - Réalisation des mesures et prélèvements sur site :

Détermination du type de sol, échantillonnage des sols à la tarière, mesure de la densité apparente (éléments grossiers).

#### - Traitement des échantillons et analyses :

CEC metson, pH eau et KCI, calcaire total, calcaire actif, matières organiques, phosphore disponible, bases échangeables : potassium, magnésium, calcium, sodium, taux de saturation, granulométrie 5 fractions, fer, cuivre, zinc et manganèse, bore, rapport C/N.

Ces analyses ont été complétées par des sondages à la tarière et des mesures de masse volumique.

#### - Rapport :

Le livrable est un rapport d'analyse des données brutes et d'interprétation sur l'évaluation de l'état pédologique initial d'une zone destinée à l'extension des limites d'exploitation de la carrière ROLAND sur Préfontaines (45).

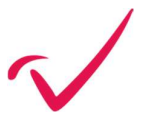

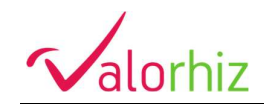

### $\triangleright$  INTRODUCTION

ROLAND, Etablissement de la société Eiffage GC Infra Linéaires, exploite actuellement une carrière de calcaire sur les communes de Préfontaines et Treilles-en-Gâtinais (45). Cette carrière d'une superficie totale de 56 ha dont 40 ha exploitables environs, est autorisée par l'Arrêté Préfectoral du 15 septembre 2015 jusqu'en 2024. Depuis 2018, la carrière est autorisée, afin d'optimiser la remise en état, à accueillir 1 050 000 m3 de matériaux inertes de type « K3+ » extérieurs pour le remblaiement de la fosse d'extraction (partie Sud). Ce volume permet à la zone remblayée de retrouver la topographie du terrain naturel.

Une zone agricole encore non exploitée fait ici l'objet d'une étude agro-pédologique afin de déterminer l'état initial avant excavation. Cette étude permettra d'identifier les unités typologiques de sol (UTS) de la zone mais également d'évaluer les caractéristiques physico-chimiques du sol et d'estimer son potentiel agronomique. Pour cette étude, un expert pédologue a réalisé des prélèvements de sol sur la zone d'intérêt pour des analyses en laboratoire et a par ailleurs réalisé des fosses pédologiques pour déterminer les UTS.

# $\geqslant$  ZONE D'ÉTUDE

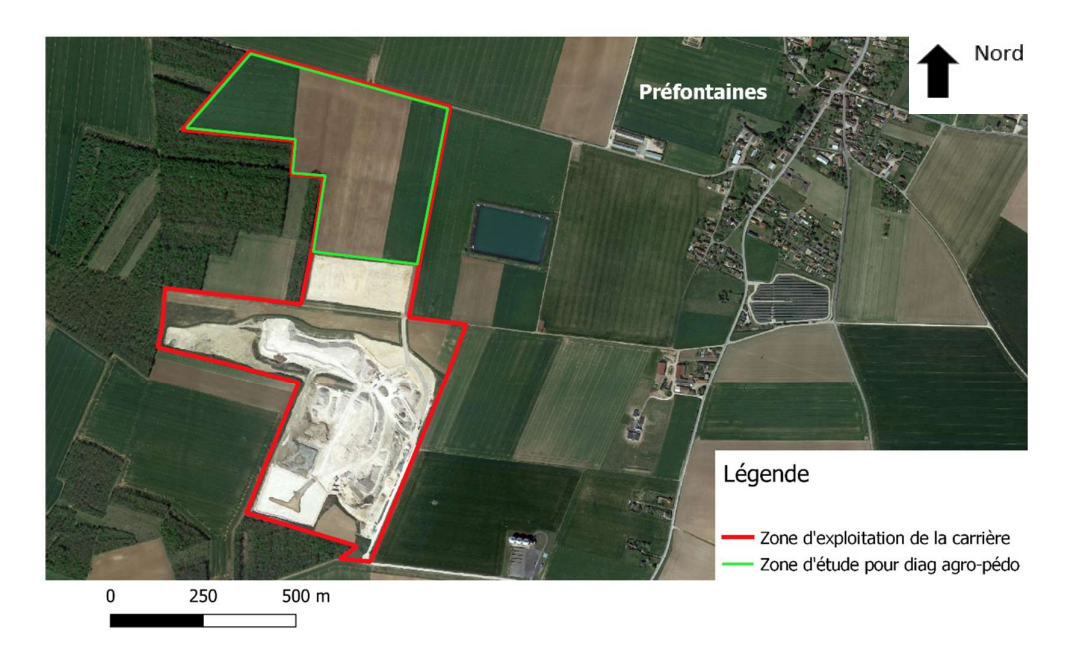

## Image satellite de la zone d'étude pour un diagnostic agropédologique à Préfontaines (45255).

Carte 1 : Image satellite de la zone d'étude pour un diagnostic agro-pédologique à Préfontaines.

La zone d'étude pour la réalisation d'un diagnostic agro-pédologique est matérialisée sur la photo aérienne cidessus (en vert). La zone rouge représente la zone d'exploitation de la carrière ROLAND sur les communes de Préfontaines et Treilles-en-Gâtinais. Un premier recoupement des données pouvant contribuer à la

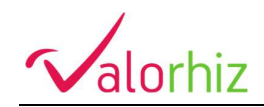

pédogénèse et à la transformation des sols du site a été menée. Les données d'entrée principalement utilisées étaient : la géologie, la pédologie, la topographie, l'occupation du sol et l'orthophotographie. Un plan de prospection pédologique a ainsi été défini pour obtenir l'ensemble des données essentielles pour caractériser les sols et leurs états. La zone encadrée en vert fait l'objet d'une expertise agro-pédologique pour évaluer l'état et le potentiel agronomique du sol avant de devenir une extension de l'exploitation de la carrière. Cette étude permettra de qualifier le sol à l'état initial avant travaux et deviendra un objectif de qualité des sols à atteindre lors de la réhabilitation de la zone après exploitation.

# $\triangleright$  EMPLACEMENT DES POINTS DE SONDAGE (POUR LES DESCRIPTIONS DE SOL) ET D'ECHANTILLONNAGE (POUR LES ANALYSES EN LABORATOIRE)

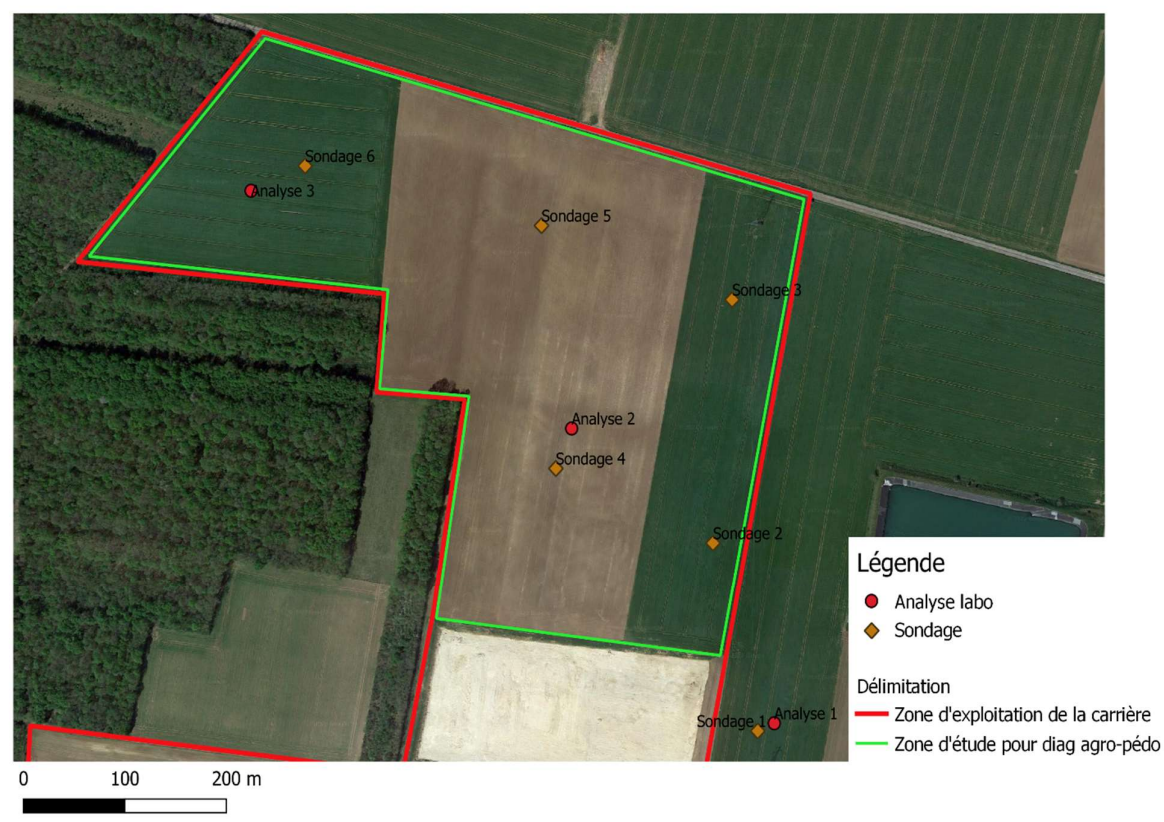

Emplacements des points de sondage et d'échantillonnage sur la zone d'étude à la carrière Roland de Préfontaines (45).

Carte 2 : Carte des emplacements des points de sondage et d'échantillonnage à la carrière Roland de Préfontaines (45).

Sur la carte ci-dessus, on peut voir l'emplacement des différentes points de sondage et d'échantillonnage réalisés pour cette étude. Les points « sondage » correspondent à des sondages à la tarière afin d'observer le solum selon un gradient vertical et identifier les différents horizons, leurs profondeurs et leurs natures. Cette méthode permet d'avoir une vision très synthétique des types de sols. On peut, de plus, appréhender assez rapidement les potentialités agronomiques du sol en question en réalisant une caractérisation de certaines propriétés des sols comme la texture, la couleur, la structure, la pierosité, etc. Le sondage à la tarière apparaît alors comme une méthode peu invasive, facile à appliquer, permettant d'appréhender de nombreux critères.

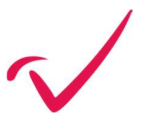

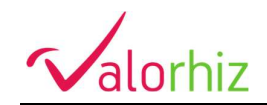

Les points « analyse » sont les prélèvements de sol pour les analyses physico-chimiques en laboratoire. Ces prélèvements sont réalisés sur une profondeur de 0 à 15 cm. Les analyses agronomiques seront donc celles d'un état de surface du sol de la zone d'étude.

On remarque sur la carte que les points 1 « sondage » et « analyse » sont situés à l'extérieur de la zone d'étude (encadrée en vert). Ces points de prélèvement sont intéressants à étudier car ils sont situés sur une zone qui n'est pas concernée par l'extension de la zone d'exploitation de la carrière. Il est intéressant de comparer ce point 1 (sondage et analyse) avec les autres pour savoir si les parcelles qui vont être mobilisées par la carrière sont de meilleure ou de moindre qualité. Plus généralement, cette étude permettra de juger de la qualité des sols mais également de fixer pour les futures réhabilitations de la zone, un objectif de qualité à atteindre.

### CONTEXTE GEOLOGIQUE

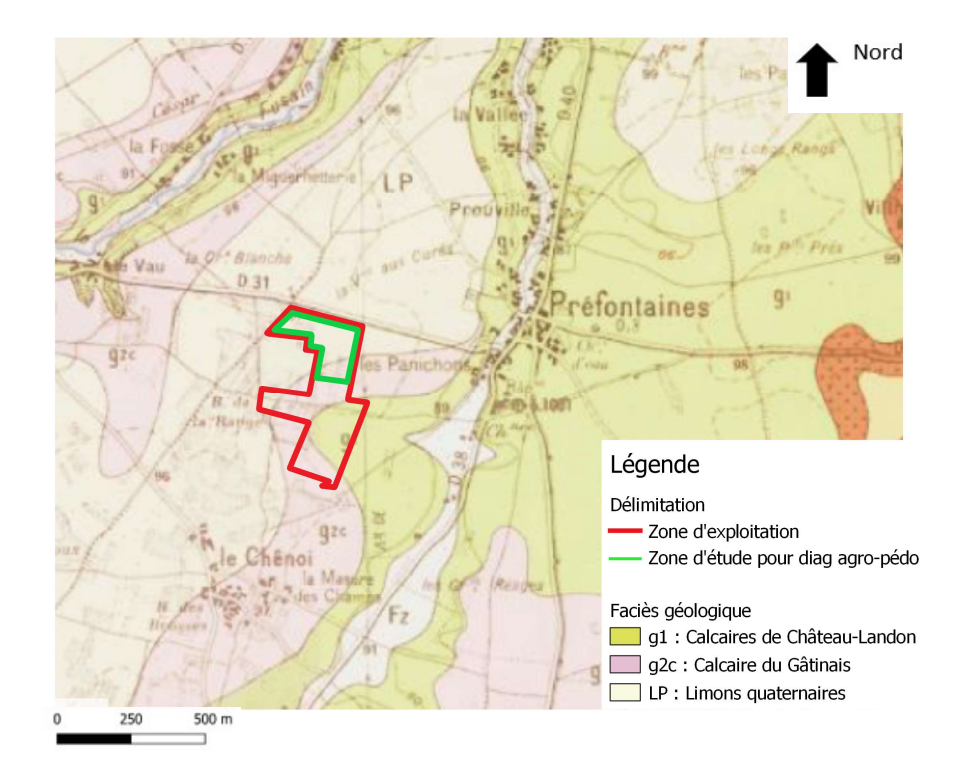

Carte géologique de la zone d'étude à Préfontaines (45).

Carte 3 : Carte du paysage géologique autour de la zone d'étude à Préfontaines (45). Source : Géoportail.

Le paysage géologique autour de la zone d'étude à Préfontaines montre des faciès exclusivement calcaires. La topographie de cette région est relativement plate. On remarque sur cette carte que la rivière le Fusain se situe à environ 1 km au Nord-Ouest de la zone d'étude. De l'autre côté, à l'Est donc, à un peu plus de 6 km se trouve le fleuve le Loing. La zone se trouve donc sur un socle calcaire (alluvial ou non) bordé à quelques kilomètres de cours d'eau qui ont certainement au cours du temps influencé le contexte pédologique de la zone par des apports alluviaux et/ou d'anciens lits aujourd'hui disparus.

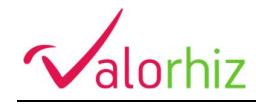

# **METHODES**

#### Nombre de points de sondage et d'échantillonnage.

- 6 sondages à la tarière : le sondage s'effectue jusqu'à la butée sur le socle ou un horizon avec une pierrosité importante. Ces sondages permettront la description du solum.
- 3 cylindres : Mesure de la masse volumique par profondeur 0-15 cm.
- 3 analyses physico-chimiques : CEC metson, pH eau et KCI, calcaire total, calcaire actif, matières organiques, phosphore disponible, bases échangeables : potassium, magnésium, calcium, sodium, taux de saturation, granulométrie 5 fractions, fer, cuivre, zinc et manganèse, bore, rapport C/N

Tableau 1 : Récapitulatif du nombre de point de prélèvement avec le détail des analyses et variables étudiées.

Les périodes optimales pour les analyses de sol (surtout biologique) sont le printemps et l'automne. Le prélèvement des échantillons de terre est tout à fait possible en dehors de ces périodes en privilégiant les sols ré-essuyés et les sols non asséchés. Dans le cas de notre étude, les prélèvements ont été réalisés le 19 Septembre 2022 et donc tout à fait dans les périodes recommandées.

Grâce à ces analyses, nous sommes en mesure d'évaluer la fertilité physique et chimique du sol. L'analyse physico-chimique comporte en général une analyse de la granulométrie (argiles, limons et sables), du pH, de la capacité d'échange cationique et de la teneur en différents éléments : carbone organique, azote total, calcaire, phosphore, potassium, calcium, sodium, et oligo-éléments (zinc, cuivre, fer, manganèse et bore). Cette analyse permet de caractériser les potentialités du sol en termes de réserve en eau et en éléments nutritifs.

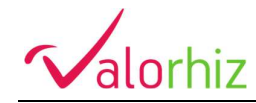

### RESULTATS

#### 1. Analyses agronomiques

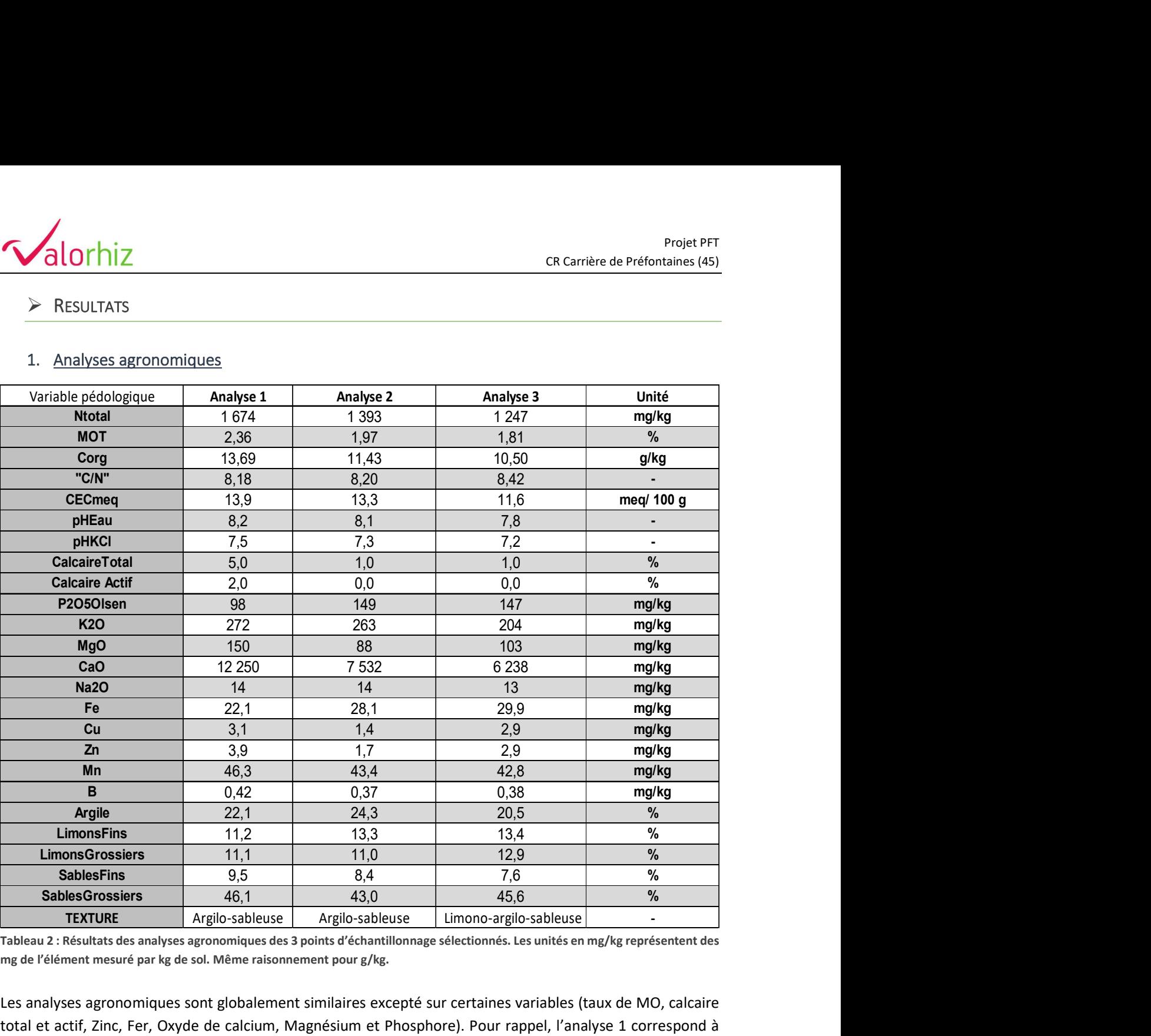

Tableau 2 : Résultats des analyses agronomiques des 3 points d'échantillonnage sélectionnés. Les unités en mg/kg représentent des mg de l'élément mesuré par kg de sol. Même raisonnement pour g/kg.

Les analyses agronomiques sont globalement similaires excepté sur certaines variables (taux de MO, calcaire total et actif, Zinc, Fer, Oxyde de calcium, Magnésium et Phosphore). Pour rappel, l'analyse 1 correspond à une parcelle hors zone. Il est donc intéressant de la comparer aux deux autres analyses de sol qui n'ont pas encore été modifiées.

- L'azote du sol est un élément nutritif très important pour la croissance des cultures et des niveaux de rendements. C'est principalement l'azote qui détermine le développement de la plante et des racines et qui stimule l'absorption optimale des autres éléments nutritifs du sol. Les niveaux d'azote total des sols sont dans les mêmes ordre de grandeur. Ces quantités d'azote total du sol sont normales sans être en excès ni en déficit. L'analyse 1 possède une quantité d'azote supérieure à 20 % par rapport aux deux autres, ce qui n'est pas négligeable.
- La matière organique du sol joue de multiples rôles dans les processus écologiques : substrat de base pour le réseau trophique détritivore, réservoir d'éléments nutritifs, structuration du sol ou encore une meilleure rétention d'eau. Les taux de MO optimaux pour des sols de prairies (qui sont connus pour

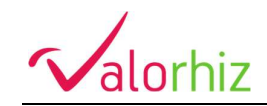

être des puits de carbone) sont autour des 5%. Pour des sols agricoles, les taux optimaux sont 1,5-2% pour la viticulture et autour de 3% pour les vergers et autres cultures. Les taux de MO de nos sols sont corrects voir relativement faibles pour les analyses 2 et 3. Pour des sols agricoles, ces taux correspondent à des valeurs moyennes. Ici encore, c'est le sol de l'analyse 1 qui présente le meilleur pourcentage de MO total avec 2.36 % contre 1.97 % et 1.81 % pour les analyses 2 et 3. Cette différence est d'environ 20 %. L'azote étant un des constituants (avec le carbone surtout) des matières organiques du sol, il est normal d'avoir un taux de MOT plus élevé pour l'analyse 1 car c'est également elle qui possède le plus d'azote total et qui plus est dans les mêmes proportions que les deux autres analyses.

- Le carbone organique est le principal constituant des matières organiques du sol qui en contiennent 50%, devant l'oxygène, l'hydrogène, l'azote et le soufre. Il provient de la décomposition des végétaux ou d'apports de matière organique exogène. Les matières organiques du sol sont dégradées plus ou moins rapidement sous l'action des micro-organismes du sol en fonction des usages et des pratiques agricoles (récoltes, gestion des résidus...) et des conditions du milieu (aération, humidité, localisation de la matière organique dans le sol, température). La dégradation de ces matières organiques (et donc en grande partie du carbone) produit ensuite du  $CO<sub>2</sub>$  qui est émis en retour dans l'atmosphère (minéralisation) ou des substances humiques, qui sont une forme très stable et réfractaire de matières organiques (humification). Comme pour les variables précédentes qui sont fortement corrélées, l'analyse 1 est encore supérieure aux autres d'environ 20 %...
- Le rapport C/N est le rapport entre le carbone organique et l'azote total. C'est un indicateur du potentiel humigène du produit, qui permet de juger du degré d'évolution de la matière organique, c'est-à-dire de son aptitude à se décomposer plus ou moins rapidement dans le sol. Il est couramment admis que, plus le rapport C/N d'un produit est élevé, plus il se dégrade lentement dans le sol et fournit de l'humus stable. Si le C/N de la MO est supérieur à 20, il y a trop de carbone par rapport à l'azote. Les micro-organismes vont puiser dans les réserves du sol au lieu d'en libérer. C'est le phénomène de faim d'azote. À l'inverse, si le C/N est inférieur 20, les micro-organismes vont libérer l'azote en excès, à disposition des plantes. La vitesse de décomposition et la libération d'azote sont à leur maximum pour un rapport  $C/N = 10$ . Dans notre étude, les résultats sont très proches de l'optimum C/N = 10. On constate que nos trois sols possèdent des rapport C/N similaires (8.18, 8.20 et 8.42) et se placent donc dans le cas où les micro-organismes vont libérer l'azote en excès, à disposition des plantes.
- La capacité d'échange cationique (CEC) est équivalente pour les analyses 1 et 2 mais légèrement plus faible pour l'analyse 3. Elle mesure le nombre total de charges cationiques qu'une masse de terre donnée peut retenir à l'état échangeable par des liaisons faibles de type électrostatique, sur son complexe adsorbant. Plus la CEC sera élevée, plus les cations seront susceptibles d'être stockés par le sol. En revanche, une CEC trop élevée (>20) sera un réservoir important de cation mais qui seront trop fortement liés et pas disponible ou extractible par les plantes. On a tendance à associer avec la CEC le complexe argilo-humique (CAH), aussi appelé "complexe adsorbant", qui est l'ensemble des forces qui retiennent les cations échangeables (Ca<sup>2+</sup>, Mg<sup>2+</sup>, K<sup>+</sup>, Na<sup>+</sup>...) sur la surface des constituants minéraux et organiques des sols. Ces cations peuvent s'échanger avec la solution du sol et les plantes et constituent le réservoir de fertilité chimique du sol, qui n'est autre que la capacité d'échange cationique… La CEC est dépendante du pH, de la teneur et de la nature des argiles ainsi que de la teneur et de la nature des MOT du sol. Dans notre étude, les sols ont des pH identiques, des teneurs et natures d'argile similaires. Par déduction, la CEC est alors fortement influencée par la teneur en MO

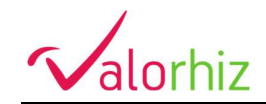

du sol. Les CEC des trois sols de l'étude sont bonnes (entre 8 et 15, cf tableau 3) et correspondent à des réservoirs moyens en cation avec une capacité d'échange assez facile pour les plantes.

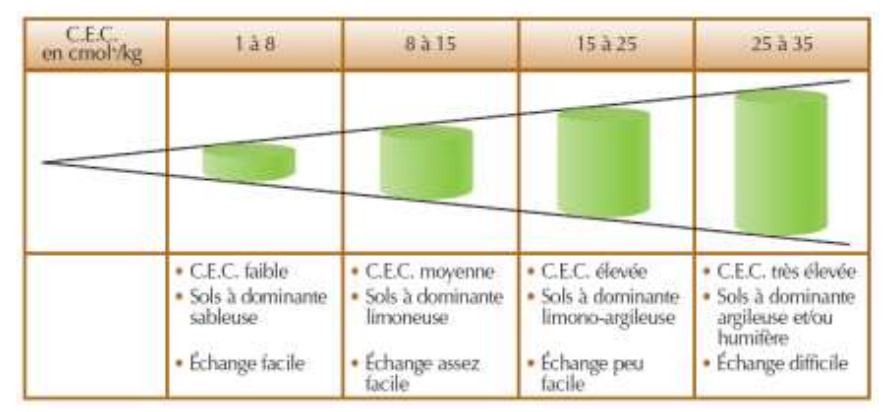

Tableau 3 : Tableau récapitulatif des différents résultats de CEC et leurs interprétations. Source : RequaSud.

- Les pH des trois analyses sont similaires et sont basiques. Les quantités de calcaire (total et actif) sont quasi-nulles pour les analyses 2 et 3. Concernant l'analyse 1, les quantités de calcaire sont plus importantes mais restent relativement faibles. Les horizons de surface de la zone sont décarbonatés, ce qui explique la faible présence de calcaire sur les analyses qui sont des prélèvements de 0 à 15 cm de profondeur. Cet aspect sera abordé dans la partie suivant « Sondage et description de sol ». Il est intéressant de remarquer que le sol hors-zone (analyse 1) et celui qui voit ses quantités de calcaire en surface augmenter.
- Pour les oxydes de calcium (CaO), l'analyse 1 possède des quantités plus importantes (plus du double) que l'analyse 2 et 3. Le calcium est présent dans tous les sols, mais sous différentes formes et en proportion variable. Les formes insolubles, le calcaire inactif et le calcaire actif (commentés précédemment), sont liées à l'altération de la roche mère, on les retrouve donc surtout dans les sols de nature calcaire.

Tout comme le magnésium et le phosphore, le calcium est un élément essentiel pour une fertilité optimale des sols. De plus, il a un rôle chimique qui permet la régularisation du pH des sols ainsi que l'augmentation des échanges d'ions. Ici, on s'intéresse plutôt au calcium libre (ou presque, sous forme d'oxyde CaO). Le calcium (sous sa forme ionique Ca<sup>2+</sup>) joue un rôle très important dans le sol. En effet, sans entrer dans les détails, il faut savoir que les argiles et l'humus du sol forment, en présence de ces ions calciums, des agrégats (constituant ce que les agronomes appellent le complexe argilo-humique), capables de retenir à leur surface une plus ou moins grande quantité de cations (H +, et des cations nutritifs pour la plante comme Mg ++, K +, NH4 +…). Comme expliqué précédemment, cette capacité du complexe argilo-humique à retenir des cations s'appelle la capacité d'échange cationique (CEC). Un sol en déficit de calcium verra sa CEC diminuer et pouvant atteindre une limite où plus aucun ou peu d'élément nutritifs ne seront retenus par le sol et donc disponible pour la végétation ou la faune du sol. À l'inverse, un sol avec trop de calcium comme c'est le cas pour l'analyse 1 avec 12250 mg/kg de Cao pourra augmenter de manière trop importante la CEC mais aussi saturer les sites de fixation des ions du complexe argilo-humique et ainsi provoquer des carences en Fer (Fe<sup>2+</sup>) ou Magnésium (Mg<sup>2+</sup>) pour la végétation. Il est conseillé sur des sols avec des teneurs élevés de ne surtout pas pratiquer de chaulage bien sûr mais aussi de limiter autant que possible le travail du sol (technique sans labour à

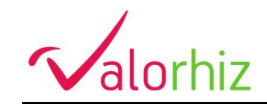

étudier) et enfin de surveiller que les intrants utilisés sur ces zones de soient pas concentrés en calcium.

- Concernant les quantités de phosphore du sol, l'analyse 2 et 3 sont identiques et sont supérieures à l'analyse 1. Des quantités correctes en P<sub>2</sub>O<sub>5</sub> devraient se situer autour des 75 mg/kg. Le phosphore est un élément indispensable à la croissance des végétaux. La méthode Olsen utilisé ici est celle qui représente la partie biodisponible du phosphore du sol. Le phosphore joue un rôle essentiel sur la vigueur de la structure des végétaux, il intervient au niveau des cellules et dans la photosynthèse, tout comme l'azote.
- Pour le potassium (K<sub>2</sub>O) les quantités dans le sol des trois analyses sont bonnes. Les quantités d'oxyde de potassium sont équivalentes pour les trois analyses. Le potassium améliore les échanges/mouvements osmotiques cellulaires des plantes. Concernant le magnésium, les quantités sont plus élevées pour l'analyse 1. L'analyse 2 et 3 présentent un léger déficit en Oxyde de Magnésium. Comme détaillé précédemment pour le calcaire dissous et reprécipité dans l'horizon sous-jacent, le même phénomène se passe mais pour le magnésium. Le magnésium favorise la croissance racinaire des plantes. Il contribue grandement au transport des glucides dans la plante. Un apport suffisant en magnésium permet un acheminement efficace des composés issus de la photosynthèse vers les organes de croissance (méristèmes apicaux et axillaires). Pour les sols des analyses 2 et 3, il est conseillé de rehausser le niveau de magnésium pour éviter des carences aux cultures sur un avenir proche.

Pour finir, les éléments traces métalliques (ETM) des trois parcelles ne présentent pas des taux au-dessus des seuils règlementaires pouvant engendrer des risques sanitaires, de pollution ou phytotoxicité pour les plantes. Les quantités sont relativement identiques pour les trois analyses. À noter que la variation de pH (naturelle ou anthropique) semble être le facteur majoritaire sur la mobilité des ETM dans le sol. L'abaissement du pH favorise la mobilité des ETM, notamment par mise en solution de sels métalliques. Inversement, l'augmentation du pH provoque l'immobilisation par formation de composés insolubles. On notera également que certains ETM comme le bore obéissent moins strictement à ce type de comportement ou, au contraire, comme le molybdène, l'arsenic, le sélénium présentent un comportement opposé : leur mobilité augmente avec le pH qui est plus élevé en sols calcaires (ces éléments ne sont pas mesurés dans cette analyse).

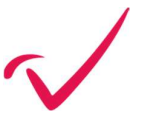

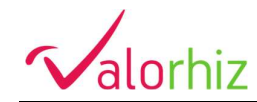

2. Rock-Eval, caractérisation du carbone organique du sol.

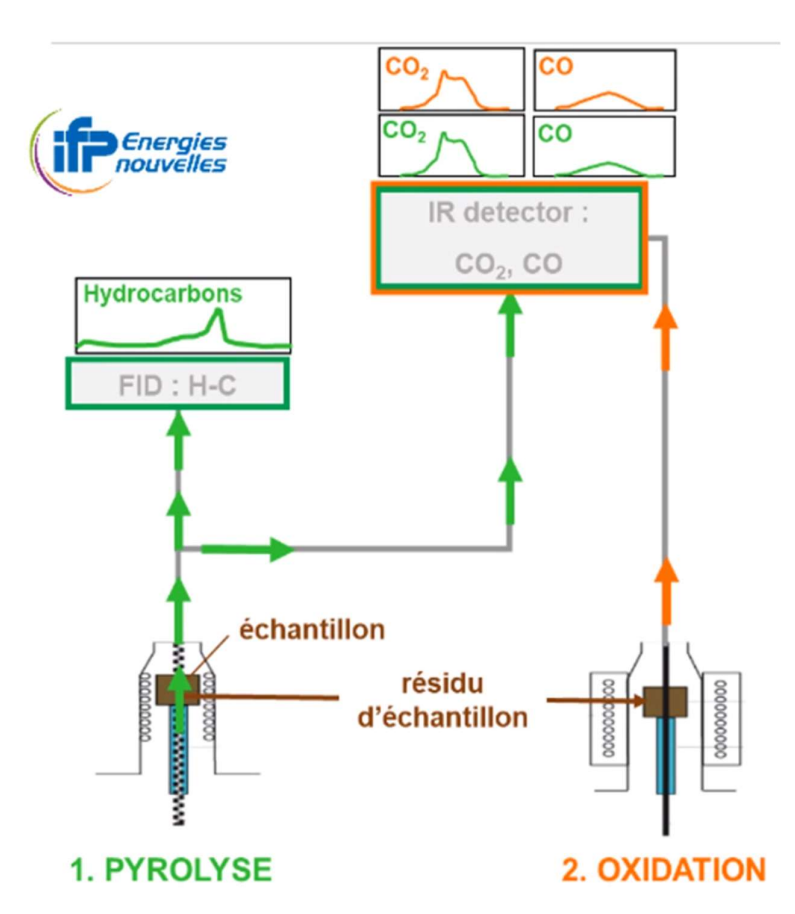

Schéma 1 : Schéma d'analyse Rock-Eval avec les procédés de pyrolyse et d'oxydation pour la caractérisation du carbone du sol.

Le principe de la méthode Rock-Eval® repose sur la mesure continue des composés carbonés issus d'un échantillon, simultanément à sa dégradation thermique progressive alors qu'il est soumis à une température croissante programmée. La dégradation thermique est opérée en deux étapes de chauffe successives : une pyrolyse (chauffe en absence d'oxygène), suivie d'une combustion du résidu de pyrolyse (chauffe en présence d'oxygène), l'oxydation. Ces modes de chauffe distincts présentent l'avantage, d'une part, de caractériser les composés thermiquement labiles grâce à la pyrolyse, et d'autre part, d'oxyder le résidu de pyrolyse pendant la combustion, donnant ainsi accès aux teneurs en carbone organique et minéral.

Un échantillon d'une masse comprise entre 4 et 150 mg selon sa nature est placé dans un four à pyrolyse, où il est chauffé à température croissante tout en étant balayé par un gaz inerte. Les composés hydrocarbonés libérés par l'échantillon et entraînés par le gaz vecteur sont analysés par un détecteur à ionisation de flamme. Simultanément, les gaz CO et CO<sub>2</sub> libérés par l'échantillon et entraînés par le gaz vecteur sont analysés par un détecteur infrarouge (IR).

Cinq thermogrammes résultent ainsi de la mesure continue dans le temps des composés hydrocarbures, du CO, du CO<sub>2</sub> et du SO<sub>2</sub> qui sont issus de l'échantillon pyrolysé puis oxydé. Ces thermogrammes forment des pics en fonction de la température, qui sont interprétés selon la réactivité thermique des composés dégradés. On peut ainsi identifier et quantifier différents types de composés.

Dans le domaine de la pédologie, l'analyse Rock-Eval® est utilisée pour quantifier la teneur en carbone organique et pour caractériser la matière organique des sols. De plus, des approches interprétatives

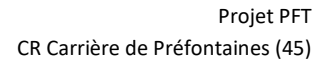

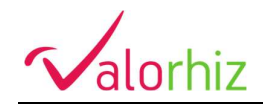

spécifiques ont été proposées pour analyser la part de la matière organique des sols la plus réactive thermiquement ou pour quantifier la part de carbone persistant dans le sol à l'échelle centennale.

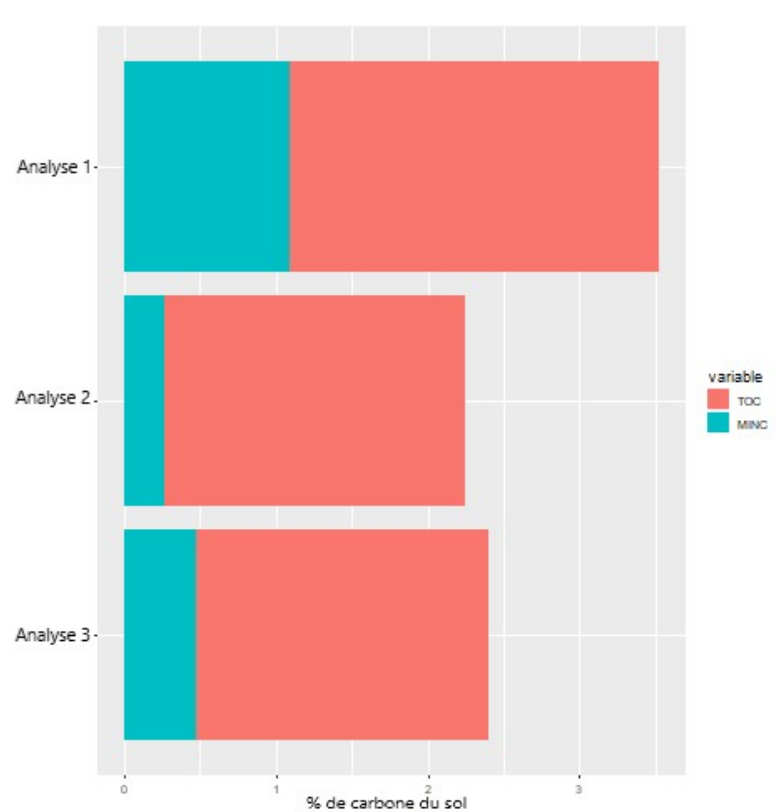

Proportion des différentes formes de carbone du sol analysée avec la méthode Rock-Eval.

Figure 1 : Proportion du carbone organique et minéral dans le sol. TOC : Total Organic Carbon ; MINC : Mineral Carbon.

La figure 1, met en évidence les différentes proportions de carbone organique (en rouge) et minéral (en bleu) des 3 analyses. On remarque toujours que les analyses 2 et 3 sont similaires en termes de proportion mais différentes de l'analyse 1. L'analyse 1 possède donc des teneurs en carbone minérale plus importantes et c'est notamment dû à une quantité de carbonate et d'oxyde de calcium plus élevée. Ce sol possède également plus de carbone organique que les deux autres.

Les thermogrammes (pas affichés dans le rapport) mettent en évidence pour les 3 analyses une part de carbone organique stable (>400°C en phase de pyrolyse) plus importante que le carbone organique labile (<400 °C en phase de pyrolyse). L'analyse 1 possède une part de carbone organique stable plus importante que les autres. Le carbone organique stable correspond à la part de carbone organique du sol qui est le moins biodisponible pour les communautés microbiologiques du sol et par conséquent la forme de carbone organique la plus humifiée et avec un temps de résidence long.

D'après les thermogrammes aucune forme de carbone dans le sol ne semble témoigner d'une quelconque pollution.

D'un point de vue des analyses physico-chimiques et des résultats Rock-Eval, le sol hors-zone présente une qualité agronomique légèrement supérieure aux autres sols de la zone encore non perturbés par l'exploitation de la carrière.

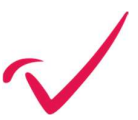

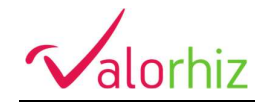

#### 3. Sondage et description de sol

a. Sondage n°1 (hors zone).

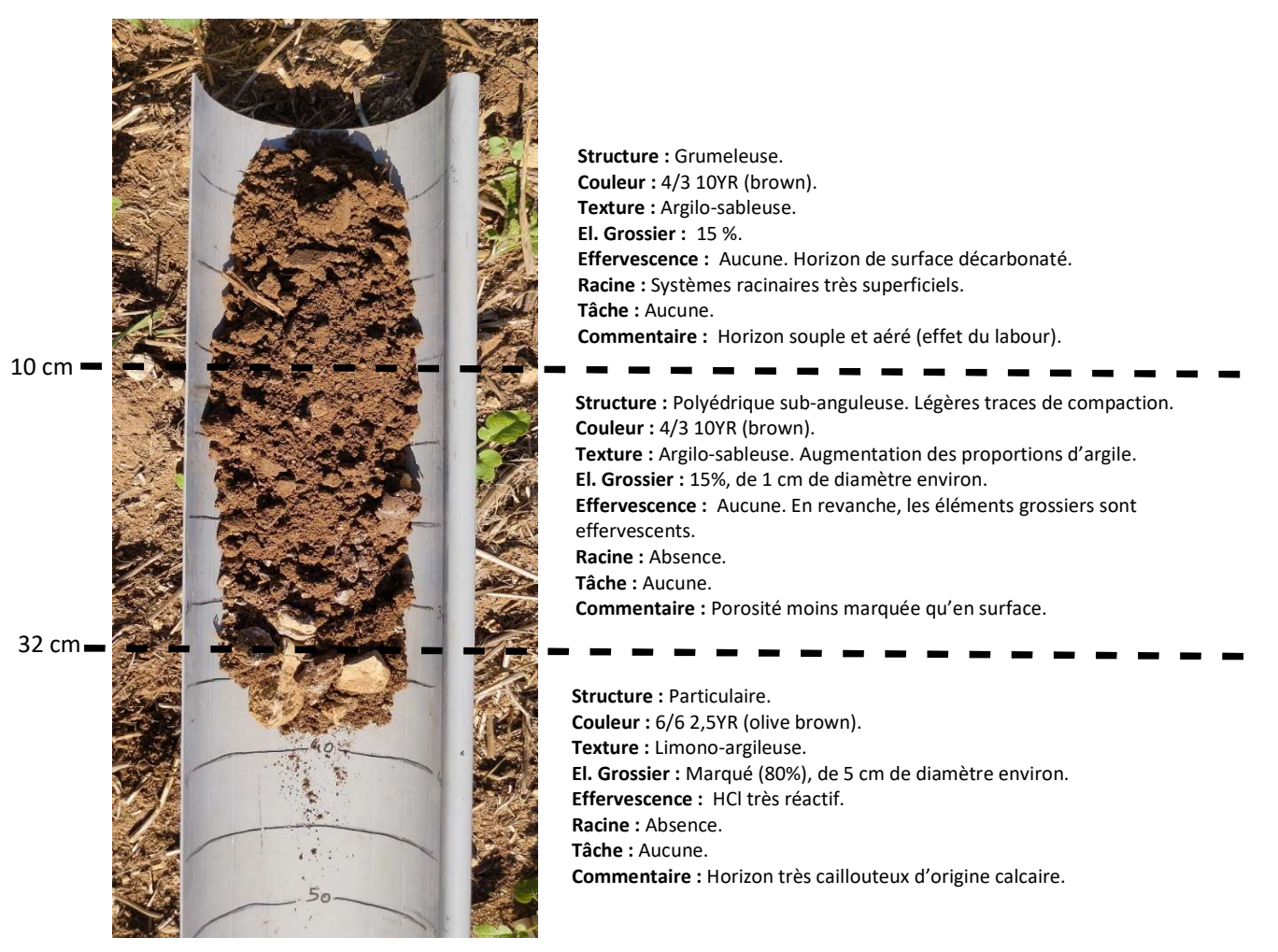

Photo 1 : Sondage à la tarière numéro 1.

Ce sol est relativement court (30 cm) avec un seul horizon en surface homogénéisé. La seule distinction possible entre les sous-horizons sont les effets de compaction qui sont tout de même moins prononcés que pour les autres sondages. Ces horizons de surface ne sont pas effervescents au HCl, ils sont donc décarbonatés et le calcium est sous forme ionique (libre). Le matériel parental est calcaire et la délimitation entre le solum et ce matériel est nette. Contrairement aux autres sondages, le matériel parental se compose de cailloux calcaires concassés d'un diamètre moyen de 5 cm environ. Celui des autres sondages est massif ou composé de rochers de taille conséquente qui ne permet pas de prélever des éléments plus petits avec la tarière. Ce matériel parental étant plus massif et moins fracturé, il peut favoriser la retenue d'eau et limiter son drainage.

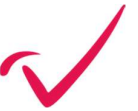

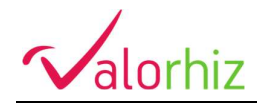

b. Sondage n°2.

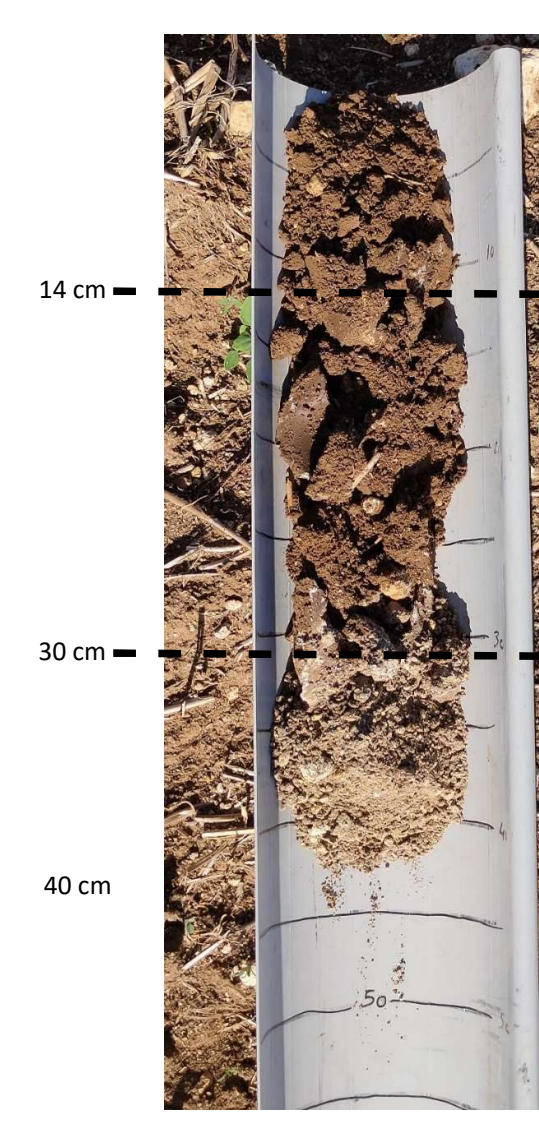

Structure : Grumeleuse. Couleur : 4/3 10YR (brown). Texture : Argilo-sableuse. El. Grossier : 15%, de 1 cm de diamètre environ. Effervescence : Aucune. Horizon de surface décarbonaté. Racine : Absence. Tâche : Aucune. Commentaire : Sol plus collant que le précèdent.

Structure : Polyédrique subanguleuse. Traces de compaction marquées Couleur : 4/3 7,5YR (brown). Texture : Argileuse. El. Grossier : Faible (10%), de 1 cm de diamètre environ. Effervescence : Légère, surtout à proximité des éléments grossiers. Racine : Absence. Tâche : Aucune. Commentaire : Sol plus collant et modelable que l'horizon précèdent.

Structure : Grenue. Couleur : 7/6 2,5YR (yellow). Texture : Limono-argileux. El. Grossier : Faible (5%), de 1 cm de diamètre environ. Effervescence : Très réactive. Racine : Absence. Tâche : Aucune. Commentaire : Sur ce sondage nous avons pu pénétrer le début d'un horizon Sca. On peut donc bien confirmer que les horizons de surface sont véritablement décarbonatés.

Photo 2 : Sondage à la tarière numéro 2.

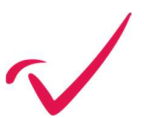

d'après le référentiel pédologique français de 2008.

Ce sondage montre une épaisseur de sol d'environ 40 cm avec deux premiers horizons (qui n'en sont qu'un véritablement mais subdivisé en sous-horizons) avec en surface un horizon labouré et des agrégats altérés mécaniquement. Au-delà de 14 cm, la texture devient plus argileuse avec des traces de compaction qui montre l'effet de tassement induit par les appareils agricoles qui labourent en surface mais tassent l'horizon sousjacent par leur poids. Ces horizons ne sont pas réactifs à l'HCl ce qui indique l'absente de calcium sous forme de carbonate. Le dernier horizon de couleur blanchâtre/jaune pâle est en revanche très réactif et possède majoritairement une composition minérale carbonaté. On constate très bien ici les phénomènes de décarbonatation pour les horizons de surface. La décarbonatation est l'élimination des carbonates du sol sous l'action des précipitations qui sont légèrement acides. Les carbonates (CaCO3) étant dissous, les produits de cette réaction (calcium majoritairement), migrent via l'infiltration de l'eau dans le sol jusqu'à l'horizon sousjacent et reprécipitent (carbonate secondaire) là où les conditions de pH redeviennent basiques. Ce sol est un cas particulier des calcosols car il est décarbonaté en surface avec les séquences d'horizons LAci/Sca/Cca

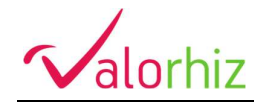

c. Sondage n°3.

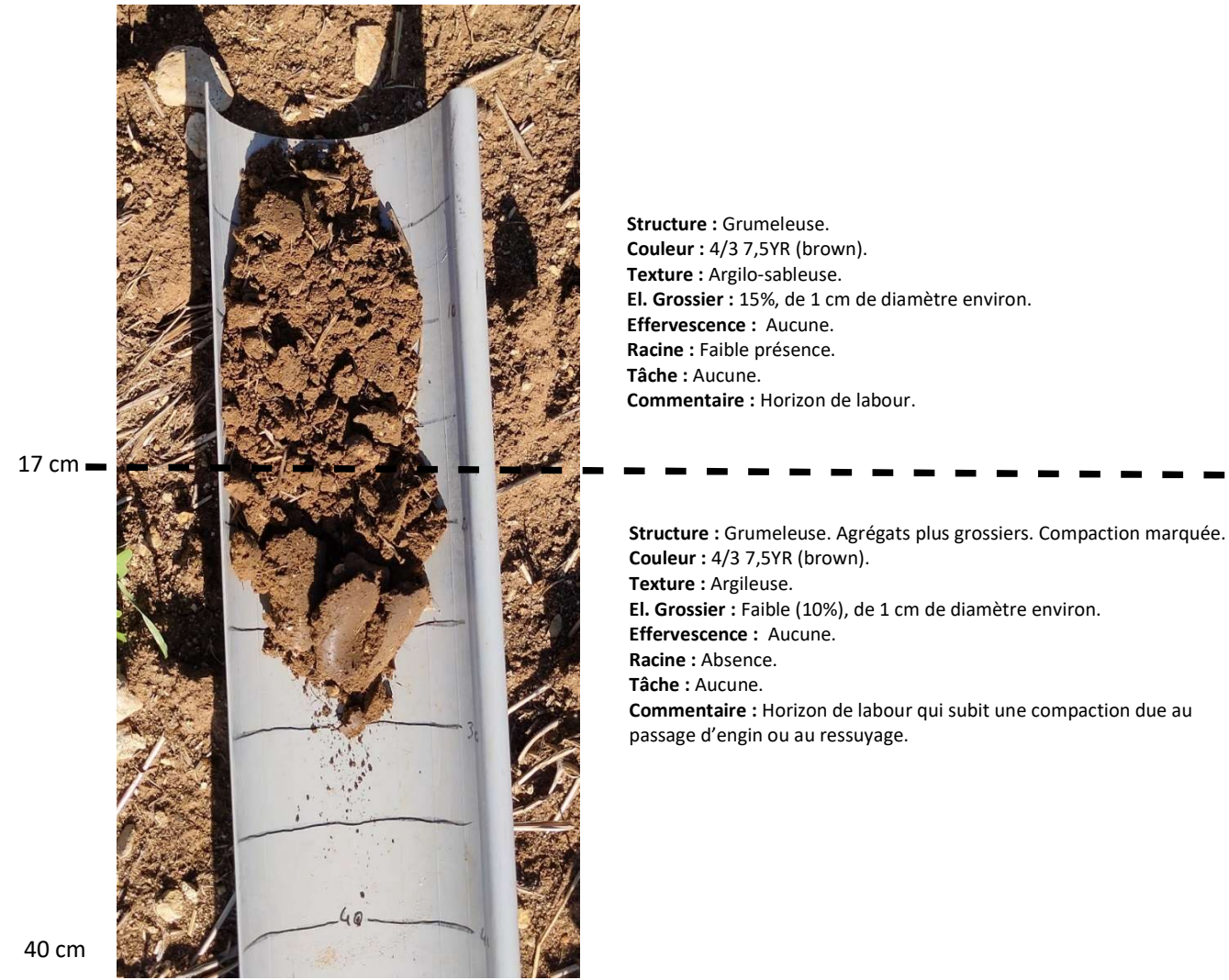

Photo 3 : Sondage à la tarière numéro 3.

Ce sondage montre un sol court, le plus court (<30 cm) de cette étude d'ailleurs, le sondage c'est interrompu un peu avant 30 centimètres. Ce sol est très similaire au sondage numéro 1 à la différence tout de même du matériel parental qui semble ne pas être composé de calcaire concassé mais d'un socle calcaire très induré car il n'a été aucunement possible d'endommager ce matériel avec la tarière pour récolter un aliquote.

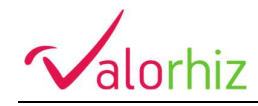

d. Sondage n°4.

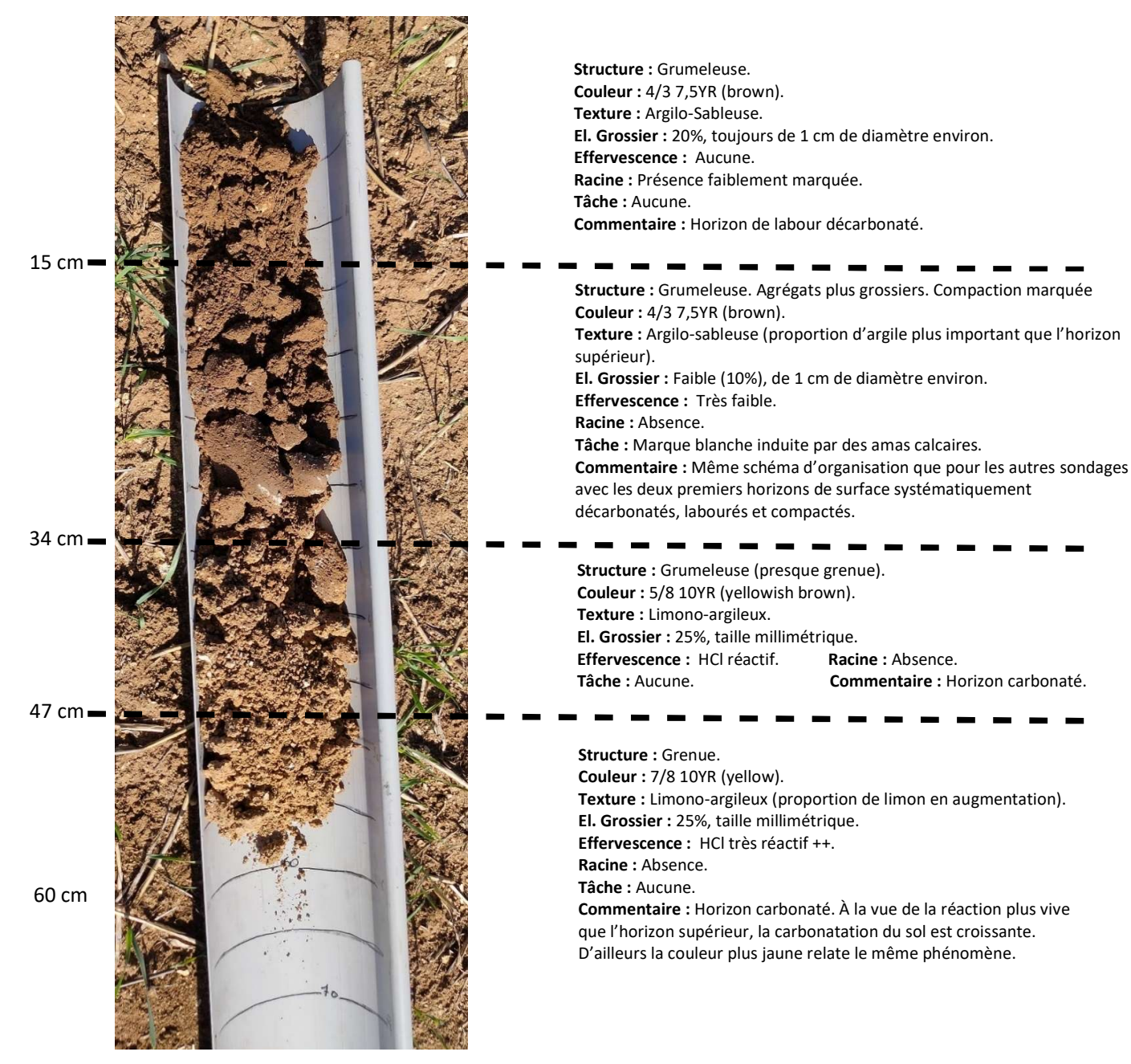

Photo 4 : Sondage à la tarière numéro 4.

Ce sondage est l'équivalent du sondage numéro 2 avec des horizons de surface décarbonatés et un horizon sous-jacent enrichi en calcium qui ont reprécipité pour former des carbonates secondaires. La profondeur de ce sondage atteint 60 centimètres. Il semblerait que les sols Sud-Ouest du périmètre d'étude aient été des zones de dépôt de matériel sédimentaire plus importante en raison d'une légère dépression topographique passée favorisant l'accumulation d'eau avec un faible écoulement permettant d'éroder sans lessiver le matériel parental et aussi aux particules plus fines de se déposer (limons et argile). De ce fait les textures de ces sols sont plus concentrées en argile et limon. On retrouve aussi un sol plus profond et limoneux pour le sondage numéro 6.

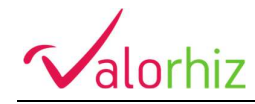

e. Sondage n°5.

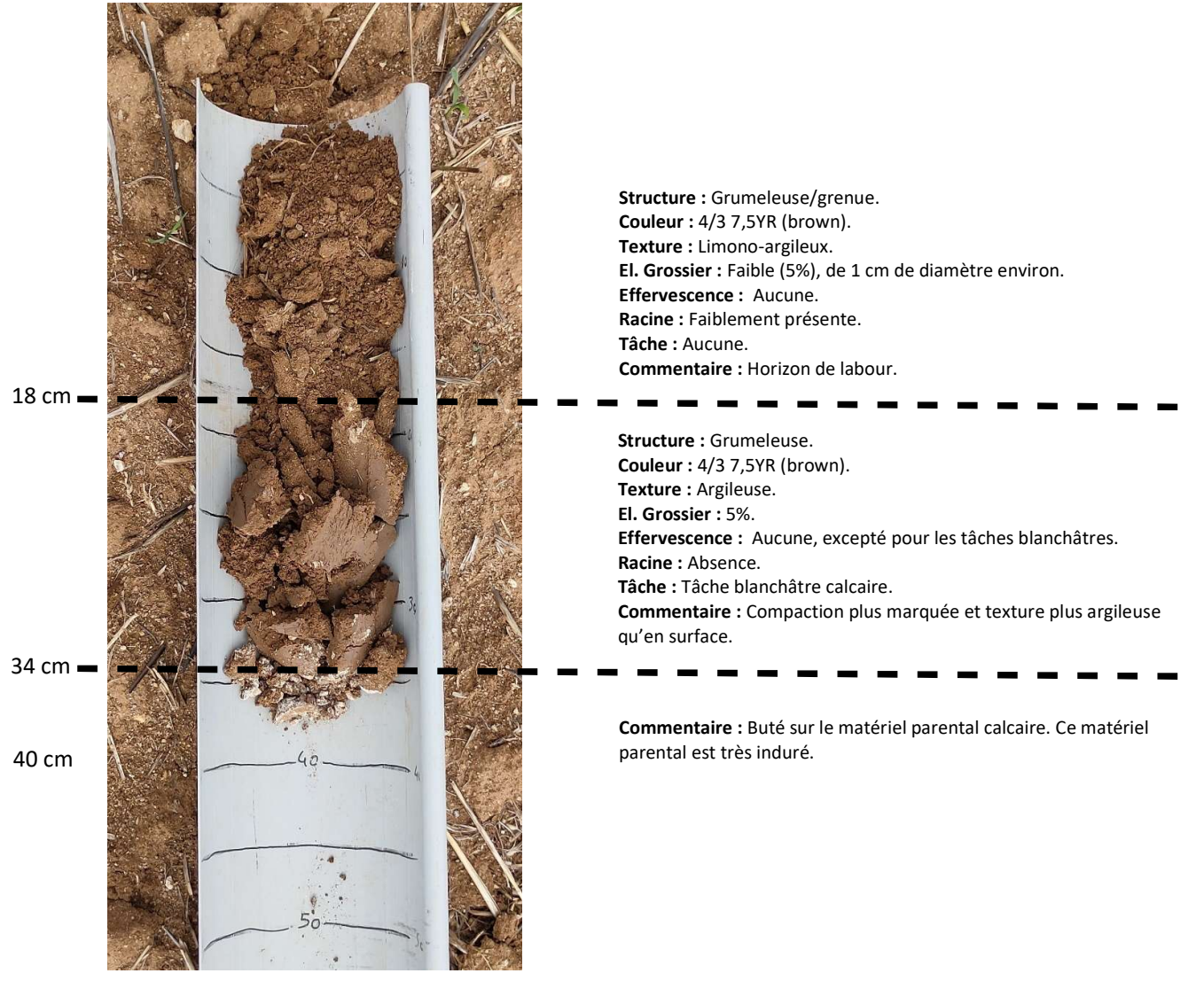

Photo 5 : Sondage à la tarière numéro 5.

Ce sondage est l'homologue du sondage numéro 1, l'interprétation et les conclusions sont exactement les mêmes. Ce sol est cependant légèrement plus épais (35 centimètres) et la texture un peu plus fine et moins sableuse.

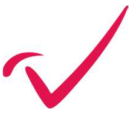

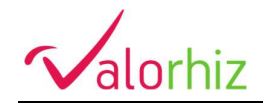

f. Sondage n°6.

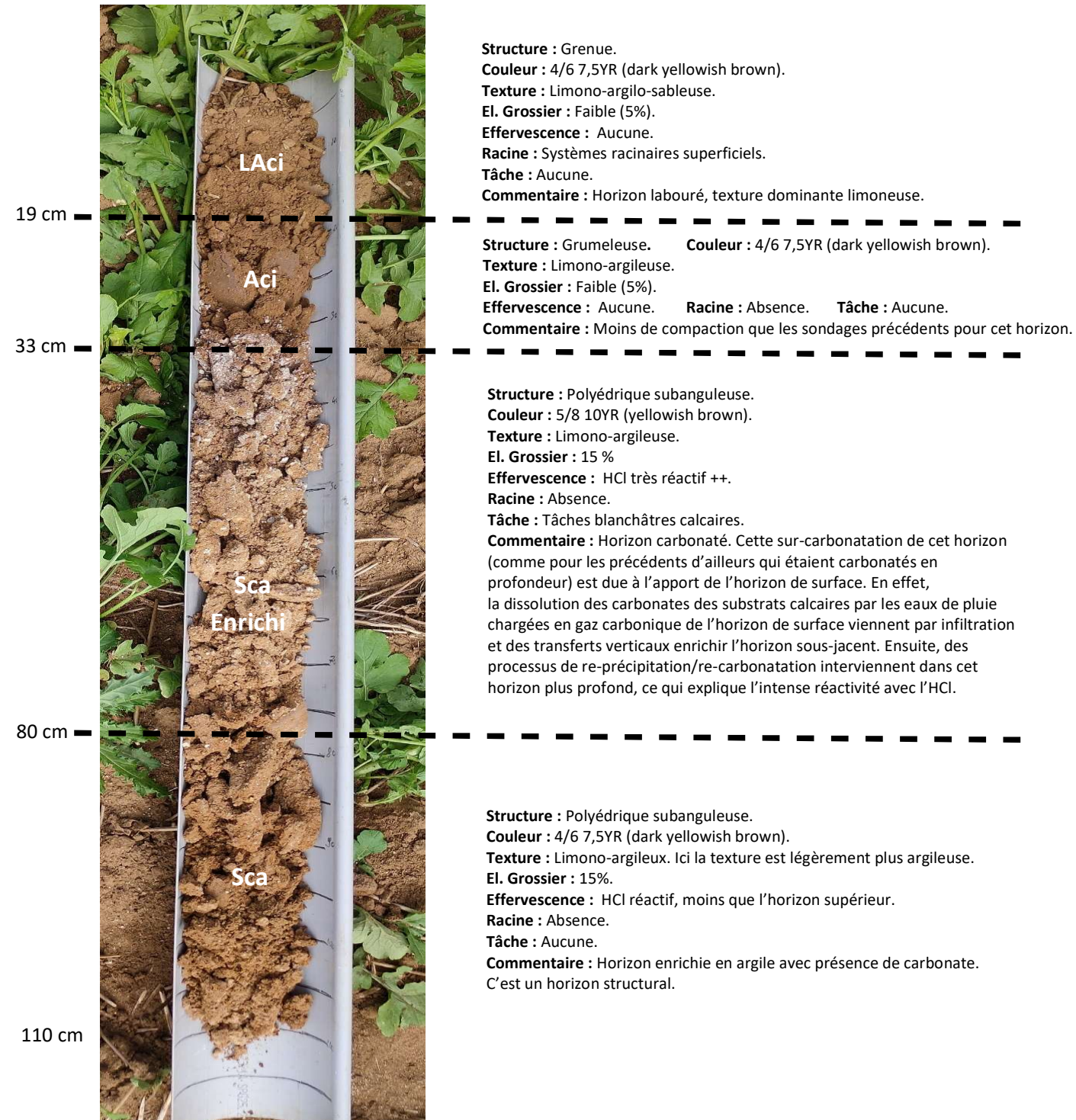

Effervescence : HCl très réactif ++. Tâche : Tâches blanchâtres calcaires. Commentaire : Horizon carbonaté. Cette sur-carbonatation de cet horizon (comme pour les précédents d'ailleurs qui étaient carbonatés en profondeur) est due à l'apport de l'horizon de surface. En effet, la dissolution des carbonates des substrats calcaires par les eaux de pluie chargées en gaz carbonique de l'horizon de surface viennent par infiltration et des transferts verticaux enrichir l'horizon sous-jacent. Ensuite, des processus de re-précipitation/re-carbonatation interviennent dans cet horizon plus profond, ce qui explique l'intense réactivité avec l'HCl. Structure : Polyédrique subanguleuse. Couleur : 4/6 7,5YR (dark yellowish brown). Texture : Limono-argileux. Ici la texture est légèrement plus argileuse. Effervescence : HCl réactif, moins que l'horizon supérieur.

Photo 6 : Sondage à la tarière numéro 6.

Le sondage numéro 6 est de loin le plus profond puisqu'il atteint 110 centimètres. La texture est plus fine que les précédents avec une abondance de limon qui caractérise parfaitement un dépôt lent alluviale. On observe de manière très nette ces phénomènes de décarbonation/carbonatation. Selon la classification du Référentiel

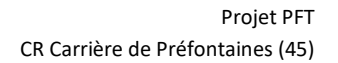

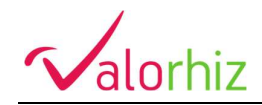

Pédologique Français (RPF 2008), les horizons marrons en surface correspondent à 1 horizon « Aci », c'est-àdire un horizon d'accumulation de matière organique et calcique (absence de carbonate). Cet horizon est subdivisé en deux sous-horizons respectivement de haut en bas « LAci » et « Aci ». La distinction entre les deux se fait uniquement par la décompaction en surface de cet horizon par le labour. Cet horizon est donc calcique car les carbonates ont été dissous et les produits de cette dissolution ont migré plus bas pour être bloqués par l'horizon « S ». Un horizon S est un horizon dit « Structural » en raison de l'accumulation des argiles qui change complètement la structure (agencement des particules minérales et organiques = agrégats) par rapport à l'horizon « A ». Cet horizon S s'étend de 33 cm à 110 cm sur ce sondage et se compose de deux sous-horizons avec un horizon enrichi en calcium qui précipite sous forme de carbonates (de 33 à 80 cm) et l'horizon plus profond (de 80 à 110 cm) qui n'a subi aucun apport sus-jacent.

### CONCLUSION

L'étude agro-pédologique a montré que le future zone d'exploitation de la carrière ROLAND de Préfontaines (45) possède sur la partie Nord-Ouest (point 3) des sols plus épais et plus évolués avec une distinction marquée avec les horizons A de surface et les horizons S structuraux. Les sols de partie Est de la zone d'étude sont moins épais et le matériel parental qui est un socle calcaire induré est très peu profond (environ 30 centimètres). Les sols les plus intéressants pour un usage agricole sont bien évidemment ceux de la partie Nord-Ouest, les potentiels de réserve utile sont bien plus importants du fait de leur profondeur mais aussi de leur texture beaucoup plus fine, apte à conduire et retenir plus efficacement l'eau. Du point de vue chimique, les analyses agronomiques ont montré que les caractéristiques sont homogènes sur la zone d'étude avec constamment un horizon de surface décarbonaté et un horizon sous-jacent enrichie.

Le sol hors-zone d'étude (point 1), qui a également fait l'objet d'un suivi agro-pédologique, met en évidence des ressemblances avec les sols de la partie Est de la zone d'étude qui sont d'une profondeur légèrement supérieure à 30 centimètres. D'un point de vue nutriments, quelques variables se distinguent et son potentiel de fertilité est supérieur aux autres prélèvements. Autre différence, le matériel parental qui n'est plus un socle induré comme ceux naturellement présents dans la zone, est au contraire devenu un matériau calcaire graveleux apportant un meilleur drainage.

Les zones mobilisées par la carrière (point 2 et 3) sont celles qui présentent la moins bonne fertilité du point de vue agronomique, le point 3 (ouest) montrant toutefois un sol plus profond et des textures plus fines qui lui confèrent une meilleure ressource hydrique que le point 2 (Est).

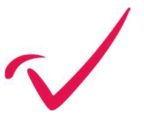

# **ANNEXE 3**

# **FICHES SYNTHESES DES QUALITOMETRES ADES**

# *SOURCE : ADES EAU FRANCE*

#### **Profondeur et caractéristiques techniques du point d'eau** ۰

**Profondeur accessible (m) :** Non renseignée **Profondeur d'investigation maximale (m) :** 37,000 **Profondeur de début des crépines (m) :** Non renseignée **Profondeur de fin des crépines (m) :** Non renseignée

# **Caractéristiques aquifère**

**Mode de gisement :** Libre **Caractéristiques aquifère au droit du point d'eau** : Non renseignée

### **Rattachement du point d'eau au référentiel hydrogéologique BDLISA**

**SBDLISA** 

# [Afficher le log hydrogéologique](https://ades.eaufrance.fr/Fiche/BdLisa?codePoint=03296X1032%2FPC1)

*L'historique des associations des versions antérieures du référentiel est disponible dans le dossier descriptif de l'export du point d'eau (format csv)*

### **Rattachement du point d'eau au référentiel des masses d'eau souterraine**

*L'historique des associations des versions antérieures du référentiel est disponible dans le dossier descriptif de l'export du point d'eau (format csv)*

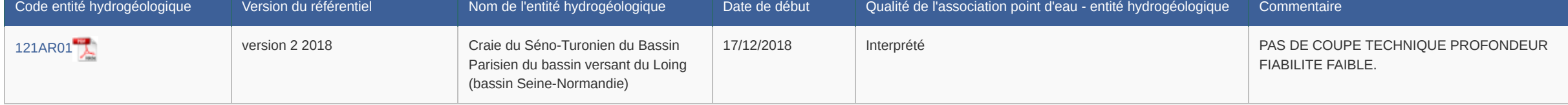

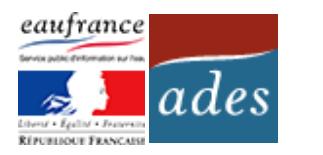

# **Fiche point d'eau : BSS000YHMS (03296X1032/PC1) Le Chêne des Bruyères**

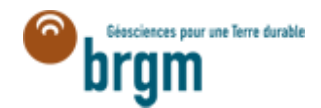

**Dernière mise à jour :** 29/09/2021

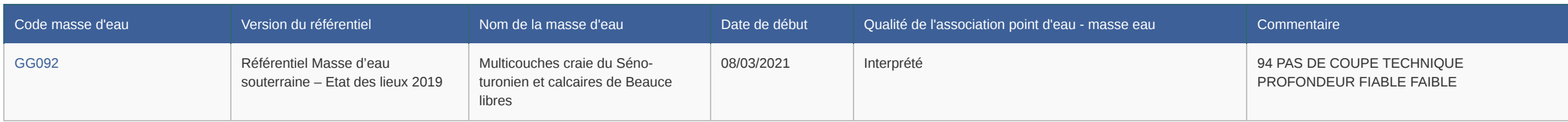

**Informations générales Nature :** Puits **État :** Non renseignée **Fonctions(s) :** Non renseignée **Usage(s) :** Non renseignée **Bassin :** Seine-Normandie **Commune actuelle :** Préfontaines (45255) **Lieu-dit :** Le Chene Des Bruyeres - Ancien Puits Communal **Carte géologique au 1/50 000 :** [Chateau-Landon](http://ficheinfoterre.brgm.fr/Notices/0329N.pdf) (n° 0329) **Renseignement complémentaires :** ► [Fiche InfoTerre](http://ficheinfoterre.brgm.fr/InfoterreFiche/ficheBss.action?id=03296X1032/PC1) **Source fiche ADES :** <http://services.ades.eaufrance.fr/pointeau/BSS000YHMS>

# Caractéristiques du point d'eau

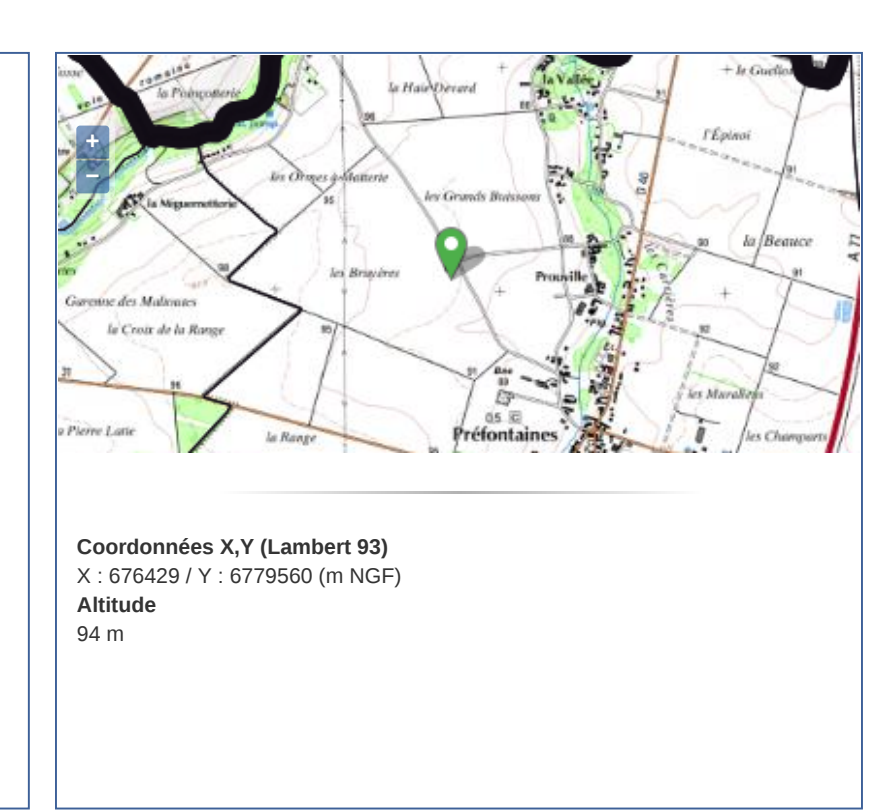

Aucune donnée disponible dans le tableau

# **Producteurs de données**

**Descriptif du point d'eau souterraine :** BRGM **Données Quantité :** BRGM **Données Qualité :** Agence de l'Eau Seine-Normandie

# **Réseau(x) de surveillance ADES**

# **Site(s) hydrométrique(s)**

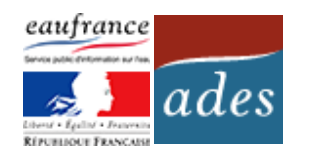

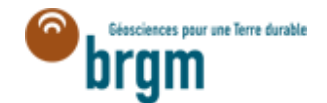

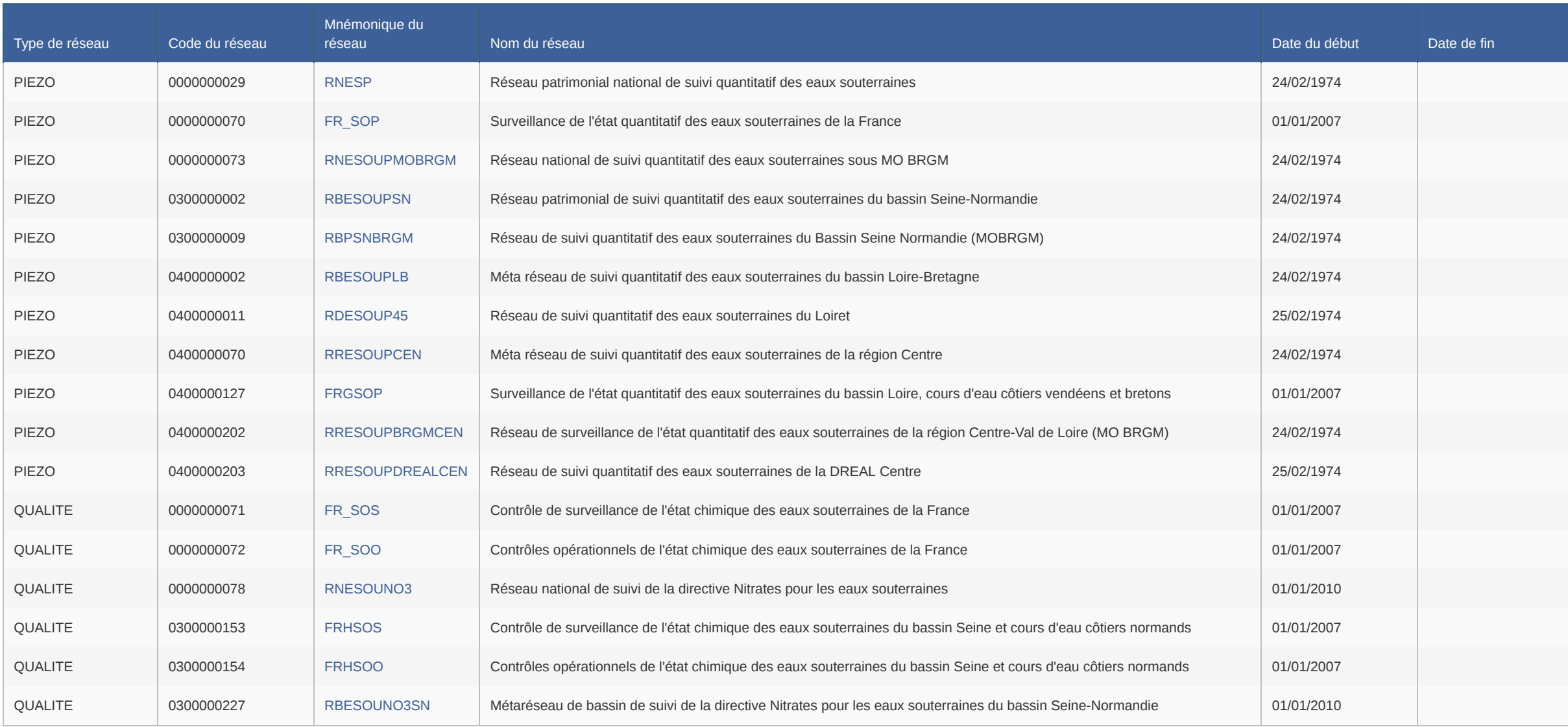

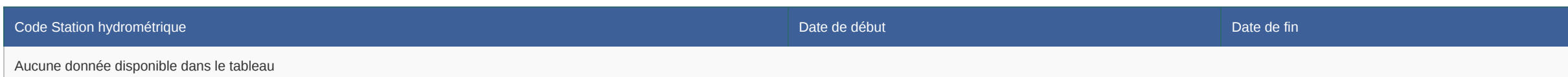

#### **Mesures de niveau d'eau** 6

#### **Chronique piézométrique** ♦

#### **Cotes moyennes et extrêmes de la nappe** 6

#### **Cote moyennes et mensuelles de la nappe** ۰

Cote NGF Profondeur

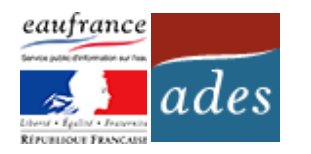

**Dernière mise à jour** 20/07/2023

**Période de mesure** Du 24/02/1974 au 19/07/2023

**Nombre de mesures disponibles** 20664

**Méthode de mesure**

• De 1974 à 2023 : Enregistreur numérique télétransmis

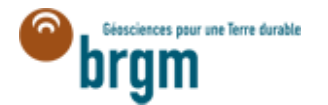

BSS000YHMS (03296X1032/PC1) - Le Chêne des Bruyères - Loiret (45) du 24/02/1974 au 19/07/2023 - Uniquement les données validées correctes et en cours de validation 80.5 **Fiche point d'eau : BSS000YHMS** Valeurs Mensuelles 80 **(03296X1032/PC1)** Cote piézométrique (m NGF) Cote piézométrique (m NGF) 79.5 79 78.5 78 77.5 1975 1980 1985 1990 1995 2000 2005 2010 2015 2020 Date Données issues du Portail national eaux souterraines du SIE, ADES Cote NGF Profondeur **Dernière mesure en temps réel (en m NGF)** Le : 21/07/2023 à 04 h Valeur : 78,38

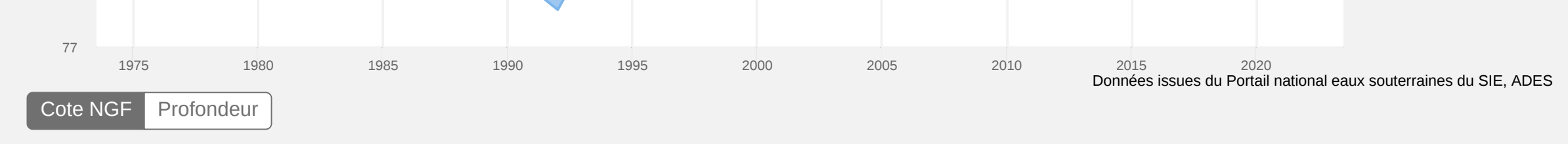

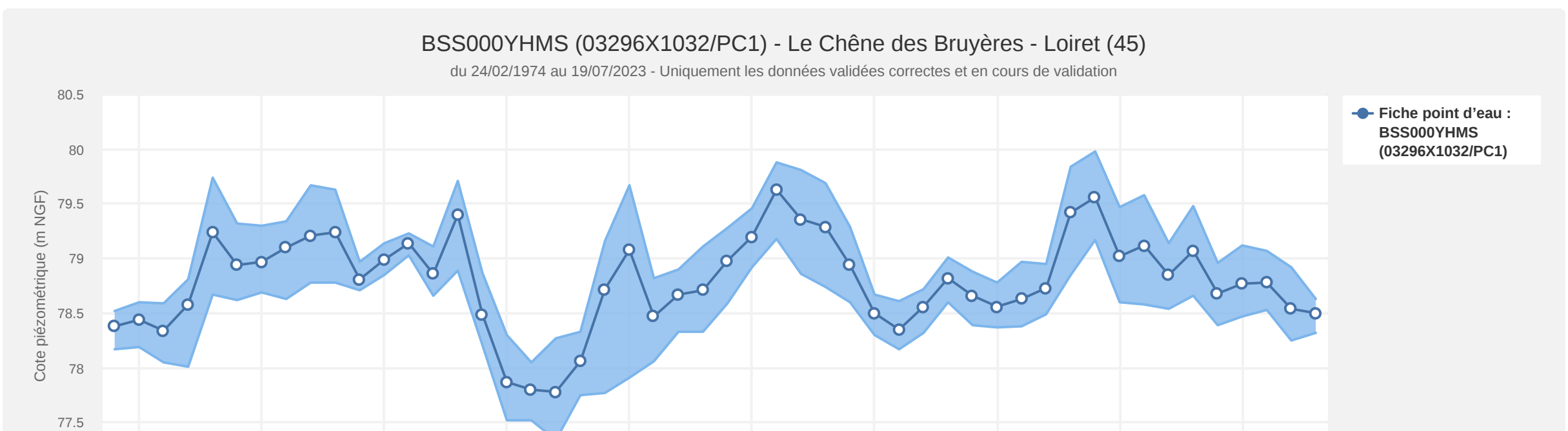

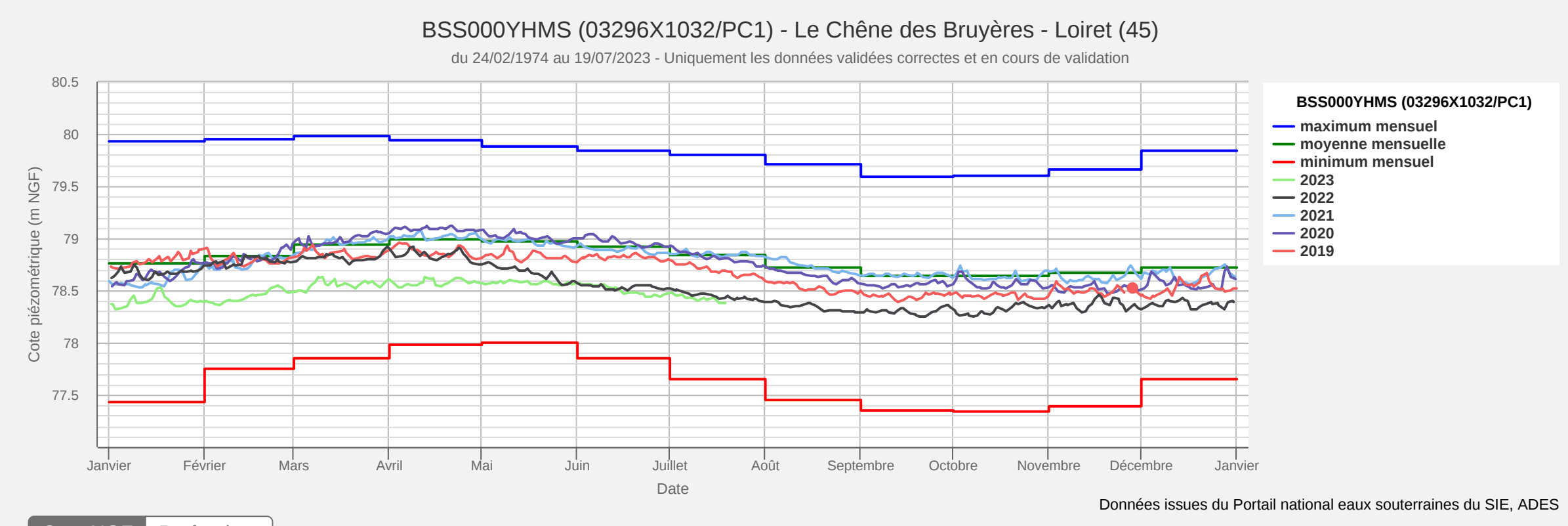

#### **Autocorrélogramme** 0

#### **Périodogramme** ۰

# **IPS**

Cote NGF

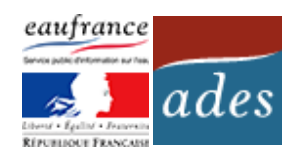

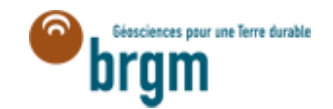

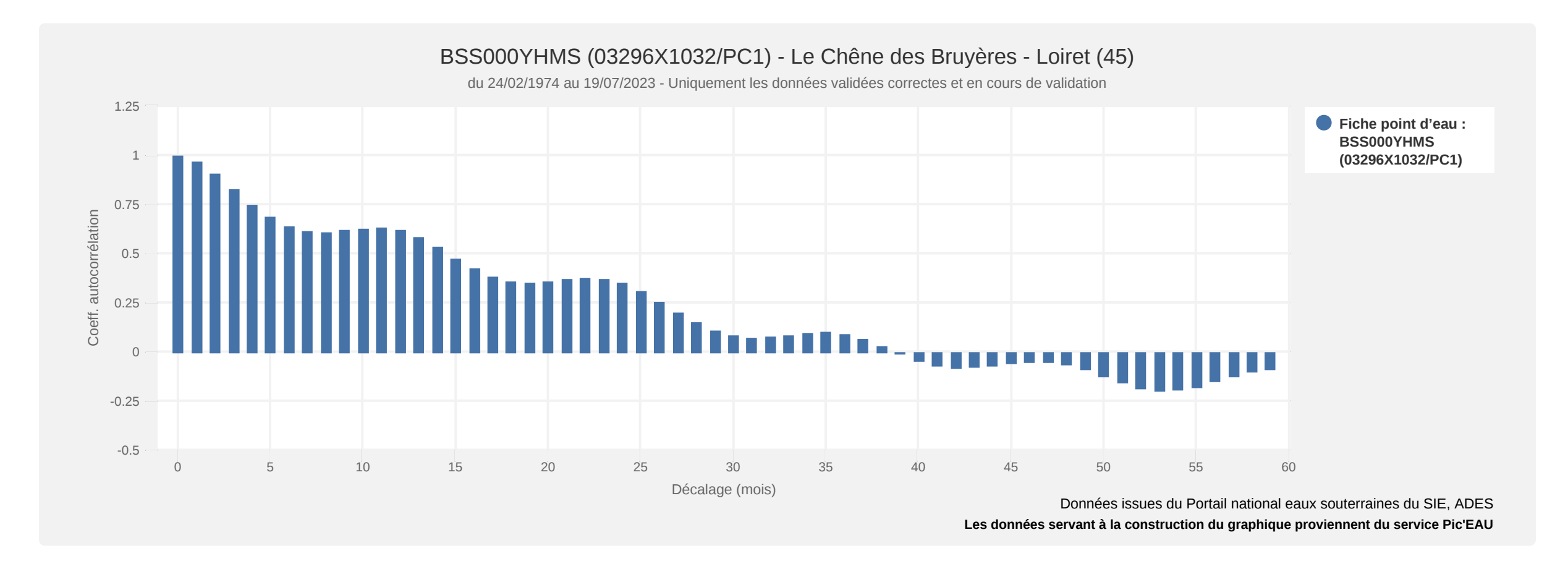

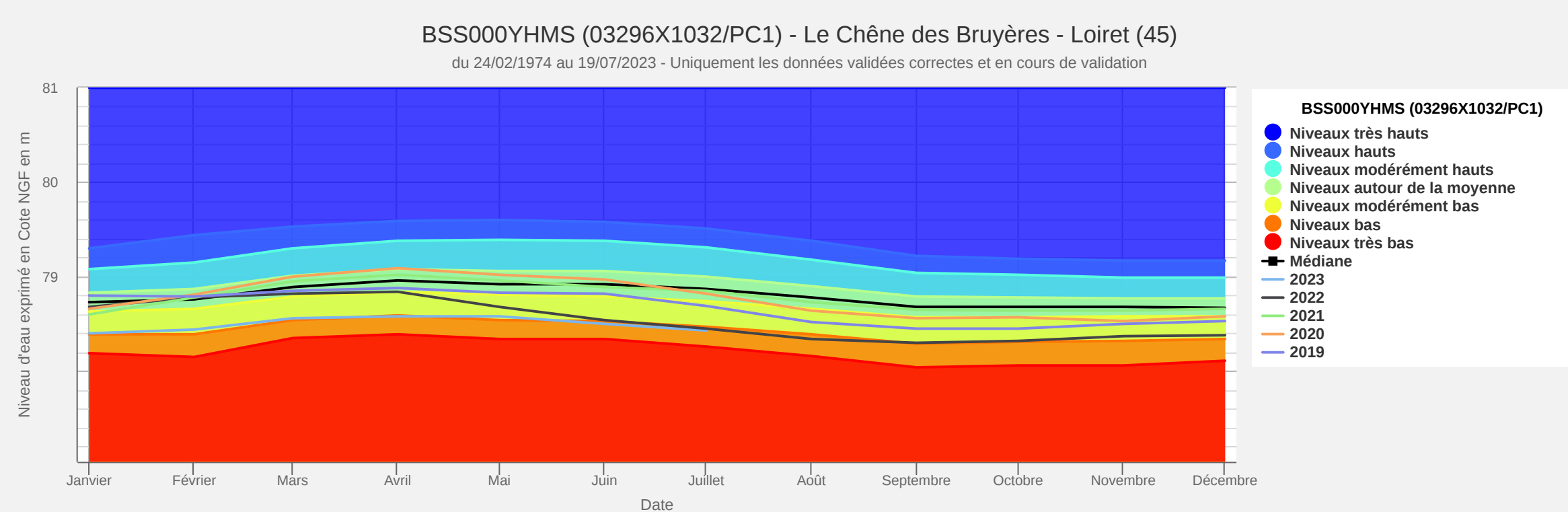

Données issues du Portail national eaux souterraines du SIE, ADES

# BSS000YHMS (03296X1032/PC1) - Le Chêne des Bruyères - Loiret (45)

du 24/02/1974 au 19/07/2023 - Uniquement les données validées correctes et en cours de validation

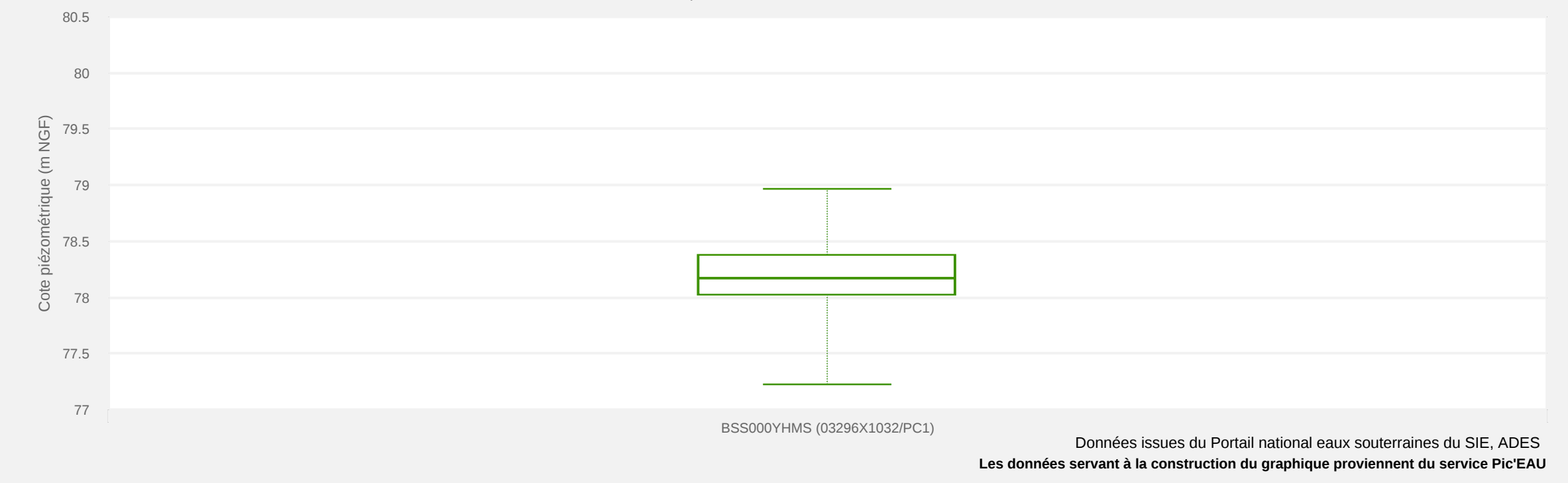

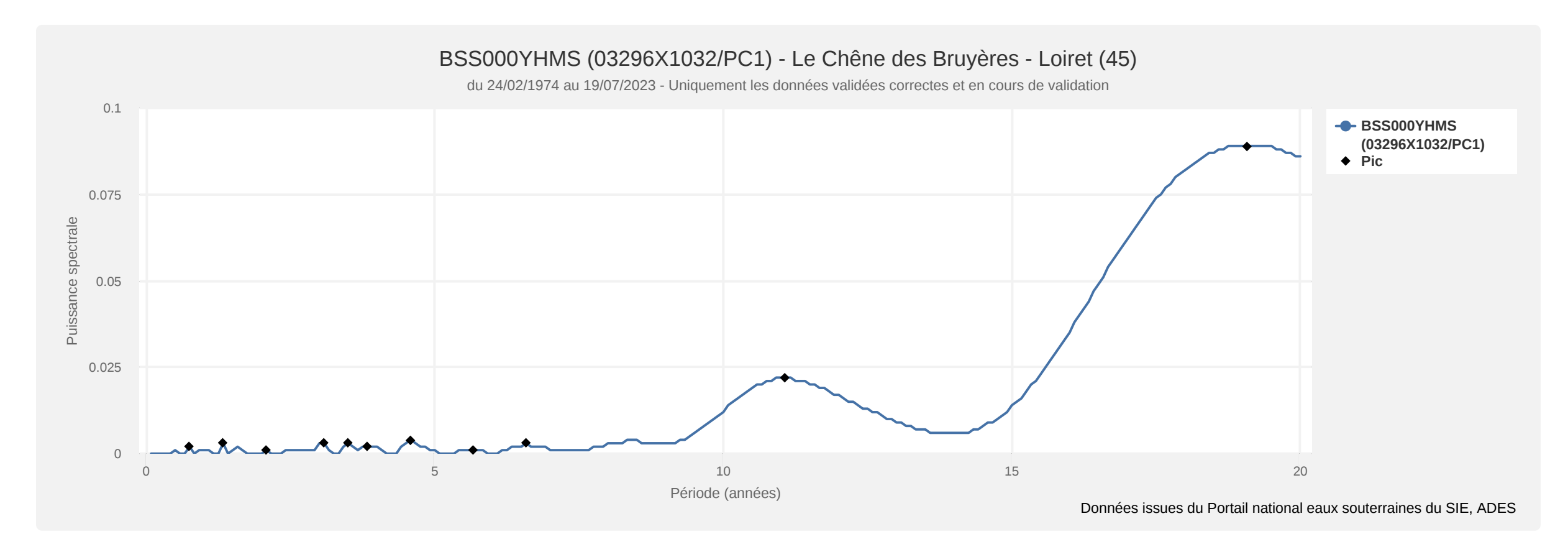

# **Point d'eau unique**

**Dernière mise à jour** 15/06/2023

**Période de prélèvement** Du 22/05/2007 au 16/12/2022

**Nombre de prélèvement durant cette période**

56

**Nombre d'analyses disponibles** 28824

**Disponibilité des résultats**

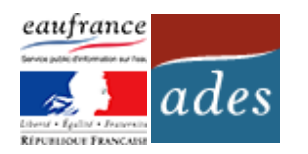

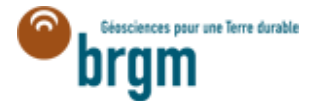

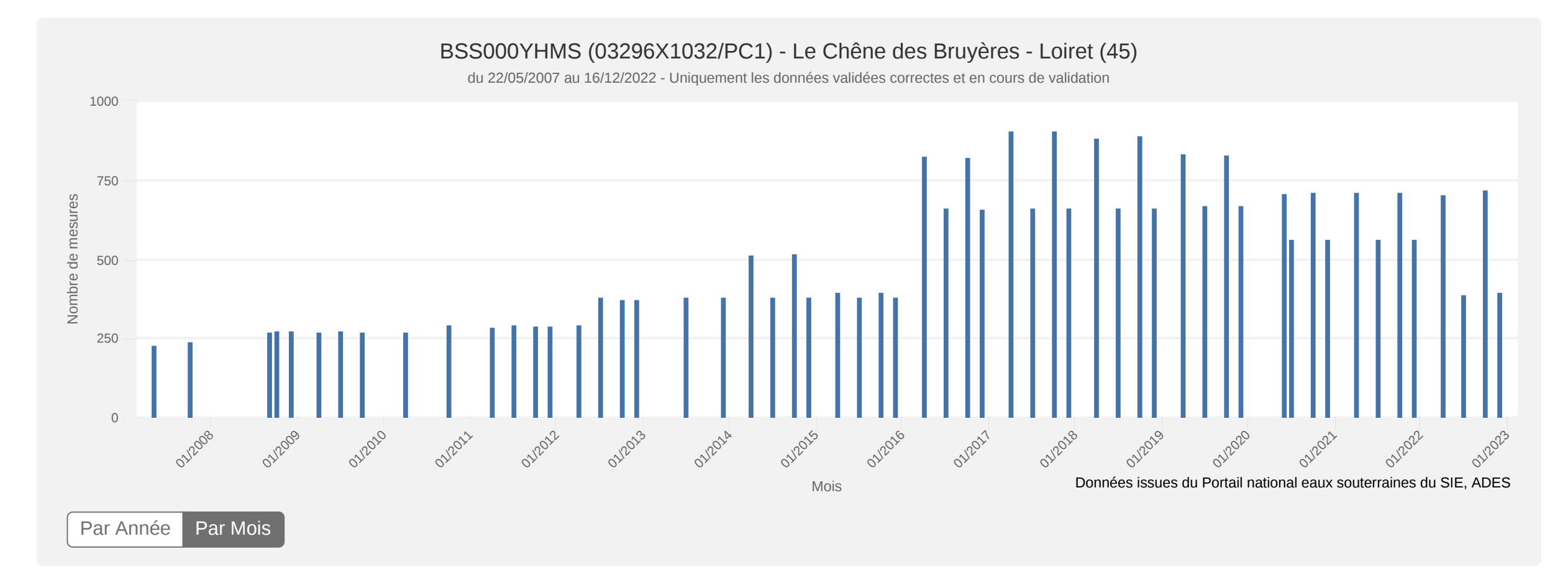

#### **Profondeur et caractéristiques techniques du point d'eau** ۰

**Profondeur accessible (m) :** Non renseignée **Profondeur d'investigation maximale (m) :** 15,810 **Profondeur de début des crépines (m) :** Non renseignée **Profondeur de fin des crépines (m) :** Non renseignée

# **Caractéristiques aquifère**

**Mode de gisement :** Mode de gisement inconnu **Caractéristiques aquifère au droit du point d'eau** : Non renseignée

# **Rattachement du point d'eau au référentiel hydrogéologique BDLISA**

**SBDLISA** 

*L'historique des associations des versions antérieures du référentiel est disponible dans le dossier descriptif de l'export du point d'eau (format csv)*

### **Rattachement du point d'eau au référentiel des masses d'eau souterraine**

*L'historique des associations des versions antérieures du référentiel est disponible dans le dossier descriptif de l'export du point d'eau (format csv)*

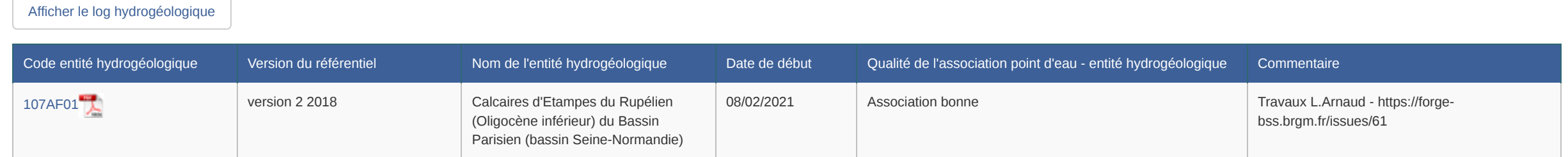

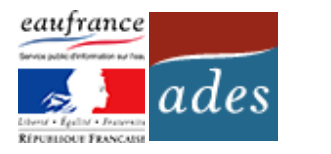

# **Fiche point d'eau : BSS000YHLU (03296X1010/P) Le Chénol**

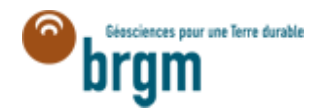

**Dernière mise à jour :** 24/01/2020

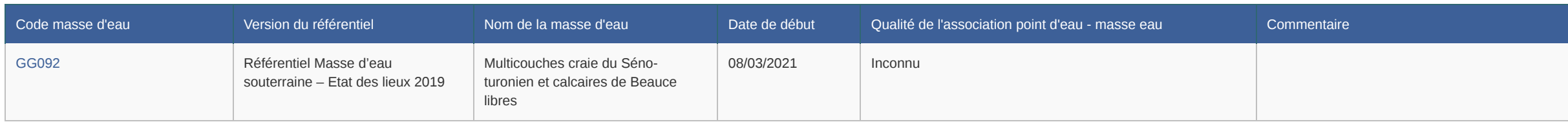

**Informations générales Nature :** Puits **État :** Non renseignée **Fonctions(s) :** Non renseignée **Usage(s) :** Non renseignée **Bassin :** Seine-Normandie **Commune actuelle :** Treilles-En-Gâtinais (45328) **Lieu-dit :** Le Chenol **Carte géologique au 1/50 000 :** [Chateau-Landon](http://ficheinfoterre.brgm.fr/Notices/0329N.pdf) (n° 0329) **Renseignement complémentaires :** ► [Fiche InfoTerre](http://ficheinfoterre.brgm.fr/InfoterreFiche/ficheBss.action?id=03296X1010/P) **Source fiche ADES :** <http://services.ades.eaufrance.fr/pointeau/BSS000YHLU>

# Caractéristiques du point d'eau

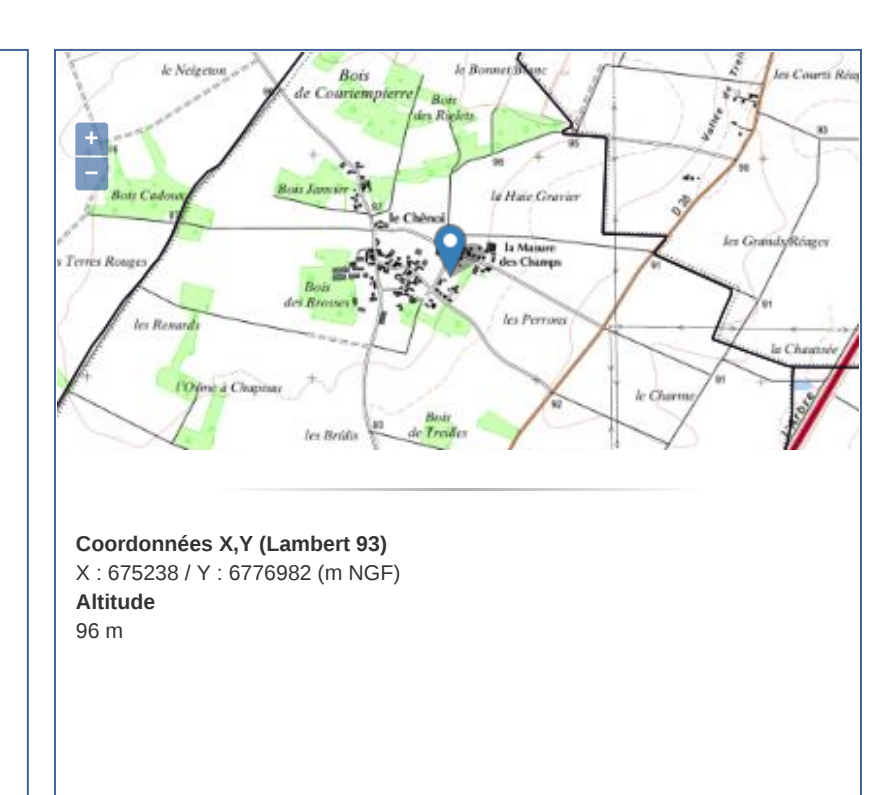

Aucune donnée disponible dans le tableau
## **Producteurs de données**

**Descriptif du point d'eau souterraine :** BRGM **Données Quantité :** DREAL Région Centre

## **Réseau(x) de surveillance ADES**

## **Site(s) hydrométrique(s)**

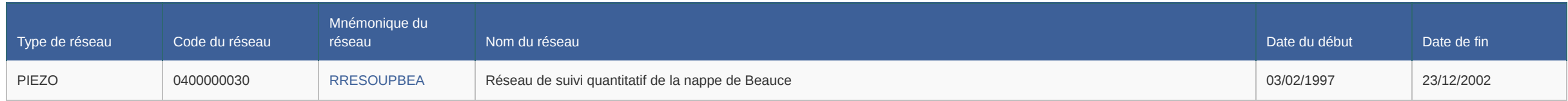

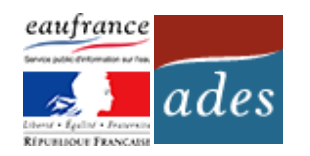

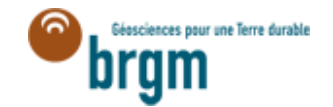

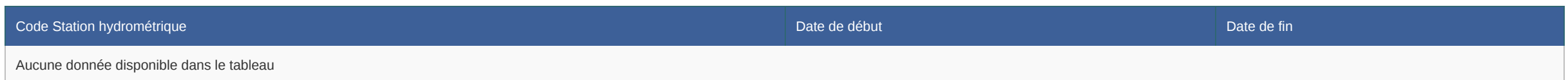

### **Mesures de niveau d'eau** 6

### **Chronique piézométrique** ۰

### **Cotes moyennes et extrêmes de la nappe** ♦

### **Cote moyennes et mensuelles de la nappe**

Cote NGF Profondeur

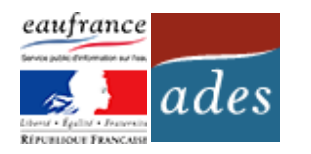

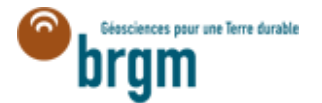

**Dernière mise à jour** 23/11/2016

### **Période de mesure** Du 03/02/1997 au 07/02/2004

**Nombre de mesures disponibles**

### 322

**Méthode de mesure** • De 1997 à 2004 : Mesure manuelle

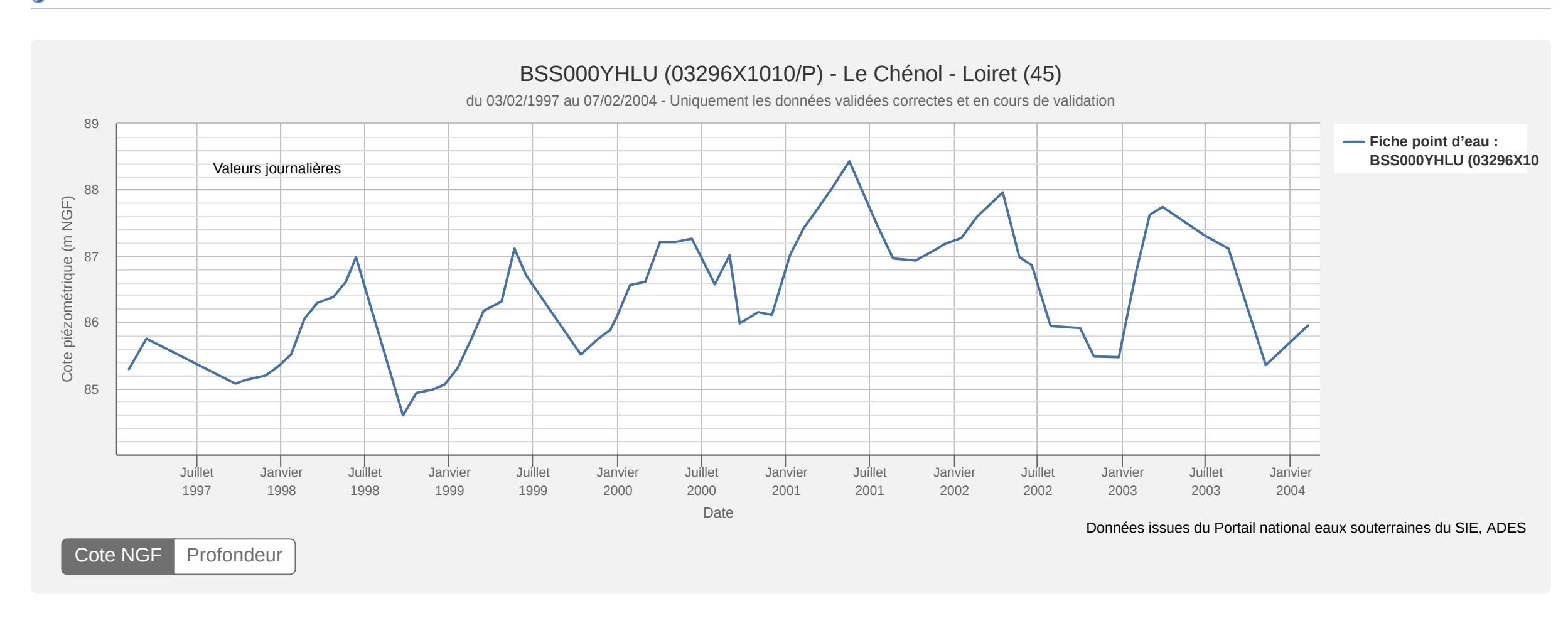

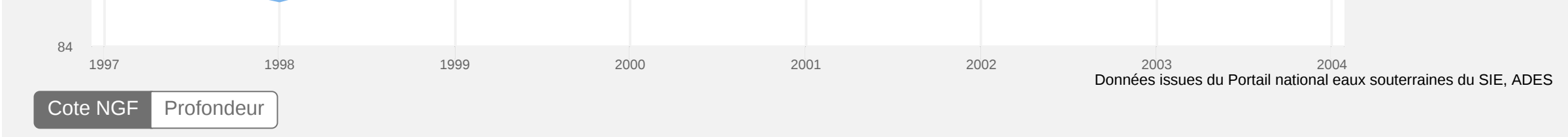

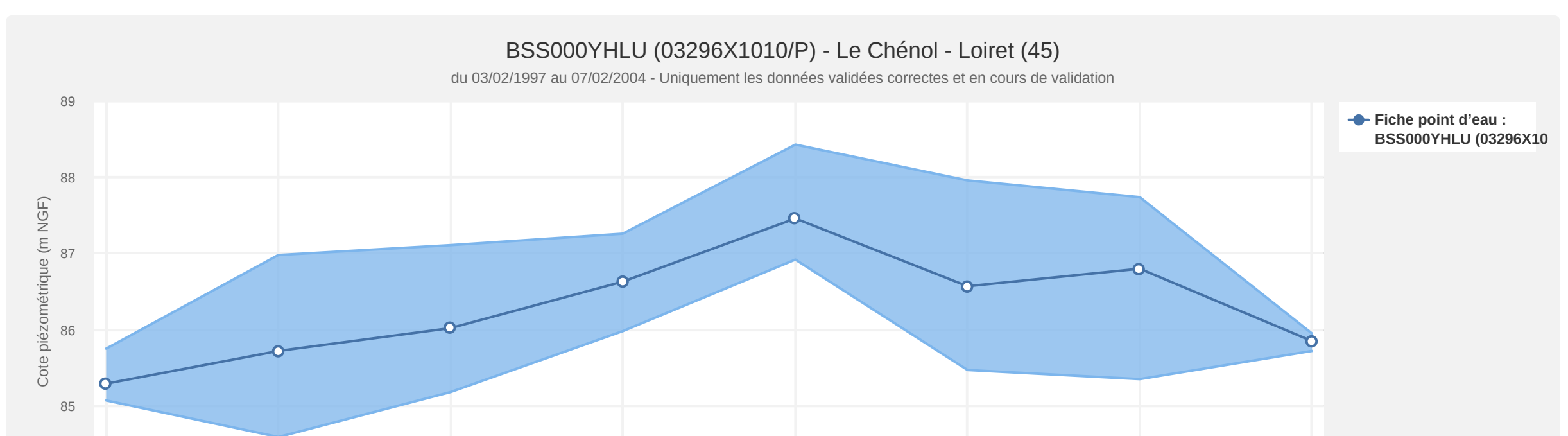

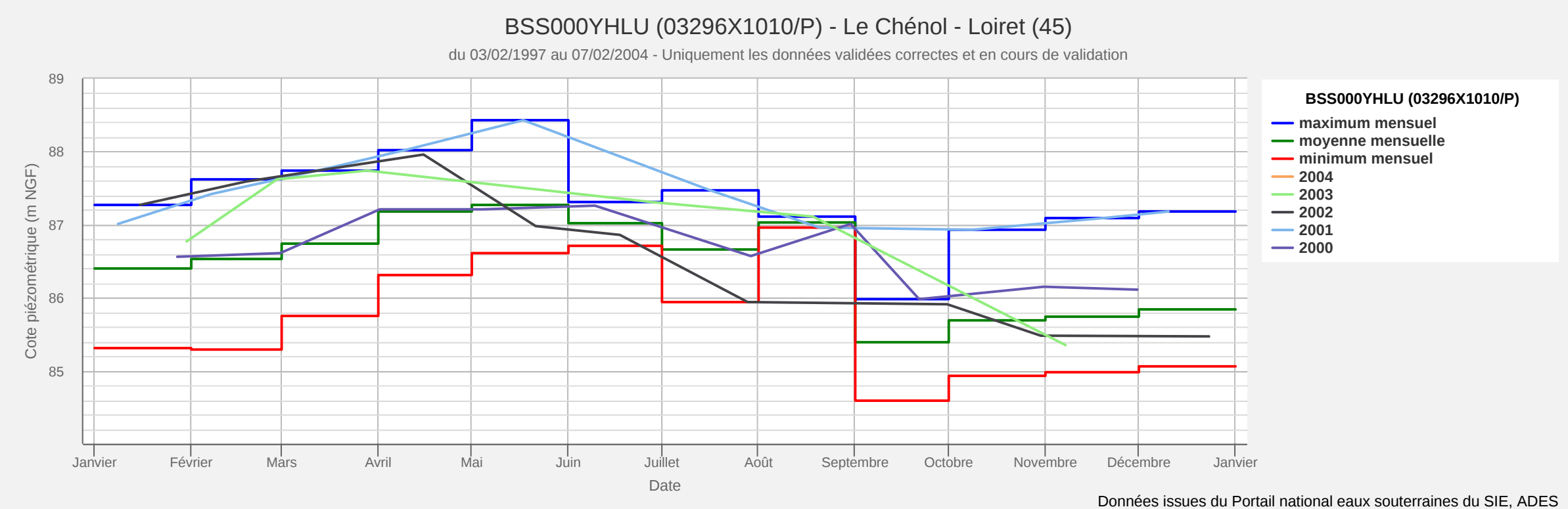

### **Autocorrélogramme** ♦

### **Périodogramme** ۰

Il est nécessaire d'avoir au moins 15 années de données pour réaliser ce graphique

Cote NGF

## **Boite à moustaches**

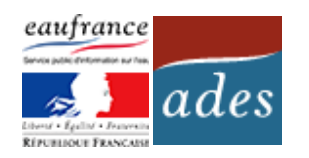

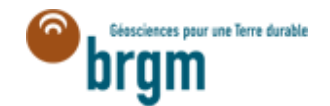

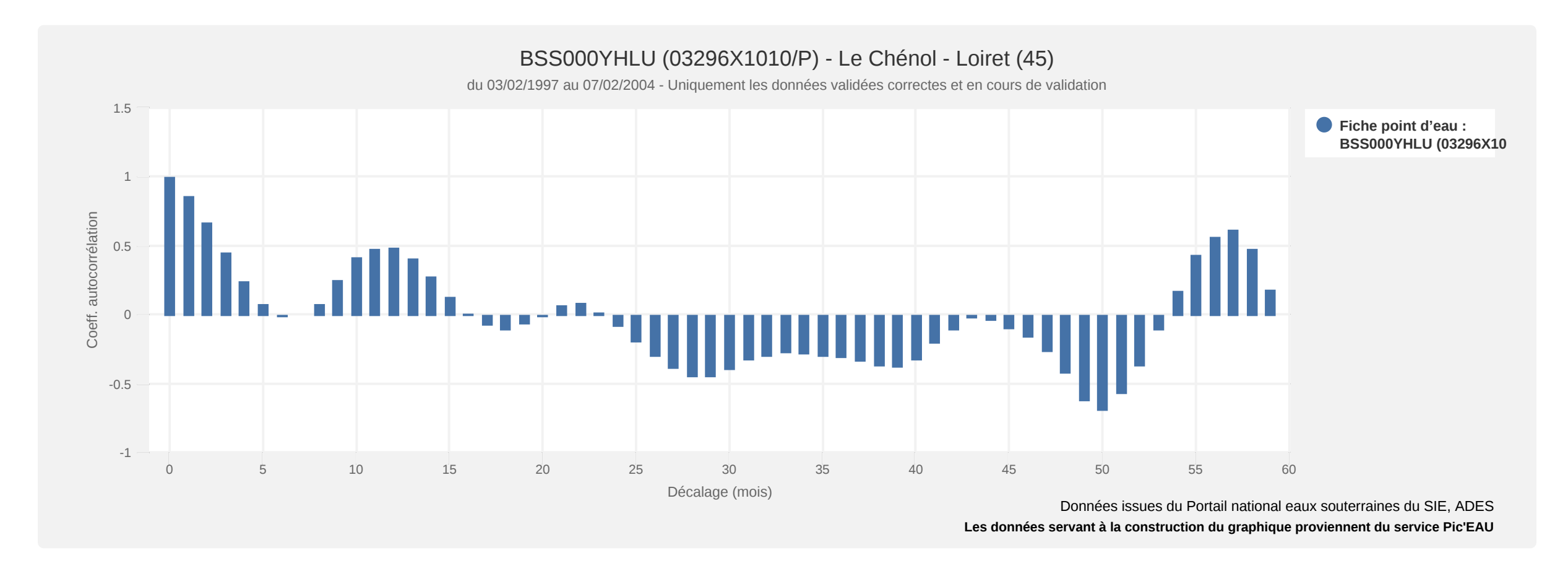

## **A** IPS

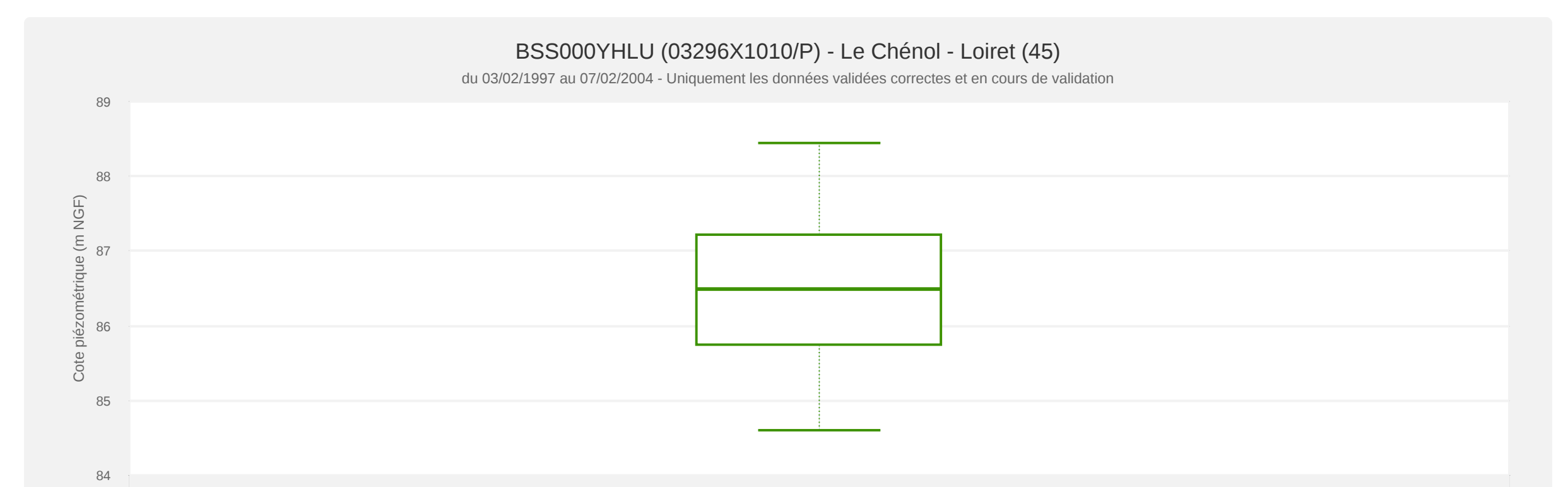

Données issues du Portail national eaux souterraines du SIE, ADES **[Les données servant à la construction du graphique proviennent du service Pic'EAU](https://piceau.brgm.fr/api/stats_descriptives_piezo?env=prod&code_bss=03296X1010%2FP&date_debut=1997-02-03&date_fin=2004-02-07&critere_qualite=valide)**

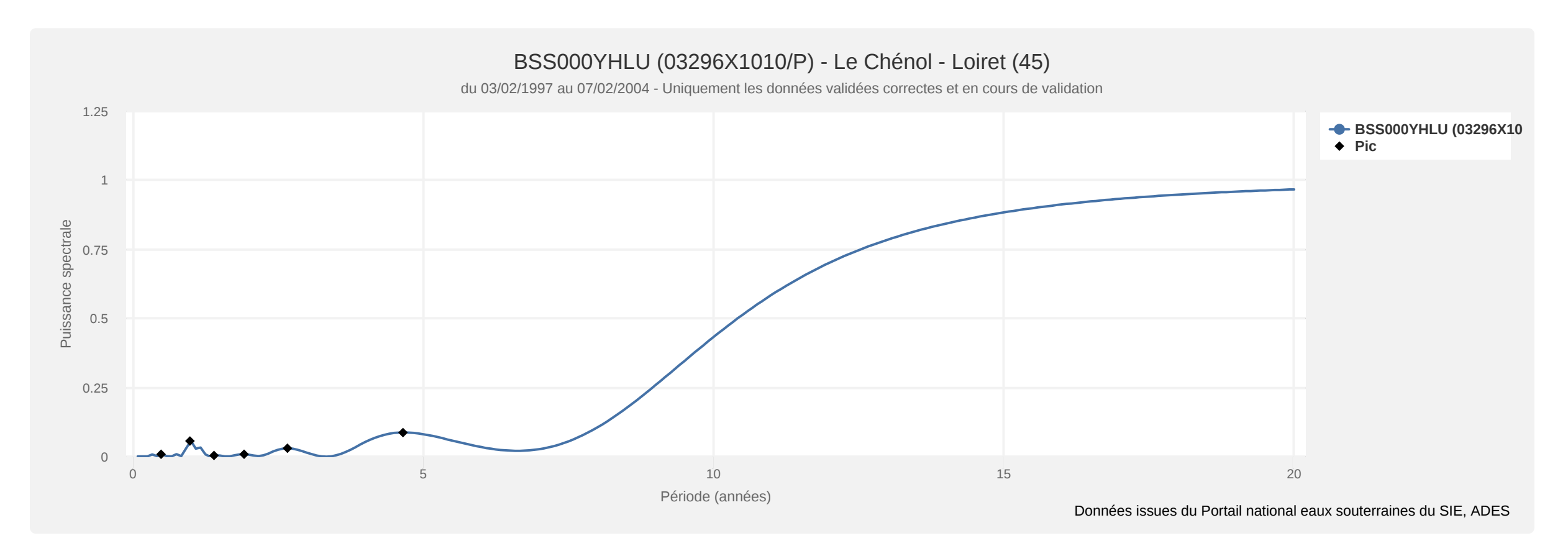

# **ANNEXE 4**

## **RAPPORT DE SUIVI DE LA QUALITE DES EAUX SOUTERRAINES 2021- 2022**

*SOURCE : SCIENCES ENVIRONNEMENT*

Bureau d'études d'ingénierie, conseils, services

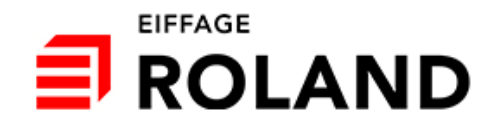

# **PRÉLÈVEMENTS ET ANALYSES D'EAU DE LA CARRIÈRE DE PRÉFONTAINES (45)**

# Suivi 2021

# Basses eaux ‐ 14/09/2021

Hautes eaux – 12/01/2022

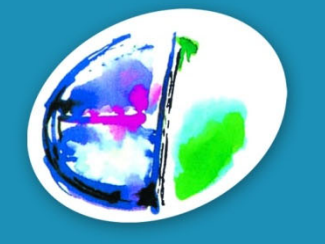

**Sciences Environnement** 

Ce dossier a été réalisé par :

# Sciences Environnement

Agence d'Auxerre

Pour le compte de la société :*ROLAND SAS*

## **SOMMAIRE**

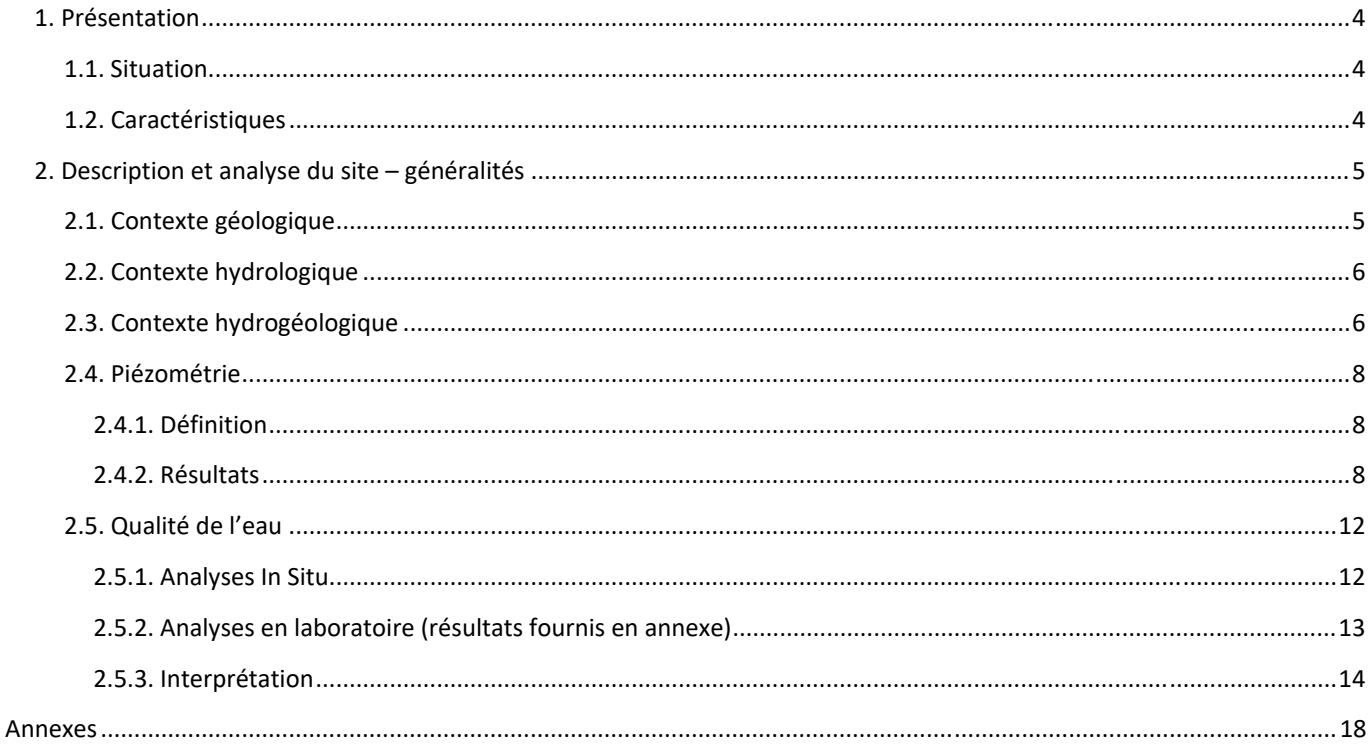

# **INDEX DES FIGURES**

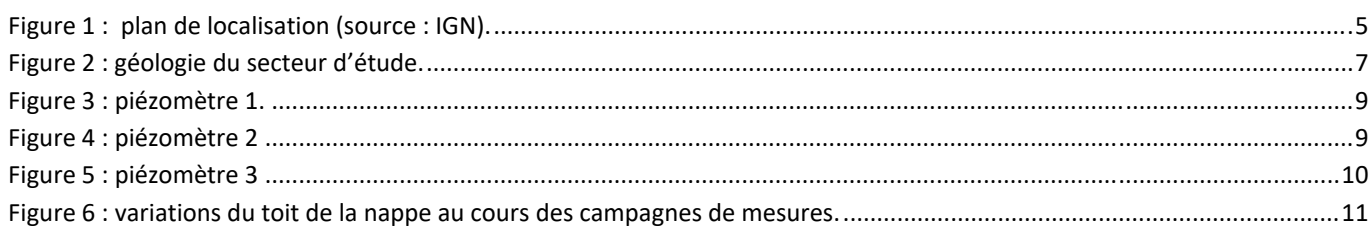

## **INDEX DES TABLEAUX**

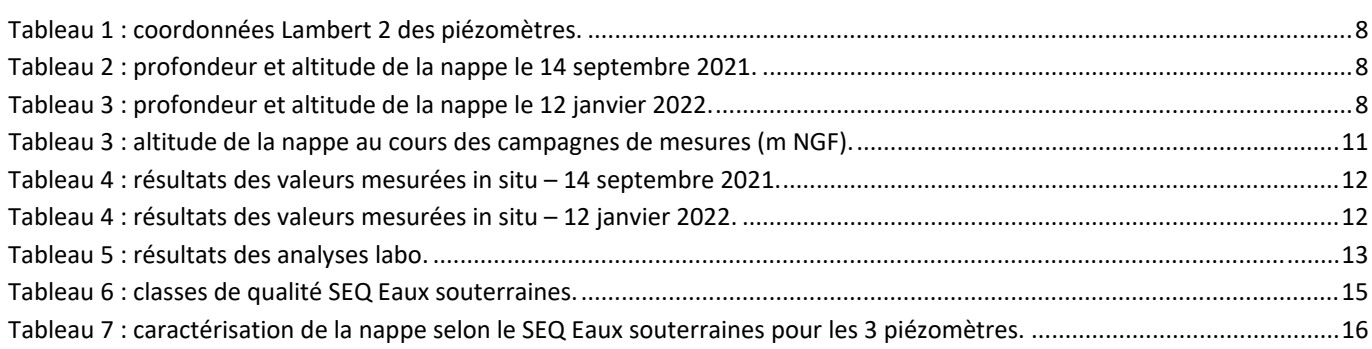

# **1. PRESENTATION**

Dansle cadre de l'autorisation accordée le 15 Septembre 2005 à la société SAS ROLAND pour l'exploitation de la carrière de Préfontaines, des mesuresréglementairessont à réaliser chaque année. C'est notamment le cas pour les eaux souterraines présentes au droit du site. L'état initial a été défini en décembre 2006.

L'objet de ce rapport est de présenter et analyser les données qualitatives (analyses physico‐chimiques) et quantitatives (piézométrie) obtenues au cours de la campagne de septembre 2021 dans le cadre du suivi de la qualité de l'eau. Ces résultats seront comparés à "l'état initial" réalisé en 2006 ainsi qu'aux campagnes assurées depuis.

L'année 2019 a vu la création d'un troisième piézomètre et le passage d'une campagne annuelle à deux campagnes annuelles en hautes et basses eaux. Cette modification a été imposée par l'arrêté préfectoral du 31 octobre 2018 (article 9.2.3) autorisant la poursuite d'exploitation du site.

Le présent rapport présente les résultats de :

- La campagne de basses eaux 2021 14 septembre 2021
- La campagne de hautes eaux réalisée tout début 2022 mais à rattacher à l'année 2021 12 janvier 2022

## **1.1. Situation**

La carrière, où sont exploitées des roches massives, est située sur les communes de Préfontaines et de Treilles‐en‐Gâtinais, au lieu‐dit « Bonnet Blanc ». Ces localités s'étendent en pays Gâtinais, à 12 km au Nord‐Ouest de Montargis et à 17 km au sud de Nemours (figure 1).

## **1.2. Caractéristiques**

D'après l'arrêté préfectoral d'octobre 2018 (en annexe) :

La surface de l'extension pour laquelle une autorisation a été accordée est de 56 ha 62 a 90 ca dont 41 ha sont exploitables.

L'autorisation d'exploitation est accordée pour une durée de 19 ans à partir du 15 septembre 2005.

La production moyenne est de 350 000 t/an et la quantité maximale de matériaux extraits de la carrière est de 500 000 t/ans.

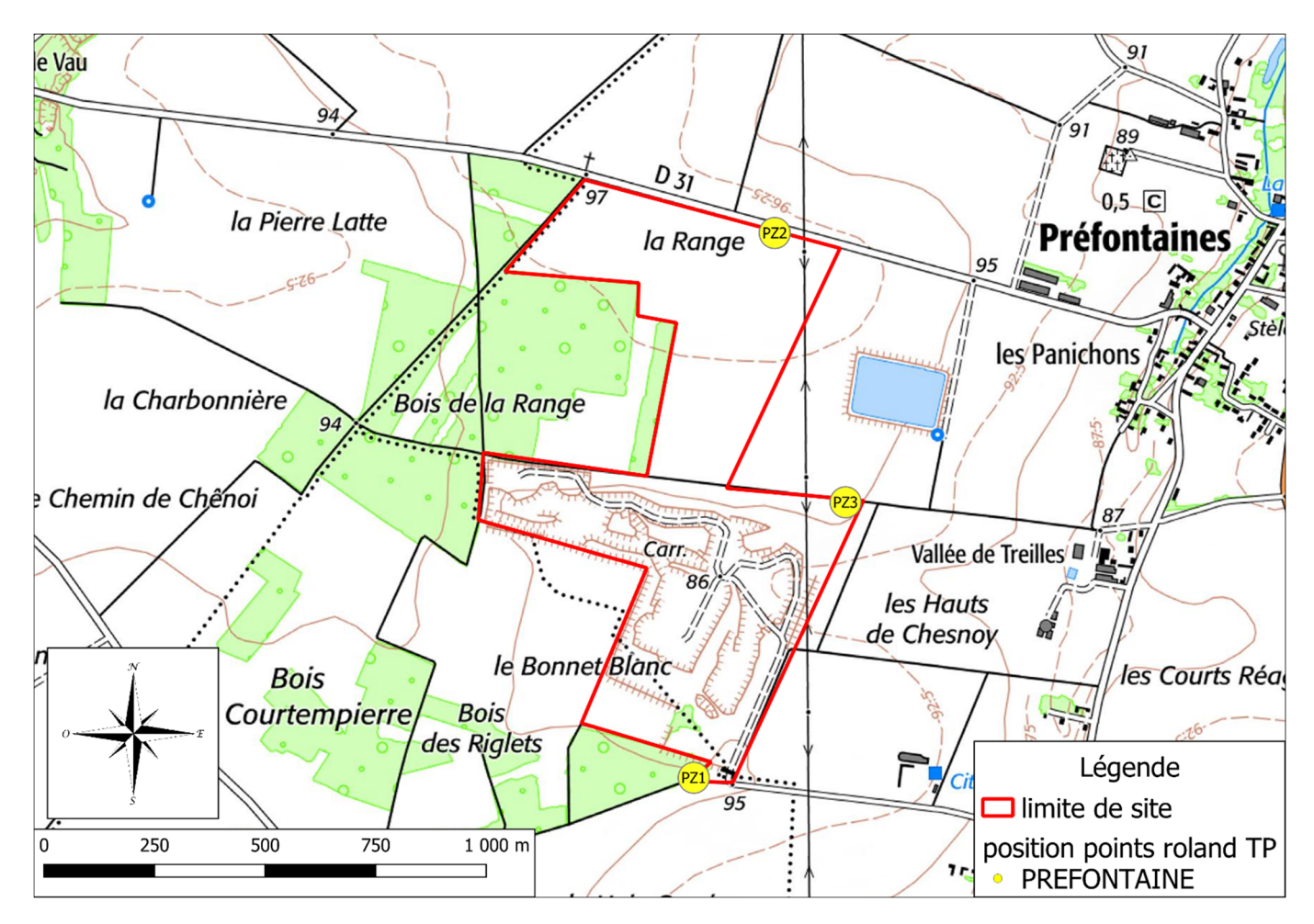

**Figure 1 : plan de localisation (source : IGN).**

# **2. DESCRIPTION ET ANALYSE DU SITE – GENERALITES**

## **2.1. Contexte géologique**

Comme indiqué sur la figure 2, la commune de Préfontaines se situe dans la partie sud du Bassin parisien au niveau de formations sédimentaires tertiaires. Deux formations géologiques se côtoient sur le site : les calcaires du Gâtinais et les calcaires de Château Landon. Ces deux formations se composent d'une alternance de gros bancs de calcaires blanchâtres, avec des intercalations marneuses. La carrière exploite les calcaires sur une épaisseur d'environ 10 m (partie hors d'eau).

## **2.2. Contexte hydrologique**

Le relief sur lequel est implanté la carrière est drainé de part et d'autre par deux vallées ; à savoir celle du Fusain et celle du ruisseau de St Jean, qui prend sa source à Préfontaines. Ces deux ruisseaux sont des affluents du Loing, élément hydrologique majeur local, danslequel ilsse jettent à l'Est de Château Landon.

## **2.3. Contexte hydrogéologique**

Au niveau de la zone de projet, les roches calcaires du Cénozoïque permettent l'existence d'un système aquifère. L'eau de pluie s'infiltre à la faveur des fractures. Dans le secteur de Préfontaines, l'aquifère principal pour l'alimentation en eau potable est celui de la craie. Cet aquifère est atteint par des forages profonds (de 30 à 90 m). Au niveau du secteur d'étude l'aquifère rencontré par les forages est constitué par les calcaires du Cénozoïque. Le mur de l'aquifère est constitué par les argiles du Sparnacien (~15 m).

Le captage AEP le plus proche se situe à Treilles‐en‐Gâtinais (forage de 64 m), à environ 3,5 km au sud de la carrière. Cet ouvrage, sollicite uniquement la nappe de la craie (les horizons lacustres ont été isolés par une cimentation sous pression). La carrière et son extension ne se situent dans aucun périmètre de protection.

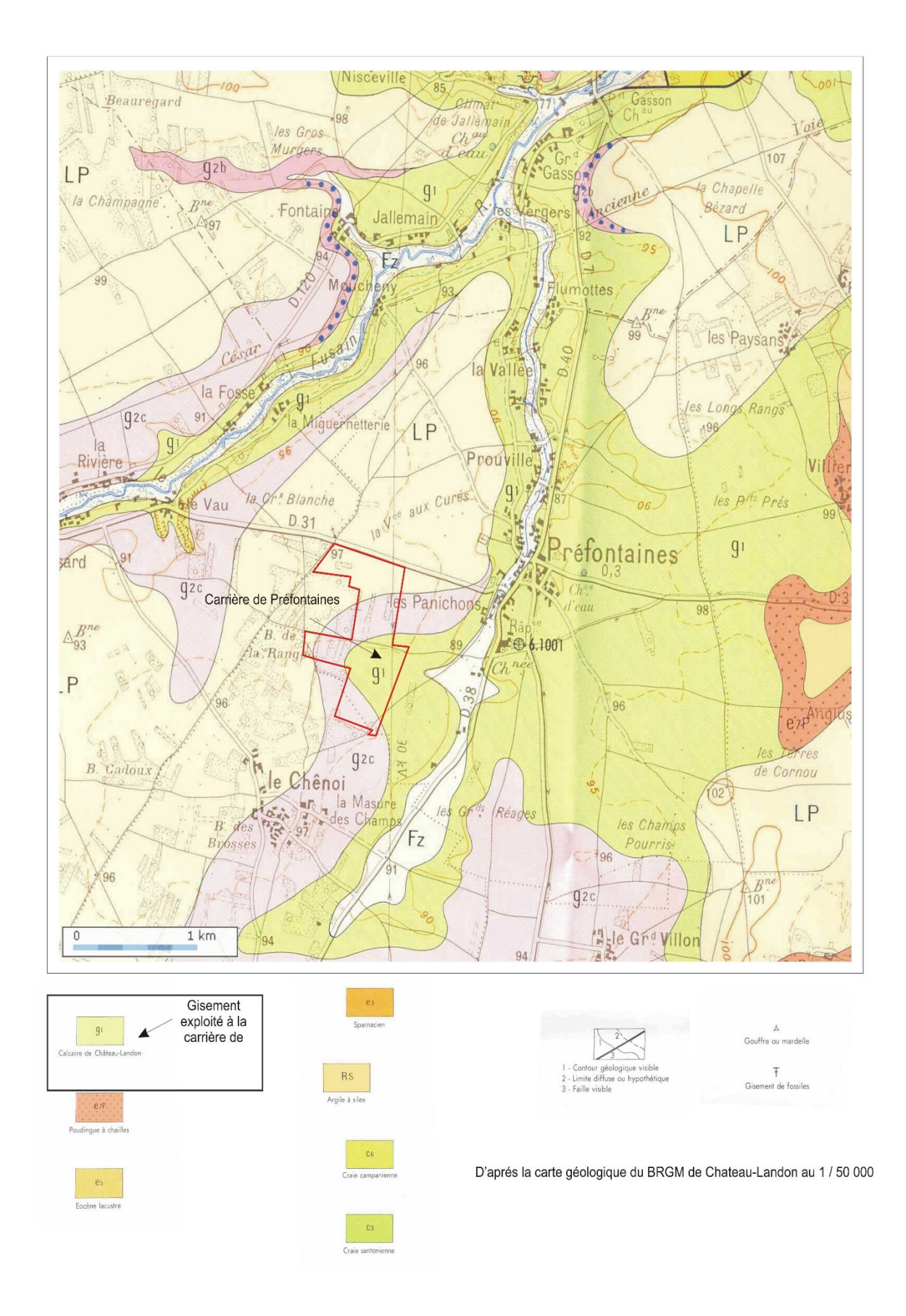

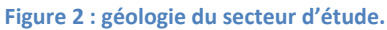

## **2.4. Piézométrie**

### *2.4.1. Définition*

La piézométrie est l'étude de la géométrie de la surface de la nappe. Par l'intermédiaire de piézomètres, l'altitude du toit de la nappe est déterminée simultanément à différents endroits. Cette mesure réalisée à l'aide d'une sonde piézométrique permet de distinguer les zones d'alimentation et de décharge de la nappe en milieu homogène. L'altitude de la nappe mesurée est transformée en cote référencée par rapport au nivellement général de la France (NGF). L'implantation des piézomètres se trouve sur la figure 1.

### *2.4.2. Résultats*

La hauteur d'eau dans les piézomètres a été mesurée à l'aide d'une sonde piézométrique de terrain le **14 septembre 2021.** Les coordonnées Lambert 93 des ouvrages ont été relevées sur la carte topographique au 1/25 000. La profondeur indiquée correspond à la profondeur mesurée à partir du repère sur chacun des piézomètres, et l'altitude du toit de la nappe a été établie à partir du nivellement de ce repère par les géomètres.

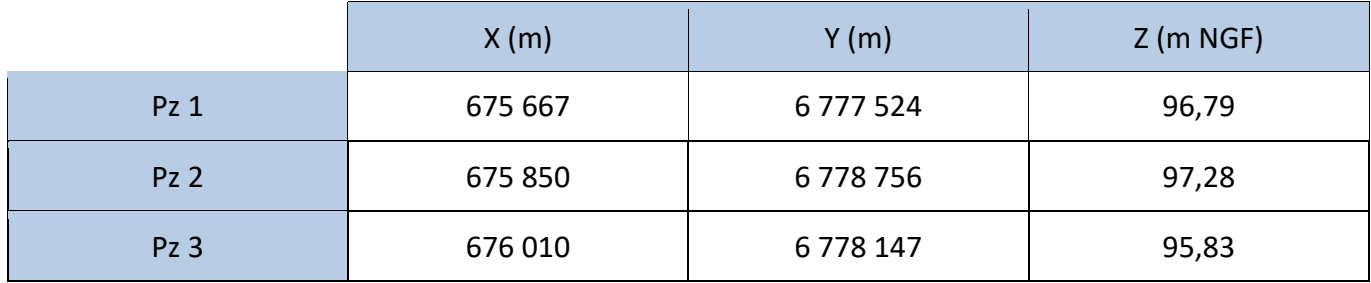

**Tableau 1 : coordonnées Lambert 2 des piézomètres.**

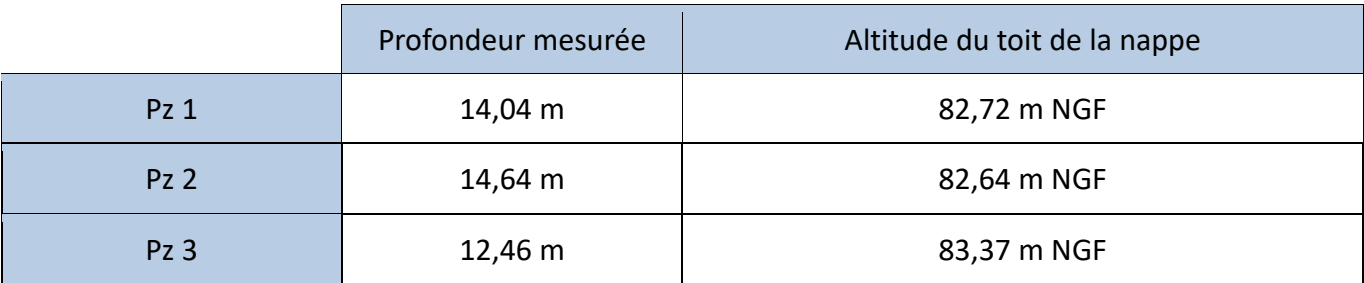

**Tableau 2 : profondeur et altitude de la nappe le 14 septembre 2021.**

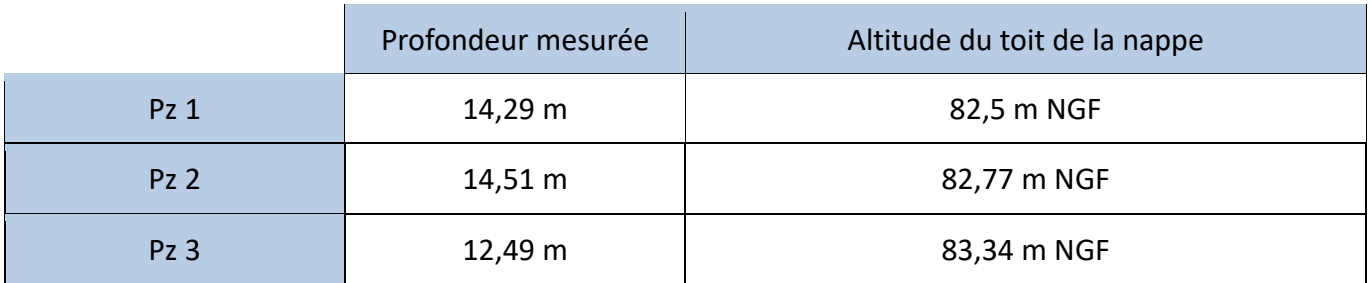

**Tableau 3 : profondeur et altitude de la nappe le 12 janvier 2022.**

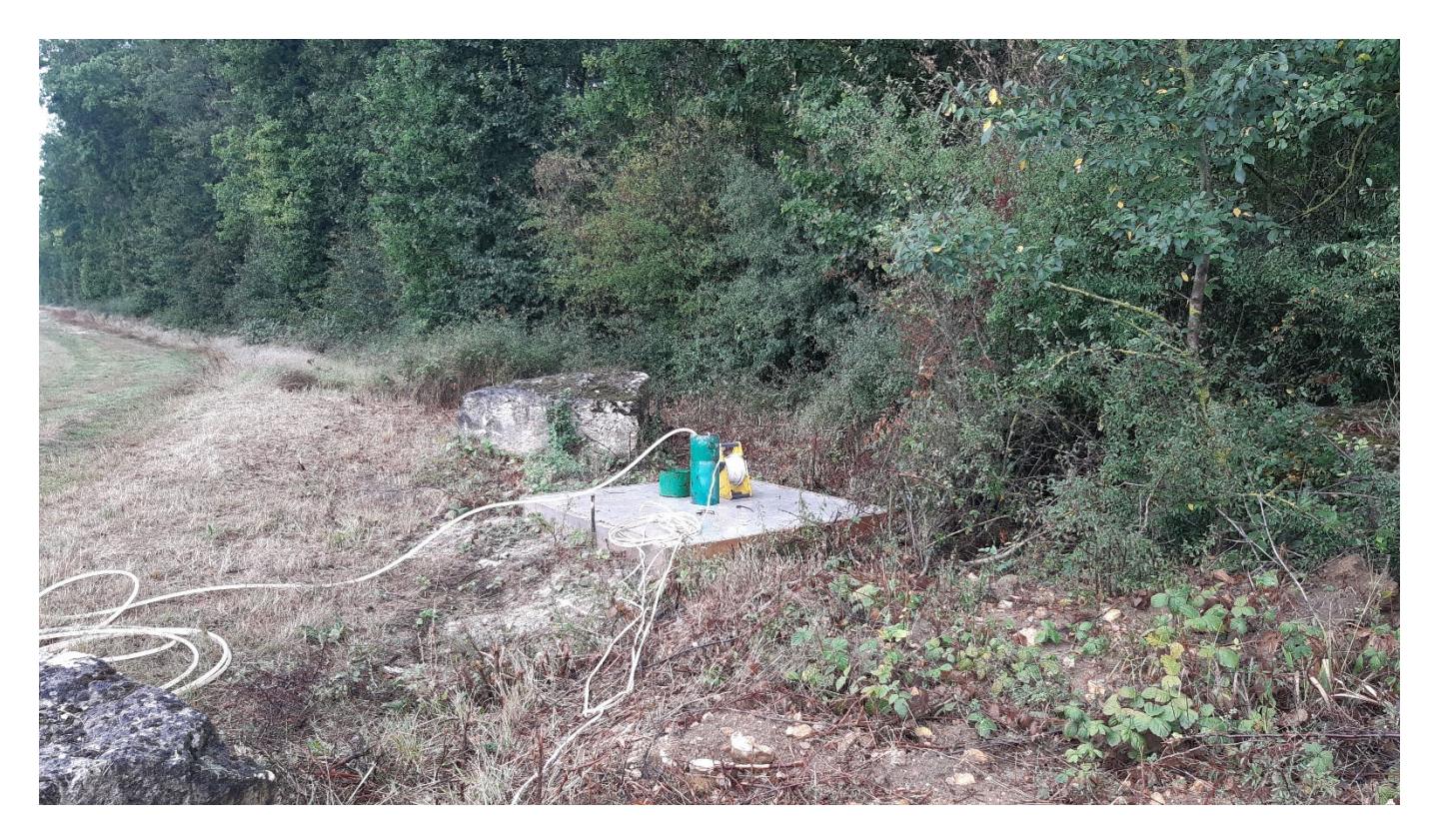

**Figure 3 : piézomètre 1.**

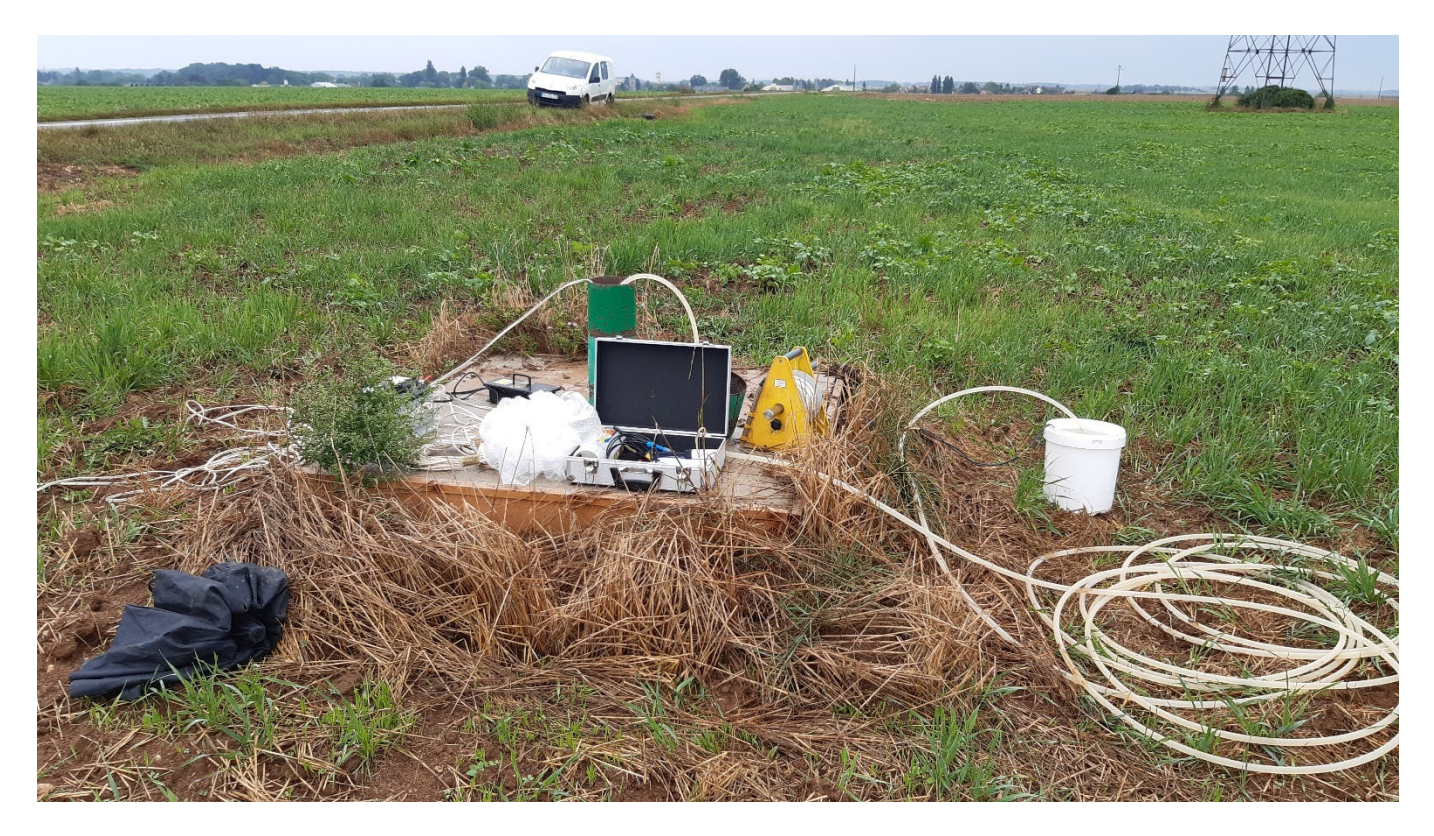

**Figure 4 : piézomètre 2**

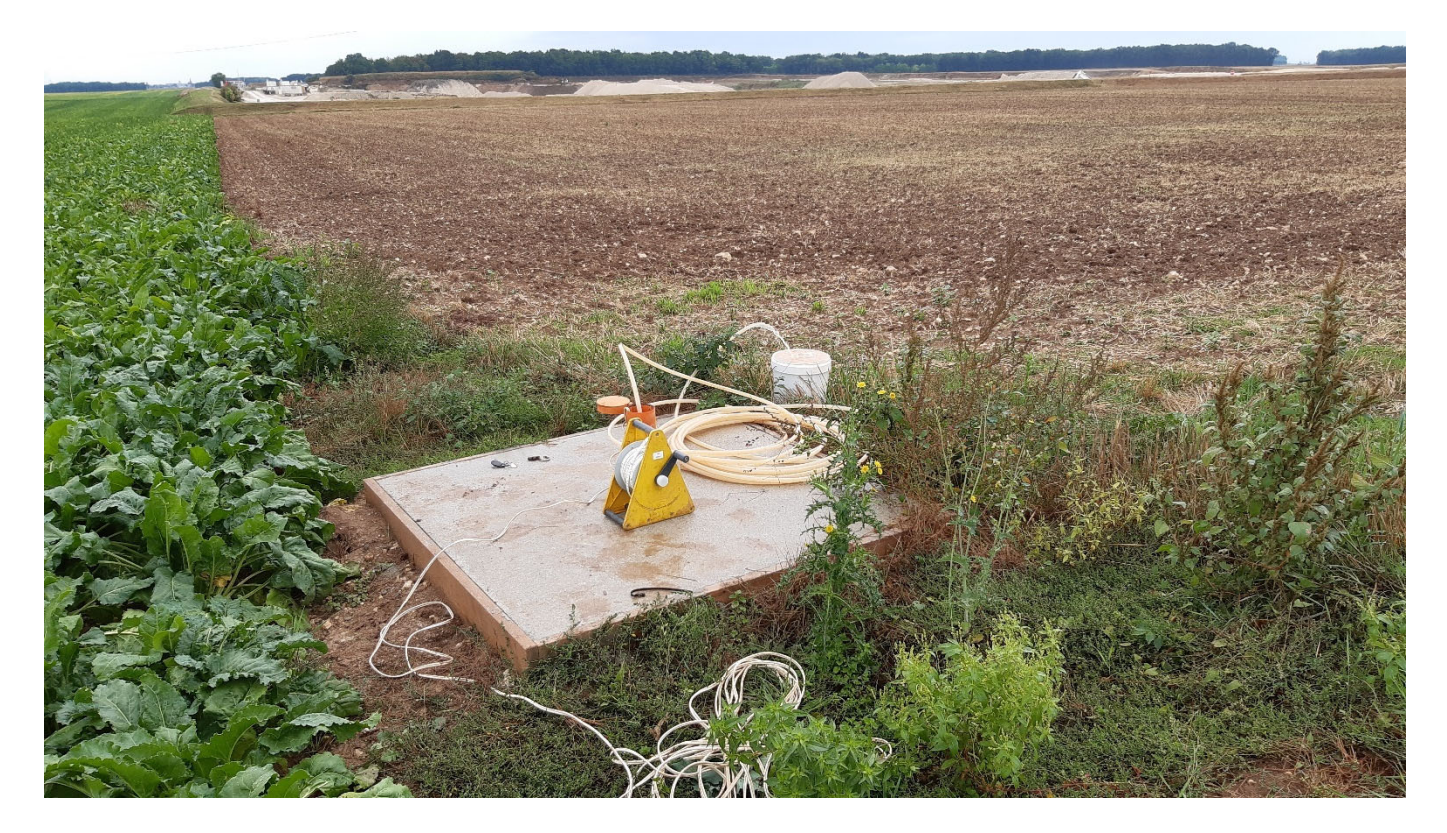

**Figure 5 : piézomètre 3**

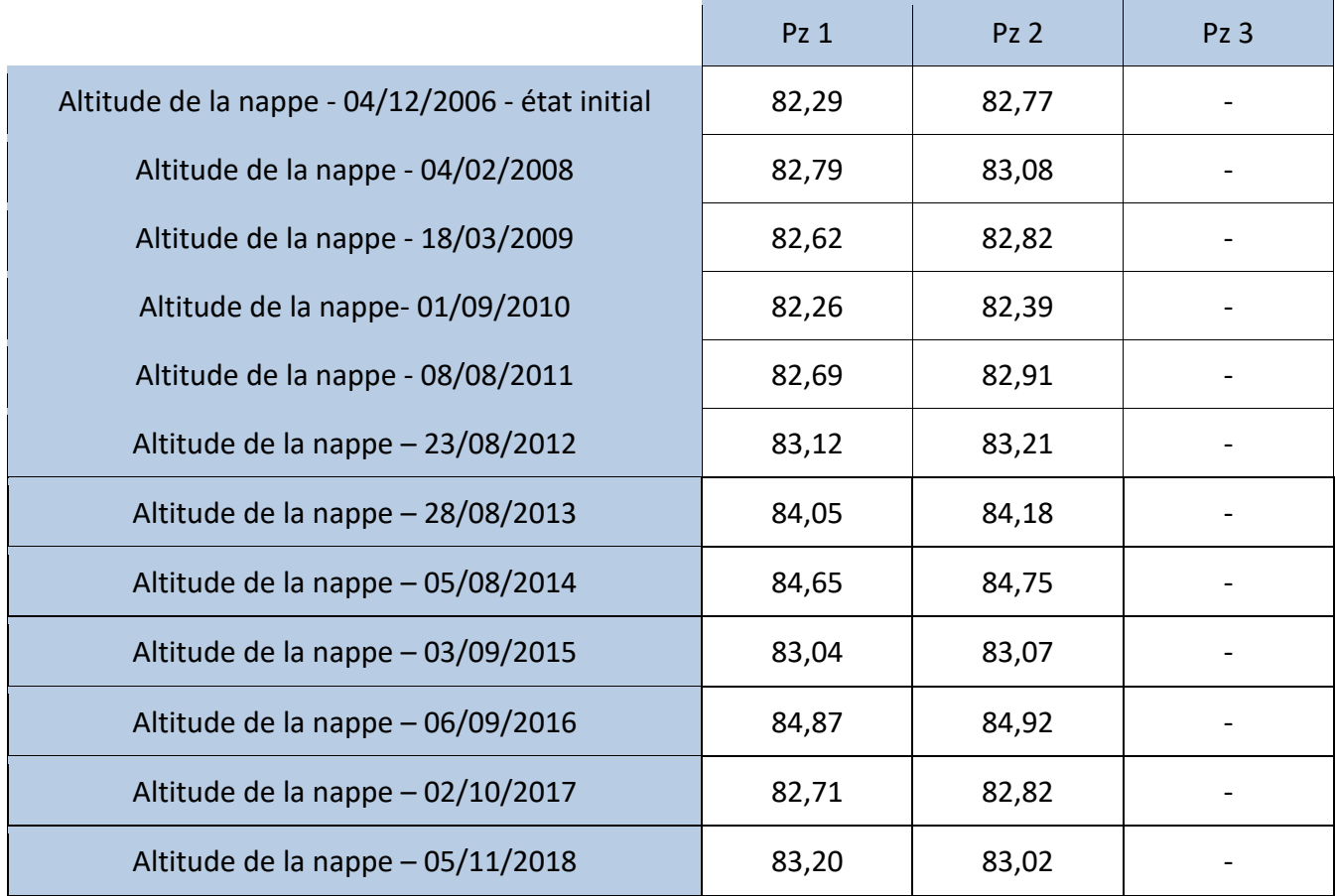

| Altitude de la nappe - 03/07/2019  | 83,12 | 83,28 | 83,23 |
|------------------------------------|-------|-------|-------|
| Altitude de la nappe - 27/01/2020  | 83,99 | 83,61 | 84,07 |
| Altitude de la nappe - 10/07/2020  | 83,69 | 83,75 | 83,9  |
| Altitude de la nappe $-14/12/2020$ | 82,34 | 82,49 | 82,92 |
| Altitude de la nappe - 14/09/2021  | 82,72 | 82,64 | 83,37 |
| Altitude de la nappe - 12/01/2022  | 82,5  | 82,77 | 83,34 |

**Tableau 4 : altitude de la nappe au cours des campagnes de mesures (m NGF).**

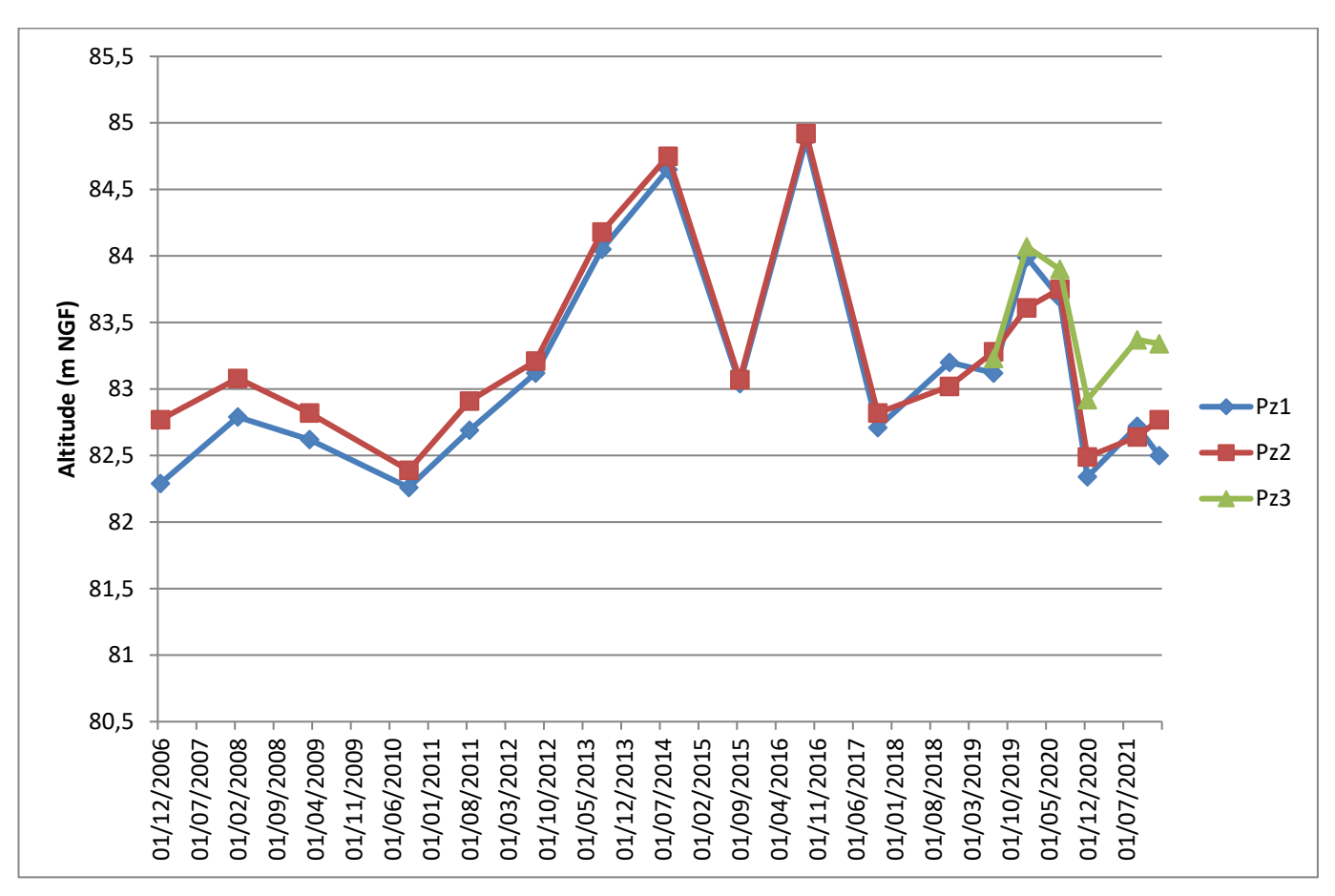

**Figure 6 : variations du toit de la nappe au cours des campagnes de mesures.**

Globalement les mesures réalisées jusqu'à présent ont montré une nape quasi horizontale (gradient très faible).

Les mesures de décembre 2020 et septembre 2021 mettent en évidence un écoulement depuis Pz3 vers Pz2 et Pz1, avec un gradient un peu plus maqué que lors des campagnes précédentes. La campagne de décembre 2020 est marquée par des niveaux bas de la nappe malgré la période de l'année. Ces valeurs s'expliquent par la sécheresse estivale suivie d'un automne sec n'ayant pas permis une recharge efficace de la nappe. Les valeurs mesurées lors de la campagne de septembre 2021 sont comparables aux données

historiques sur cette période de l'année. Entre la campagne de septembre et celle de janvier les valeurs sont très proches ; les mois séparant les deux campagnes ayant été peu arrosés.

## **2.5. Qualité de l'eau**

Les prélèvements pour analyses et les mesures des paramètres in situ ont été effectués après un pompage de purge réalisé à l'aide d'une pompe de prélèvement. Le pompage, effectué à un débit compris entre 1 et 3 m<sup>3</sup>/h, a permis l'obtention d'une eau claire et un renouvellement théorique complet de l'eau contenue dans les piézomètres 1, 2 et 3 (stabilisation des valeurs mesurées). Ce type de prélèvement permet d'obtenir un échantillon significatif de la qualité de l'eau de la nappe.

### *2.5.1. Analyses In Situ*

| Ouvrage         | Conductivité<br>$(\mu S/cm)$ | pH  | Température (°C) | $O2$ (mg/l) | $0_2$ (%) |
|-----------------|------------------------------|-----|------------------|-------------|-----------|
| Pz1             | 757                          | 8,1 | 13,2             | 9,35        | 98,7      |
| Pz <sub>2</sub> | 812                          | 7,4 | 13,4             | 10,29       | 99,4      |
| Pz3             | 785                          | 8,8 | 13,6             | 9,78        | 94,7      |

**Tableau 5 : résultats des valeurs mesurées in situ – 14 septembre 2021.**

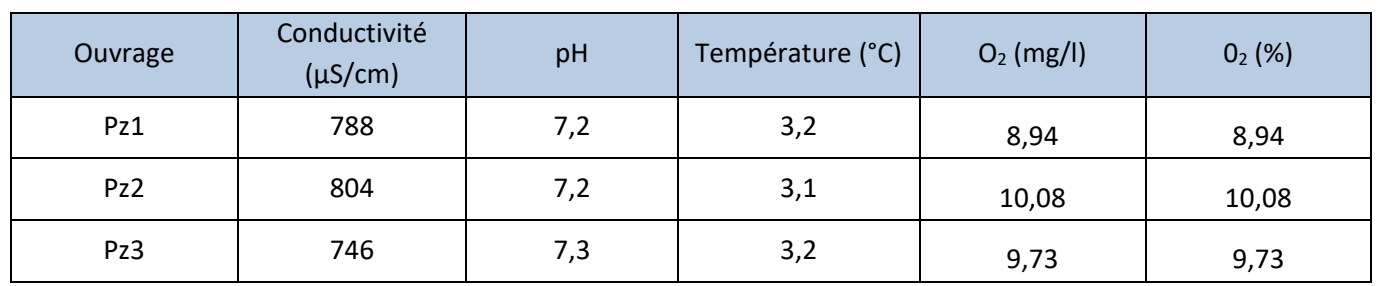

**Tableau 6 : résultats des valeurs mesurées in situ – 12 janvier 2022.**

**Tableau 7 : résultats des analyses labo.**

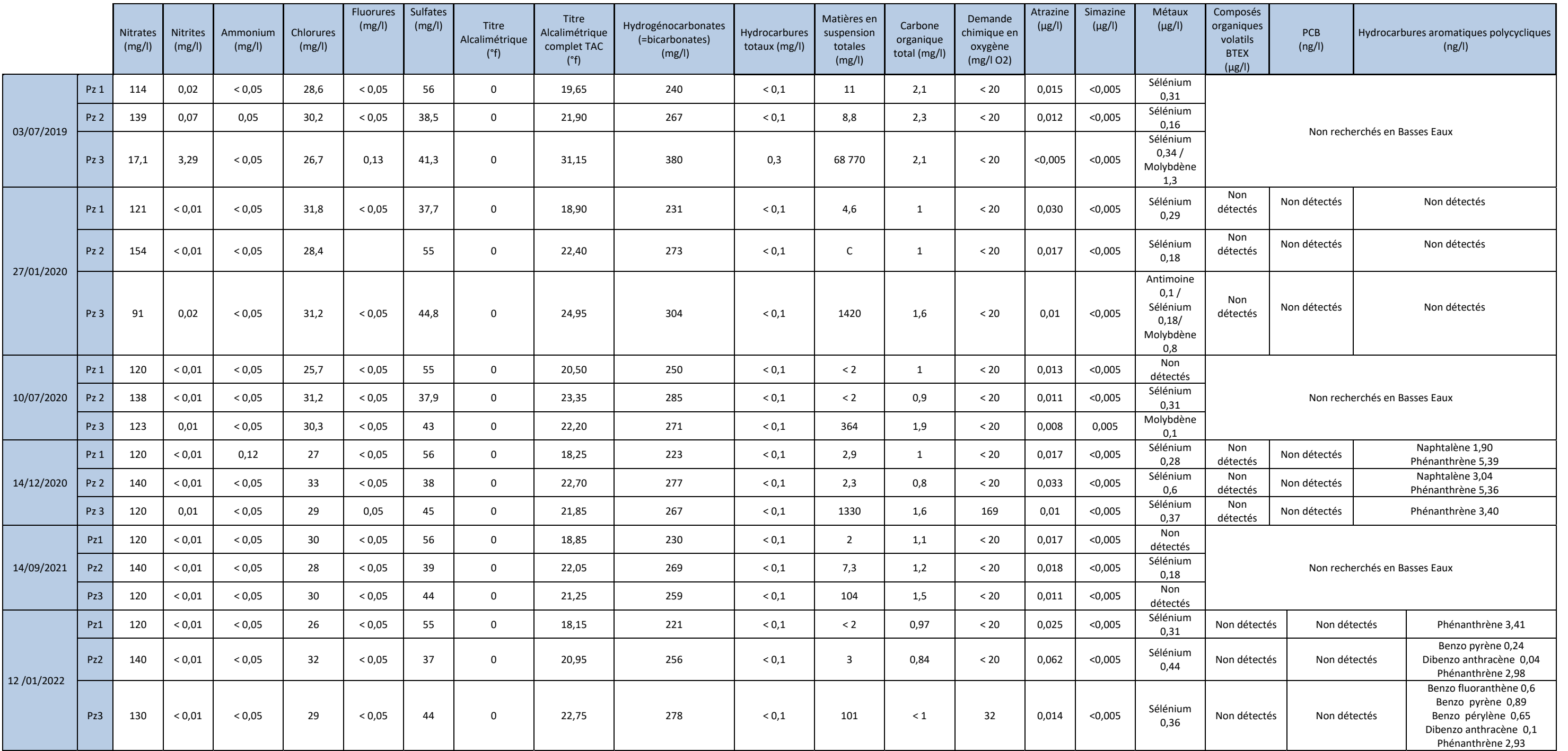

### **2.5.3.** *Interprétation*

**SEQ‐Eaux souterraines :** La réglementation n'indique pas quelles caractéristiques physico‐chimiques une eau souterraine doit présenter au droit d'une carrière (sauf spécifications de l'arrêté), notamment en termes de valeurs limites à ne pas dépasser. Elle définit des seuils pour les rejets d'eaux (eaux d'exhaure, eaux pluviales et eaux de nettoyage) dans l'arrêté du 22 septembre 1994.

Cependant les valeurs mesurées sur les piézomètres peuvent être comparées avec la grille du **Système d'Evaluation de la Qualité des Eaux Souterraines** (SEQ‐Eaux Souterraines) qui a été retenu pour définir les classes de qualité par altération dans le cadre de la Directive Cadre Européenne sur l'eau.

Le SEQ‐Eaux Souterraines, utilisé au niveau national permet d'obtenir une image globale de la qualité des nappes. Il définit les aptitudes à satisfaire, les équilibres biologiques et les différents usages de l'eau.

L'évaluation de la qualité de l'eau est basée sur la notion d'altération. Une altération regroupe des paramètres polluants de même nature ou de mêmes effets sur les milieux aquatiques.

Concernant les nappes, dix altérations sont étudiées : matières organiques et oxydables, particules en suspension, fer et manganèse, minéralisation, nitrates, matières azotées, métaux lourds, pesticides, hydrocarbures et autres micropolluants organiques.

Pour chaque altération, la qualité est décrite par 5 classes de qualité, de très bonne (couleur bleue) à très mauvaise (couleur rouge).

Les classes de qualité du SEQ‐Eaux souterraines pour les paramètres mesuréssur la carrière sont données dans le tableau suivant :

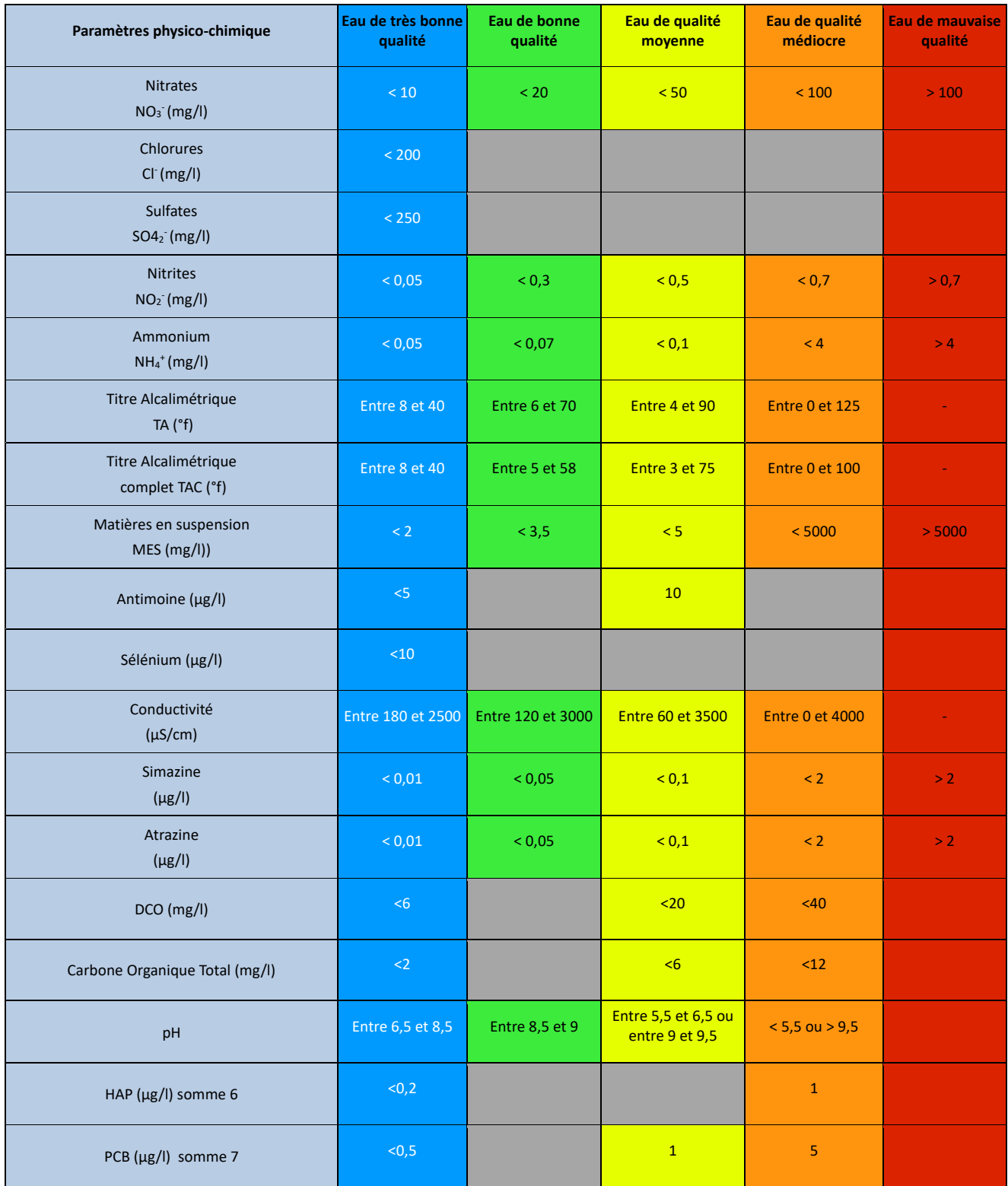

**Tableau 8 : classes de qualité SEQ Eaux souterraines.**

Pour les analyses faites sur les piézomètres cela donne les qualités suivantes :

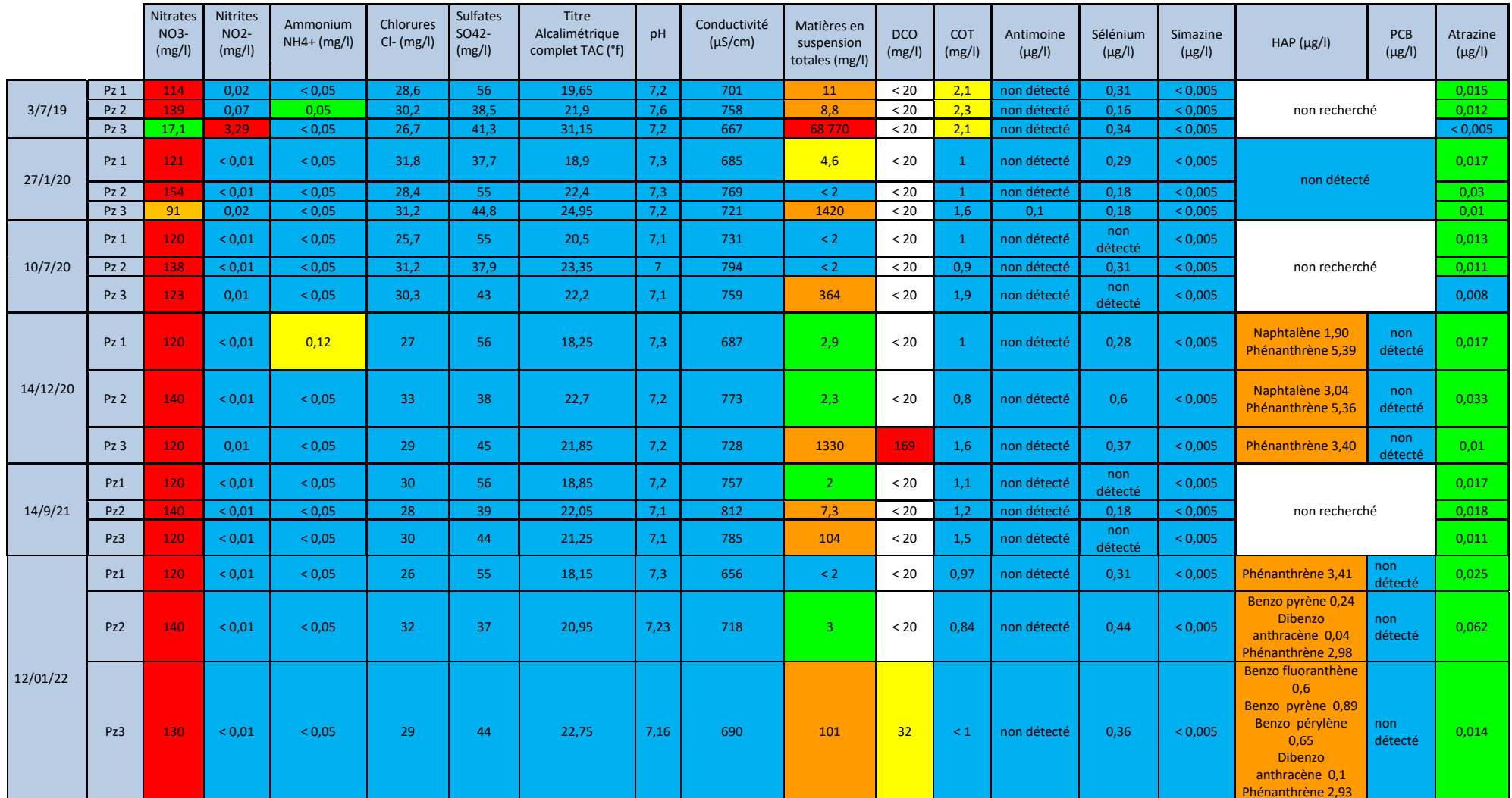

**Tableau 9 : caractérisation de la nappe selon le SEQ Eaux souterraines pour les 3 piézomètres.**

L'eau est globalement de très bonne qualité hormis pour les paramètres :

- nitrates et atrazine. L'altération est d'origine agricole.
- **Matière en suspension.**

Le TA (Titre Alcalimétrique) exprimé en °f (degré français) représente la teneur de l'eau en carbonates (CO<sub>3</sub><sup>2-</sup>). Le TAC (Titre Alcalimétrique Complet) exprimé en °f lui aussi représente la teneur de l'eau en carbonates **et** bicarbonates (CO<sub>3</sub><sup>2-</sup> et HCO<sub>3</sub><sup>-</sup>). La distribution des espèces carbonatées dans l'eau fait que lorsque le pH est proche de la neutralité (pH 7) la concentration en CO<sub>3</sub><sup>2</sup> est minoritaire et la concentration en HCO<sub>3</sub> est majoritaire. C'est pourquoi la valeur du TA est de zéro. Dans ce cas de figure, seul le TAC est considéré dans le tableau SEQ eau. Ces concentrations ne sont pas influencées par l'activité de la carrière mais fonction du fond géochimique naturel.

- Concentrations **très élevées en nitrates** sur les 3 ouvrages. Concentration non détectable en nitrites sur les 3 ouvrages. Les nitrates proviennent principalement des apports azotés sur les cultures voisines.
- Présence **d'atrazine en faible quantité**. Sa présence est expliquée par le contexte agricole local. Il s'agit d'une pollution historique, le désherbant étant interdit depuis près de 20 ans.
- Les valeurs de pH présentées dans le tableau 7 renvoient aux valeurs mesurées en laboratoire et non aux valeurs mesurées in‐situ. Les valeurs sont homogènes à l'échelle du réseau de surveillance.
- **Concentrations en MES** faibles sur Pz1 et 2, mais **très élevée sur Pz3** malgré le renouvellement de l'eau sur l'ouvrage. La présence récurrente de MES sur le Pz3 peut résulter d'une modification locale du faciès géologique, par exemple la présence d'une lentille argileuse.
- Présence de **sélénium** dissous **uniquement sur Pz2 (0,18 µg/l) lors de la première campagne et sur tous les ouvrages en période de hautes eaux**. Cette concentration est supérieure à la norme de potabilité française (0,10 µg/l). Cet élément n'était pas recherché avant 2020, mais présente des valeurs à priori classiquement rencontrées dans les eaux souterraines environnantes.
- **HAP :** ils sont détectés sur les 3 ouvrages. Le Pz3 et celui qui en montre le plus grand nombre. L'origine des HAP peut être très diverse. Les HAP trouvent généralement leur origine dansle goudron de houille, lesfumées de combustion de la biomasse (combustion mal maîtrisée du bois, brûlage de végétaux à l'air libre), les gaz d'échappement automobiles (surtout avec un moteur diesel), la fumée de cigarette et les viandes grillées (au barbecue notamment). Ils sont le produit de combustions incomplètes. Ils sont trouvés aussi bien en amont hydraulique de la carrière qu'en aval ce qui montre que l'activité de la carrière n'est pas à l'origine.

# **ANNEXES**

## CARSO - LABORATOIRE SANTÉ ENVIRONNEMENT HYGIÈNE DE LYON

Laboratoire Agréé pour les analyses d'eaux par le Ministère de la Santé

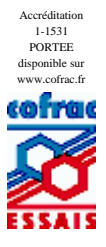

Edité le : 28/01/2022

Rapport d'analyse Page 1 / 3

SCIENCES ENVIRONNEMENT M. Pierre LOUE

12 Route du Stade 89290 VINCELLES

**Le rapport établi ne concerne que les échantillons soumis à l'essai. Il comporte 3 pages.**

**La reproduction de ce rapport d'analyse n'est autorisée que sous la forme de fac-similé photographique intégral. Dans le cas ou le laboratoire n'a pas réalisé l 'étape de prélèvement, les résultats s'appliquent uniquement à l'échantillon tel qu'il a été reçu.**

**L'accréditation du COFRAC atteste de la compétence des laboratoires pour les seuls essais couverts par l'accréditation, identifiés par le symbole #.**

**Les paramètres sous-traités sont identifiés par (\*).**

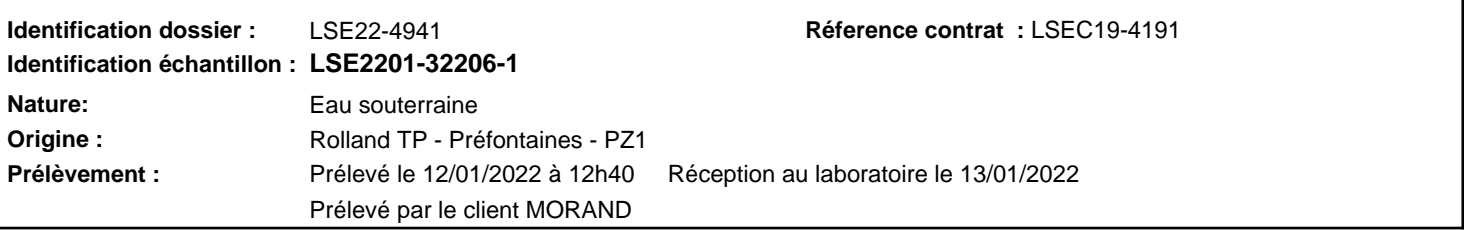

**Les données concernant la réception, la conservation, le traitement analytique de l'échantillon et les incertitudes de mesure sont consultables au laboratoire. Pour déclarer, ou non, la conformité à la spécification, il n'a pas été tenu explicitement compte de l'incertitude associée au résultat.**

**Toutes les informations relatives aux conditions de prélèvement ont été transmise par le client. Le laboratoire n'est pas responsable de la validité des informations transmises par le client.**

### Date de début d'analyse le 13/01/2022

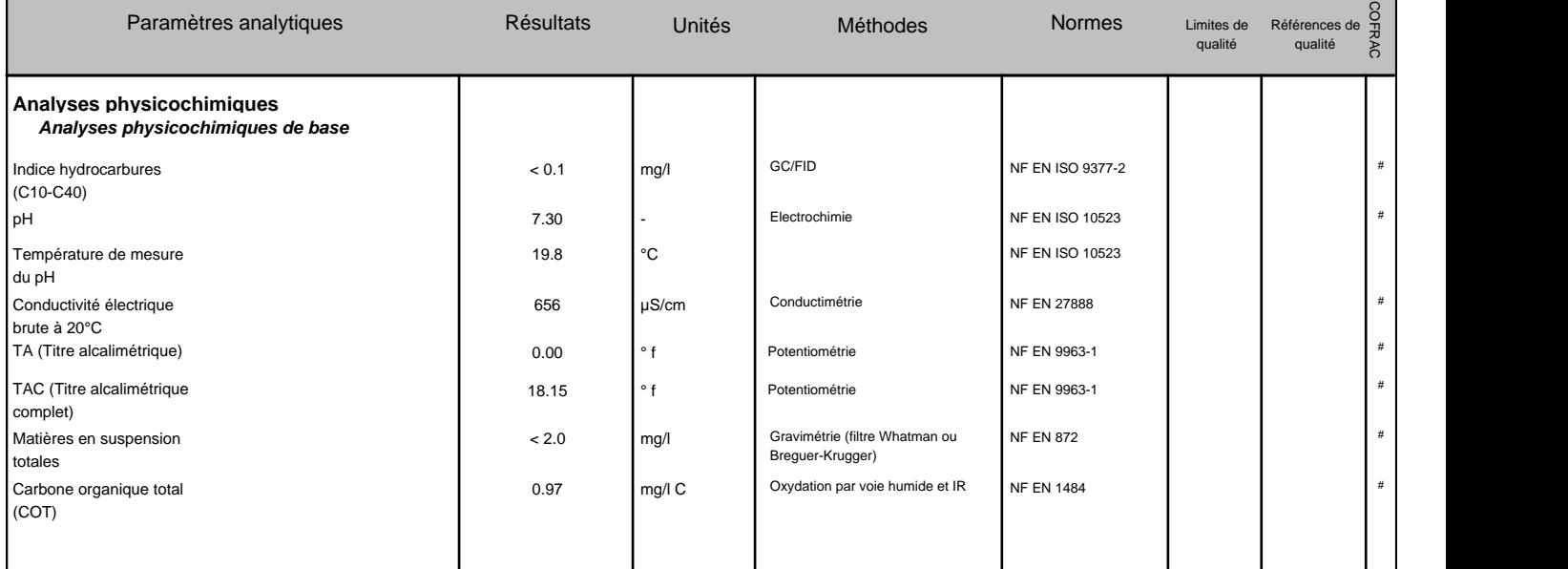

**.../...**

Société par action simplifiée au capital de 2 283 622,30 € - RCS Lyon B 410 545 313 - SIRET 410 545 313 00042 - APE 7120B - N° TVA: FR 82 410 545 313 Siège social et laboratoire : 4, avenue Jean Moulin — CS 30228 - 69633 VENISSIEUX CEDEX - Tél : (33) 04 72 76 16 16 - Fax : (33) 04 78 72 35 03 Site web : www.groupecarso.com - e-mail : suivi.client@groupecarso.com, devis@groupecarso.com, avisdevirement@groupecarso.com

### CARSO-LSEHL

### **Identification échantillon :** LSE2201-32206-1 Rapport d'analyse Page 2 / 3 Destinataire : SCIENCES ENVIRONNEMENT Edité le : 28/01/2022

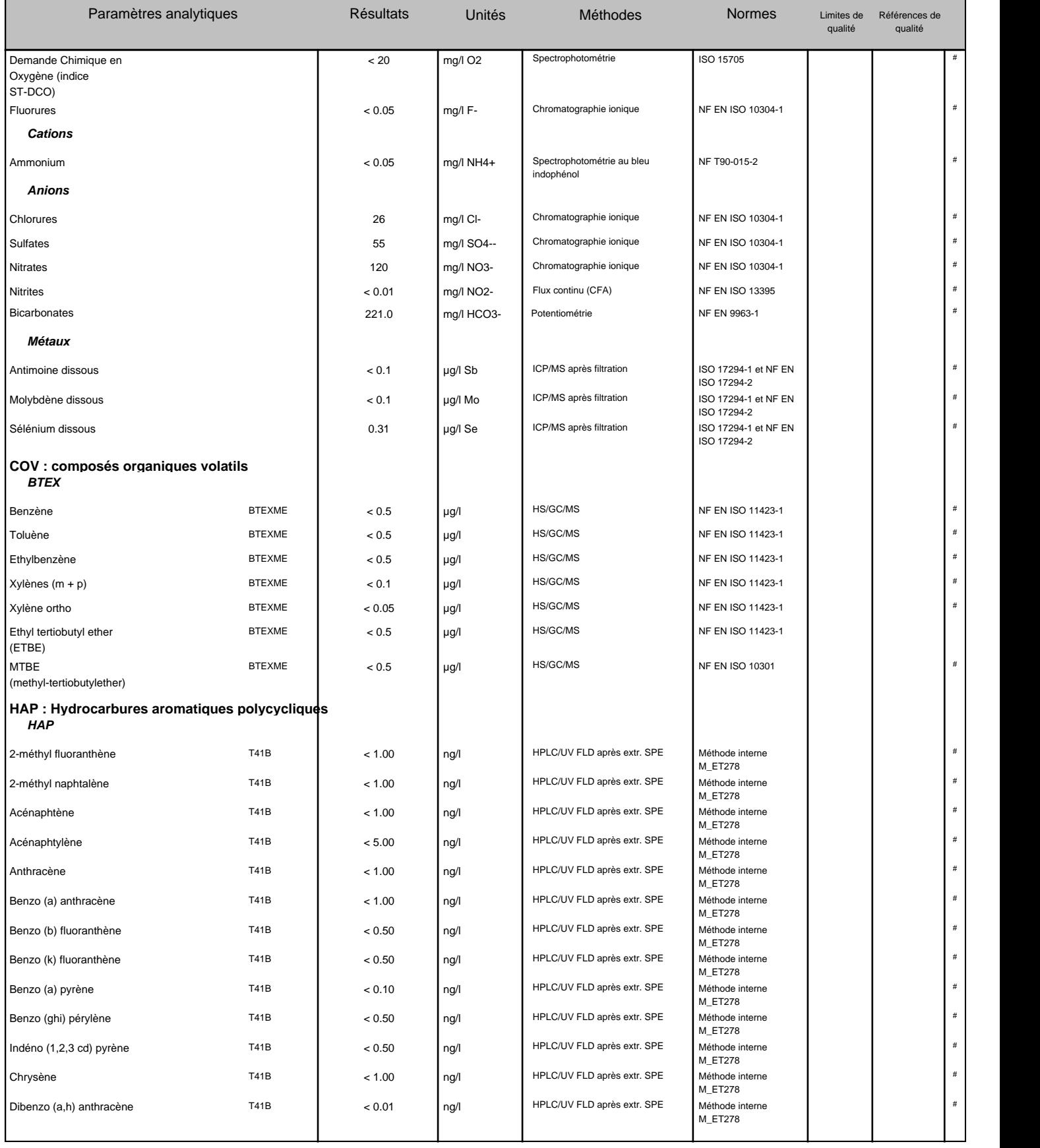

### CARSO-LSEHL

### **Identification échantillon :** LSE2201-32206-1 Rapport d'analyse Page 3 / 3 Destinataire : SCIENCES ENVIRONNEMENT Edité le : 28/01/2022

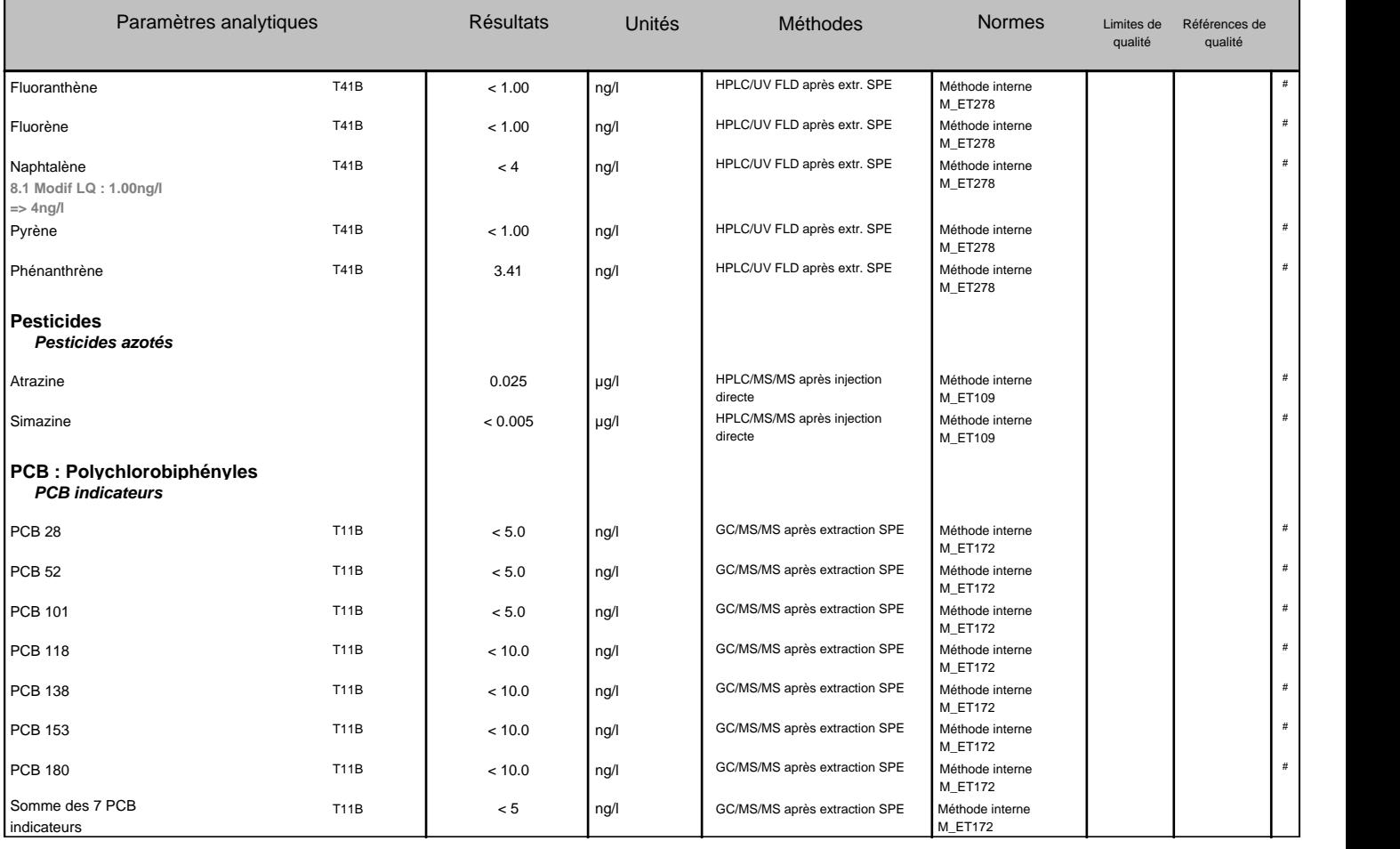

**T41B** 18 H.A.P DONT ACENAPHTYLENE

**BTEXME** BTEX + MTBE +ETBE

**T11B** PCB PAR CONGENERES PAR GC/MS/MS/SPE

Limites de Qualité : Les limites de qualités sont soit des limites de qualité réglementaires , soit des limites de qualité du client.

Les valeurs en gras, italiques et soulignées sont non conformes aux seuils indiqués dans le rapport d'analyse.

**Si certains paramètres soumis à des seuils de conformité ne sont pas couverts par l'accréditation alors la déclaration de conformité n'est pas couverte par l'accréditation.**

Les résultats sont rendus en prenant en compte les matières en suspension (MES) sauf quand la filtration est indiquée dans les normes analytiques.

Ingénieure de Laboratoire<br>
Tanton de Laboratoire<br>
Tanton de Laboratoire<br>
Tanton de Laboratoire<br>
Tanton de Laboratoire<br>
Tanton de Laboratoire<br>
Tanton de Laboratoire<br>
Tanton de Laboratoire<br>
Tanton de Laboratoire<br>
Tanton de L Emily CUENIN

\*\*\*

## CARSO - LABORATOIRE SANTÉ ENVIRONNEMENT HYGIÈNE DE LYON

Laboratoire Agréé pour les analyses d'eaux par le Ministère de la Santé

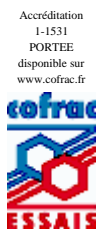

Edité le : 28/01/2022

Rapport d'analyse Page 1 / 3

SCIENCES ENVIRONNEMENT M. Pierre LOUE

12 Route du Stade 89290 VINCELLES

**Le rapport établi ne concerne que les échantillons soumis à l'essai. Il comporte 3 pages.**

**La reproduction de ce rapport d'analyse n'est autorisée que sous la forme de fac-similé photographique intégral. Dans le cas ou le laboratoire n'a pas réalisé l 'étape de prélèvement, les résultats s'appliquent uniquement à l'échantillon tel qu'il a été reçu.**

**L'accréditation du COFRAC atteste de la compétence des laboratoires pour les seuls essais couverts par l'accréditation, identifiés par le symbole #.**

**Les paramètres sous-traités sont identifiés par (\*).**

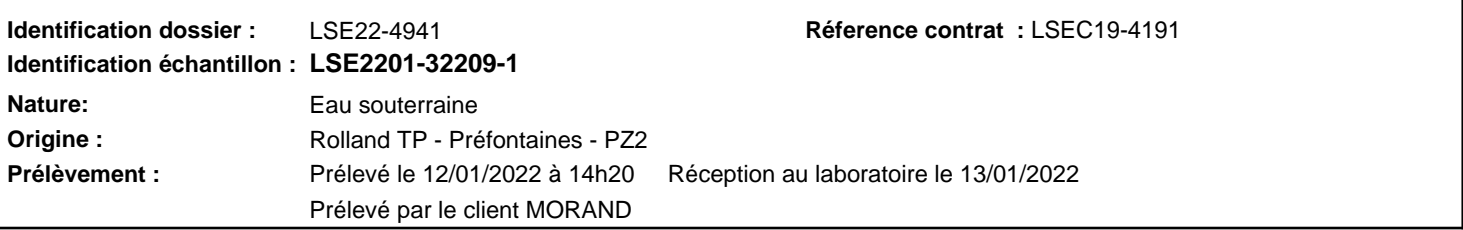

**Les données concernant la réception, la conservation, le traitement analytique de l'échantillon et les incertitudes de mesure sont consultables au laboratoire. Pour déclarer, ou non, la conformité à la spécification, il n'a pas été tenu explicitement compte de l'incertitude associée au résultat.**

**Toutes les informations relatives aux conditions de prélèvement ont été transmise par le client. Le laboratoire n'est pas responsable de la validité des informations transmises par le client.**

### Date de début d'analyse le 13/01/2022

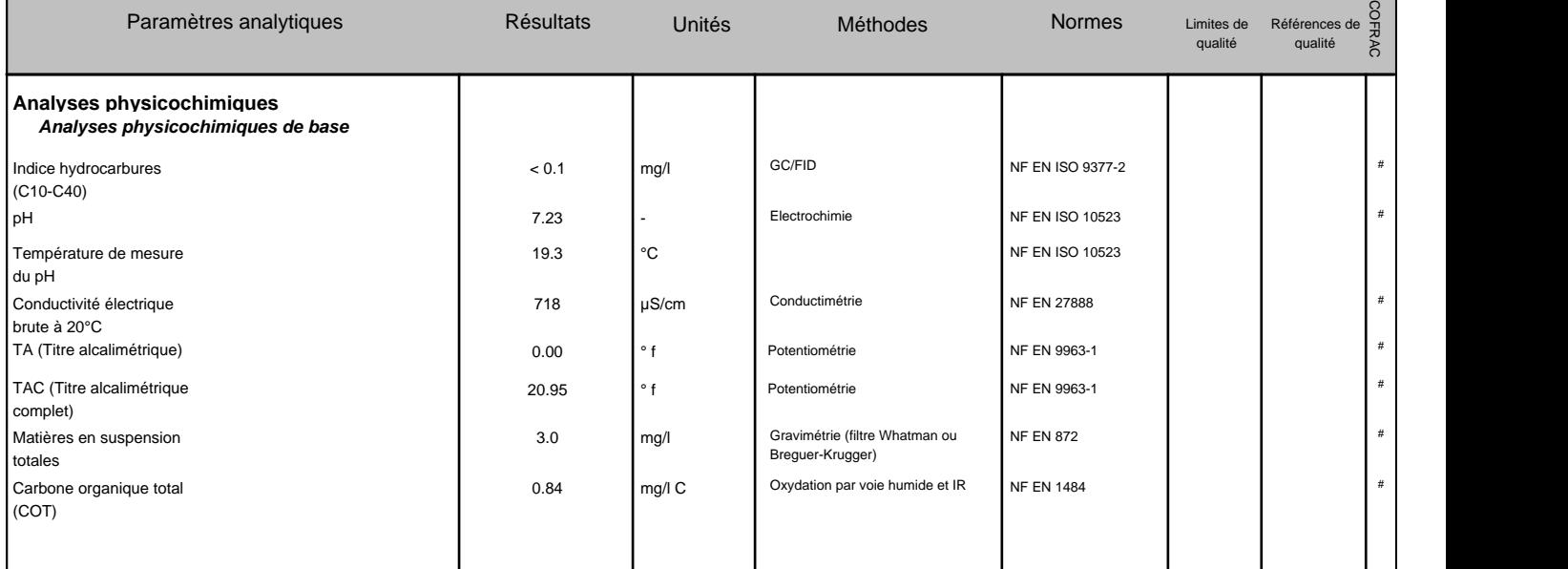

**.../...**

Société par action simplifiée au capital de 2 283 622,30 € - RCS Lyon B 410 545 313 - SIRET 410 545 313 00042 - APE 7120B - N° TVA: FR 82 410 545 313 Siège social et laboratoire : 4, avenue Jean Moulin — CS 30228 - 69633 VENISSIEUX CEDEX - Tél : (33) 04 72 76 16 16 - Fax : (33) 04 78 72 35 03 Site web : www.groupecarso.com - e-mail : suivi.client@groupecarso.com, devis@groupecarso.com, avisdevirement@groupecarso.com

### CARSO-LSEHL

### **Identification échantillon :** LSE2201-32209-1 Rapport d'analyse Page 2 / 3 Destinataire : SCIENCES ENVIRONNEMENT Edité le : 28/01/2022

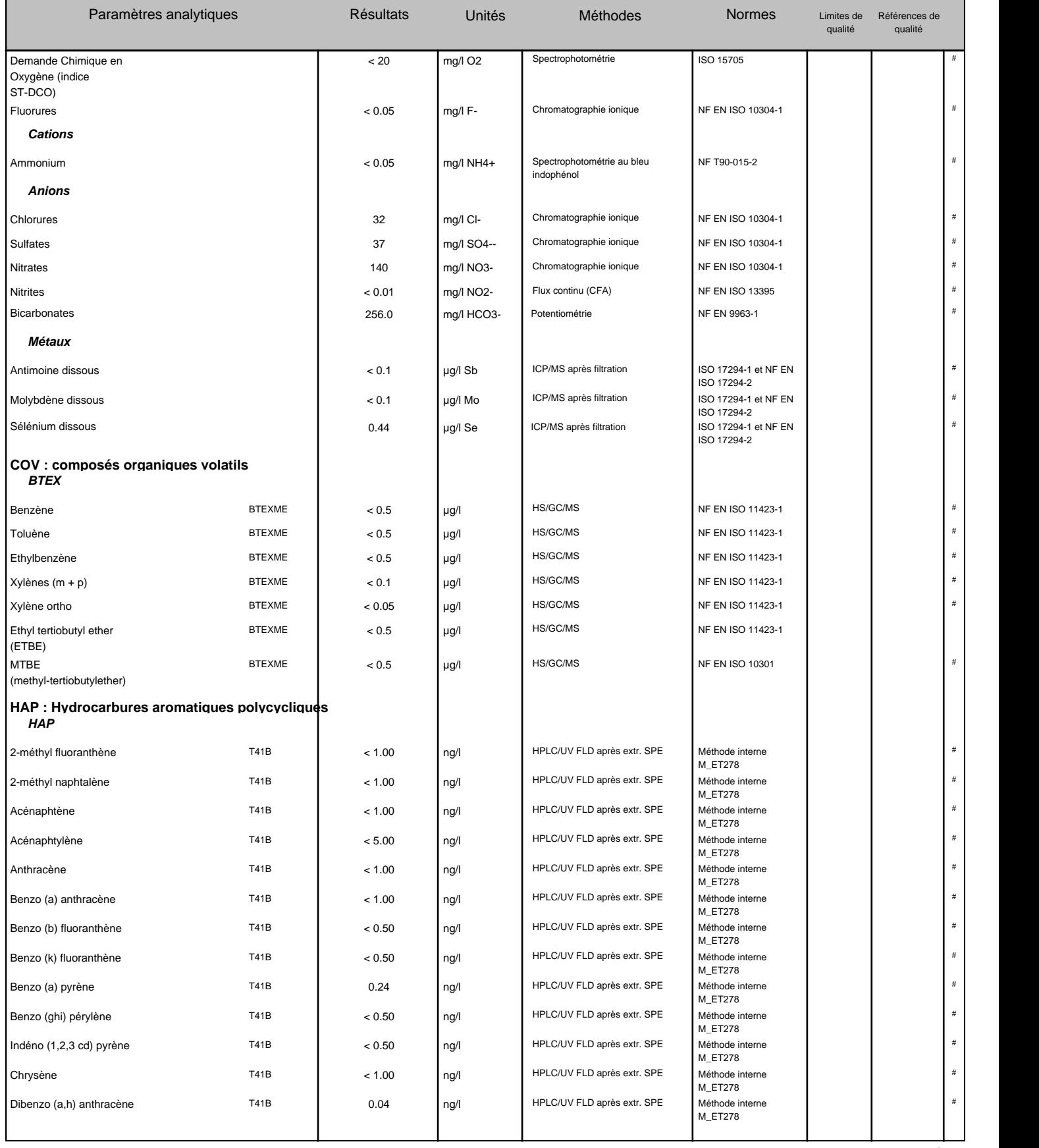

### CARSO-LSEHL

### **Identification échantillon :** LSE2201-32209-1 Rapport d'analyse Page 3 / 3 Destinataire : SCIENCES ENVIRONNEMENT Edité le : 28/01/2022

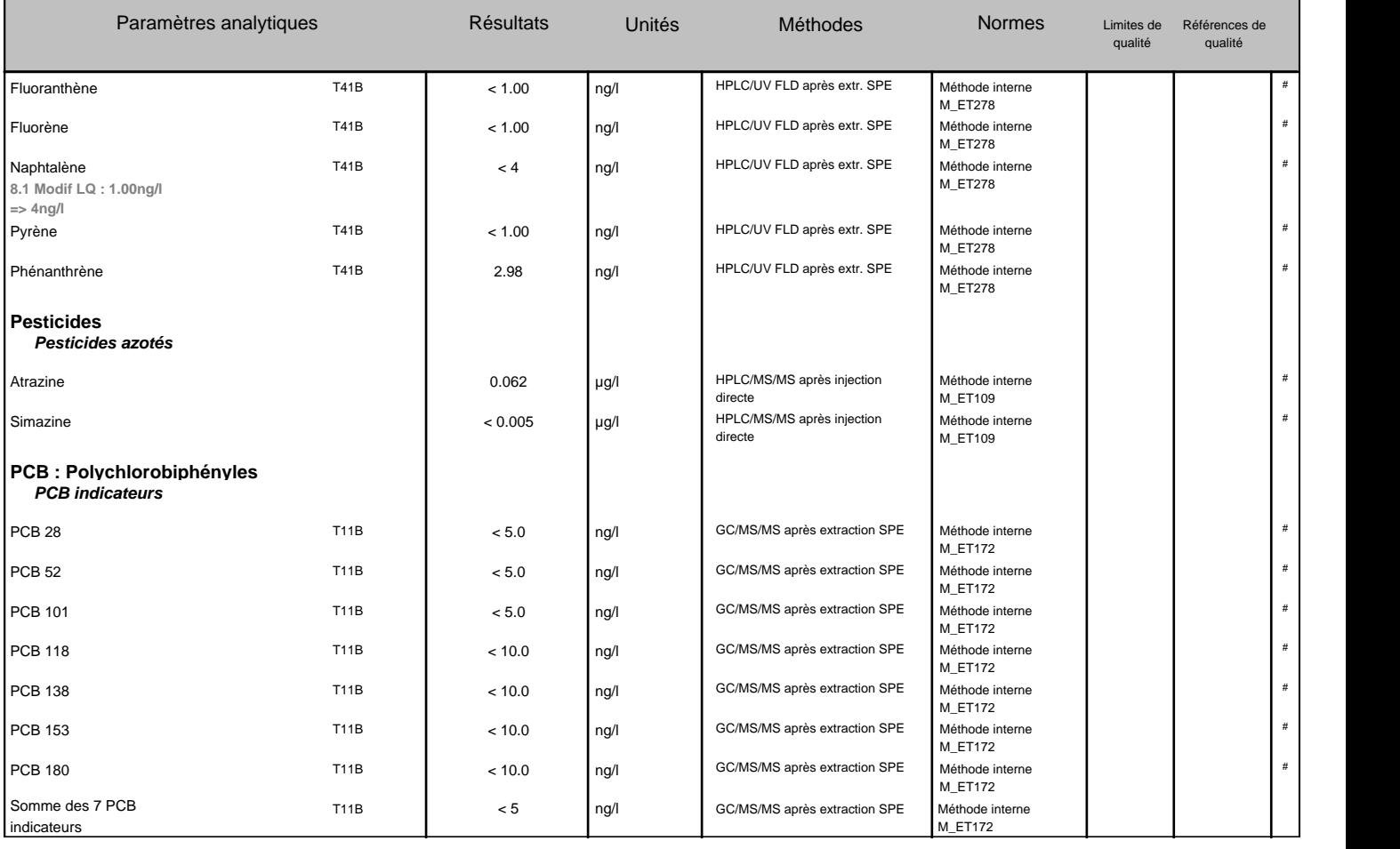

**T41B** 18 H.A.P DONT ACENAPHTYLENE

**BTEXME** BTEX + MTBE +ETBE

**T11B** PCB PAR CONGENERES PAR GC/MS/MS/SPE

Limites de Qualité : Les limites de qualités sont soit des limites de qualité réglementaires , soit des limites de qualité du client.

Les valeurs en gras, italiques et soulignées sont non conformes aux seuils indiqués dans le rapport d'analyse.

**Si certains paramètres soumis à des seuils de conformité ne sont pas couverts par l'accréditation alors la déclaration de conformité n'est pas couverte par l'accréditation.**

Les résultats sont rendus en prenant en compte les matières en suspension (MES) sauf quand la filtration est indiquée dans les normes analytiques.

Ingénieure de Laboratoire<br>
Tanton de Laboratoire<br>
Tanton de Laboratoire<br>
Tanton de Laboratoire<br>
Tanton de Laboratoire<br>
Tanton de Laboratoire<br>
Tanton de Laboratoire<br>
Tanton de Laboratoire<br>
Tanton de Laboratoire<br>
Tanton de L Emily CUENIN

allett f

## CARSO - LABORATOIRE SANTÉ ENVIRONNEMENT HYGIÈNE DE LYON

Laboratoire Agréé pour les analyses d'eaux par le Ministère de la Santé

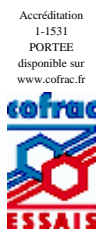

Edité le : 28/01/2022

Rapport d'analyse Page 1 / 3

SCIENCES ENVIRONNEMENT M. Pierre LOUE

12 Route du Stade 89290 VINCELLES

**Le rapport établi ne concerne que les échantillons soumis à l'essai. Il comporte 3 pages.**

**La reproduction de ce rapport d'analyse n'est autorisée que sous la forme de fac-similé photographique intégral. Dans le cas ou le laboratoire n'a pas réalisé l 'étape de prélèvement, les résultats s'appliquent uniquement à l'échantillon tel qu'il a été reçu.**

**L'accréditation du COFRAC atteste de la compétence des laboratoires pour les seuls essais couverts par l'accréditation, identifiés par le symbole #.**

**Les paramètres sous-traités sont identifiés par (\*).**

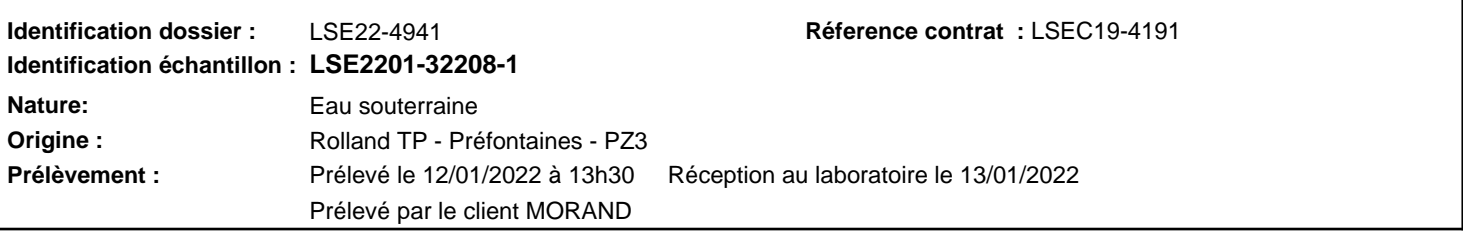

**Les données concernant la réception, la conservation, le traitement analytique de l'échantillon et les incertitudes de mesure sont consultables au laboratoire. Pour déclarer, ou non, la conformité à la spécification, il n'a pas été tenu explicitement compte de l'incertitude associée au résultat.**

**Toutes les informations relatives aux conditions de prélèvement ont été transmise par le client. Le laboratoire n'est pas responsable de la validité des informations transmises par le client.**

### Date de début d'analyse le 13/01/2022

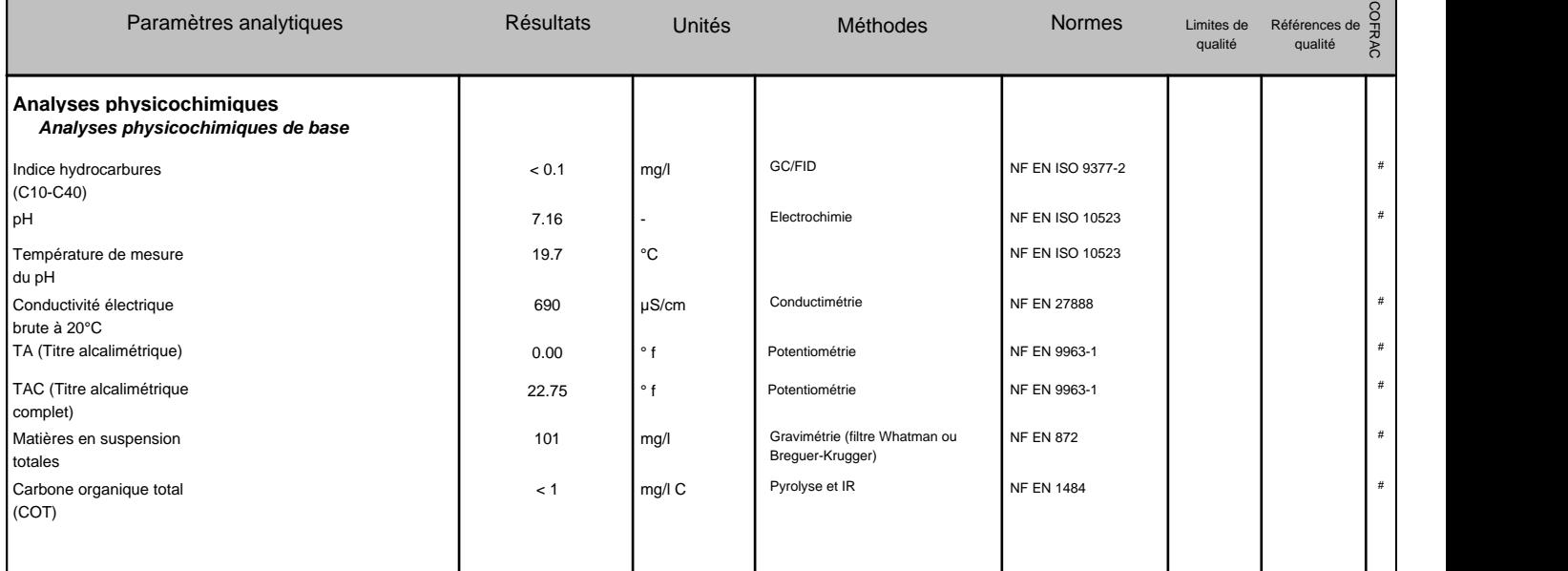

**.../...**

Société par action simplifiée au capital de 2 283 622,30 € - RCS Lyon B 410 545 313 - SIRET 410 545 313 00042 - APE 7120B - N° TVA: FR 82 410 545 313 Siège social et laboratoire : 4, avenue Jean Moulin — CS 30228 - 69633 VENISSIEUX CEDEX - Tél : (33) 04 72 76 16 16 - Fax : (33) 04 78 72 35 03 Site web : www.groupecarso.com - e-mail : suivi.client@groupecarso.com, devis@groupecarso.com, avisdevirement@groupecarso.com

### CARSO-LSEHL

### **Identification échantillon :** LSE2201-32208-1 Rapport d'analyse Page 2 / 3 Destinataire : SCIENCES ENVIRONNEMENT Edité le : 28/01/2022

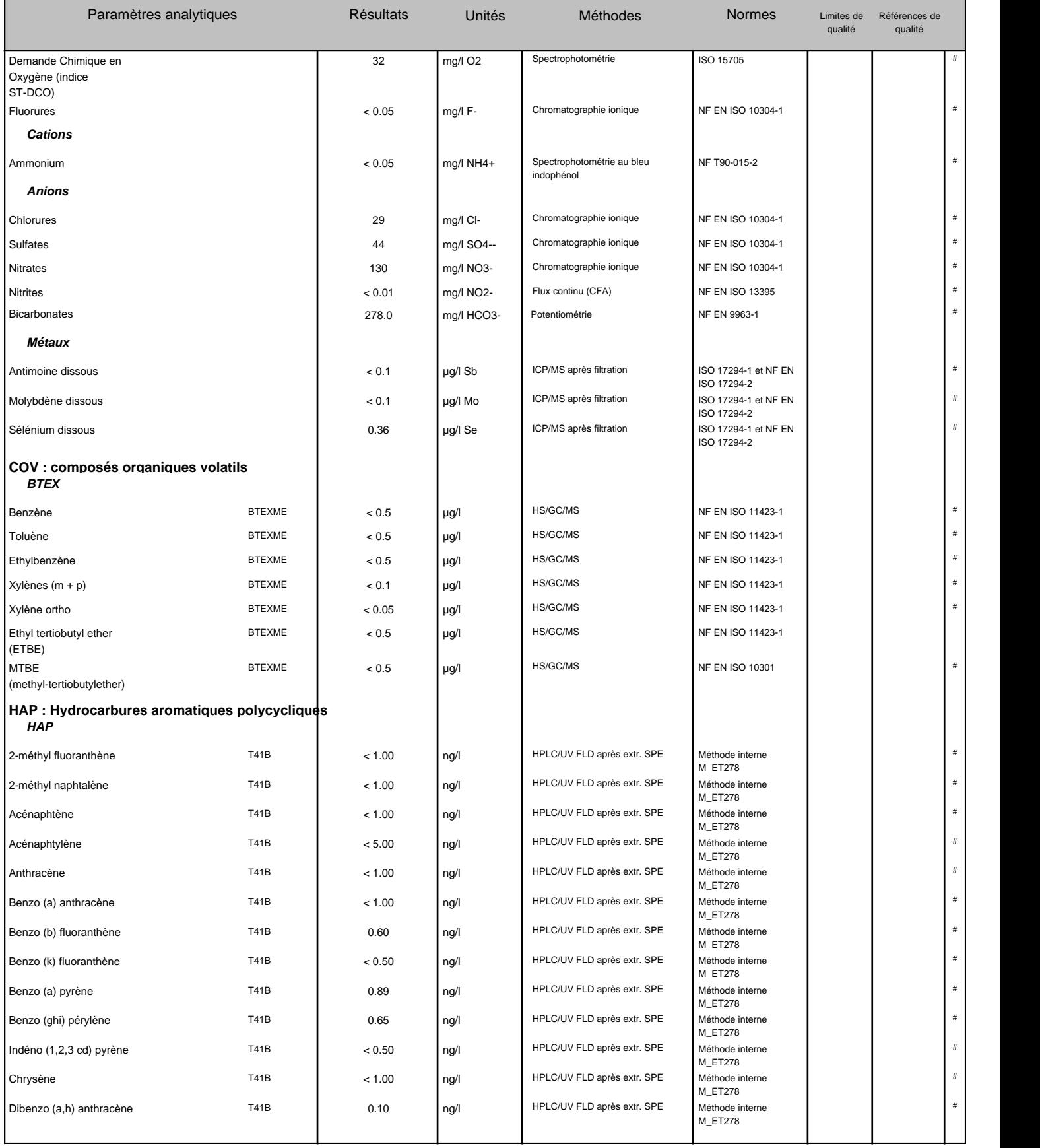

### CARSO-LSEHL

### **Identification échantillon :** LSE2201-32208-1 Rapport d'analyse Page 3 / 3 Destinataire : SCIENCES ENVIRONNEMENT Edité le : 28/01/2022

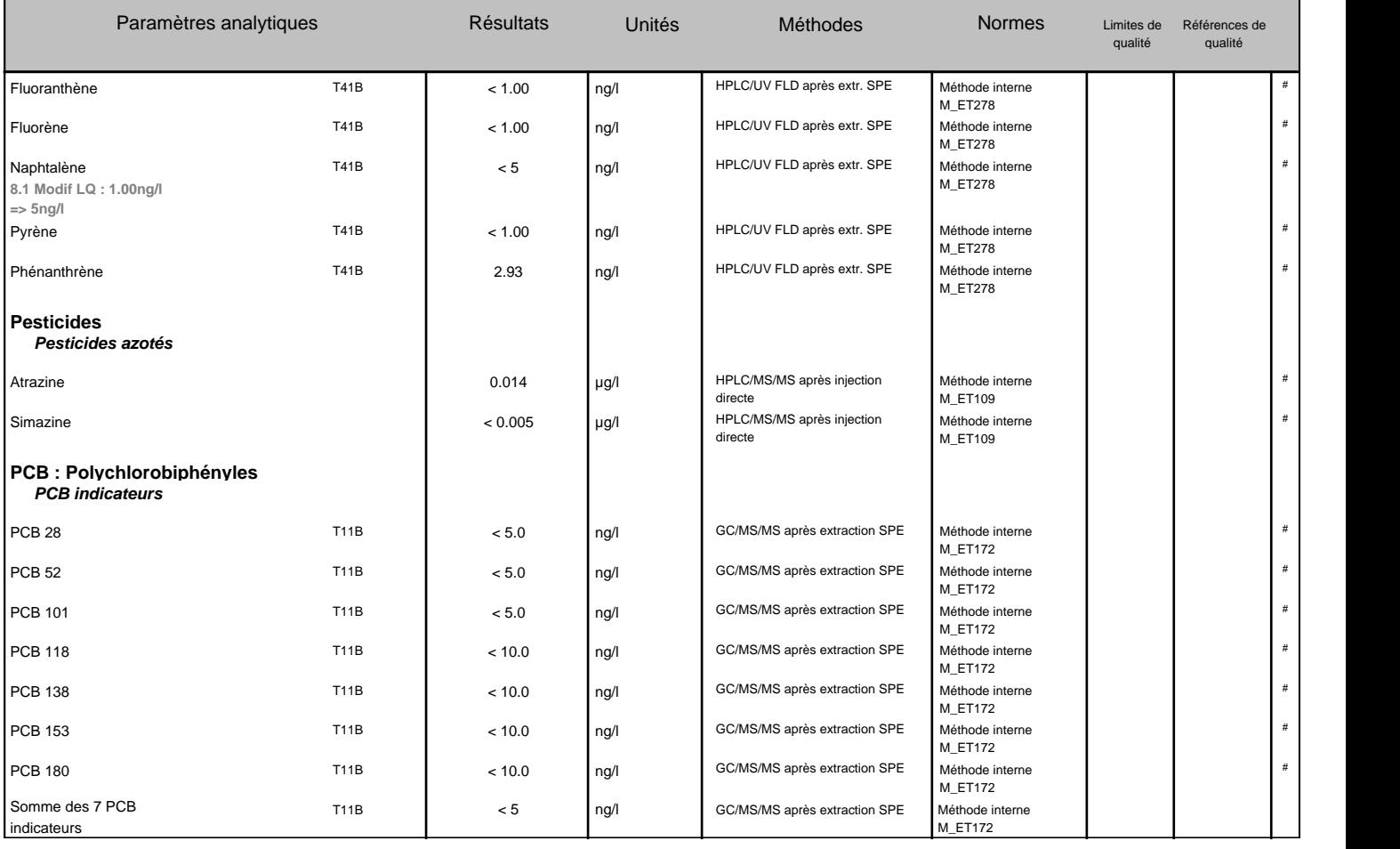

**T41B** 18 H.A.P DONT ACENAPHTYLENE

**BTEXME** BTEX + MTBE +ETBE

**T11B** PCB PAR CONGENERES PAR GC/MS/MS/SPE

Limites de Qualité : Les limites de qualités sont soit des limites de qualité réglementaires , soit des limites de qualité du client.

Les valeurs en gras, italiques et soulignées sont non conformes aux seuils indiqués dans le rapport d'analyse.

**Si certains paramètres soumis à des seuils de conformité ne sont pas couverts par l'accréditation alors la déclaration de conformité n'est pas couverte par l'accréditation.**

Les résultats sont rendus en prenant en compte les matières en suspension (MES) sauf quand la filtration est indiquée dans les normes analytiques.

Ingénieure de Laboratoire<br>
Tanton de Laboratoire<br>
Tanton de Laboratoire<br>
Tanton de Laboratoire<br>
Tanton de Laboratoire<br>
Tanton de Laboratoire<br>
Tanton de Laboratoire<br>
Tanton de Laboratoire<br>
Tanton de Laboratoire<br>
Tanton de L Emily CUENIN

allett f

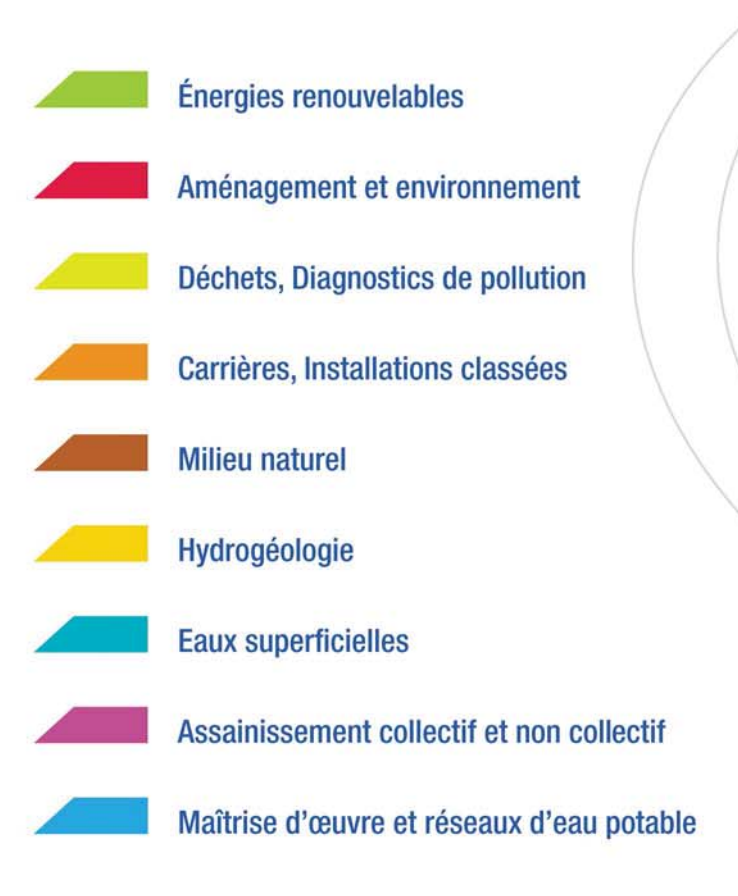

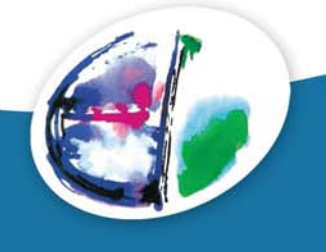

### Sciences Environnement

Agence de Clermont-Ferrand 5 bis allée des roseaux 63200 Riom Tél. +33 (0)4 73 38 84 73 Fax +33 (0)3 81 80 01 08 clermont-ferrand@sciences-environnement.fr

Agence de Besançon et Siège social 6 boulevard Diderot 25000 Besancon Tél. +33 (0)3 81 53 02 60 Fax +33 (0)3 81 80 01 08 besancon@sciences-environnement.fr

www.sciences-environnement.fr

Agence d'Auxerre 12 rue du stade 89290 Vincelles Tél. +33 (0)9 67 29 27 28 Fax +33 (0)3 81 80 01 08 auxerre@sciences-environnement.fr

# **ANNEXE 5**

## **RAPPORTS D'ANALYSES DES EAUX SOUTERRAINES – CARACTERISATION HYDROGEOCHIMIQUE**

*SOURCE : EUROFINS* 

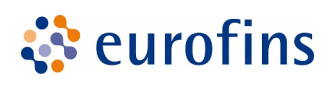

## **EUROFINS ANALYSES POUR L'ENVIRONNEMENT FRANCE SAS**

**GEOPLUSENVIRONNEMENT Mr. Nathan BLONDIN** 2 rue joseph leber 45530 VITRY AUX LOGES

## **RAPPORT D'ANALYSE**

**Dossier N° : 22E189551** Version du : 23/09/2022

N° de rapport d'analyse : AR-22-LK-218025-01 Date de réception technique : 10/09/2022

Première date de réception physique : 10/09/2022

Référence Dossier : N° Projet : ROLAND Préfontaines DAE 22-23 Nom Projet : ROLAND DAE 2022-2023 HE/BE - Préfontaines Nom Commande : ROLAND Préfontaines - BE 2022 Référence Commande :

Coordinateur de Projets Clients : Marion Medina / MarionMedina@eurofins.com / +33 64974 5158

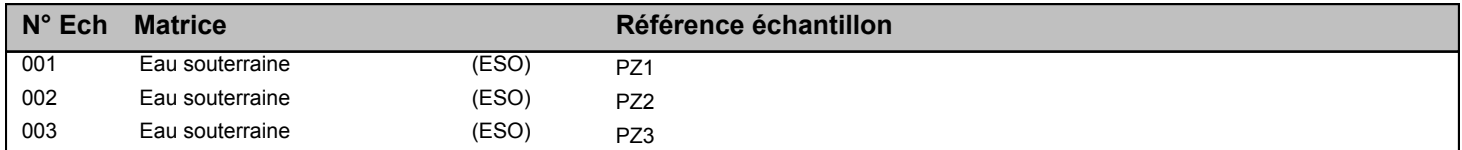

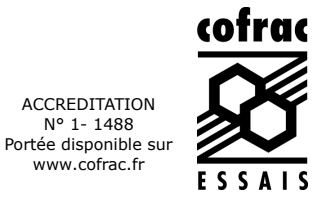

ACCREDITATION N° 1-1488

www.cofrac.fr

Page 2/10

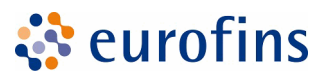

## **EUROFINS ANALYSES POUR L'ENVIRONNEMENT FRANCE SAS**

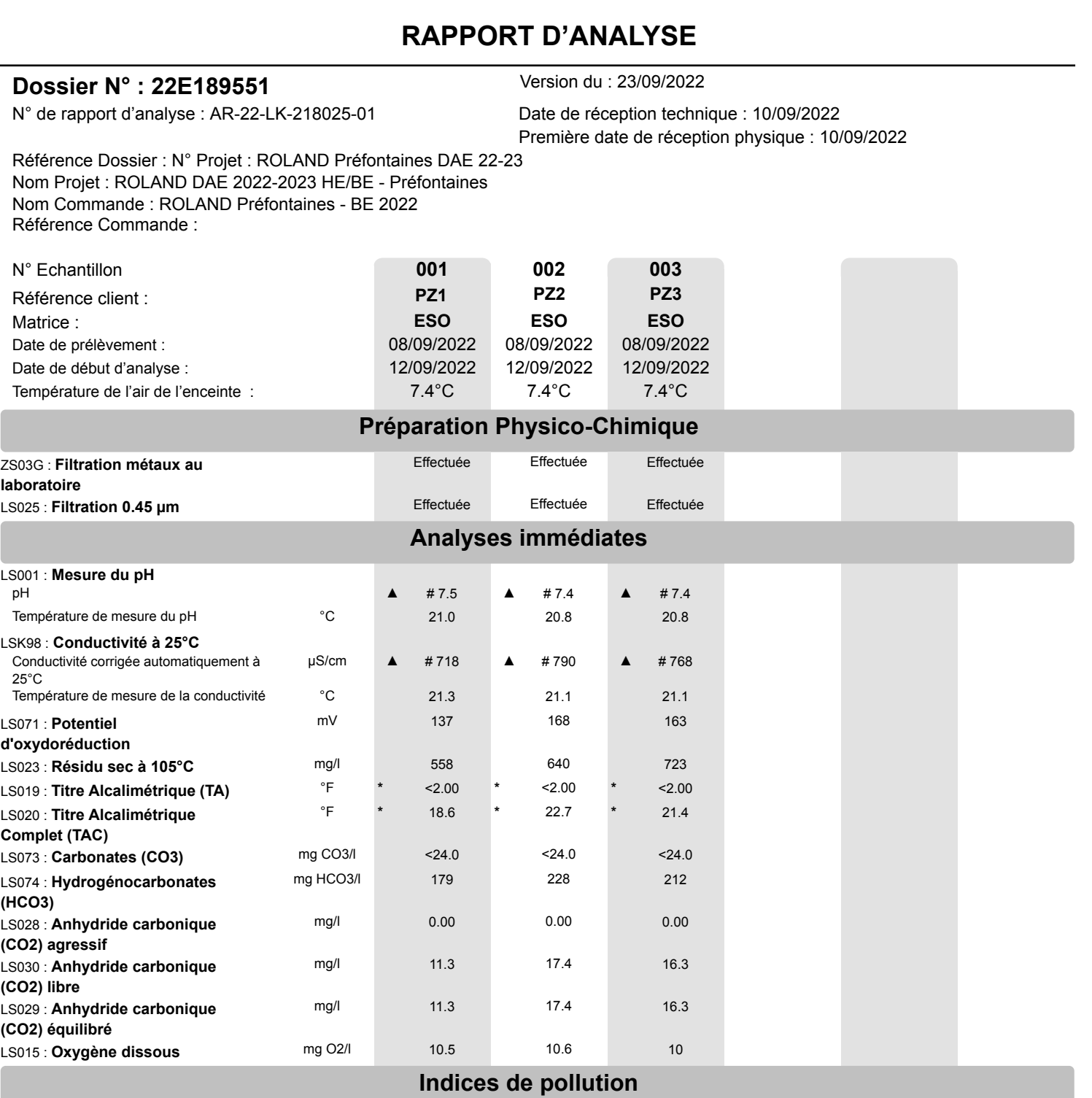

LS02L : **Azote Nitrique / Nitrates (NO3)**

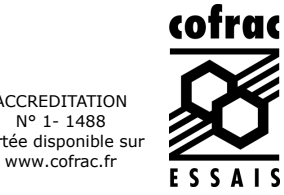

Page 3/10

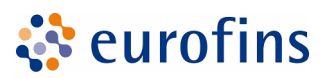

## **EUROFINS ANALYSES POUR L'ENVIRONNEMENT FRANCE SAS**

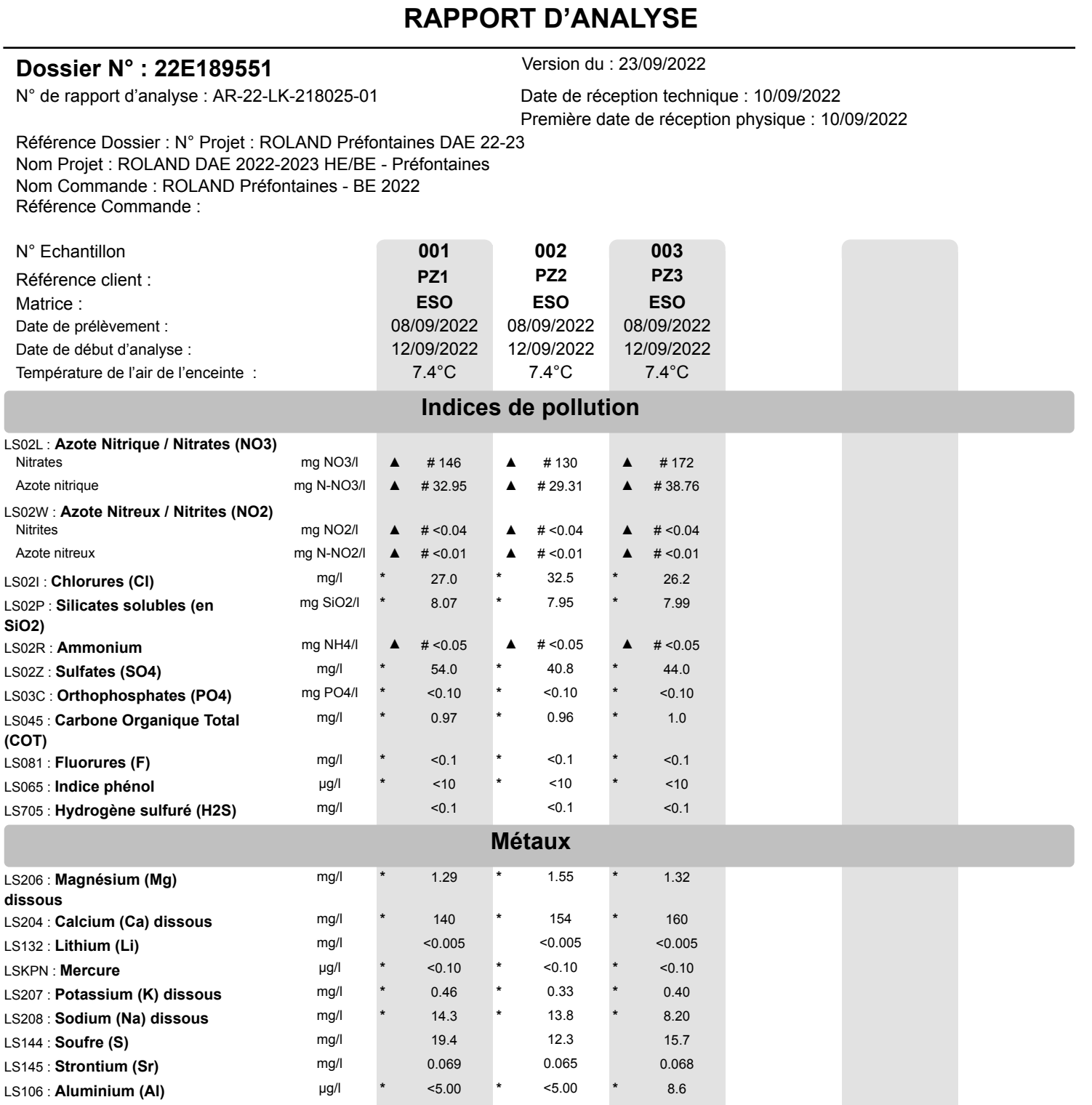

Eurofins Analyses pour l'Environnement - Site de Saverne 5, rue d'Otterswiller - 67700 Saverne Tél 03 88 911 911 - fax 03 88 916 531 - site web : www.eurofins.fr/env SAS au capital de 1 632 800 € - APE 7120B - RCS SAVERNE 422 998 971

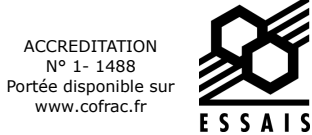

cofrac
Page 4/10

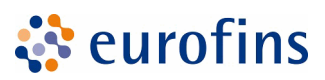

# **EUROFINS ANALYSES POUR L'ENVIRONNEMENT FRANCE SAS**

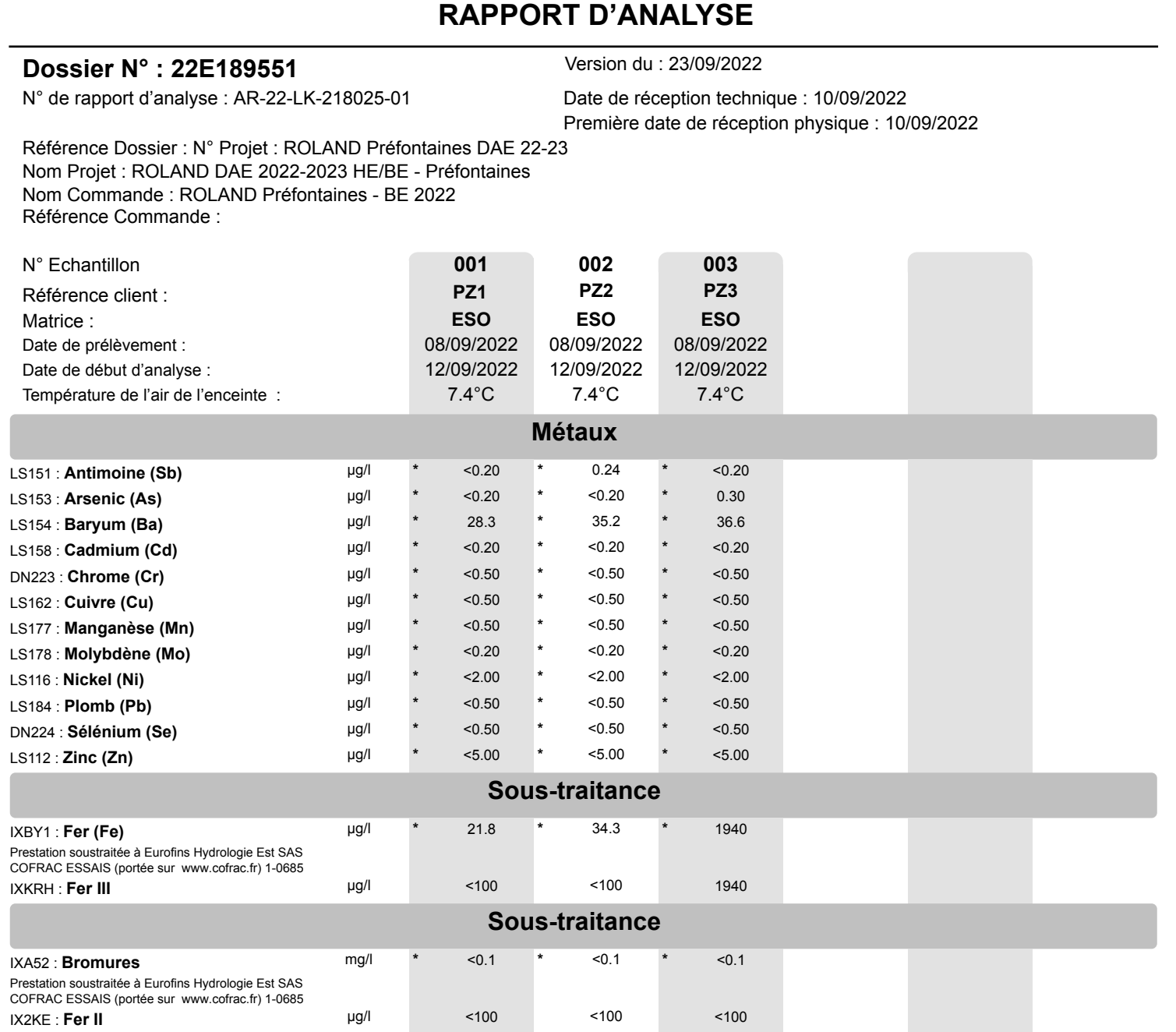

D : détecté / ND : non détecté

z2 ou (2) : zone de contrôle des supports

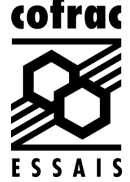

Eurofins Analyses pour l'Environnement - Site de Saverne 5, rue d'Otterswiller - 67700 Saverne Tél 03 88 911 911 - fax 03 88 916 531 - site web : www.eurofins.fr/env SAS au capital de 1 632 800 € - APE 7120B - RCS SAVERNE 422 998 971

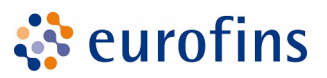

#### **RAPPORT D'ANALYSE**

#### **Dossier N° : 22E189551** Version du : 23/09/2022

N° de rapport d'analyse : AR-22-LK-218025-01 Date de réception technique : 10/09/2022 Première date de réception physique : 10/09/2022

Référence Dossier : N° Projet : ROLAND Préfontaines DAE 22-23 Nom Projet : ROLAND DAE 2022-2023 HE/BE - Préfontaines Nom Commande : ROLAND Préfontaines - BE 2022 Référence Commande :

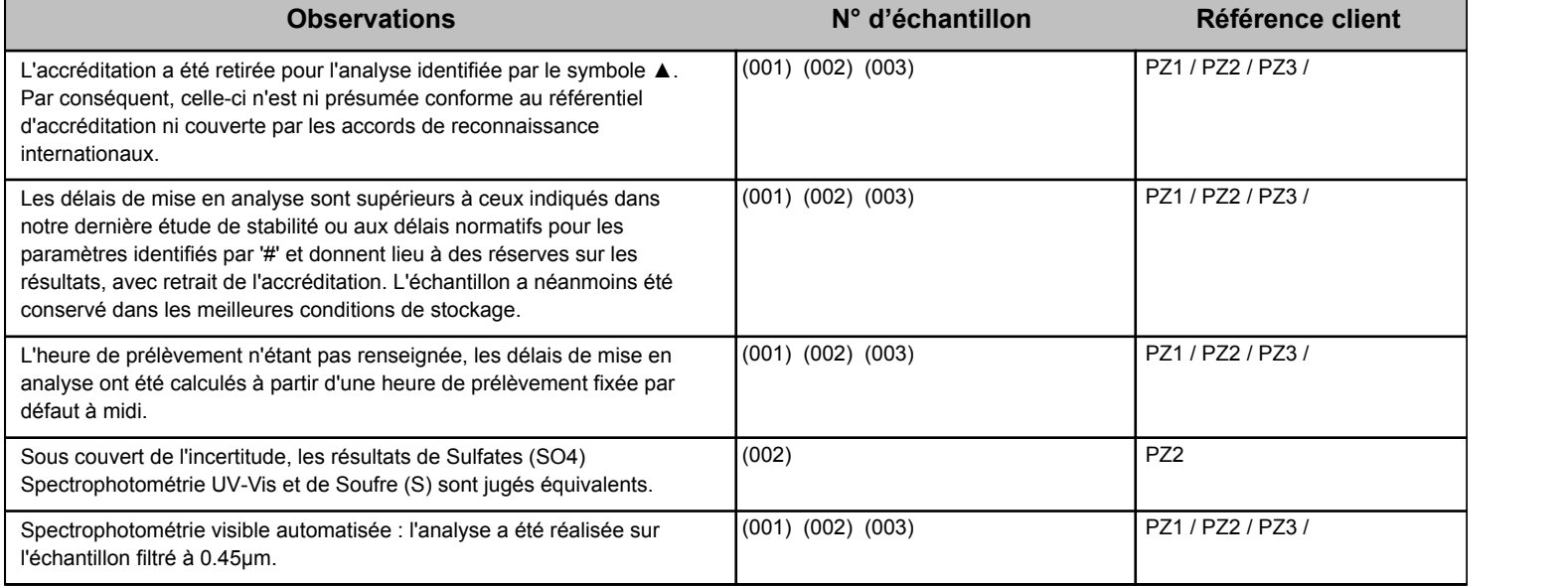

Cecher

Andréa Golfier Coordinatrice Projets Clients

La reproduction de ce document n'est autorisée que sous sa forme intégrale. Il comporte 10 page(s). Le présent rapport ne concerne que les objets soumis à l'essai. Les résultats et conclusions éventuelles s'appliquent à l'échantillon tel qu'il a été reçu. Les données transmises par le client pouvant affecter la validité des résultats (la date de prélèvement, la matrice, la référence échantillon et autres informations identifiées comme provenant du client), ne sauraient engager la responsabilité du laboratoire. Seules certaines prestations rapportées dans ce document sont couvertes par l'accréditation. Elles sont identifiées par le symbole \*.

Lors de l'émission d'une nouvelle version de rapport, toute modification est identifiée par une mise en forme gras, italique et souligné ou notifiée en observation L'information relative au seuil de détection d'un paramètre n'est pas couverte par l'accréditation Cofrac.

Les résultats précédés du signe < correspondent aux limites de quantification, elles sont la responsabilité du laboratoire et fonction de la matrice.

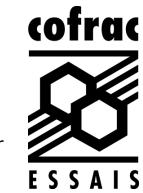

Eurofins Analyses pour l'Environnement - Site de Saverne 5, rue d'Otterswiller - 67700 Saverne Tél 03 88 911 911 - fax 03 88 916 531 - site web : www.eurofins.fr/env SAS au capital de 1 632 800 € - APE 7120B - RCS SAVERNE 422 998 971

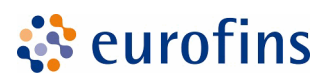

# **RAPPORT D'ANALYSE**

#### **Dossier N° : 22E189551** Version du : 23/09/2022

Première date de réception physique : 10/09/2022

N° de rapport d'analyse : AR-22-LK-218025-01 Date de réception technique : 10/09/2022

Référence Dossier : N° Projet : ROLAND Préfontaines DAE 22-23 Nom Projet : ROLAND DAE 2022-2023 HE/BE - Préfontaines

Nom Commande : ROLAND Préfontaines - BE 2022

Référence Commande :

Les résultats précédés du signe < correspondent aux limites de quantification, elles sont la responsabilité du laboratoire et fonction de la matrice.

Tous les éléments de traçabilité et incertitude (déterminée avec k = 2) sont disponibles sur demande.

Pour les résultats issus d'une sous-traitance, les rapports émis par des laboratoires accrédités sont disponibles sur demande.

Laboratoire agréé par le ministre chargé de l'environnement - se reporter à la liste des laboratoires sur le site internet de gestion des agréments du ministère chargé de l'environnement : http://www.labeau.ecologie.gouv.fr

Laboratoire agréé pour la réalisation des analyses des paramètres du contrôle sanitaire des eaux – portée détaillée de l'agrément disponible sur demande.

Laboratoire agréé par le gouvernement du Grand-Duché de Luxembourg pour l'accomplissement de tâches techniques d'étude et de vérification dans le domaine de l'environnement – Détail disponible sur demande

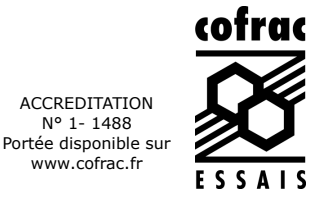

ACCREDITATION N° 1-1488

www.cofrac.fr

# **Annexe technique**

#### **Dossier N° :22E189551**

Emetteur : Mr Nathan Blondin

Nom projet : N° Projet : ROLAND Préfontaines DAE 22-23 ROLAND DAE 2022-2023 HE/BE - Préfontaines Nom Commande : ROLAND Préfontaines - BE 2022

#### N° de rapport d'analyse : AR-22-LK-218025-01 Commande EOL : 006-10514-913409

Référence commande :

#### **Eau souterraine**

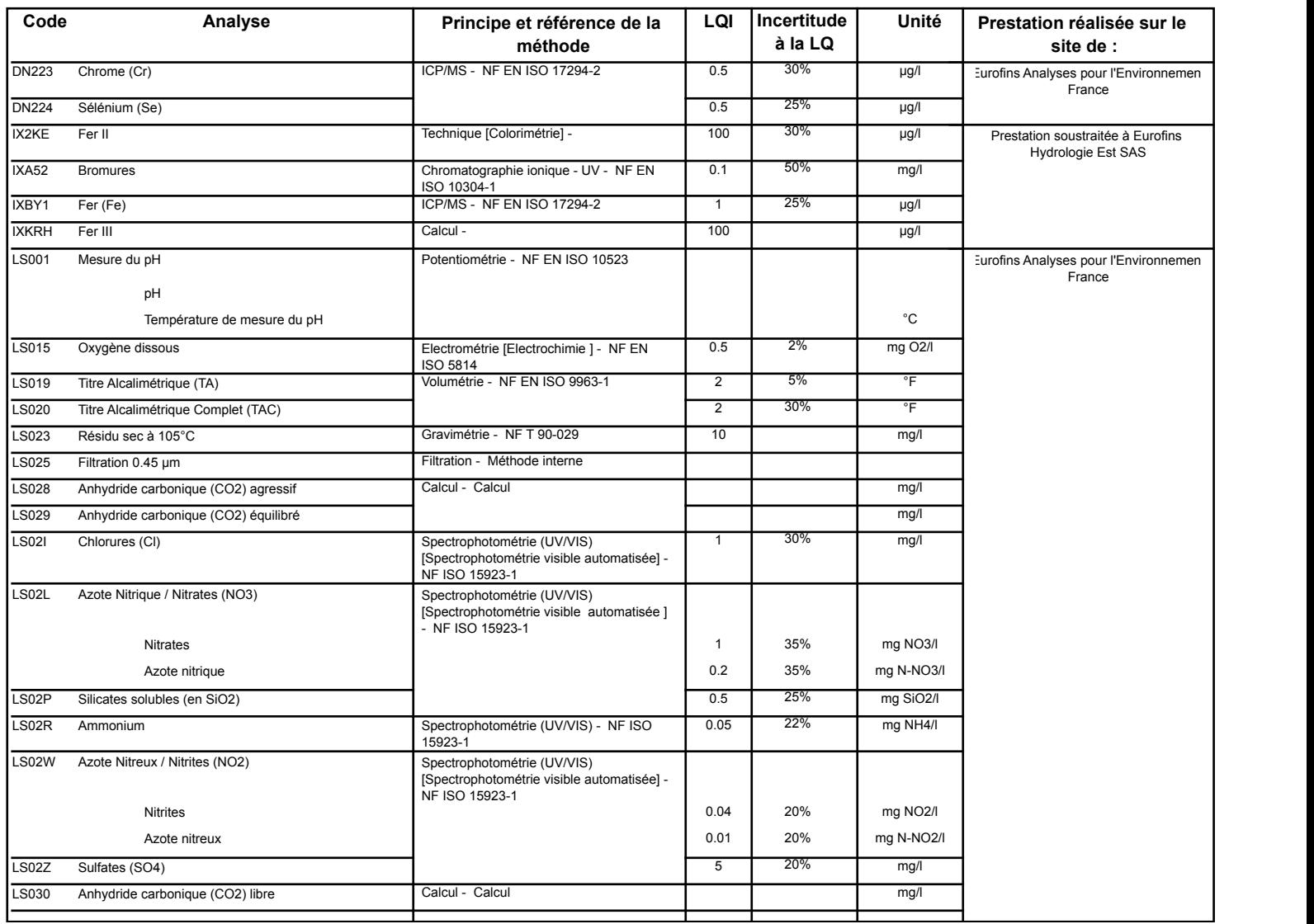

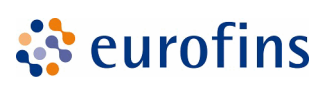

#### **Annexe technique**

#### **Dossier N° :22E189551**

Emetteur : Mr Nathan Blondin

Nom projet : N° Projet : ROLAND Préfontaines DAE 22-23 ROLAND DAE 2022-2023 HE/BE - Préfontaines Nom Commande : ROLAND Préfontaines - BE 2022

#### **Eau souterraine**

N° de rapport d'analyse : AR-22-LK-218025-01

Commande EOL : 006-10514-913409

Référence commande :

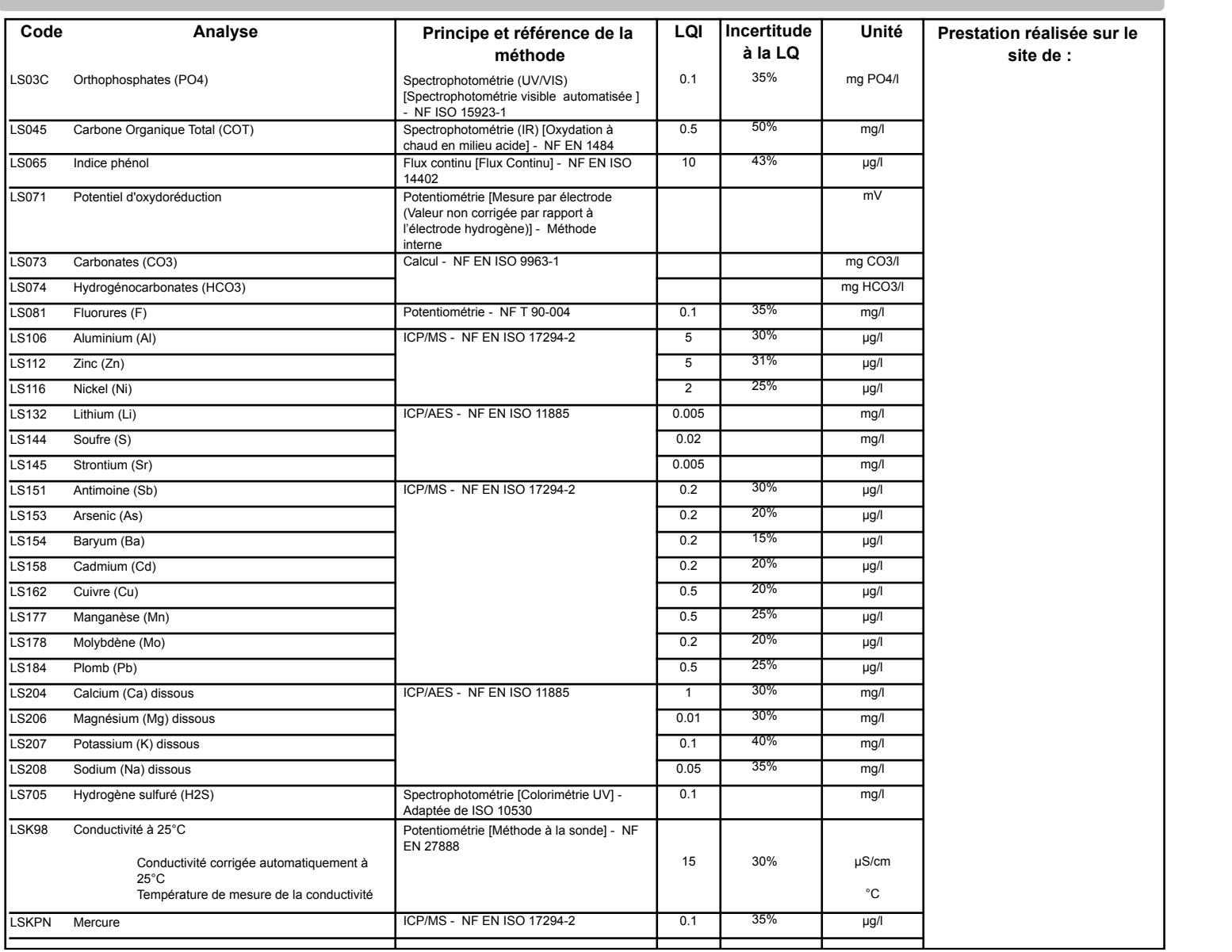

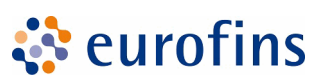

Page 9/10

# **EUROFINS ANALYSES POUR L'ENVIRONNEMENT FRANCE SAS**

N° de rapport d'analyse : AR-22-LK-218025-01

Commande EOL : 006-10514-913409

Référence commande :

#### **Annexe technique**

#### **Dossier N° :22E189551**

Emetteur : Mr Nathan Blondin

Nom projet : N° Projet : ROLAND Préfontaines DAE 22-23 ROLAND DAE 2022-2023 HE/BE - Préfontaines Nom Commande : ROLAND Préfontaines - BE 2022

#### **Eau souterraine**

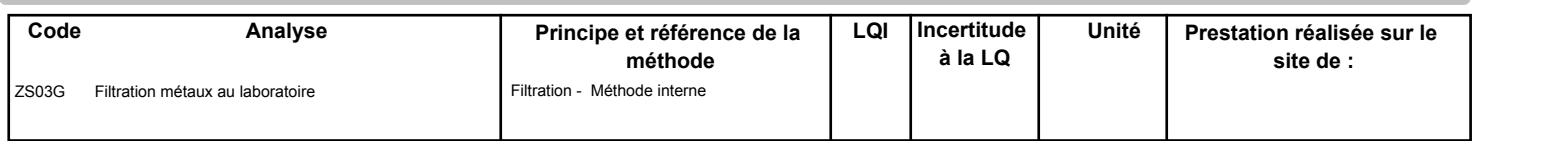

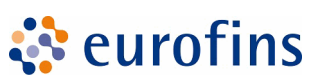

#### **Annexe de traçabilité des échantillons**

*Cette traçabilité recense les flaconnages des échantillons scannés dans EOL sur le terrain avant envoi au laboratoire*

#### **Dossier N° : 22E189551** N° de rapport d'analyse : AR-22-LK-218025-01

ं eurofins

Nom projet : N° Projet : ROLAND Préfontaines DAE 22-23 ROLAND DAE 2022-2023 HE/BE - Préfontaines Nom Commande : ROLAND Préfontaines - BE 2022

Emetteur : Commande EOL : 006-10514-913409

Référence commande :

#### **Eau souterraine**

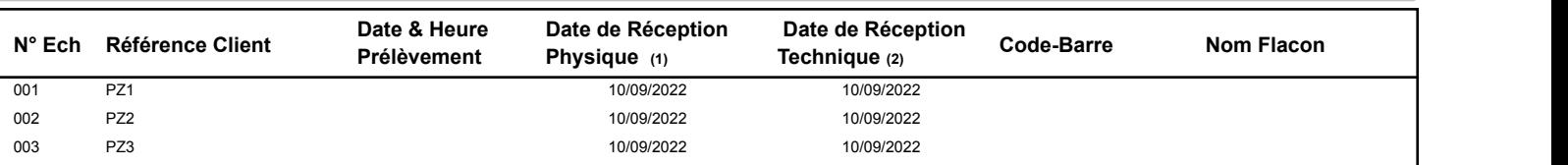

(1) : Date à laquelle l'échantillon a été réceptionné au laboratoire.

Lorsque l'information n'a pas pu être récupérée, cela est signalé par la mention N/A (non applicable).

(2) : Date à laquelle le laboratoire disposait de toutes les informations nécessaires pour finaliser l'enregistrement de l'échantillon.

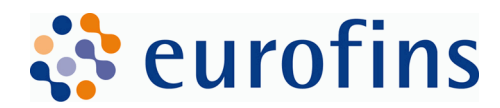

**EUROFINS ANALYSES POUR L'ENVIRONNEMENT FRANCE SAS Département Environnement** 5 rue d'Otterswiller 67700 SAVERNE **FRANCE**

# **RAPPORT D'ANALYSE**

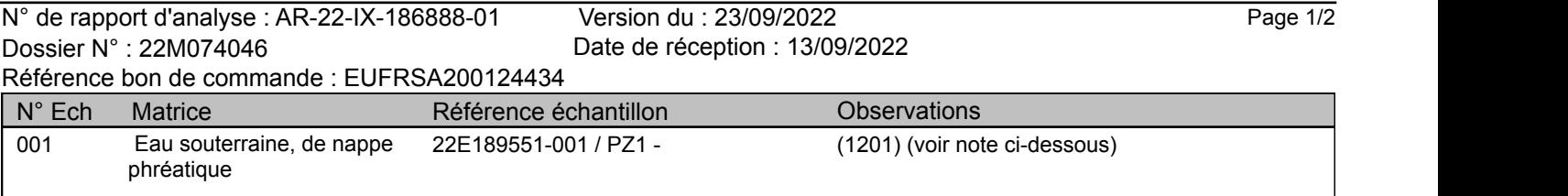

(1201) L'heure de prélèvement n'étant pas renseignée, les délais de mise en analyse ont été calculés à partir d'une heure de prélèvement fixée par défaut à midi.

Eurofins Hydrologie Est SAS Rue Lucien Cuenot Site Saint-Jacques II F-54521 Maxeville Cedex

tél. +33 3 83 50 36 00 fax +33 8 20 20 90 32

www.eurofins.fr/env

SAS au capital de 6 769 759 € RCS NANCY 756 800 090 TVA FR 46 756 800 090 APE 7120B

Accréditation essais 1-0685 Site de Maxeville Portée disponible sur www.cofrac.fr

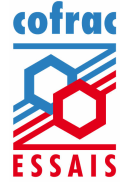

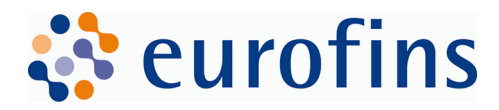

#### **EUROFINS HYDROLOGIE EST SAS**

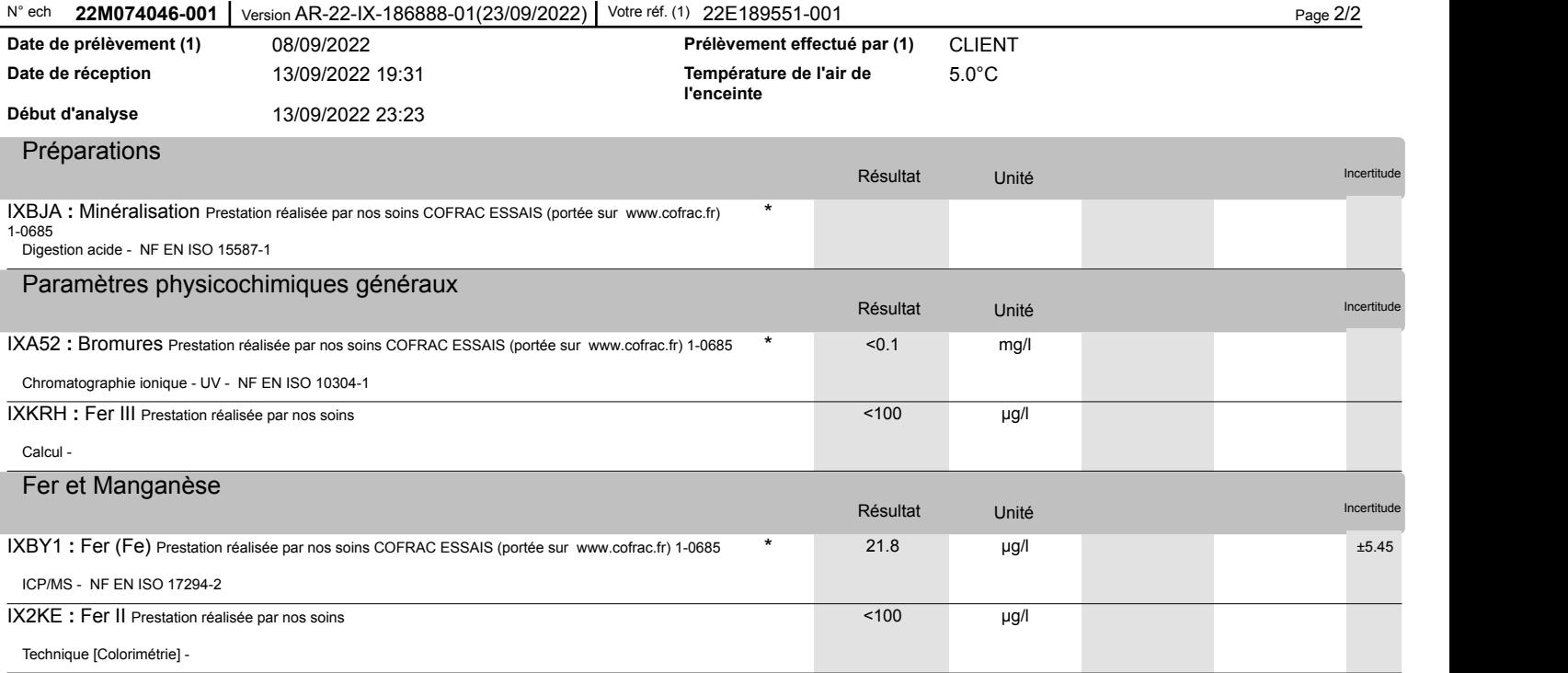

Antoine Joanne Technicien de Laboratoire

La reproduction de ce rapport n'est autorisée que sous sa forme intégrale. Il comporte 2 page(s). Le présent rapport ne concerne que les objets soumis à l'essai. Les résultats s'appliquent à l'échantillon tel qu'il a été reçu.

Seules certaines prestations rapportées dans ce document sont couvertes par l'accréditation. Elles sont identifiées par le symbole \*.

Pour déclarer, ou non, la conformité à la spécification, il n'a pas été tenu explicitement compte de l'incertitude associée au résultat. Tous les éléments de tracabilité, ainsi que les incertitudes de mesure, sont disponibles sur demande.

Pour les résultats issus d'une sous-traitance, les rapports émis par des laboratoires accrédités sont disponibles sur demande.

Laboratoire agréé pour la réalisation des prélèvements, des analyses terrain et des analyses des paramètres du contrôle sanitaire des eaux - portée détailléelisation des prélèvements sur demande.

Laboratoire agréé par le ministère chargé de l'environnement dans les conditions de l'arrêté du 27/10/2011 – Liste des paramètres agréés disponible sur le site www.labeau.ecologie.gouv.fr.

NGL : les valeurs inférieures à la LQ ne sont pas prises en compte dans le calcul.

Pour la détermination de la DBO5 (NF EN ISO 5815-1) un minimum de deux dilutions et une mesure par dilution sont effectués sur chaque échantillon. Pour les eaux faiblement chargées, une seule dilution peut être suffisante.

Analyses microbiologiques des eaux – méthodes énumératives (en application de la norme NF EN ISO 8199) : il convient de considérer les résultats <10UFC/boite comme une simple détection de la présence du microorganisme.

(1) Données fournies par le client qui ne sauraient engager la responsabilité du laboratoire.

Lors de l'émission d'une nouvelle version de rapport, toute modification est identifiée par une mise en forme gras, italique et souligné ou notifiée dans les observations.

Eurofins Hydrologie Est SAS Rue Lucien Cuenot Site Saint-Jacques II F-54521 Maxeville Cedex

tél. +33 3 83 50 36 00 fax +33 8 20 20 90 32

www.eurofins.fr/env

SAS au capital de 6 769 759 € RCS NANCY 756 800 090 TVA FR 46 756 800 090 APE 7120B

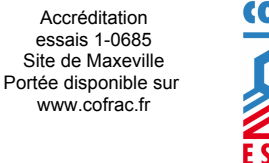

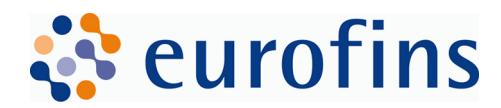

**EUROFINS ANALYSES POUR L'ENVIRONNEMENT FRANCE SAS Département Environnement** 5 rue d'Otterswiller 67700 SAVERNE **FRANCE**

# **RAPPORT D'ANALYSE**

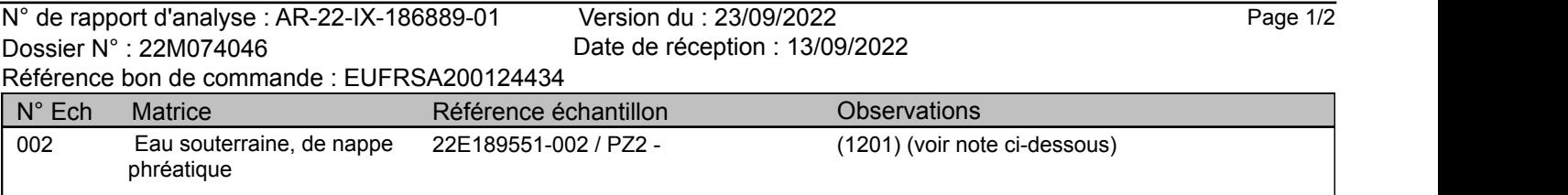

(1201) L'heure de prélèvement n'étant pas renseignée, les délais de mise en analyse ont été calculés à partir d'une heure de prélèvement fixée par défaut à midi.

Eurofins Hydrologie Est SAS Rue Lucien Cuenot Site Saint-Jacques II F-54521 Maxeville Cedex

tél. +33 3 83 50 36 00 fax +33 8 20 20 90 32

www.eurofins.fr/env

SAS au capital de 6 769 759 € RCS NANCY 756 800 090 TVA FR 46 756 800 090 APE 7120B

Accréditation essais 1-0685 Site de Maxeville Portée disponible sur www.cofrac.fr

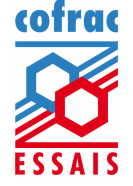

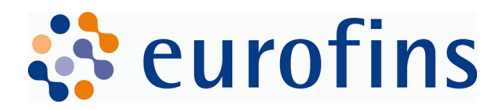

#### **EUROFINS HYDROLOGIE EST SAS**

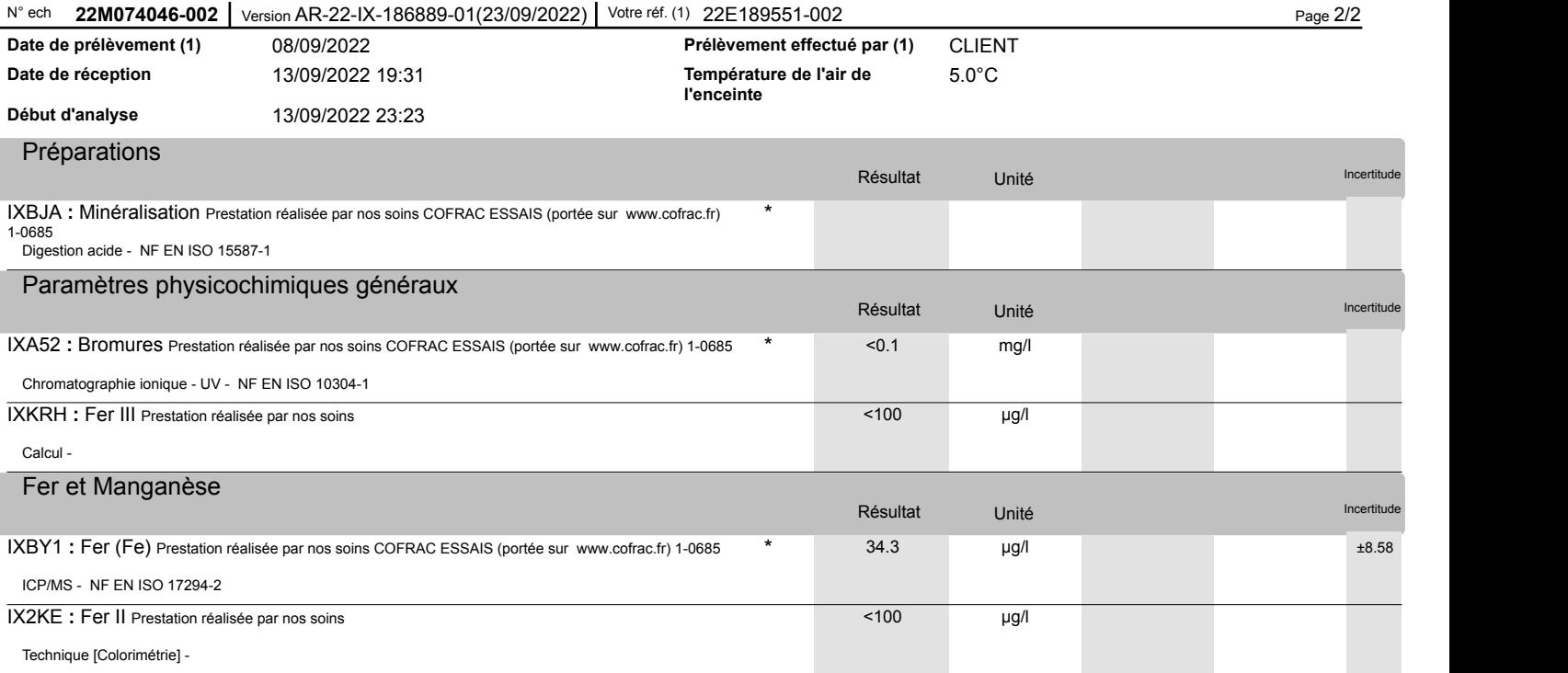

Antoine Joanne Technicien de Laboratoire

La reproduction de ce rapport n'est autorisée que sous sa forme intégrale. Il comporte 2 page(s). Le présent rapport ne concerne que les objets soumis à l'essai. Les résultats s'appliquent à l'échantillon tel qu'il a été reçu.

Seules certaines prestations rapportées dans ce document sont couvertes par l'accréditation. Elles sont identifiées par le symbole \*.

Pour déclarer, ou non, la conformité à la spécification, il n'a pas été tenu explicitement compte de l'incertitude associée au résultat. Tous les éléments de tracabilité, ainsi que les incertitudes de mesure, sont disponibles sur demande.

Pour les résultats issus d'une sous-traitance, les rapports émis par des laboratoires accrédités sont disponibles sur demande.

Laboratoire agréé pour la réalisation des prélèvements, des analyses terrain et des analyses des paramètres du contrôle sanitaire des eaux - portée détailléelisation des prélèvements sur demande.

Laboratoire agréé par le ministère chargé de l'environnement dans les conditions de l'arrêté du 27/10/2011 – Liste des paramètres agréés disponible sur le site www.labeau.ecologie.gouv.fr.

NGL : les valeurs inférieures à la LQ ne sont pas prises en compte dans le calcul.

Pour la détermination de la DBO5 (NF EN ISO 5815-1) un minimum de deux dilutions et une mesure par dilution sont effectués sur chaque échantillon. Pour les eaux faiblement chargées, une seule dilution peut être suffisante.

Analyses microbiologiques des eaux – méthodes énumératives (en application de la norme NF EN ISO 8199) : il convient de considérer les résultats <10UFC/boite comme une simple détection de la présence du microorganisme.

(1) Données fournies par le client qui ne sauraient engager la responsabilité du laboratoire.

Lors de l'émission d'une nouvelle version de rapport, toute modification est identifiée par une mise en forme gras, italique et souligné ou notifiée dans les observations.

Eurofins Hydrologie Est SAS Rue Lucien Cuenot Site Saint-Jacques II F-54521 Maxeville Cedex

tél. +33 3 83 50 36 00 fax +33 8 20 20 90 32

SAS au capital de 6 769 759 € RCS NANCY 756 800 090 TVA FR 46 756 800 090 APE 7120B

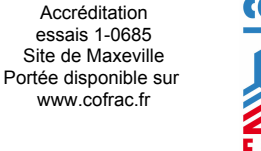

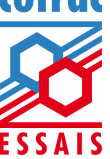

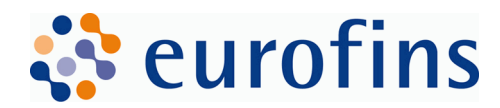

**EUROFINS ANALYSES POUR L'ENVIRONNEMENT FRANCE SAS Département Environnement** 5 rue d'Otterswiller 67700 SAVERNE **FRANCE**

# **RAPPORT D'ANALYSE**

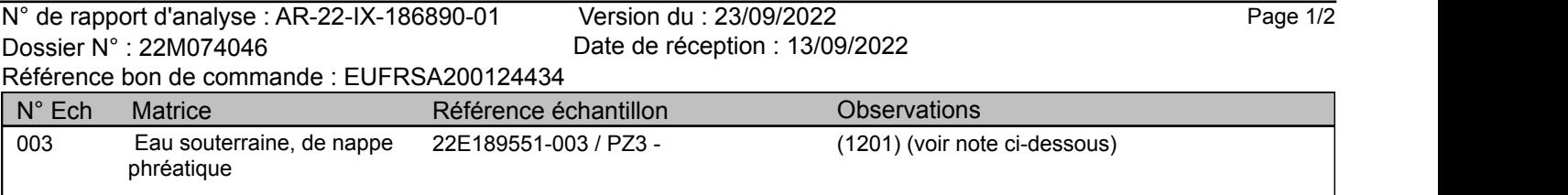

(1201) L'heure de prélèvement n'étant pas renseignée, les délais de mise en analyse ont été calculés à partir d'une heure de prélèvement fixée par défaut à midi.

Eurofins Hydrologie Est SAS Rue Lucien Cuenot Site Saint-Jacques II F-54521 Maxeville Cedex

tél. +33 3 83 50 36 00 fax +33 8 20 20 90 32

www.eurofins.fr/env

SAS au capital de 6 769 759 € RCS NANCY 756 800 090 TVA FR 46 756 800 090 APE 7120B

Accréditation essais 1-0685 Site de Maxeville Portée disponible sur www.cofrac.fr

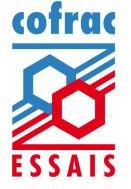

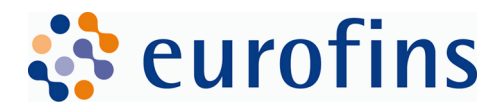

#### **EUROFINS HYDROLOGIE EST SAS**

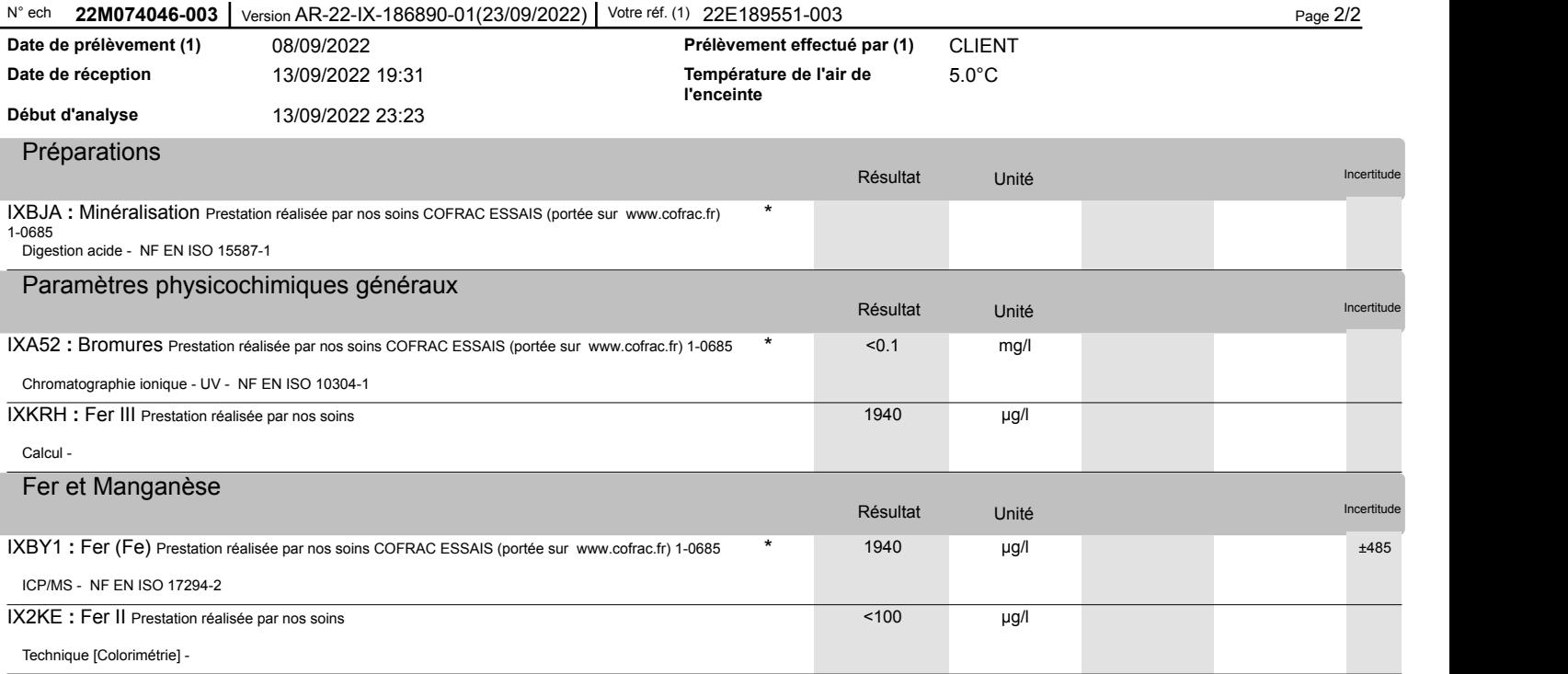

Antoine Joanne Technicien de Laboratoire

La reproduction de ce rapport n'est autorisée que sous sa forme intégrale. Il comporte 2 page(s). Le présent rapport ne concerne que les objets soumis à l'essai. Les résultats s'appliquent à l'échantillon tel qu'il a été reçu.

Seules certaines prestations rapportées dans ce document sont couvertes par l'accréditation. Elles sont identifiées par le symbole \*.

Pour déclarer, ou non, la conformité à la spécification, il n'a pas été tenu explicitement compte de l'incertitude associée au résultat. Tous les éléments de tracabilité, ainsi que les incertitudes de mesure, sont disponibles sur demande.

Pour les résultats issus d'une sous-traitance, les rapports émis par des laboratoires accrédités sont disponibles sur demande.

Laboratoire agréé pour la réalisation des prélèvements, des analyses terrain et des analyses des paramètres du contrôle sanitaire des eaux - portée détailléelisation des prélèvements sur demande.

Laboratoire agréé par le ministère chargé de l'environnement dans les conditions de l'arrêté du 27/10/2011 – Liste des paramètres agréés disponible sur le site www.labeau.ecologie.gouv.fr.

NGL : les valeurs inférieures à la LQ ne sont pas prises en compte dans le calcul.

Pour la détermination de la DBO5 (NF EN ISO 5815-1) un minimum de deux dilutions et une mesure par dilution sont effectués sur chaque échantillon. Pour les eaux faiblement chargées, une seule dilution peut être suffisante.

Analyses microbiologiques des eaux – méthodes énumératives (en application de la norme NF EN ISO 8199) : il convient de considérer les résultats <10UFC/boite comme une simple détection de la présence du microorganisme.

(1) Données fournies par le client qui ne sauraient engager la responsabilité du laboratoire.

Lors de l'émission d'une nouvelle version de rapport, toute modification est identifiée par une mise en forme gras, italique et souligné ou notifiée dans les observations.

Eurofins Hydrologie Est SAS Rue Lucien Cuenot Site Saint-Jacques II F-54521 Maxeville Cedex

tél. +33 3 83 50 36 00 fax +33 8 20 20 90 32

SAS au capital de 6 769 759 € RCS NANCY 756 800 090 TVA FR 46 756 800 090 APE 7120B

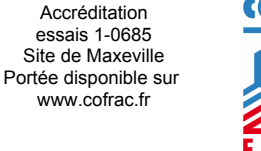

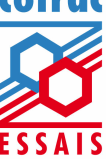

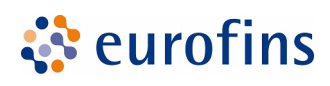

**GEOPLUSENVIRONNEMENT Mr. Nathan BLONDIN** 2 rue joseph leber 45530 VITRY AUX LOGES

# **RAPPORT D'ANALYSE**

**Dossier N° : 23E075144** Version du : 10/05/2023

N° de rapport d'analyse : AR-23-LK-093683-01 Date de réception technique : 26/04/2023

Première date de réception physique : 26/04/2023

Référence Dossier : N° Projet : ROLAND Préfontaines DAE 22-23 Nom Projet : ROLAND DAE 2022-2023 HE/BE - Préfontaines Nom Commande : ROLAND Préfontaines HE 2023 Référence Commande : A22055405TER-HE 2023

Coordinateur de Projets Clients : Marion Medina / MarionMedina@eurofins.com / +33 3 88 91 19 11

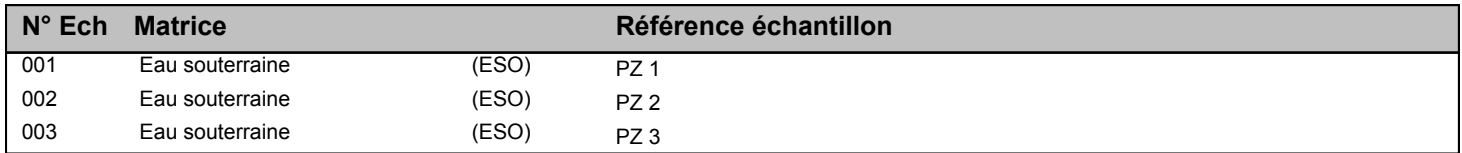

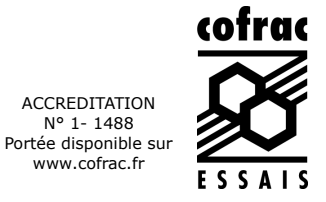

N° 1-1488

www.cofrac.fr

Page 2/10

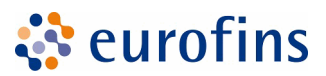

# **EUROFINS ANALYSES POUR L'ENVIRONNEMENT FRANCE SAS**

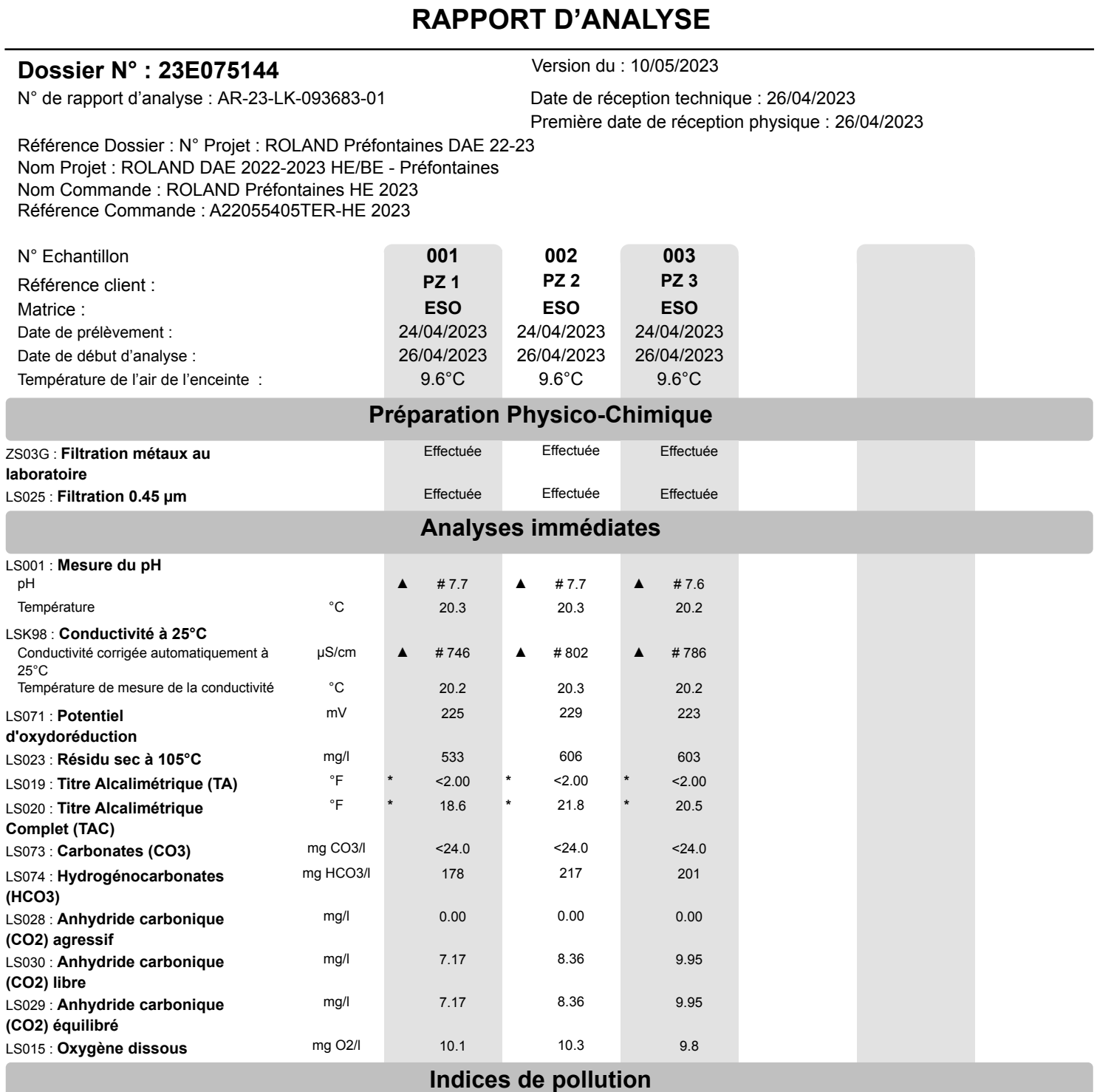

LS02L : **Azote Nitrique / Nitrates (NO3)**

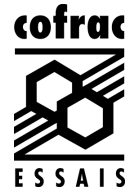

ं eurofins

# **EUROFINS ANALYSES POUR L'ENVIRONNEMENT FRANCE SAS**

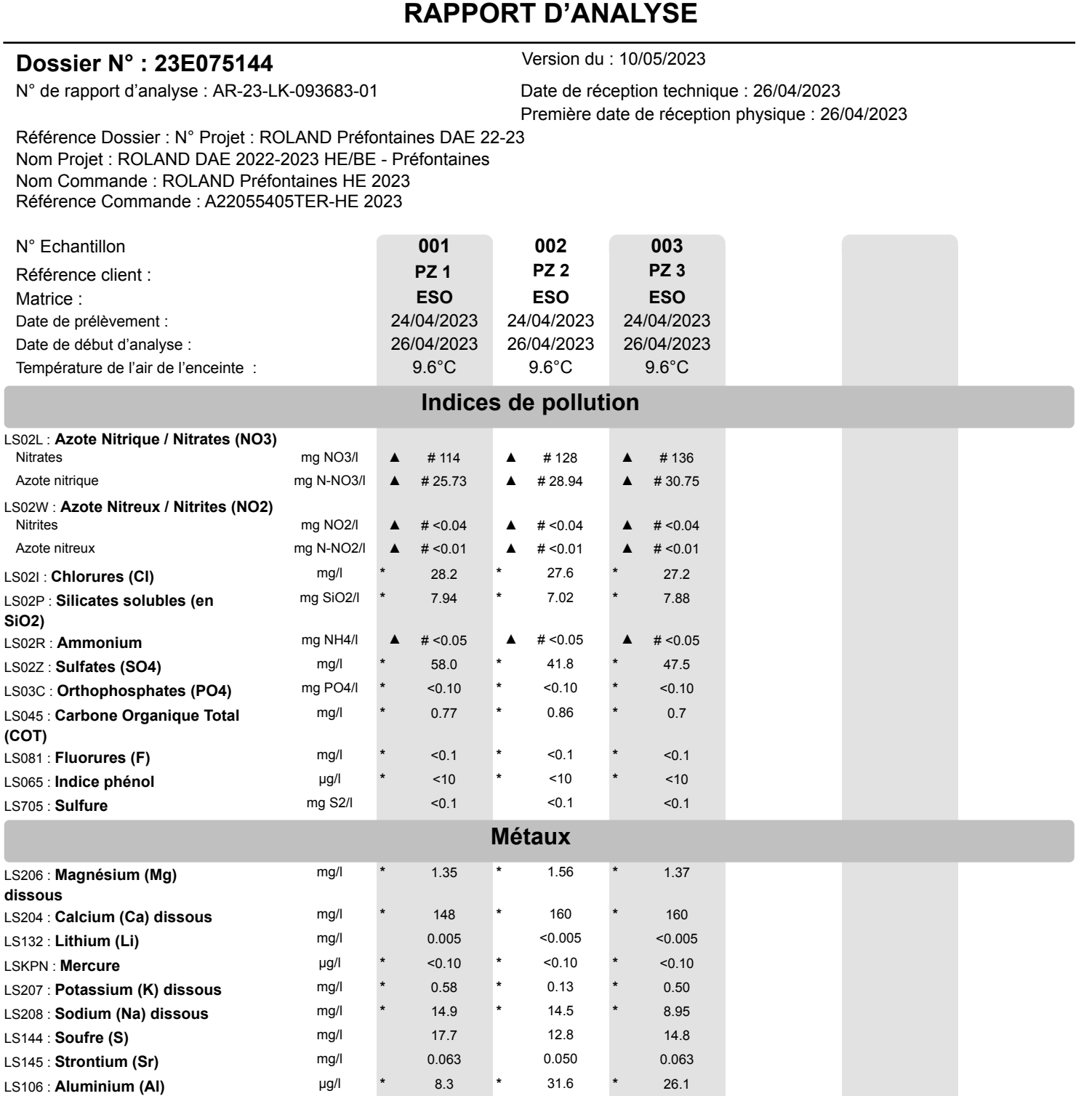

Eurofins Analyses pour l'Environnement - Site de Saverne 5, rue d'Otterswiller - 67700 Saverne Tél 03 88 911 911 - fax 03 88 916 531 - site web : www.eurofins.fr/env SAS au capital de 1 632 800 € - APE 7120B - RCS SAVERNE 422 998 971

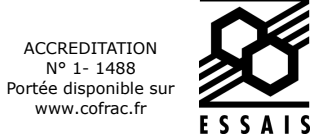

cofrac

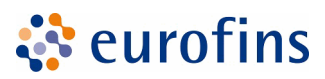

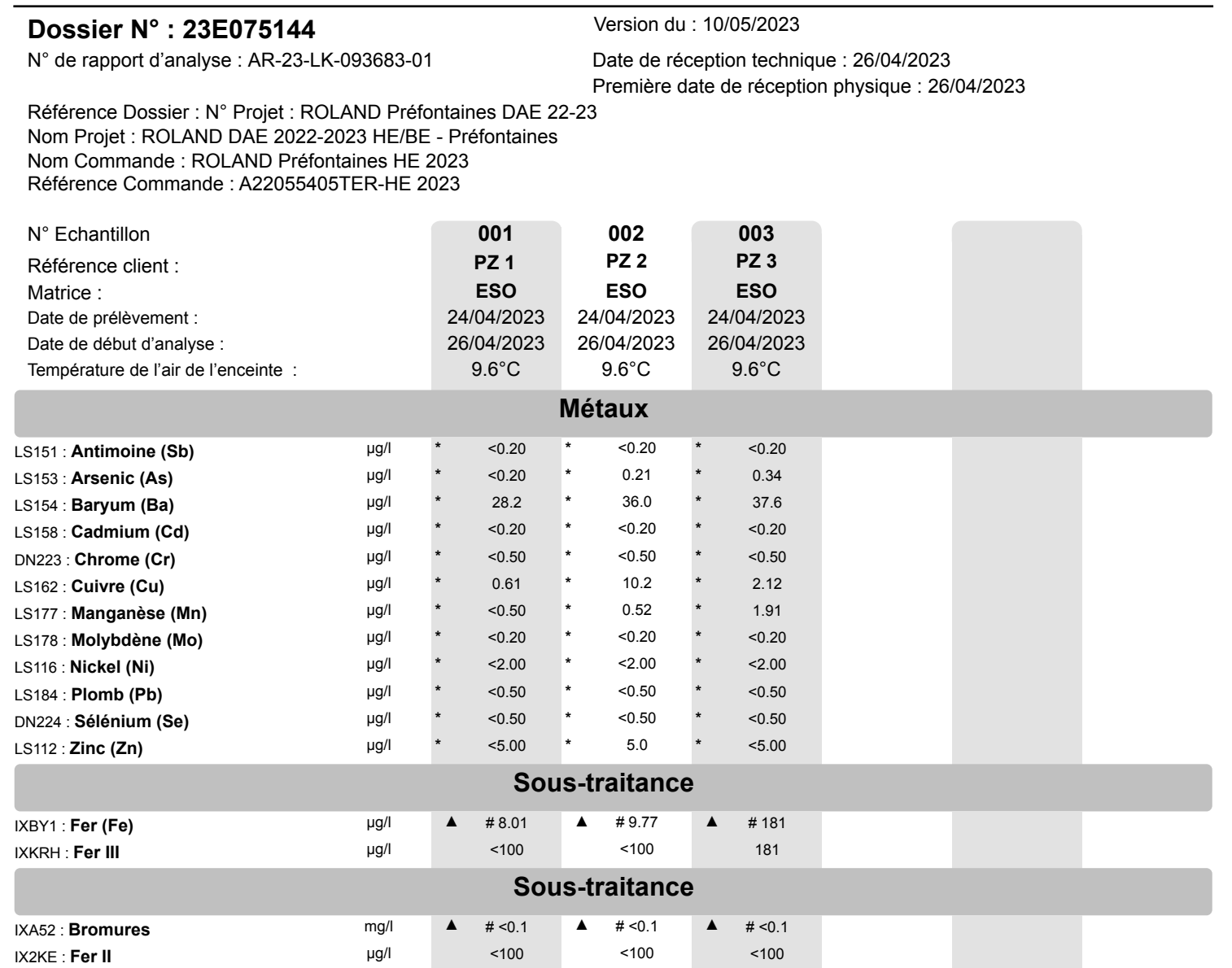

**RAPPORT D'ANALYSE**

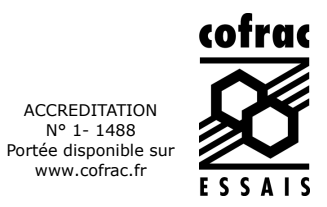

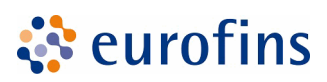

#### **RAPPORT D'ANALYSE**

#### **Dossier N° : 23E075144** Version du : 10/05/2023

N° de rapport d'analyse : AR-23-LK-093683-01 Date de réception technique : 26/04/2023 Première date de réception physique : 26/04/2023

Référence Dossier : N° Projet : ROLAND Préfontaines DAE 22-23 Nom Projet : ROLAND DAE 2022-2023 HE/BE - Préfontaines Nom Commande : ROLAND Préfontaines HE 2023 Référence Commande : A22055405TER-HE 2023

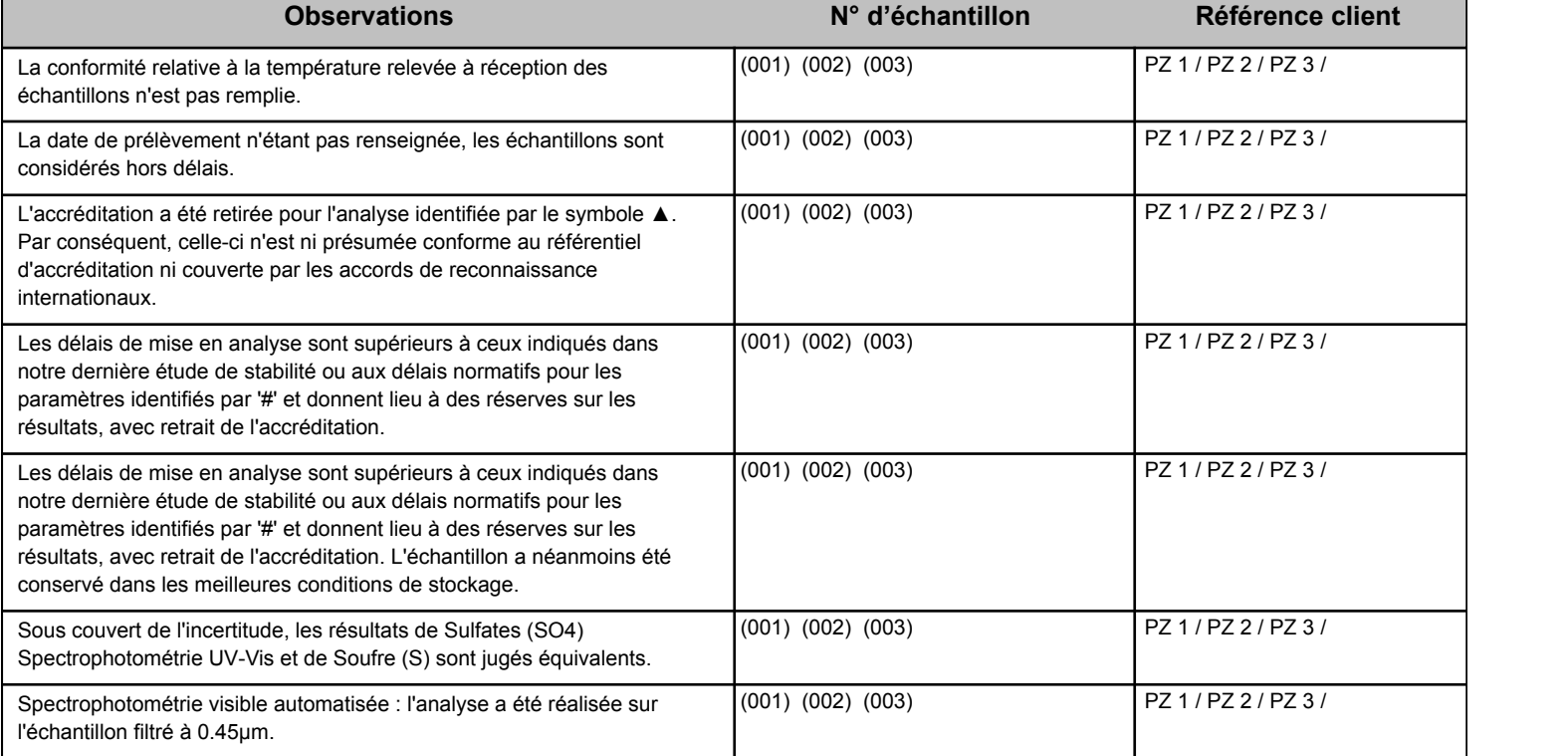

Jean-Paul Klaser Chef d'Equip. Coord. Proj Clts

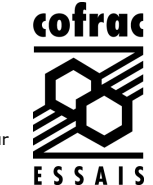

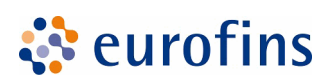

#### **RAPPORT D'ANALYSE**

#### **Dossier N° : 23E075144** Version du : 10/05/2023

N° de rapport d'analyse : AR-23-LK-093683-01 Date de réception technique : 26/04/2023 Première date de réception physique : 26/04/2023

Référence Dossier : N° Projet : ROLAND Préfontaines DAE 22-23 Nom Projet : ROLAND DAE 2022-2023 HE/BE - Préfontaines Nom Commande : ROLAND Préfontaines HE 2023 Référence Commande : A22055405TER-HE 2023

La reproduction de ce document n'est autorisée que sous sa forme intégrale. Il comporte 10 page(s). Le présent rapport ne concerne que les objets soumis à l'essai. Les résultats et conclusions éventuelles s'appliquent à l'échantillon tel qu'il a été reçu. Les données transmises par le client pouvant affecter la validité des résultats (la date de prélèvement, la matrice, la référence échantillon et autres informations identifiées comme provenant du client), ne sauraient engager la responsabilité du laboratoire. Seules certaines prestations rapportées dans ce document sont couvertes par l'accréditation. Elles sont identifiées par le symbole \*.

Les résultats précédés du signe < correspondent aux limites de quantification, elles sont la responsabilité du laboratoire et fonction de la matrice.

Tous les éléments de traçabilité et incertitude (déterminée avec k = 2) sont disponibles sur demande.

Pour les résultats issus d'une sous-traitance, les rapports émis par des laboratoires accrédités sont disponibles sur demande.

Laboratoire agréé par le gouvernement du Grand-Duché de Luxembourg pour l'accomplissement de tâches techniques d'étude et de vérification dans le domaine de l'environnement – Détail disponible sur demande

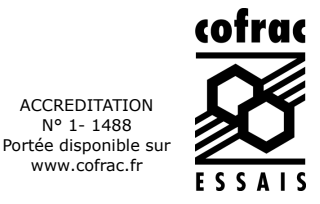

ACCREDITATION N° 1-1488

www.cofrac.fr

#### **Annexe technique**

#### **Dossier N° :23E075144**

Emetteur : Mr Nathan Blondin

Nom projet : N° Projet : ROLAND Préfontaines DAE 22-23 ROLAND DAE 2022-2023 HE/BE - Préfontaines Nom Commande : ROLAND Préfontaines HE 2023

# N° de rapport d'analyse : AR-23-LK-093683-01

Commande EOL : 006-10514-998178

Référence commande : A22055405TER-HE 2023

#### **Eau souterraine**

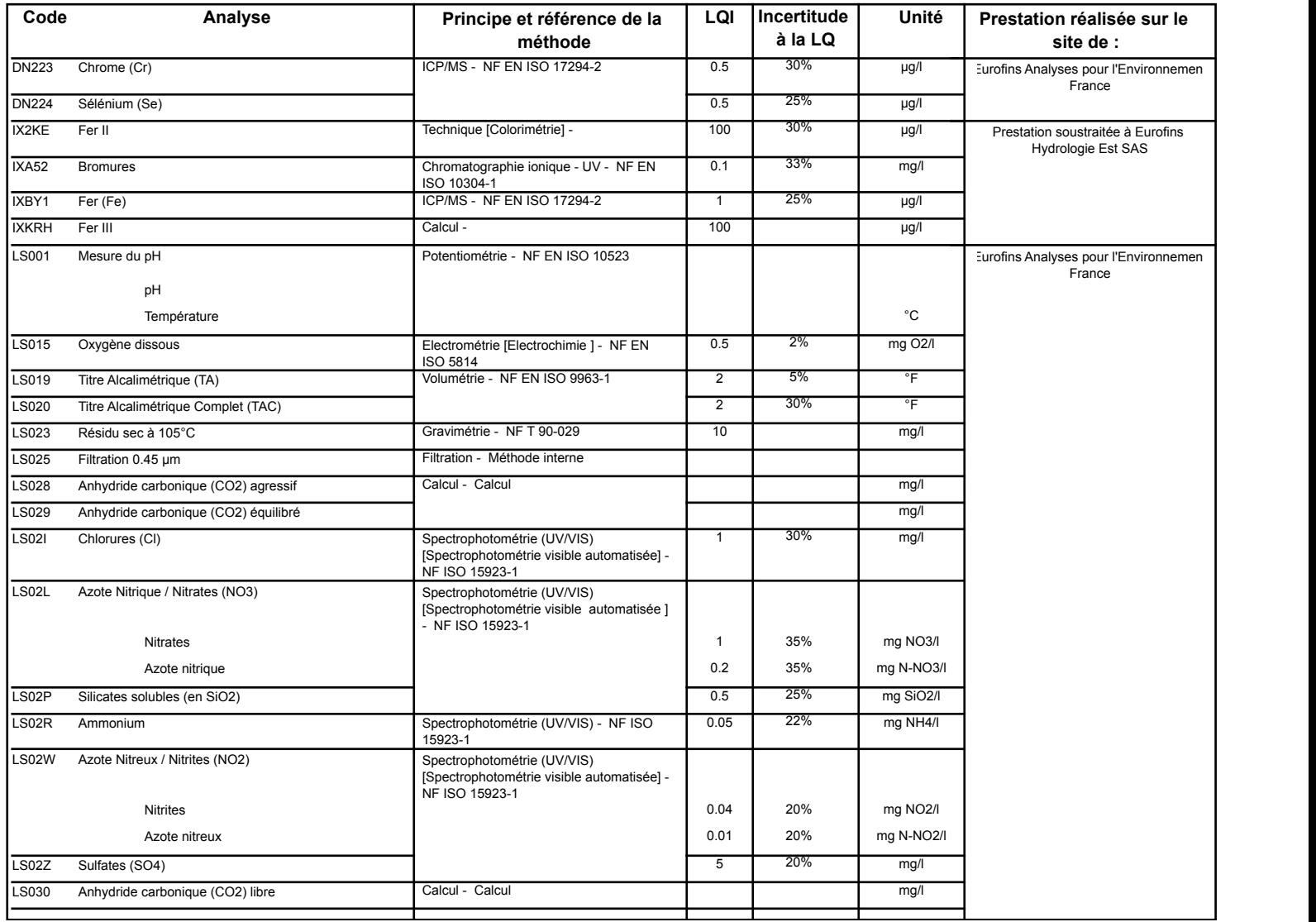

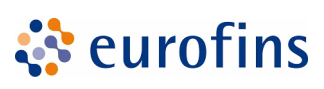

#### **Annexe technique**

#### **Dossier N° :23E075144**

Emetteur : Mr Nathan Blondin

Nom projet : N° Projet : ROLAND Préfontaines DAE 22-23 ROLAND DAE 2022-2023 HE/BE - Préfontaines Nom Commande : ROLAND Préfontaines HE 2023

#### **Eau souterraine**

N° de rapport d'analyse : AR-23-LK-093683-01

Commande EOL : 006-10514-998178

Référence commande : A22055405TER-HE 2023

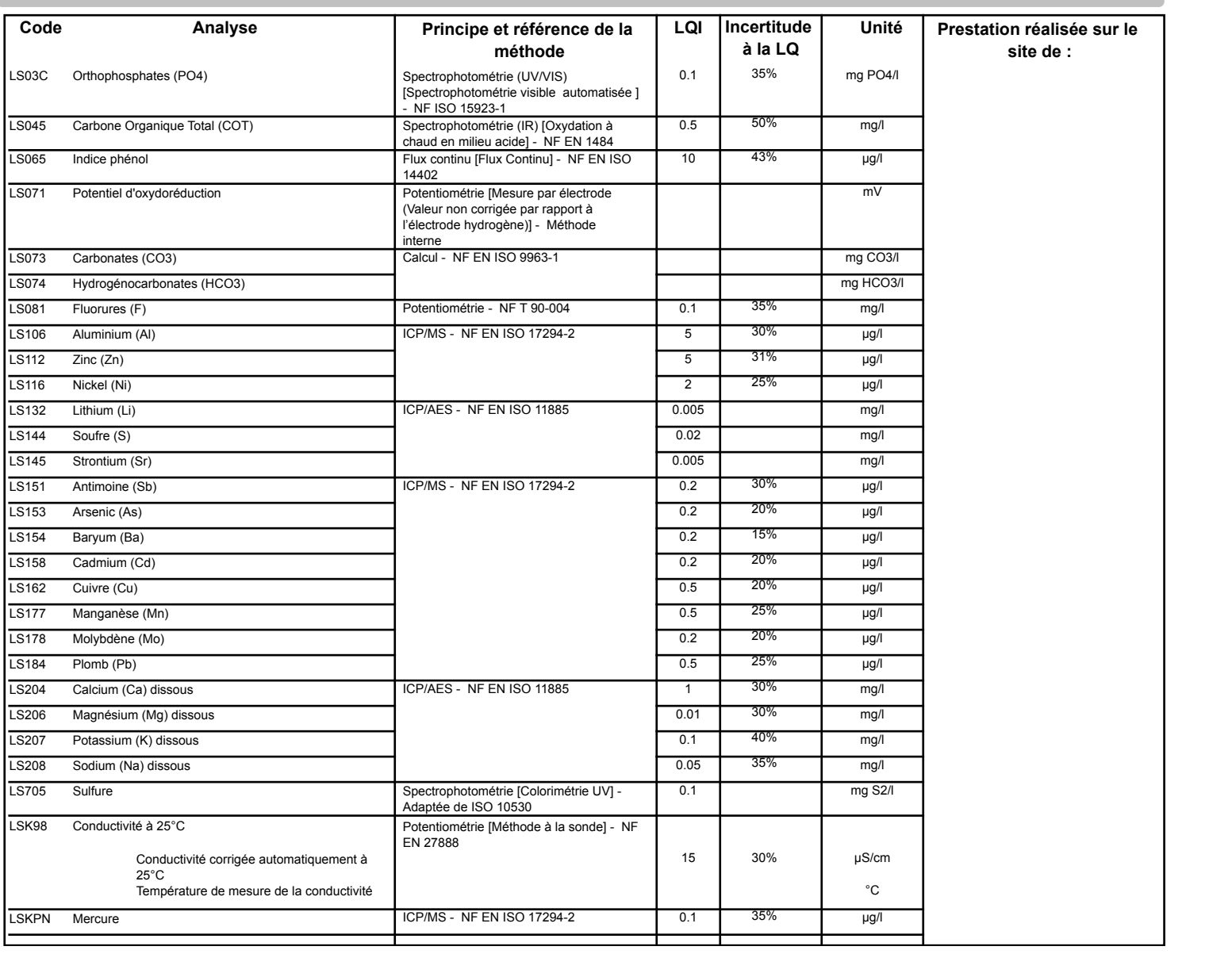

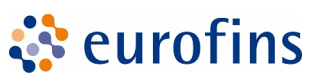

Page 9/10

# **EUROFINS ANALYSES POUR L'ENVIRONNEMENT FRANCE SAS**

N° de rapport d'analyse : AR-23-LK-093683-01

Référence commande : A22055405TER-HE 2023

Commande EOL : 006-10514-998178

#### **Annexe technique**

#### **Dossier N° :23E075144**

Emetteur : Mr Nathan Blondin

Nom projet : N° Projet : ROLAND Préfontaines DAE 22-23 ROLAND DAE 2022-2023 HE/BE - Préfontaines Nom Commande : ROLAND Préfontaines HE 2023

#### **Eau souterraine**

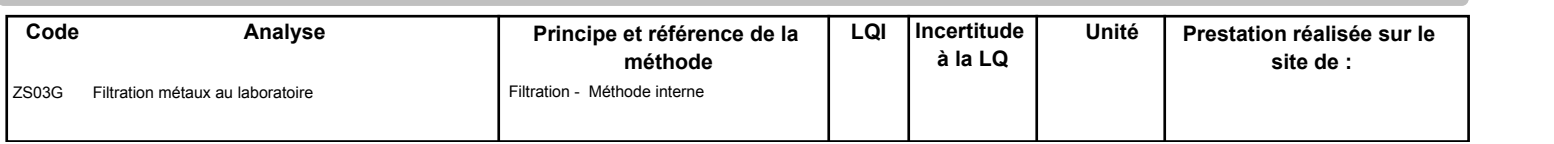

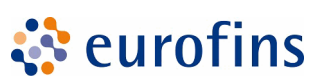

#### **Annexe de traçabilité des échantillons**

*Cette traçabilité recense les flaconnages des échantillons scannés dans EOL sur le terrain avant envoi au laboratoire*

#### **Dossier N° : 23E075144** M° de rapport d'analyse : AR-23-LK-093683-01

े eurofins

Emetteur : Commande EOL : 006-10514-998178

Nom projet : N° Projet : ROLAND Préfontaines DAE 22-23 ROLAND DAE 2022-2023 HE/BE - Préfontaines Nom Commande : ROLAND Préfontaines HE 2023

Référence commande : A22055405TER-HE 2023

#### **Eau souterraine**

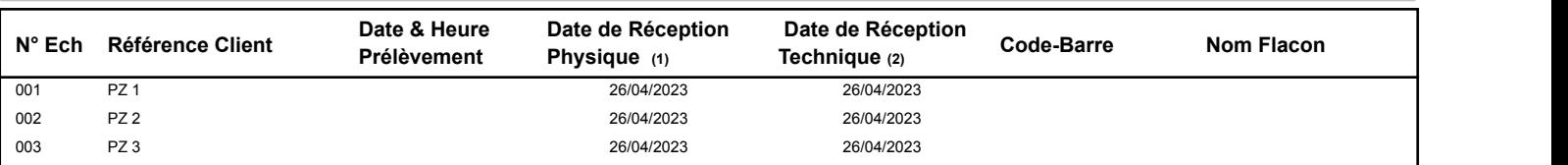

(1) : Date à laquelle l'échantillon a été réceptionné au laboratoire.

Lorsque l'information n'a pas pu être récupérée, cela est signalé par la mention N/A (non applicable).

(2) : Date à laquelle le laboratoire disposait de toutes les informations nécessaires pour finaliser l'enregistrement de l'échantillon.

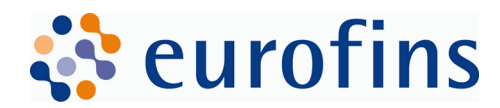

**EUROFINS ANALYSES POUR L'ENVIRONNEMENT FRANCE SAS Département Environnement** 5 rue d'Otterswiller 67700 SAVERNE **FRANCE**

# **RAPPORT D'ANALYSE**

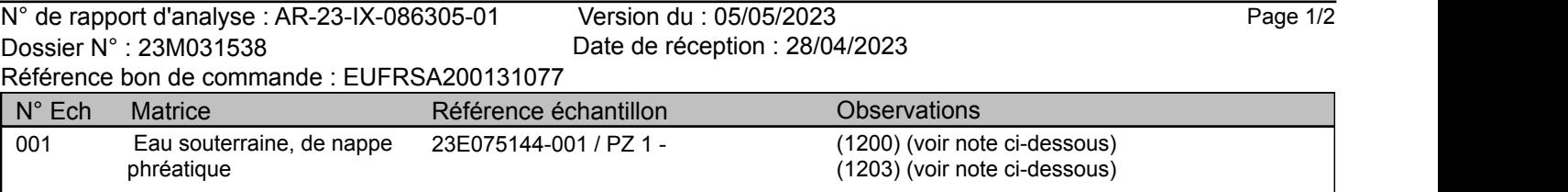

(1200) La date de prélèvement n'étant pas renseignée, les échantillons sont considérés hors délais.

(1203) Les délais de mise en analyse sont supérieurs à ceux indiqués dans notre dernière étude de stabilité ou aux délais normatifs pour les paramètres identifiés par '#' et donnent lieu à des réserves sur les résultats, avec retrait de l'accréditation.

Eurofins Hydrologie Est SAS Rue Lucien Cuenot Site Saint-Jacques II F-54521 Maxeville Cedex

tél. +33 3 83 50 36 00 fax +33 8 20 20 90 32

www.eurofins.fr/env

SAS au capital de 6 769 759 € RCS NANCY 756 800 090 TVA FR 46 756 800 090 APE 7120B

Accréditation essais 1-0685 Site de Maxeville Portée disponible sur www.cofrac.fr

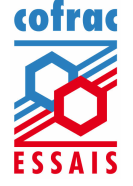

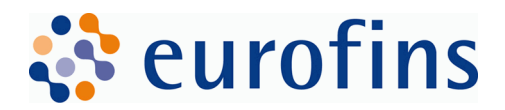

#### **EUROFINS HYDROLOGIE EST SAS**

Version AR-23-IX-086305-01(05/05/2023) Page 2/2

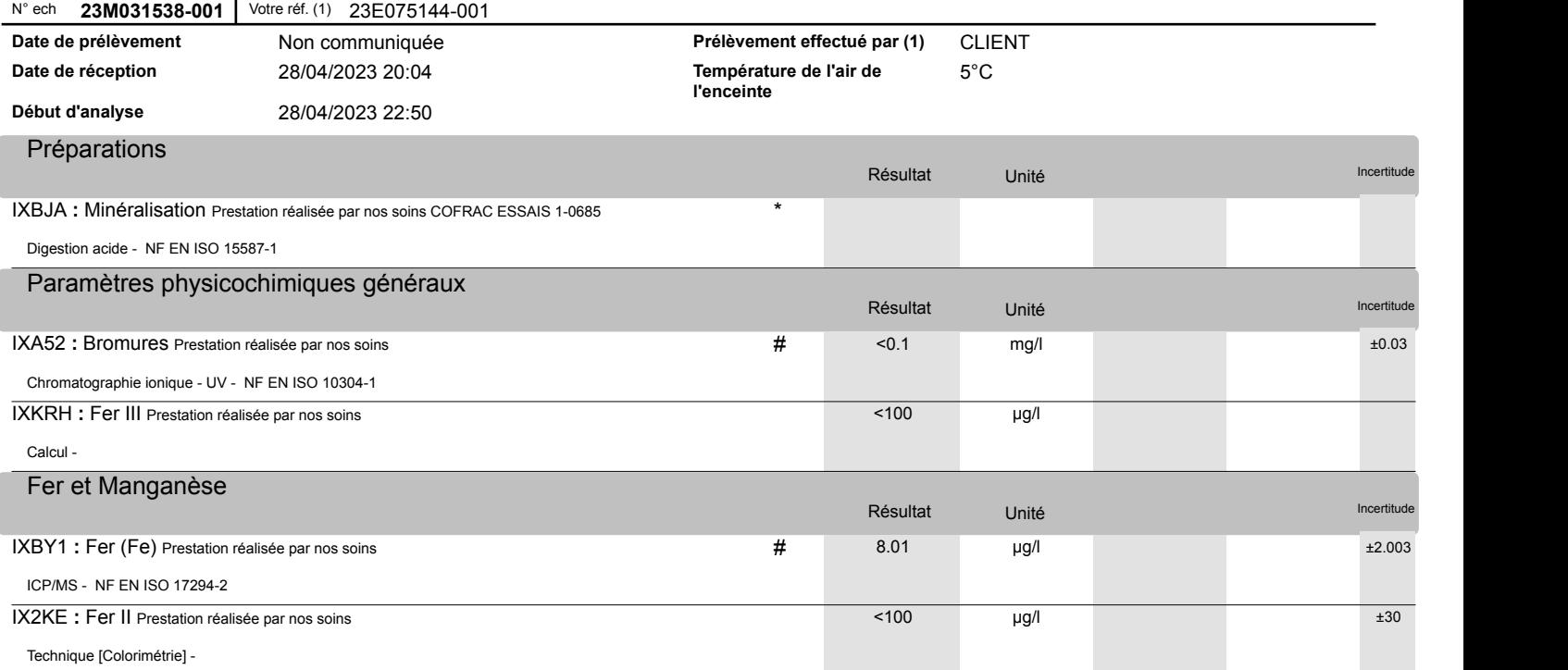

Antoine Joanne Coordinateur Projets Clients

La reproduction de ce rapport n'est autorisée que sous sa forme intégrale. Il comporte 2 page(s). Le présent rapport ne concerne que les objets soumis à l'essai. Les résultats s'appliquent à l'échantillon tel qu'il a été reçu.

Seules certaines prestations rapportées dans ce document sont couvertes par l'accréditation. Elles sont identifiées par le symbole \*.

Pour déclarer, ou non, la conformité à la spécification, il n'a pas été tenu explicitement compte de l'incertitude associée au résultat. Tous les éléments de traçabilité, ainsi que les incertitudes de mesure, sont disponibles sur demande.

Incertitude de mesure : Pour les résultats inférieurs à la limite de quantification, l'incertitude est calculée à la valeur affichée au rapport.

Pour les résultats issus d'une sous-traitance, les rapports émis par des laboratoires accrédités sont disponibles sur demande.

Laboratoire agréé pour la réalisation des prélèvements, des analyses terrain et des analyses des paramètres du contrôle sanitaire des eaux - portée détaillée de l'agrément disponit sur demande.

Laboratoire agréé par le ministère chargé de l'environnement dans les conditions de l'arrêté du 27/10/2011 – Liste des paramètres agréés disponible sur le site www.labeau.ecologie.gouv.fr.

NGL : les valeurs inférieures à la LQ ne sont pas prises en compte dans le calcul.

Pour la détermination de la DBO5 (NF EN ISO 5815-1) un minimum de deux dilutions et une mesure par dilution sont effectués sur chaque échantillon. Pour les eaux faiblement chargées, une seule dilution peut être suffisante.

Pour les analyses microbiologiques de l'air, la loi de Feller n'est pas prise en compte dans l'expression des résultats.

Analyses microbiologiques des eaux – méthodes énumératives (en application de la norme NF EN ISO 8199) : il convient de considérer les résultats <10UFC/boite comme une simple détection de la présence du microorganisme.

(1) Données fournies par le client qui ne sauraient engager la responsabilité du laboratoire.

Lors de l'émission d'une nouvelle version de rapport, toute modification est identifiée par une mise en forme gras, italique et souligné ou notifiée dans les observations.

Eurofins Hydrologie Est SAS Rue Lucien Cuenot Site Saint-Jacques II F-54521 Maxeville Cedex

tél. +33 3 83 50 36 00 fax +33 8 20 20 90 32 SAS au capital de 6 769 759 € RCS NANCY 756 800 090 TVA FR 46 756 800 090 APE 7120B

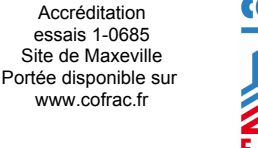

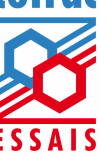

www.eurofins.fr/env

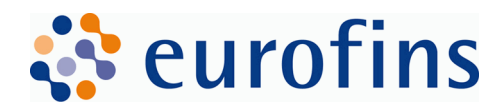

**EUROFINS ANALYSES POUR L'ENVIRONNEMENT FRANCE SAS Département Environnement** 5 rue d'Otterswiller 67700 SAVERNE **FRANCE**

# **RAPPORT D'ANALYSE**

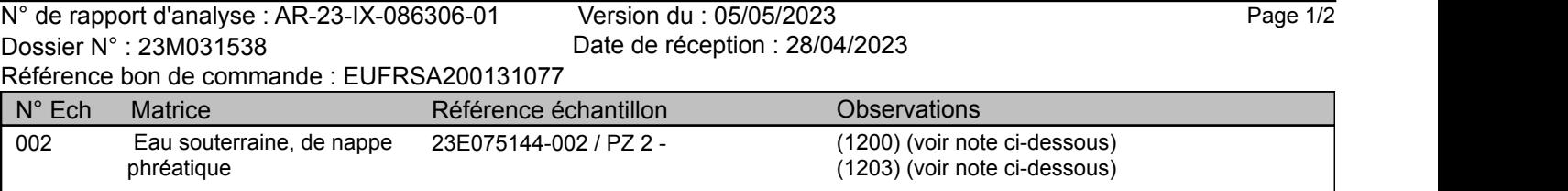

(1200) La date de prélèvement n'étant pas renseignée, les échantillons sont considérés hors délais.

(1203) Les délais de mise en analyse sont supérieurs à ceux indiqués dans notre dernière étude de stabilité ou aux délais normatifs pour les paramètres identifiés par '#' et donnent lieu à des réserves sur les résultats, avec retrait de l'accréditation.

Eurofins Hydrologie Est SAS Rue Lucien Cuenot Site Saint-Jacques II F-54521 Maxeville Cedex

tél. +33 3 83 50 36 00 fax +33 8 20 20 90 32

www.eurofins.fr/env

SAS au capital de 6 769 759 € RCS NANCY 756 800 090 TVA FR 46 756 800 090 APE 7120B

Accréditation essais 1-0685 Site de Maxeville Portée disponible sur www.cofrac.fr

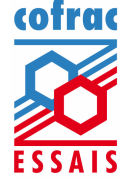

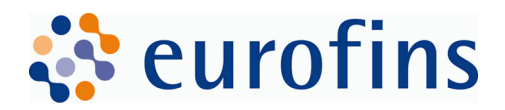

#### **EUROFINS HYDROLOGIE EST SAS**

Version AR-23-IX-086306-01(05/05/2023) Page 2/2

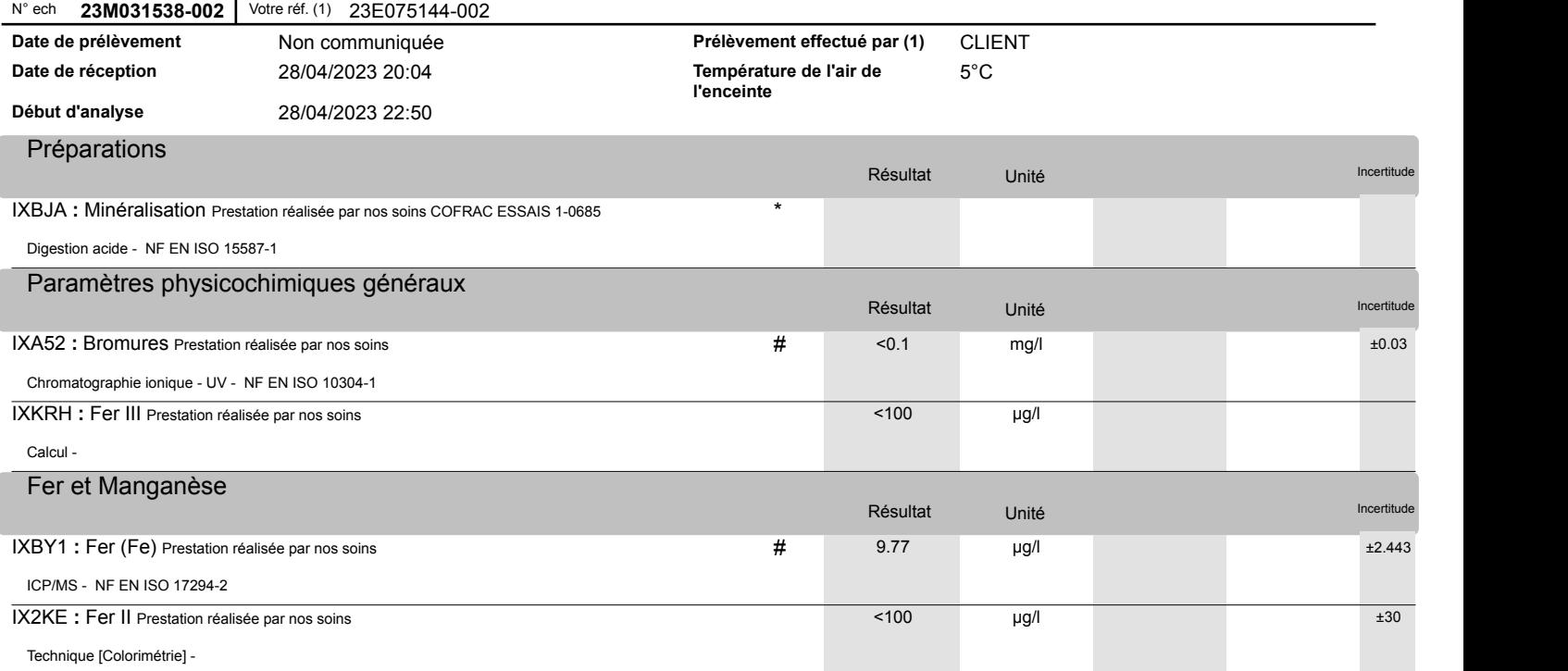

Antoine Joanne Coordinateur Projets Clients

La reproduction de ce rapport n'est autorisée que sous sa forme intégrale. Il comporte 2 page(s). Le présent rapport ne concerne que les objets soumis à l'essai. Les résultats s'appliquent à l'échantillon tel qu'il a été reçu.

Seules certaines prestations rapportées dans ce document sont couvertes par l'accréditation. Elles sont identifiées par le symbole \*.

Pour déclarer, ou non, la conformité à la spécification, il n'a pas été tenu explicitement compte de l'incertitude associée au résultat. Tous les éléments de traçabilité, ainsi que les incertitudes de mesure, sont disponibles sur demande.

Incertitude de mesure : Pour les résultats inférieurs à la limite de quantification, l'incertitude est calculée à la valeur affichée au rapport.

Pour les résultats issus d'une sous-traitance, les rapports émis par des laboratoires accrédités sont disponibles sur demande.

Laboratoire agréé pour la réalisation des prélèvements, des analyses terrain et des analyses des paramètres du contrôle sanitaire des eaux - portée détaillée de l'agrément disponit sur demande.

Laboratoire agréé par le ministère chargé de l'environnement dans les conditions de l'arrêté du 27/10/2011 – Liste des paramètres agréés disponible sur le site www.labeau.ecologie.gouv.fr.

NGL : les valeurs inférieures à la LQ ne sont pas prises en compte dans le calcul.

Pour la détermination de la DBO5 (NF EN ISO 5815-1) un minimum de deux dilutions et une mesure par dilution sont effectués sur chaque échantillon. Pour les eaux faiblement chargées, une seule dilution peut être suffisante.

Pour les analyses microbiologiques de l'air, la loi de Feller n'est pas prise en compte dans l'expression des résultats.

Analyses microbiologiques des eaux – méthodes énumératives (en application de la norme NF EN ISO 8199) : il convient de considérer les résultats <10UFC/boite comme une simple détection de la présence du microorganisme.

(1) Données fournies par le client qui ne sauraient engager la responsabilité du laboratoire.

Lors de l'émission d'une nouvelle version de rapport, toute modification est identifiée par une mise en forme gras, italique et souligné ou notifiée dans les observations.

Eurofins Hydrologie Est SAS Rue Lucien Cuenot Site Saint-Jacques II F-54521 Maxeville Cedex

tél. +33 3 83 50 36 00 fax +33 8 20 20 90 32 SAS au capital de 6 769 759 € RCS NANCY 756 800 090 TVA FR 46 756 800 090 APE 7120B

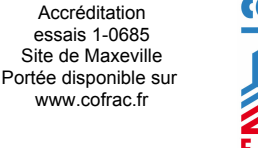

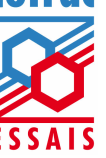

www.eurofins.fr/env

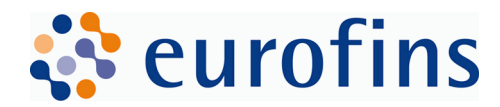

**EUROFINS ANALYSES POUR L'ENVIRONNEMENT FRANCE SAS Département Environnement** 5 rue d'Otterswiller 67700 SAVERNE **FRANCE**

# **RAPPORT D'ANALYSE**

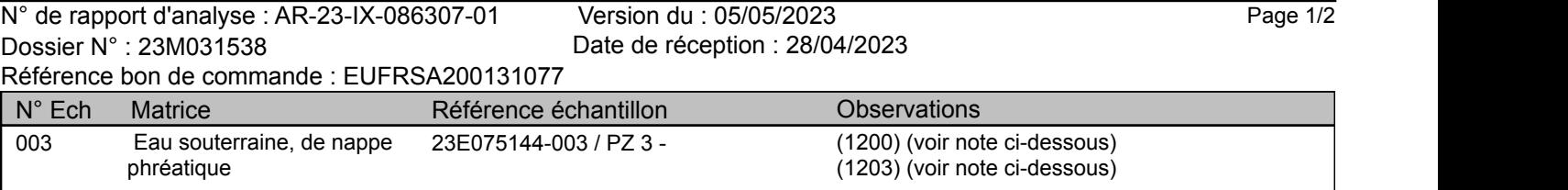

(1200) La date de prélèvement n'étant pas renseignée, les échantillons sont considérés hors délais.

(1203) Les délais de mise en analyse sont supérieurs à ceux indiqués dans notre dernière étude de stabilité ou aux délais normatifs pour les paramètres identifiés par '#' et donnent lieu à des réserves sur les résultats, avec retrait de l'accréditation.

Eurofins Hydrologie Est SAS Rue Lucien Cuenot Site Saint-Jacques II F-54521 Maxeville Cedex

tél. +33 3 83 50 36 00 fax +33 8 20 20 90 32

www.eurofins.fr/env

SAS au capital de 6 769 759 € RCS NANCY 756 800 090 TVA FR 46 756 800 090 APE 7120B

Accréditation essais 1-0685 Site de Maxeville Portée disponible sur www.cofrac.fr

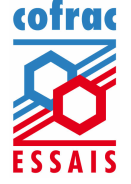

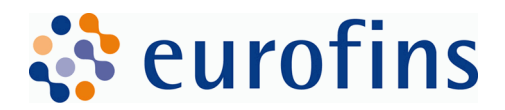

#### **EUROFINS HYDROLOGIE EST SAS**

Version AR-23-IX-086307-01(05/05/2023) Page 2/2

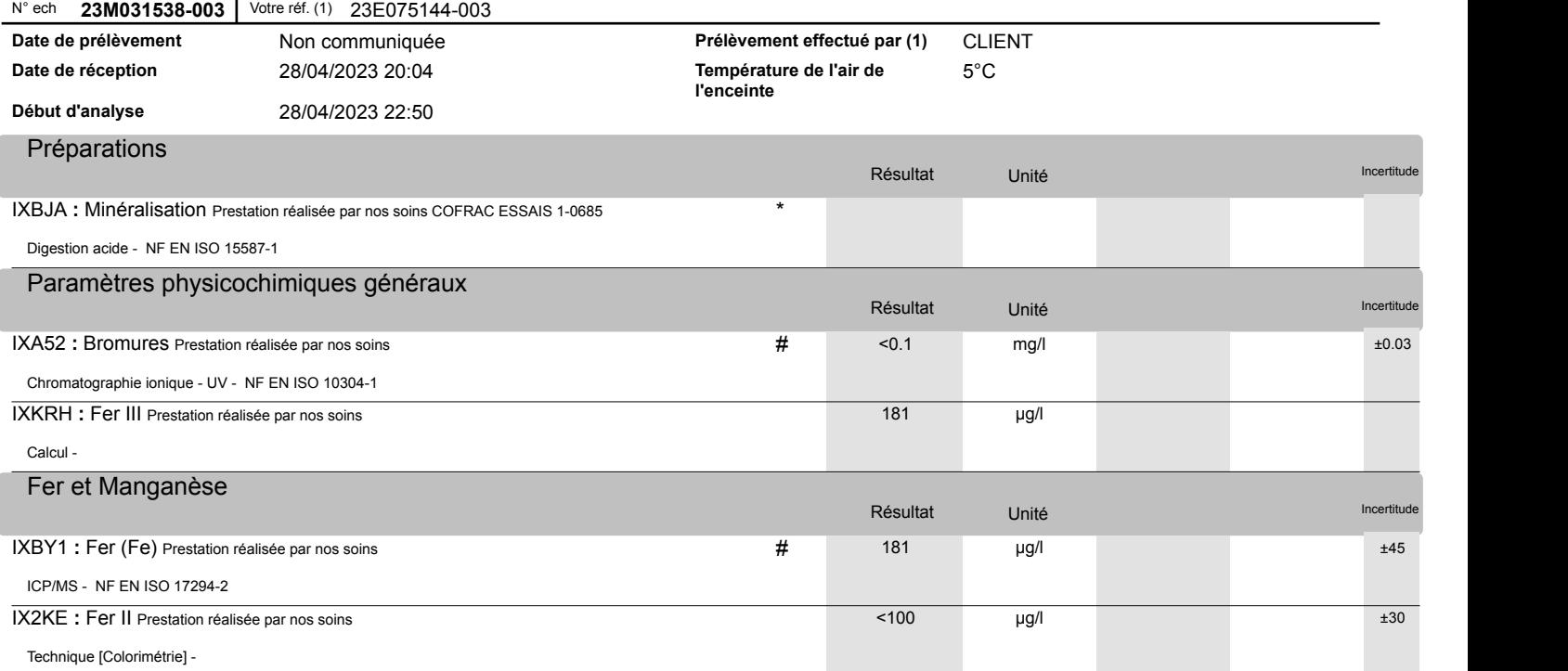

Antoine Joanne Coordinateur Projets Clients

La reproduction de ce rapport n'est autorisée que sous sa forme intégrale. Il comporte 2 page(s). Le présent rapport ne concerne que les objets soumis à l'essai. Les résultats s'appliquent à l'échantillon tel qu'il a été reçu.

Seules certaines prestations rapportées dans ce document sont couvertes par l'accréditation. Elles sont identifiées par le symbole \*.

Pour déclarer, ou non, la conformité à la spécification, il n'a pas été tenu explicitement compte de l'incertitude associée au résultat. Tous les éléments de traçabilité, ainsi que les incertitudes de mesure, sont disponibles sur demande.

Incertitude de mesure : Pour les résultats inférieurs à la limite de quantification, l'incertitude est calculée à la valeur affichée au rapport.

Pour les résultats issus d'une sous-traitance, les rapports émis par des laboratoires accrédités sont disponibles sur demande.

Laboratoire agréé pour la réalisation des prélèvements, des analyses terrain et des analyses des paramètres du contrôle sanitaire des eaux - portée détaillée de l'agrément disponit sur demande.

Laboratoire agréé par le ministère chargé de l'environnement dans les conditions de l'arrêté du 27/10/2011 – Liste des paramètres agréés disponible sur le site www.labeau.ecologie.gouv.fr.

NGL : les valeurs inférieures à la LQ ne sont pas prises en compte dans le calcul.

Pour la détermination de la DBO5 (NF EN ISO 5815-1) un minimum de deux dilutions et une mesure par dilution sont effectués sur chaque échantillon. Pour les eaux faiblement chargées, une seule dilution peut être suffisante.

Pour les analyses microbiologiques de l'air, la loi de Feller n'est pas prise en compte dans l'expression des résultats.

Analyses microbiologiques des eaux – méthodes énumératives (en application de la norme NF EN ISO 8199) : il convient de considérer les résultats <10UFC/boite comme une simple détection de la présence du microorganisme.

(1) Données fournies par le client qui ne sauraient engager la responsabilité du laboratoire.

Lors de l'émission d'une nouvelle version de rapport, toute modification est identifiée par une mise en forme gras, italique et souligné ou notifiée dans les observations.

Eurofins Hydrologie Est SAS Rue Lucien Cuenot Site Saint-Jacques II F-54521 Maxeville Cedex

tél. +33 3 83 50 36 00 fax +33 8 20 20 90 32 SAS au capital de 6 769 759 € RCS NANCY 756 800 090 TVA FR 46 756 800 090 APE 7120B

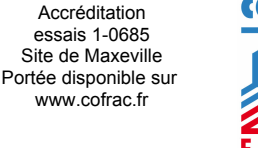

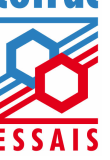

www.eurofins.fr/env

# **ANNEXE 6**

# **FICHE SYNTHESES HYDROLOGIQUE DU FUSAIN A COURTEMPIERRE**

# *SOURCE : BANQUE HYDRO*

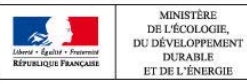

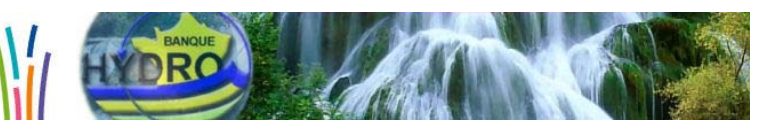

# Le Fusain à Courtempierre

# SYNTHESE : données hydrologiques de synthèse (1967 - 2021) Calculées le 09/07/2021 - Intervalle de confiance : 95 %

**Producteur: DREAL Centre** 

**Code Station: H3522010** Bassin versant: 375 km<sup>2</sup>

# E-mail: hydromel-centre@developpement-durable.gouv.fr

#### Ecoulements mensuels (naturels) - données calculées sur 55 ans

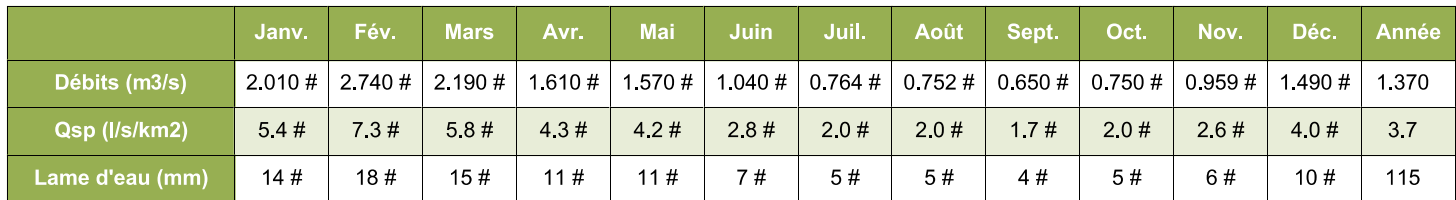

Qsp : débits spécifiques

#### Codes de validité d'une année-station :

+ : au moins une valeur d'une station antérieure à été utilisée

. P : le code de validité de l'année-station est provisoire

# : le code de validité de l'année-station est validé douteux

? : le code de validité de l'année-station est invalidé

(espace) : le code de validité de

l'année-station est validé bon

#### Codes de validité d'une donnée, d'un calcul: .! : valeur reconstituée par le gestionnaire et

jugée bonne

- # : valeur 'estimée' (mesurée ou reconstituée) que le gestionnaire juge incertaine
- . E : la valeur retenue est une valeur estimée (à partir du rapport QIX/QJ)

. L : une estimation a eu lieu (à cause d'une lacune dans la période étudiée) mais une valeur mesurée s'est révélée supérieure à l'estimation: la valeur mesurée a été retenue.

> : valeur inconnue forte

< : valeur inconnue faible

(espace): valeur bonne

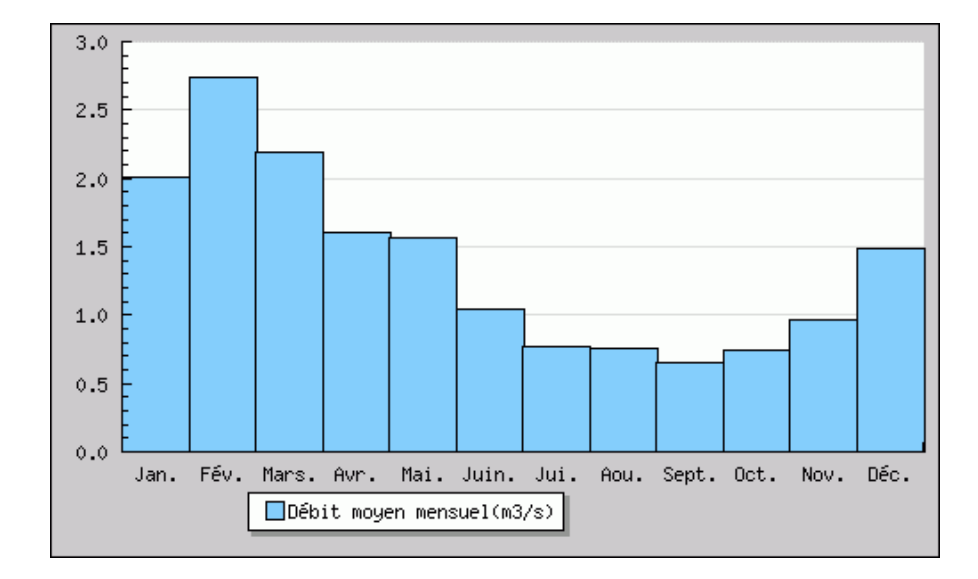

#### Modules interannuels (naturels) - données calculées sur 55 ans

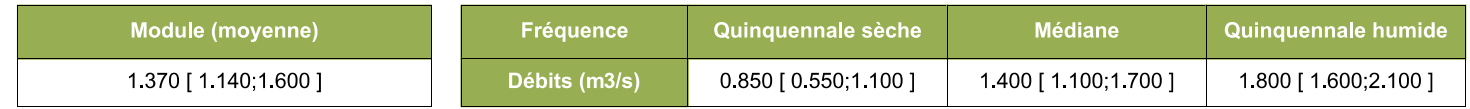

Les valeurs entre crochets représentent les bornes de l'intervalle de confiance dans lequel la valeur exacte du paramètre estimé a 95% de chance de se trouver.

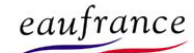

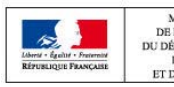

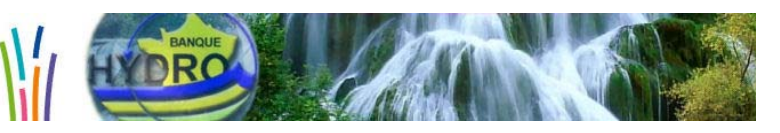

# Le Fusain à Courtempierre

#### Basses eaux (loi de Galton - janvier à décembre) - données calculées sur 55 ans

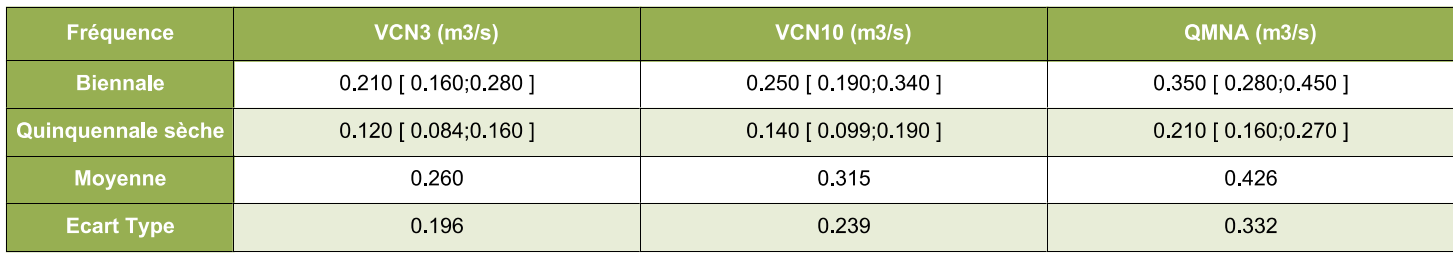

#### Crues (loi de Gumbel - septembre à août) - données calculées sur 52 ans

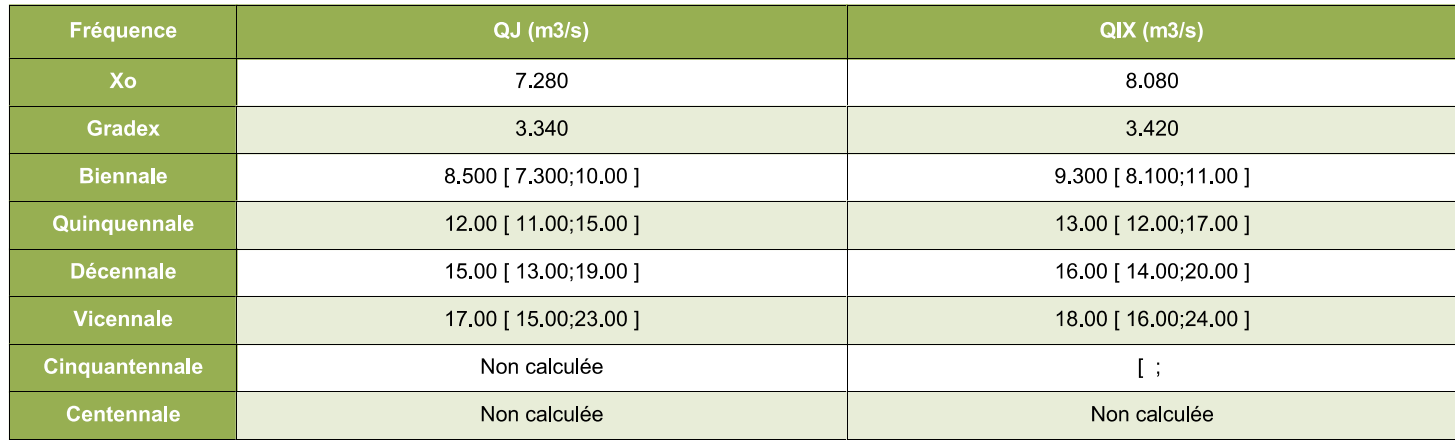

# **Maximums connus (par la banque HYDRO)**

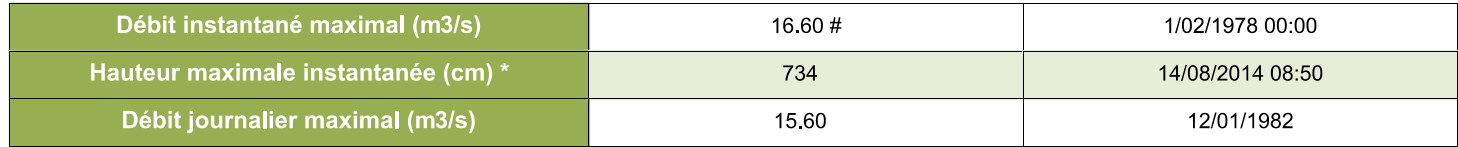

\* la synthèse étant effectuée sur la chronique complète de données (station ET stations antérieures comprises s'il en existe), la hauteur maximale connue affichée peut provenir d'une station antérieure

# Débits classés données calculées sur 8463 jours

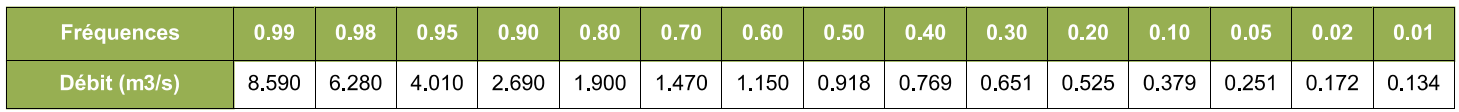

#### **Stations antérieures utilisées**

Pas de station antérieure

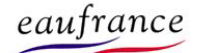

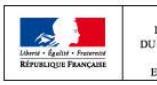

 $\begin{array}{c} \text{MMISTÈRE} \\ \text{DE L'ÉCOLOGIE}, \\ \text{DU DÉVELOPPEMENT} \\ \text{DURABLE} \end{array}$ MINISTÈRE DE L'ÉCOLOGIE, DU DÉVELOPPEMENT DURABLE ET DE L'ÉNERGI ET DE L'ÉNERGI

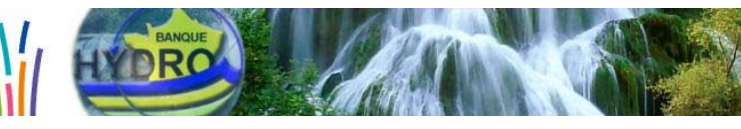

# Le Fusain à Courtempierre

# QMNA: débits mensuels minimaux mesurés (1967 - 2019) Ajustement à une loi de GALTON sur 20 valeurs et 53 années Période du 1 janvier au 31 décembre

**Code Station: H3522010** Bassin versant: 375 km<sup>2</sup> **Producteur: DREAL Centre** 

E-mail: hydromel-centre@developpement-durable.gouv.fr

# **Graphique statistique**

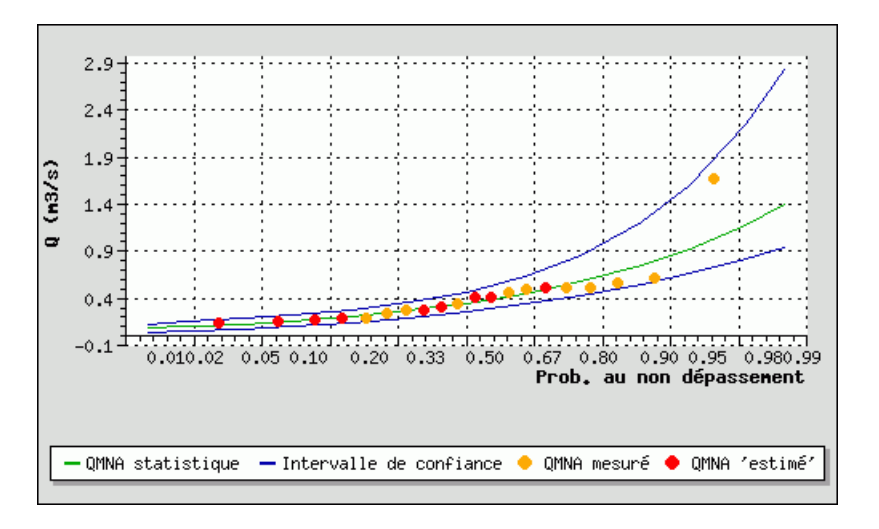

#### **Résultats statistiques**

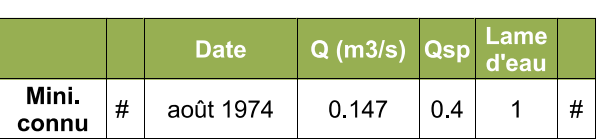

# **Fréquence théorique**

#### Débits (m3/s) - Intervalle de confiance 95%

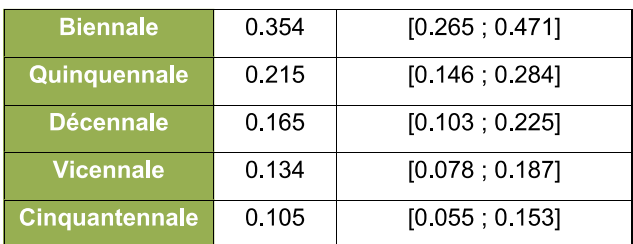

Médiane expérimentale : 0.378 m3/s Moyenne:  $-0.452$  m3/s Ecart type: 0.257 m3/s

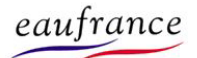

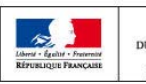

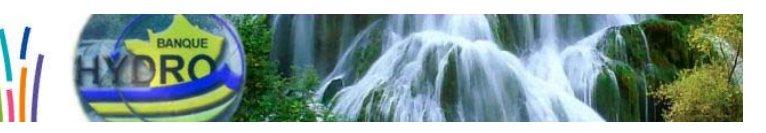

# Le Fusain à Courtempierre

#### Débits mensuels minimaux par an

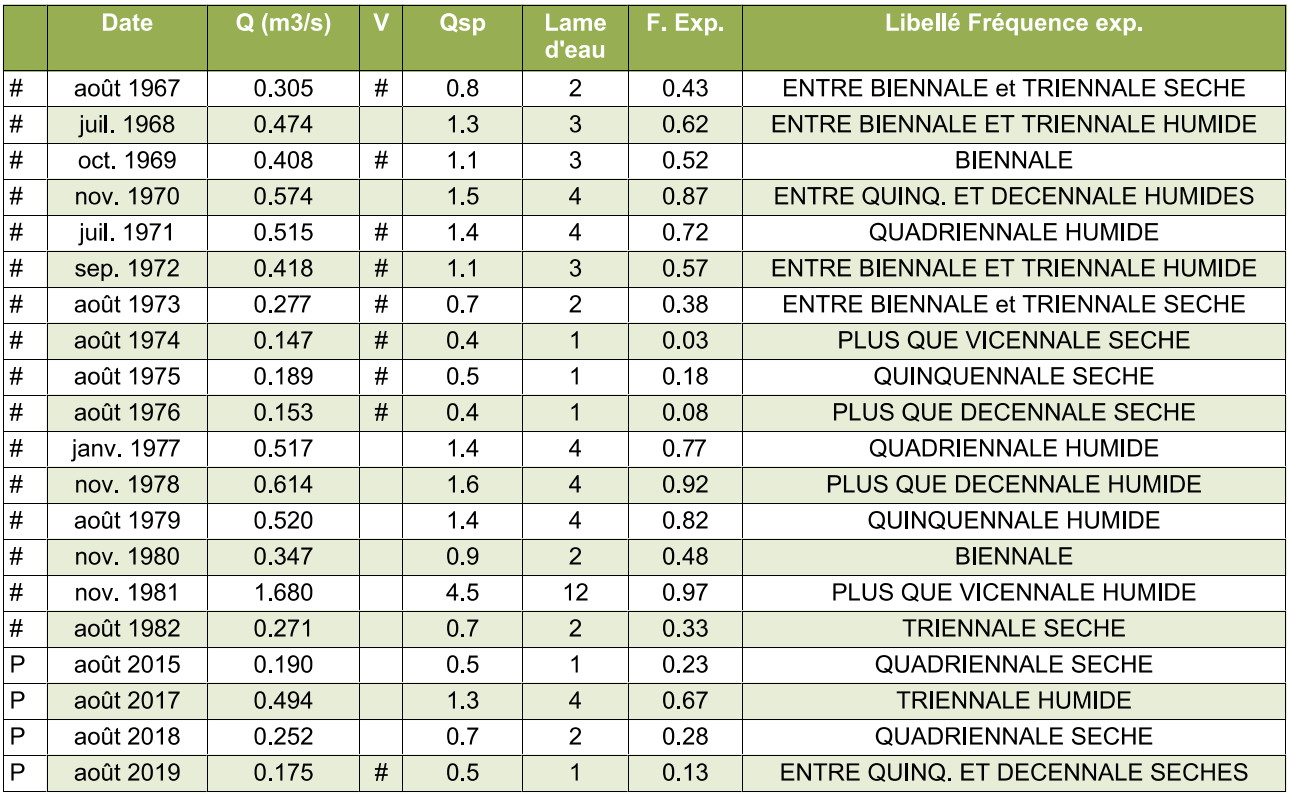

#### Codes de validité d'une année-station :

. + : au moins une valeur d'une station antérieure à été utilisée

. P : le code de validité de l'année-station est provisoire

.# : le code de validité de l'année-station est validé douteux

. ? : le code de validité de l'année-station est invalidé

. (espace) : le code de validité de l'année-station est validé bon

#### Codes de validité d'une donnée, d'un calcul :

.! : valeur reconstituée par le gestionnaire et jugée bonne

. # : valeur 'estimée' (mesurée ou reconstituée) que le gestionnaire juge incertaine

. E : la valeur retenue est une valeur estimée (à partir du rapport QIX/QJ)

. L : une estimation a eu lieu (à cause d'une lacune dans la période étudiée) mais une valeur mesurée s'est révélée supérieure à l'estimation: la valeur mesurée a été retenue.

> : valeur inconnue forte

. < : valeur inconnue faible

. (espace) : valeur bonne

# Stations antérieures utilisées

Pas de station antérieure

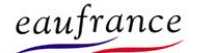

# **ANNEXE 7**

# **ETUDE ECOLOGIQUE**

*SOURCE : CERA ENVIRONNEMENT, 2023* 

**VNEI 1 Avril 2023 - @CERA Environnement**

des Mésanges – Lotissement le Rulé – 79360 Beauvoir-sur-Niort Tél: 05.49.09.79.75 Mail : atlantique@cera-environnement.com – Internet : www.cera-environnement.com

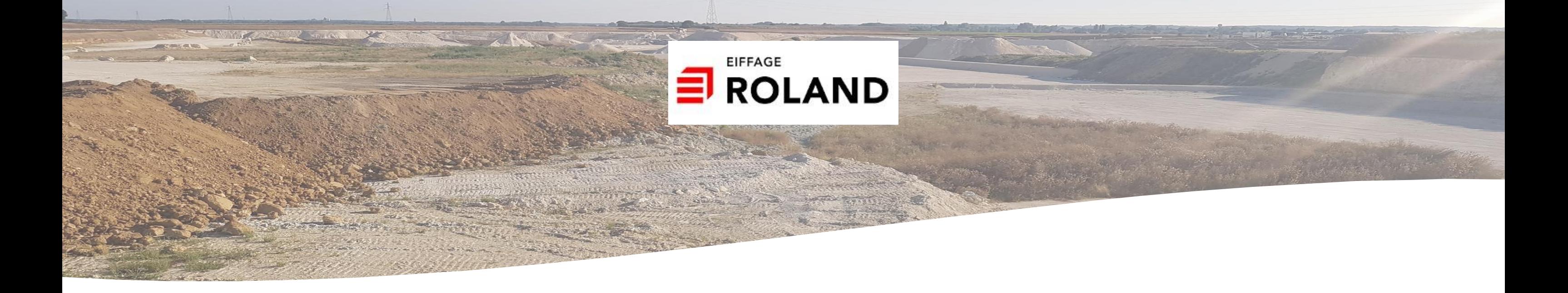

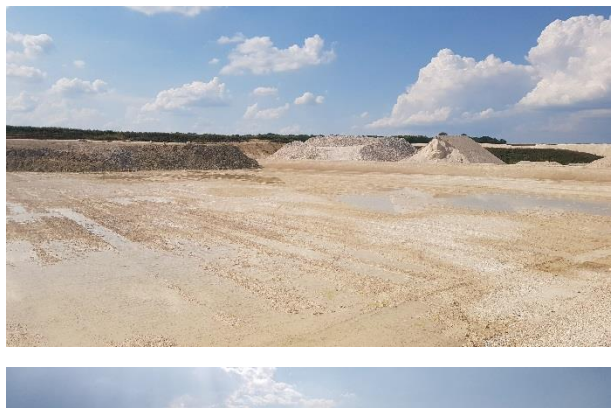

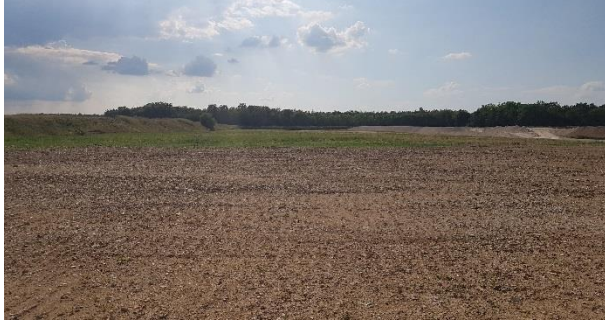

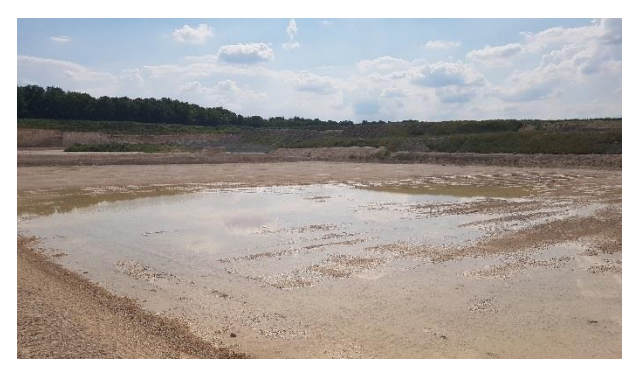

# Projet de renouvellement de la carrière Roland de Préfontaines

Communes de Préfontaines et Treilles-en-Gâtinais (45)

Volet Naturel de l'Etude d'Impact

V2

Avril 2023

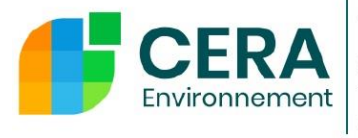

Agence Atlantique
# <span id="page-108-0"></span>**Sommaire**

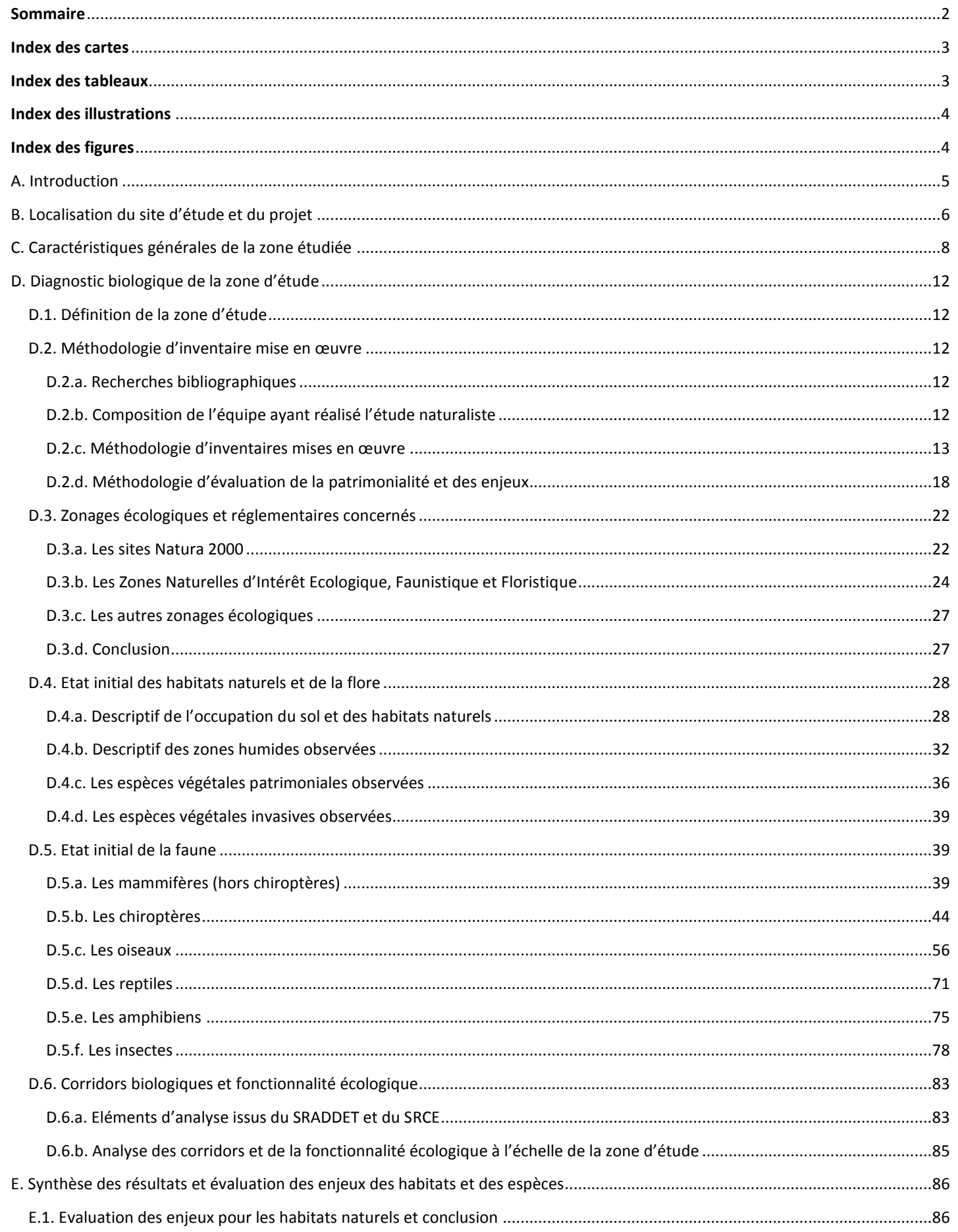

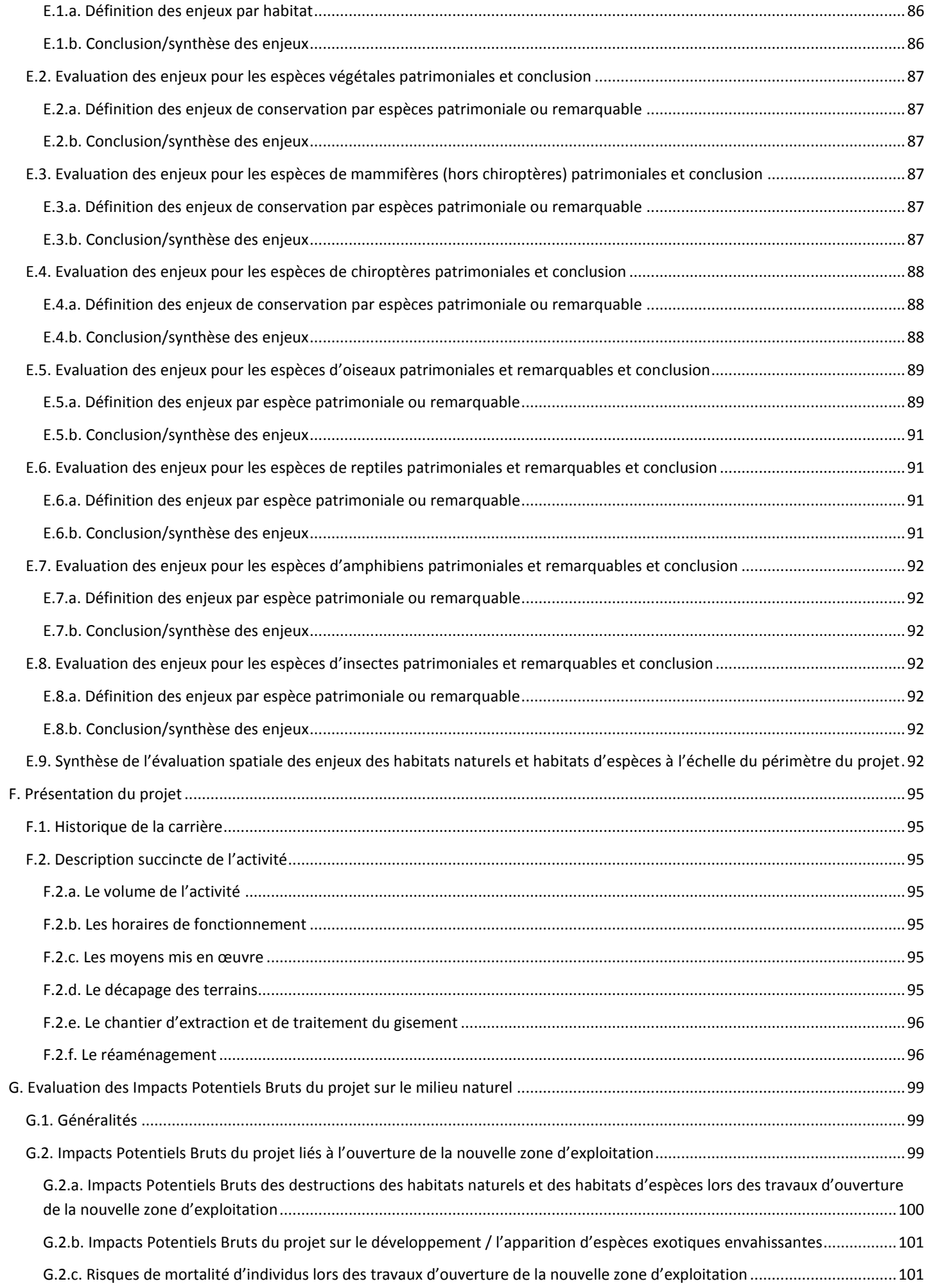

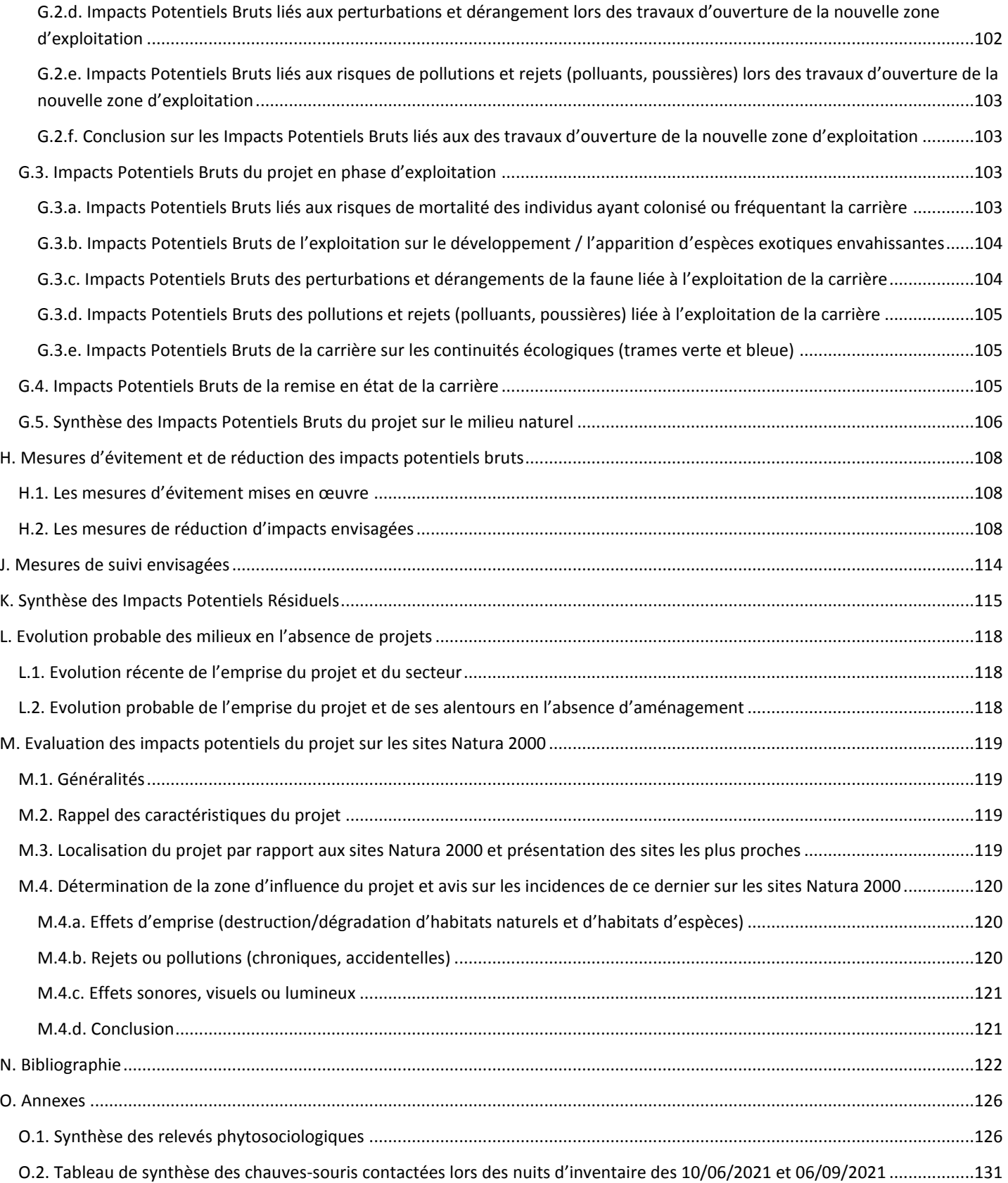

# <span id="page-109-0"></span>**Index des cartes**

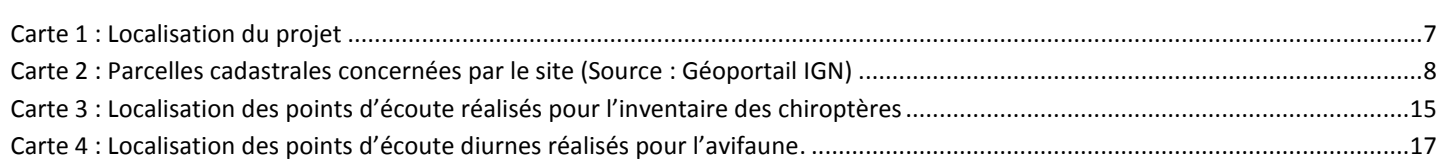

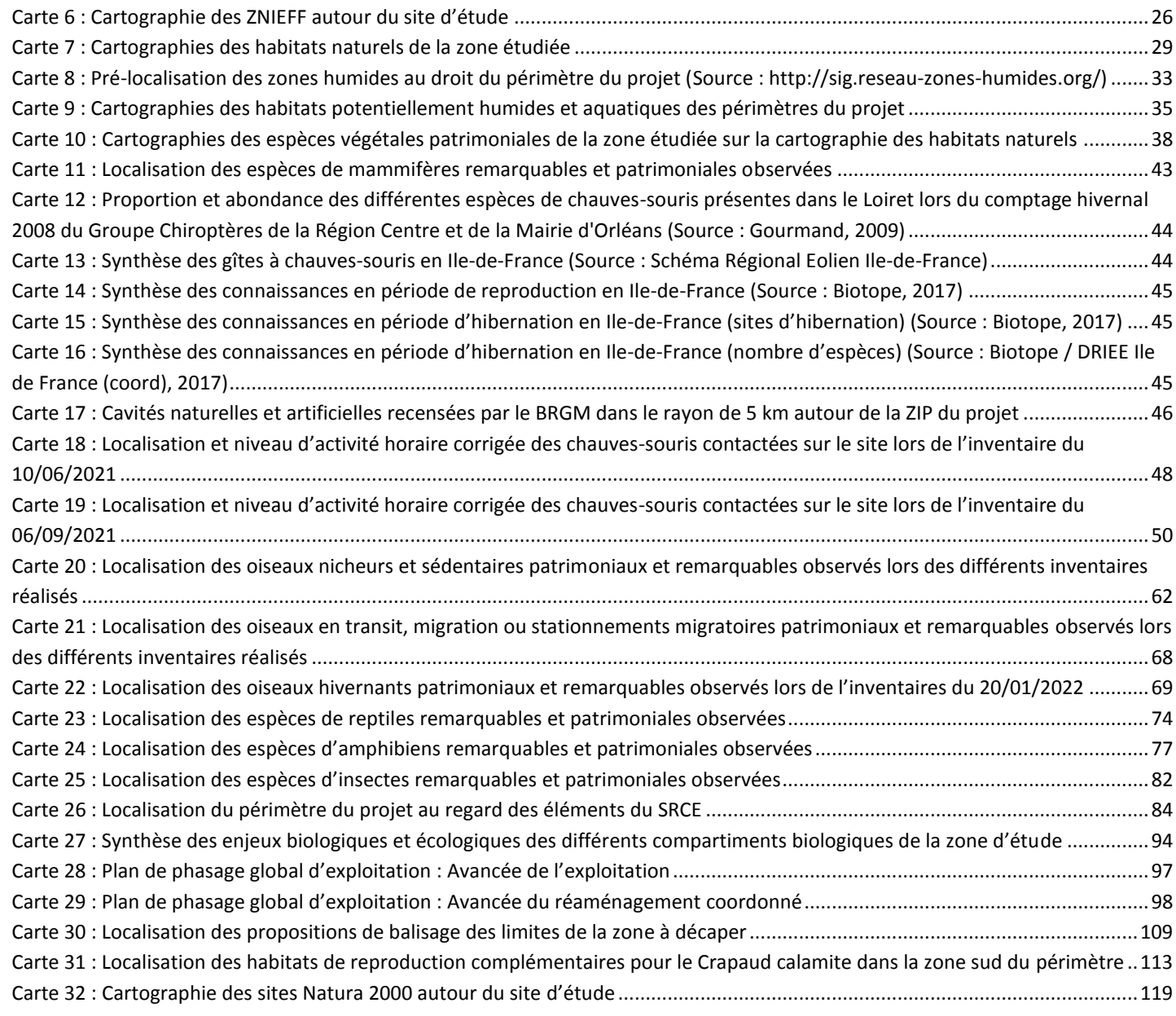

# <span id="page-109-1"></span>**Index des tableaux**

Tableau 1 : Dates des passages de terrain et conditions météorologique Tableau 2 : Coefficient d'abondance dominance de Braun-Blanquet ..... Tableau 3 : Coefficient de détectabilité des chiroptères (Barataud, 2020 Tableau 4 : Notes de patrimonialité primaire des espèces....................... Tableau 5 : Notes obtenues liées aux statuts des espèces sur les listes roug Tableau 6 : Notes obtenues liées aux statuts des espèces sur les listes roug Tableau 7 : Notes obtenues liées à l'inscription des espèces dans un PN Tableau 8 : Note de « vulnérabilité intrinsèque » des espèces ............... Tableau 9 : Hiérarchisation des enjeux par espèce : code couleur associ Tableau 10 : Notes de patrimonialité primaire des habitats sur la base d Tableau 11 : Croisement du critère de patrimonialité précédent avec le Tableau 12 : Note obtenue liée à l'état de conservation des habitats na Tableau 13 : Note obtenue liée à l'état de conservation des habitats na Tableau 14 : Hiérarchisation des enjeux de conservation global par habi Tableau 15 : Hiérarchisation des enjeux surfaciques : code couleur asso

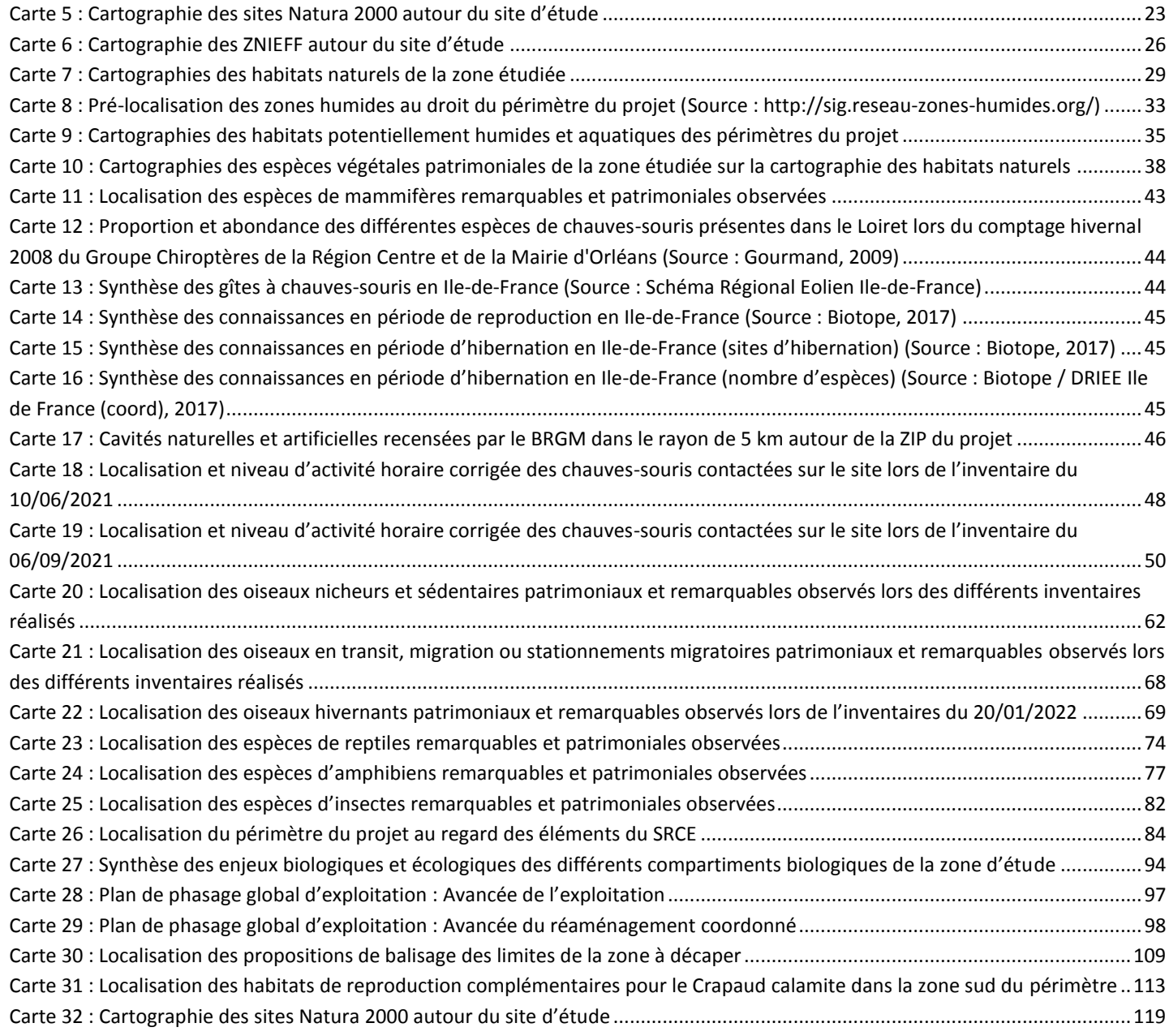

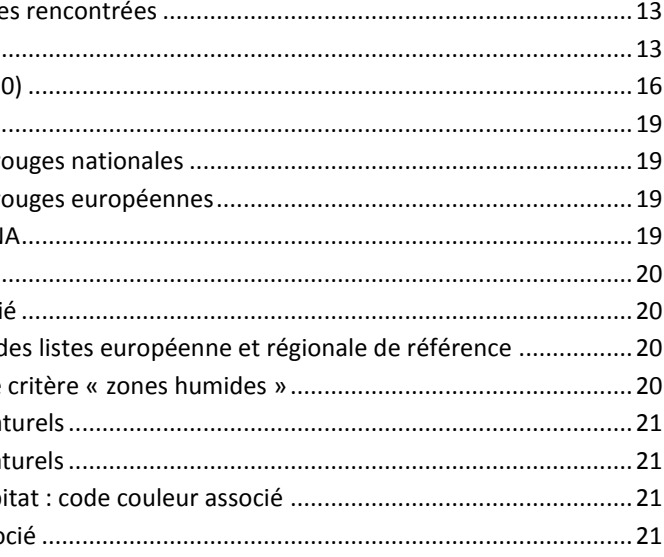

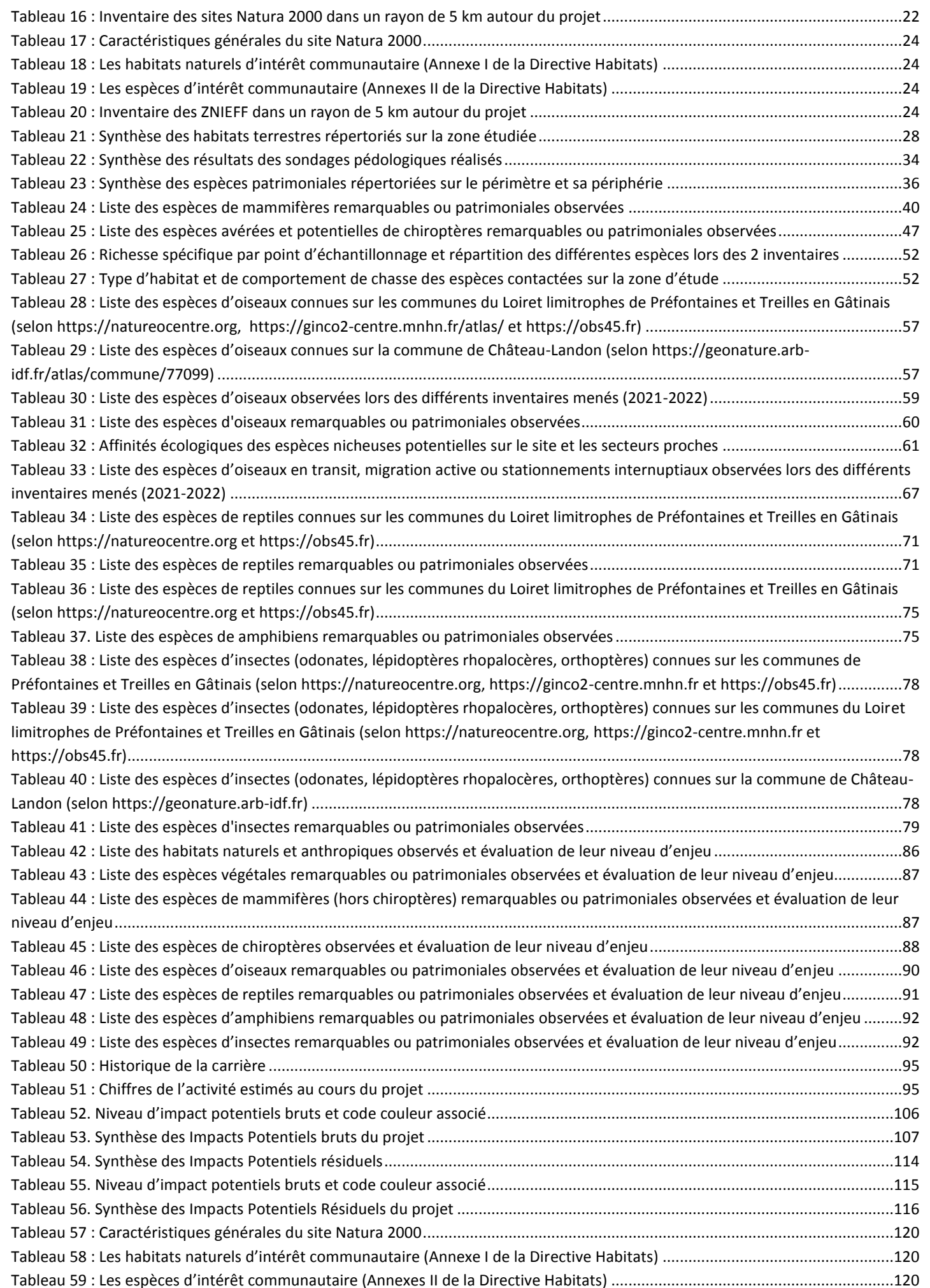

Tableau 60 : Synthèse des chauves-souris contactées lors de la nuit du Tableau 61 : Synthèse des chauves-souris contactées lors de la nuit du

# <span id="page-110-0"></span>**Index des illustrations**

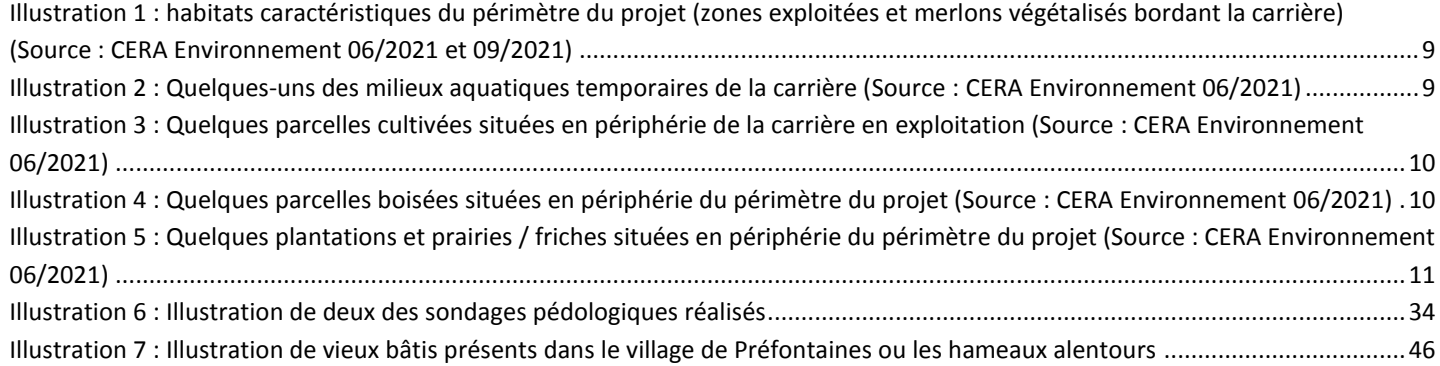

# <span id="page-110-1"></span>**Index des figures**

[Figure 1 : Classes d'hydromorphie du groupe d'Etude des problèmes de Pédolo](#page-120-0)gie Appliquée (GEPPA) retenues dans la législation14 [Figure 2 : Illustration de l'analyse des signaux à l'aide d'un logiciel \(Source](#page-121-1) : http://vigienature.mnhn.fr) .........................................15 [Figure 3 : Illustration de sonogrammes de Pipistrelle commune \(à gauche\) et de Barbastelle d'Europe \(à droite\)](#page-121-2) .............................15 [Figure 4 : Répartition horaire de l'activité des chauves](#page--1-104)-souris sur le point n°2 la nuit du 10/06/2021 ................................................49 [Figure 5 : Diversité et représentativité de chaque espèce lors de l'inventaire du 1](#page--1-105)0/06/2021 ............................................................49 [Figure 6 : Répartition horaire de l'activité des chauves](#page--1-106)-souris sur le point n°7 la nuit du 06/09/2021 ................................................51 Figure 7 : [Diversité et représentativité de chaque espèce lors de l'inventaire du 06/09/2021](#page--1-107) ............................................................51

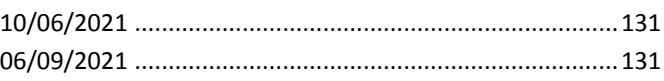

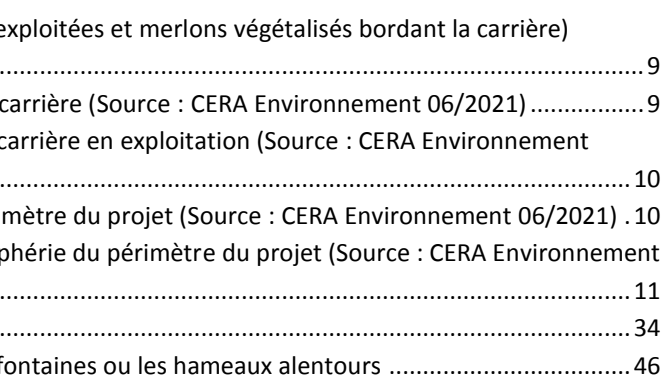

**VNEI 5 Avril 2023 - @CERA Environnement**

# <span id="page-111-0"></span>**A. Introduction**

Le présent dossier s'inscrit dans le cadre de l'étude d'impact d'un **projet de renouvellement de la carrière Roland de Préfontaines** sur les communes de **Préfontaines** et **Treilles-en-Gâtinais** dans le département du **Loiret**.

La société **Roland** a confié au CERA Environnement la réalisation de l'évaluation des enjeux biologiques et écologiques du périmètre d'implantation potentiel du projet.

Cette étude est réalisée dans le cadre et le respect de la réglementation relative aux études d'impacts des projets, plans ou programmes du code de l'environnement, et notamment des dispositions du décret n°2016-1110 du 11 août 2016 relatif à la modification des règles applicables à l'évaluation environnementale des projets, plans et programmes.

Elle a pour but de préciser les enjeux relatifs aux habitats naturels, à la faune et la flore du site et des milieux environnants, dans l'objectif d'évaluer les impacts du projet sur ces enjeux et de proposer, le cas échéant, les mesures correctrices adaptées (démarche ERC).

Ce rapport constitue le Volet Naturel de l'Etude d'Impact du projet de renouvellement de la carrière.

**VNEI 6 Avril 2023 - @CERA Environnement**

# <span id="page-112-0"></span>**B. Localisation du site d'étude et du projet**

Le projet à l'étude concerne le renouvellement de la carrière Roland (Eiffage) du lieu-dit « le Bonnet Blanc » localisée sur les communes de Préfontaines et Treilles-en-Gâtinais dans le département du Loiret (45).

La carrière est localisée à environ 600 m du bourg de Préfontaines, commune localisée au nord-est du département du Loiret, en région Centre-Val de Loire, et frontalière de la Seine-et-Marne (région Ile-de-France).

La carte page suivante localise le site à l'échelle départemental et locale.

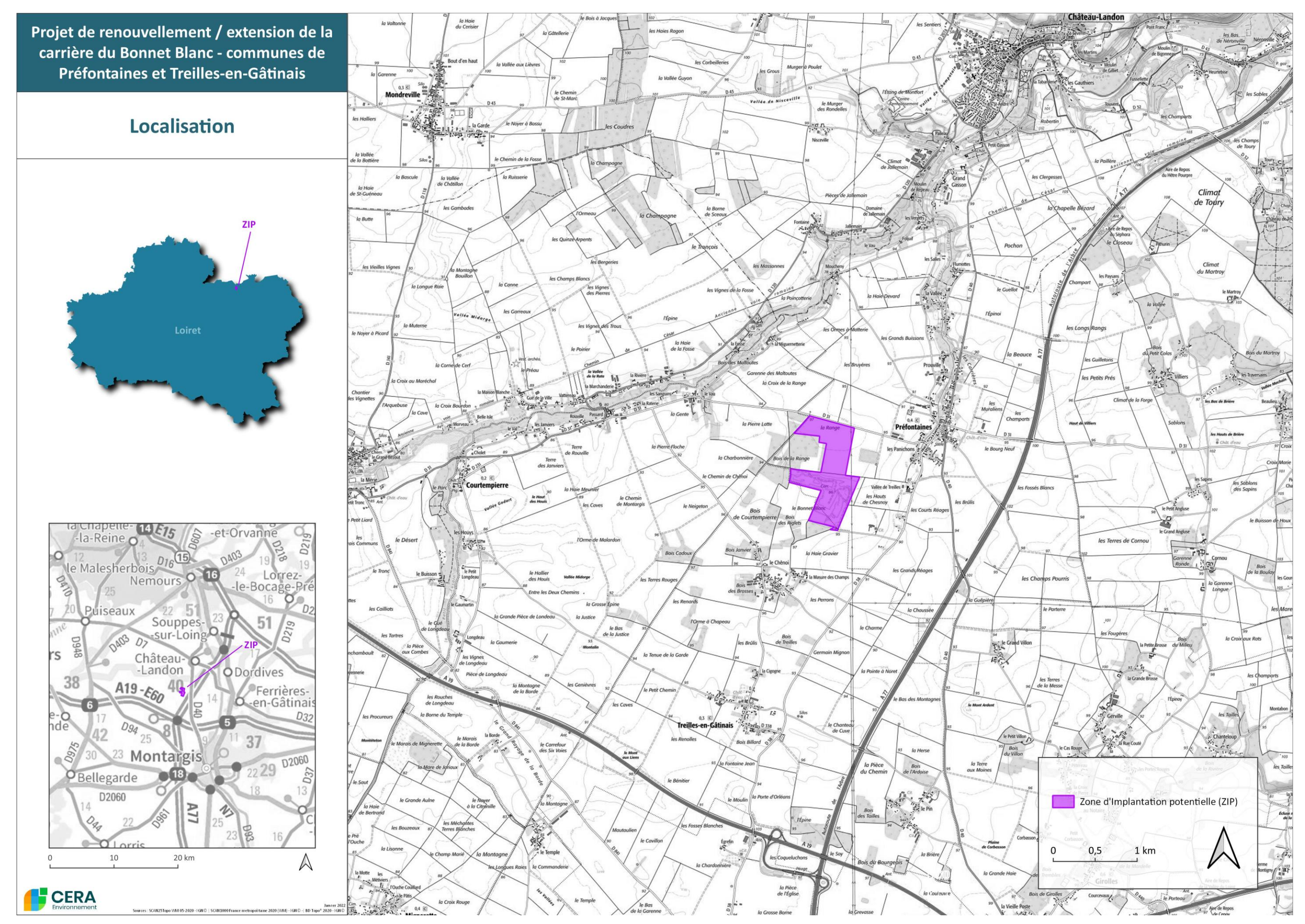

<span id="page-113-0"></span>**Carte 1 : Localisation du projet**

La carrière actuelle est établie sur les **parcelles cadastrales** suivantes :

- parcelles ZT1 et ZT5 de la commune de Préfontaines,
- parcelles ZD317 et ZD322 de la commune de Treilles-en-Gâtinais,
- parcelles ZV39, ZV40, ZV41, ZV45 de la commune de Préfontaines.

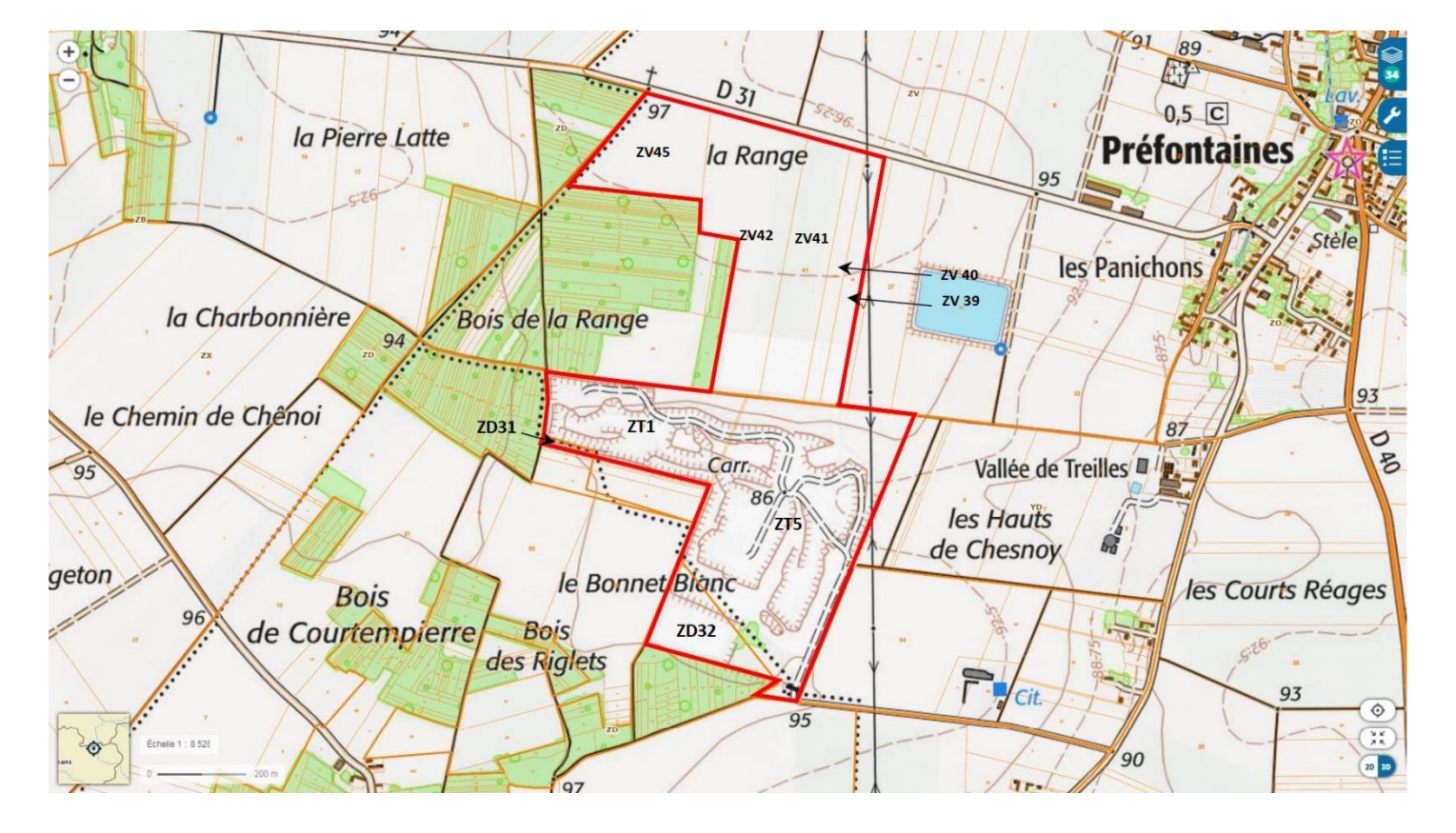

<span id="page-114-1"></span>**Carte 2 : Parcelles cadastrales concernées par le site (Source : Géoportail IGN)**

# <span id="page-114-0"></span>**C. Caractéristiques générales de la zone étudiée**

● Le périmètre du projet s'inscrit au sein d'une **carrière en cours d'exploitation**. Il est donc essentiellement composé de **zones dénudées**, de **fronts de tailles**, de **tas de matériaux**, …, la zone en activité au moment des investigations écologiques étant localisée essentiellement dans la **partie nord du périmètre** (zone fréquentée par les engins). Des travaux de remise en état de la partie sud de la carrière étaient en cours en 2021, durant les inventaires.

Les alentours des zones exploitées sont surtout occupés par des formations de **friches** qui colonisent les merlons entourant la carrière et certains tas de terres/matériaux présents ici et là dans la carrière (Cf. cartographie des habitats naturels de la zone d'étude).

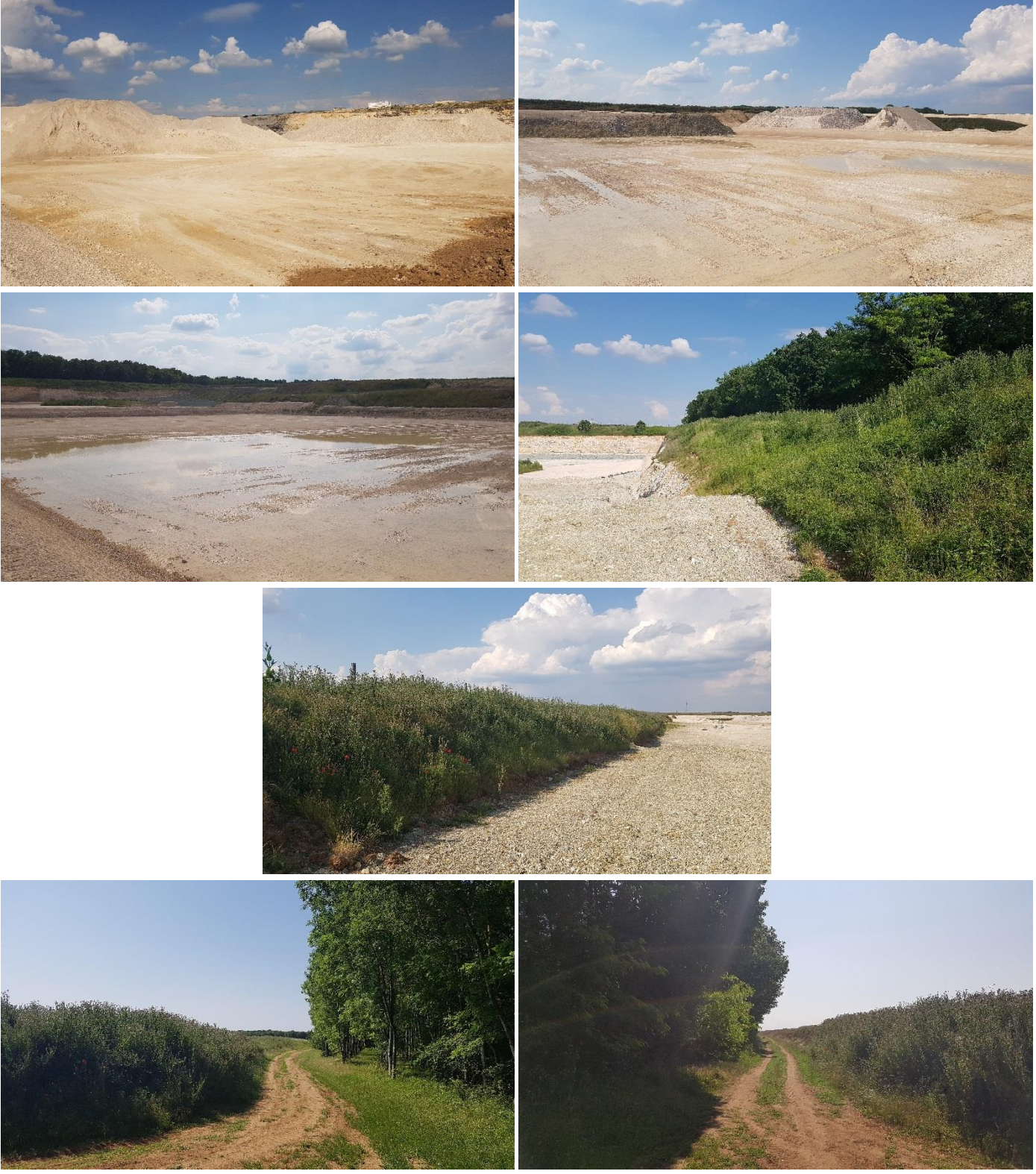

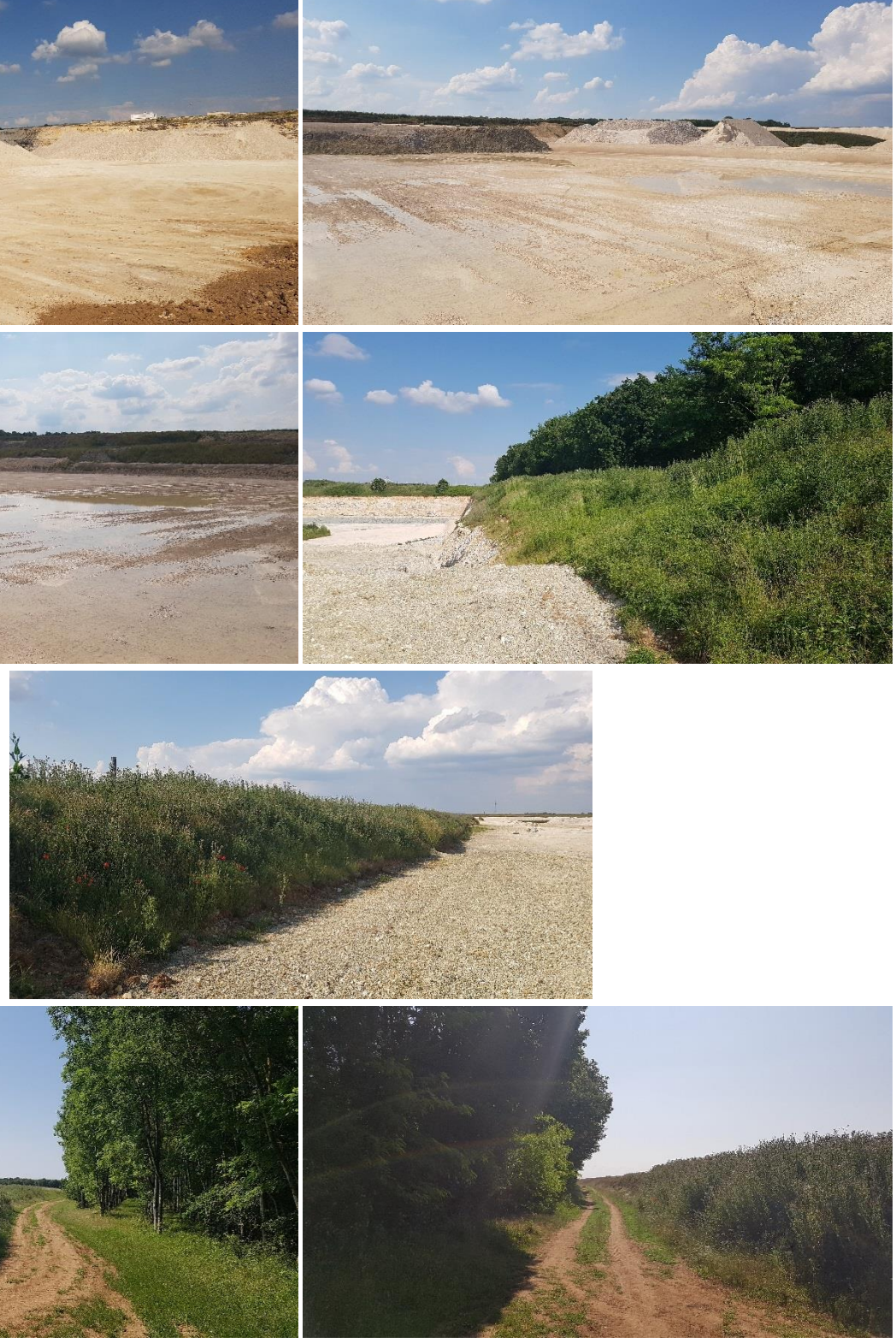

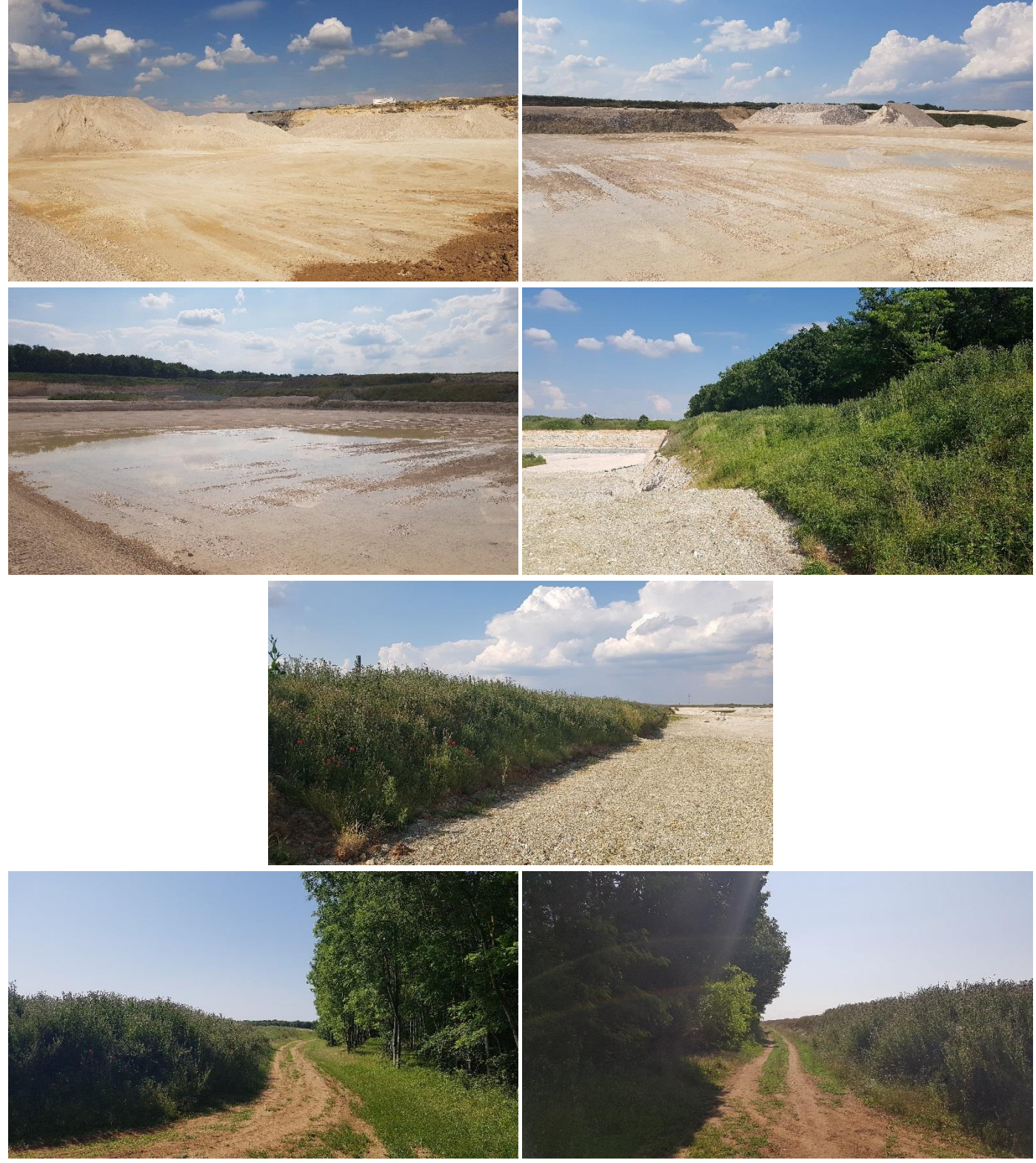

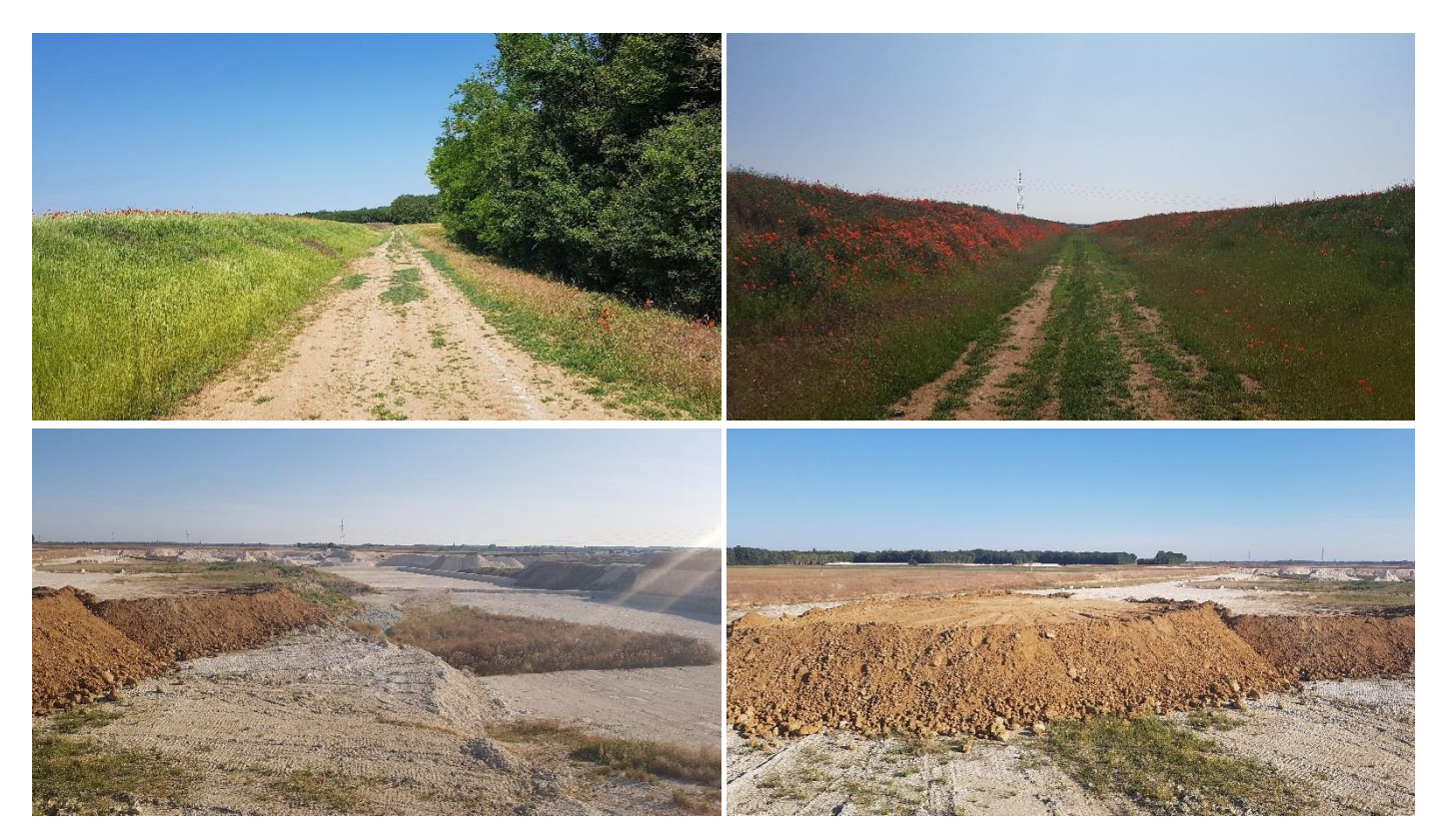

**Illustration 1 : habitats caractéristiques du périmètre du projet (zones exploitées et merlons végétalisés bordant la carrière) (Source : CERA Environnement 06/2021 et 09/2021)**

<span id="page-115-0"></span>Quelques **milieux aquatiques temporaires**(ornières essentiellement) étaient présents dans la carrière en 2021 lors des prospections. La zone en eau la plus large occupait en hiver et au printemps l'ensemble du carreau de la partie sud de la carrière (zone rendue étanche artificiellement pour le futur stockage de déchets inertes).

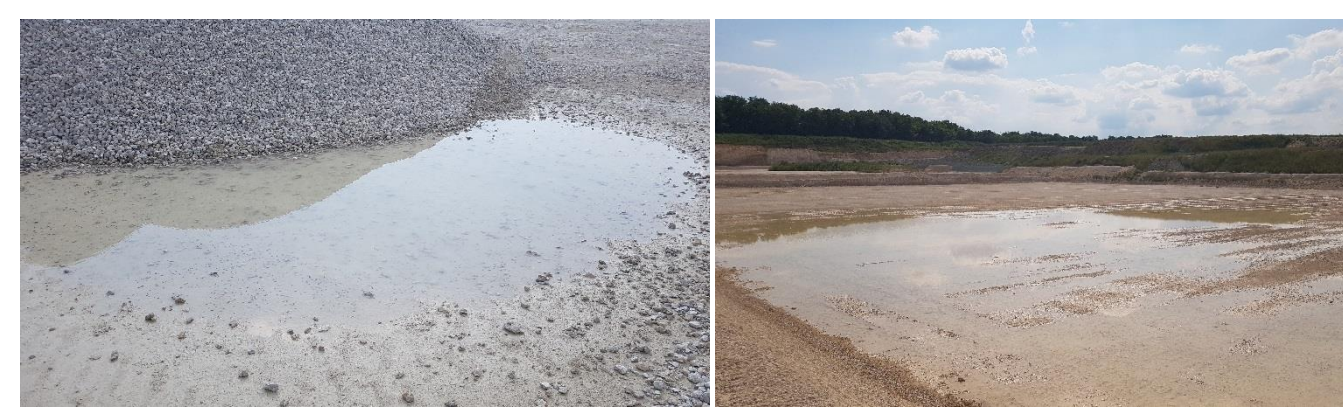

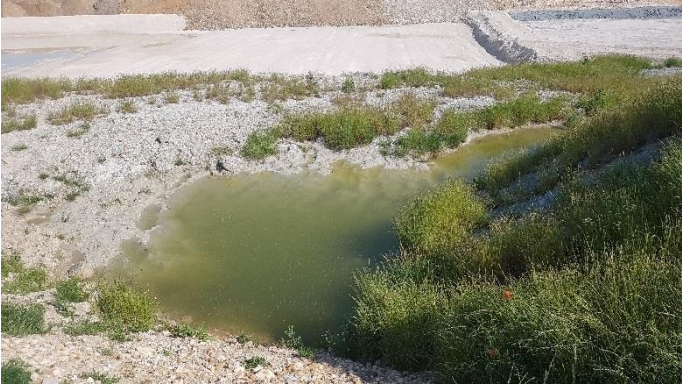

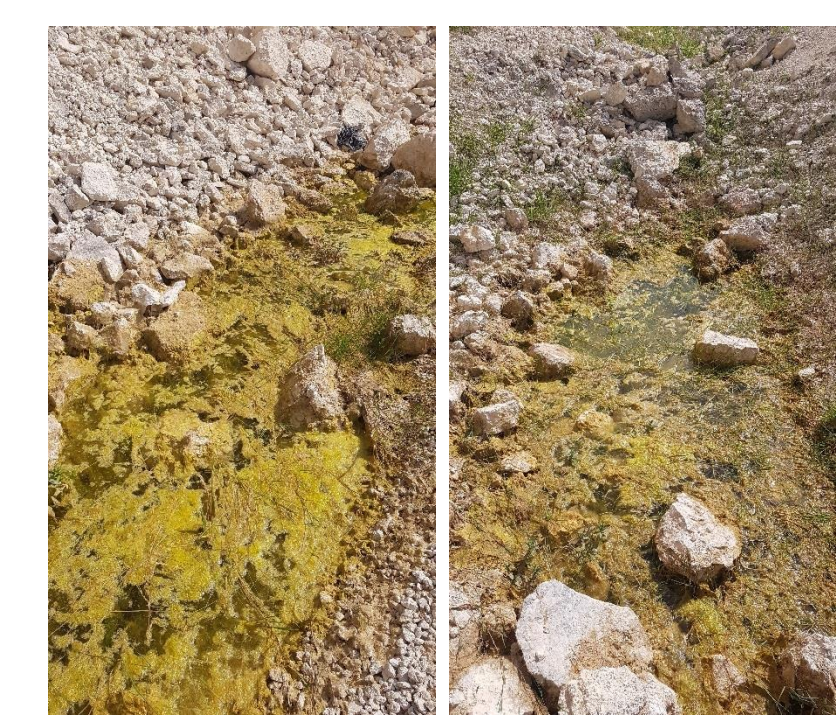

**Illustration 2 : Quelques-uns des milieux aquatiques temporaires de la carrière (Source : CERA Environnement 06/2021)**

<span id="page-115-1"></span>● En périphérie de la carrière en exploitation, les milieux sont essentiellement composés de parcelles de **grandes cultures** (céréales, tournesol, maïs) et de **boisements** (surtout vers le nord-ouest).

En périphérie, quelques jeunes **plantations** sont également présentes ainsi que quelques parcelles de **prairies plus ou moins enfrichées**. Ci-dessous est illustré un échantillon de ces différents milieux situés en périphérie immédiate de la carrière.

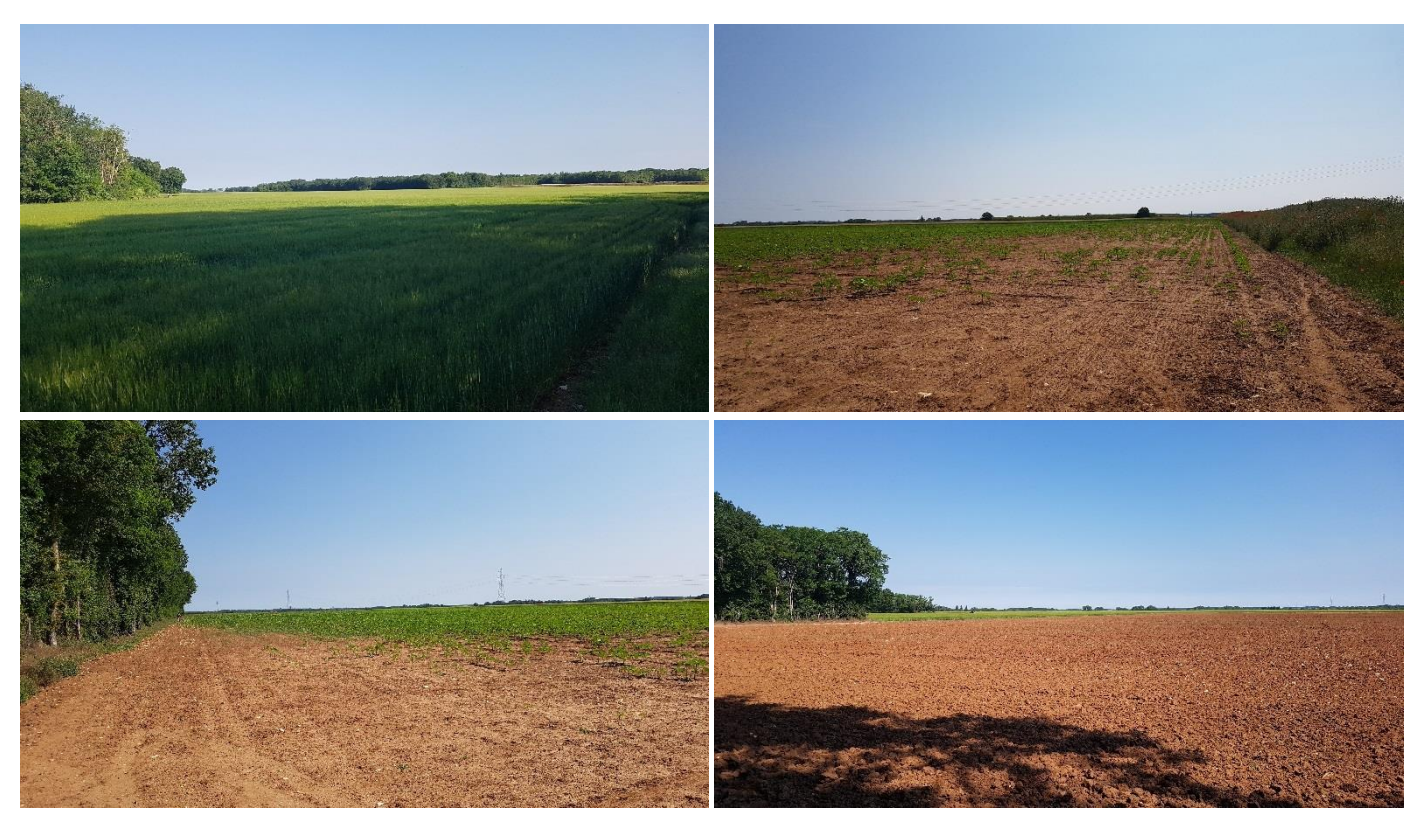

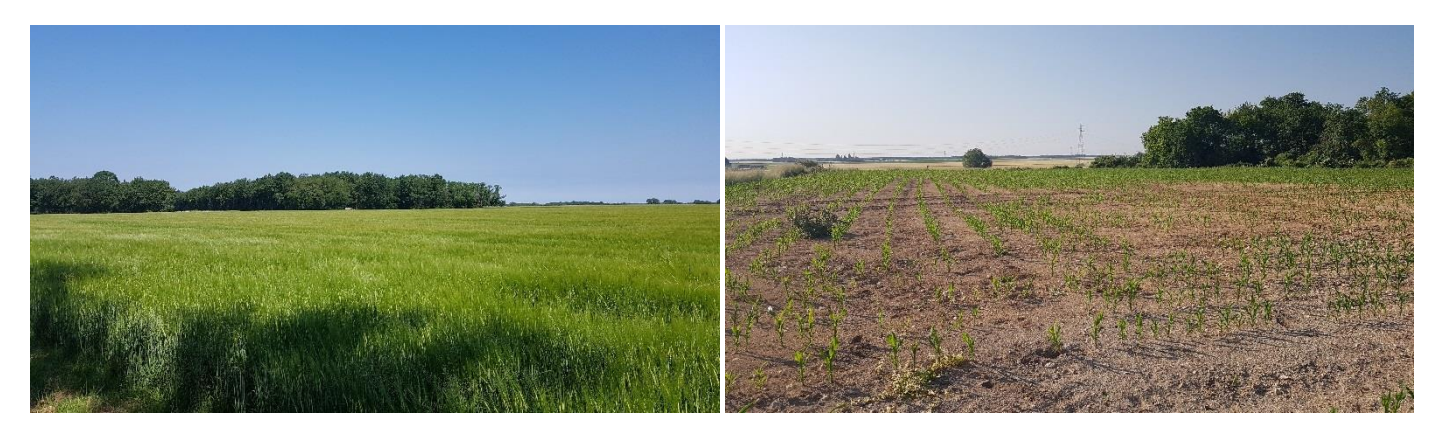

**Illustration 3 : Quelques parcelles cultivées situées en périphérie de la carrière en exploitation (Source : CERA Environnement 06/2021)**

<span id="page-116-0"></span>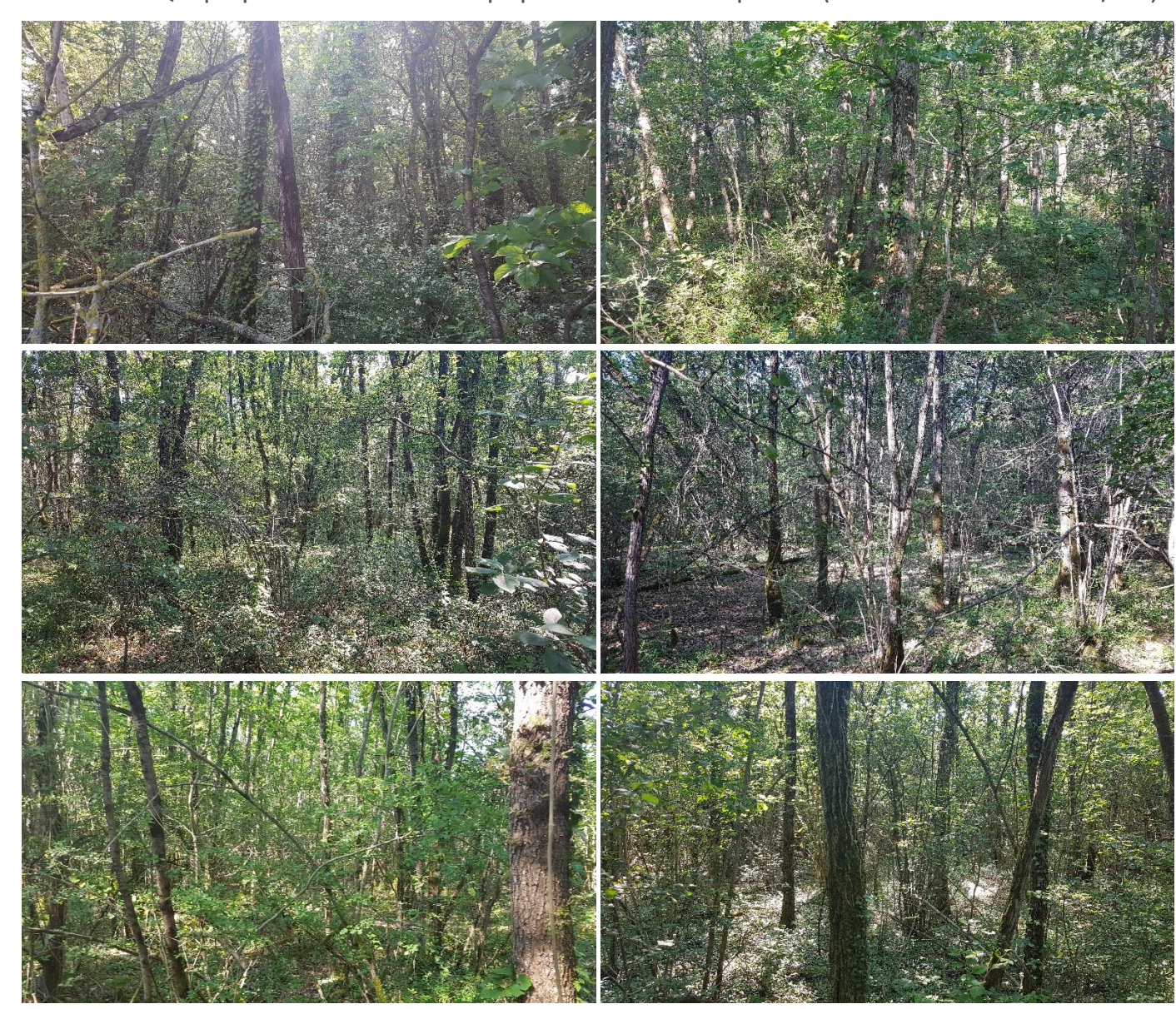

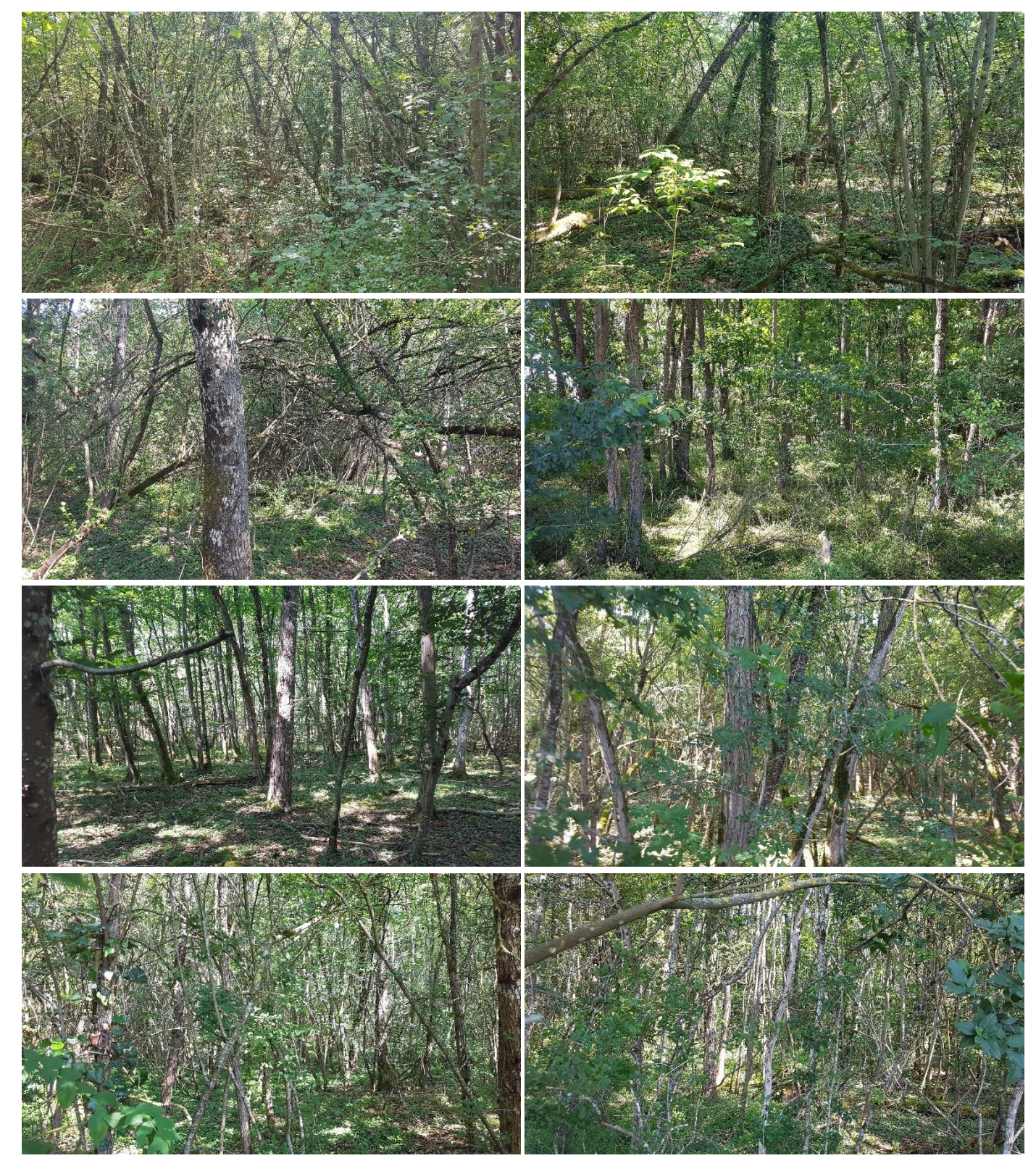

<span id="page-116-1"></span>**Illustration 4 : Quelques parcelles boisées situées en périphérie du périmètre du projet (Source : CERA Environnement 06/2021)**

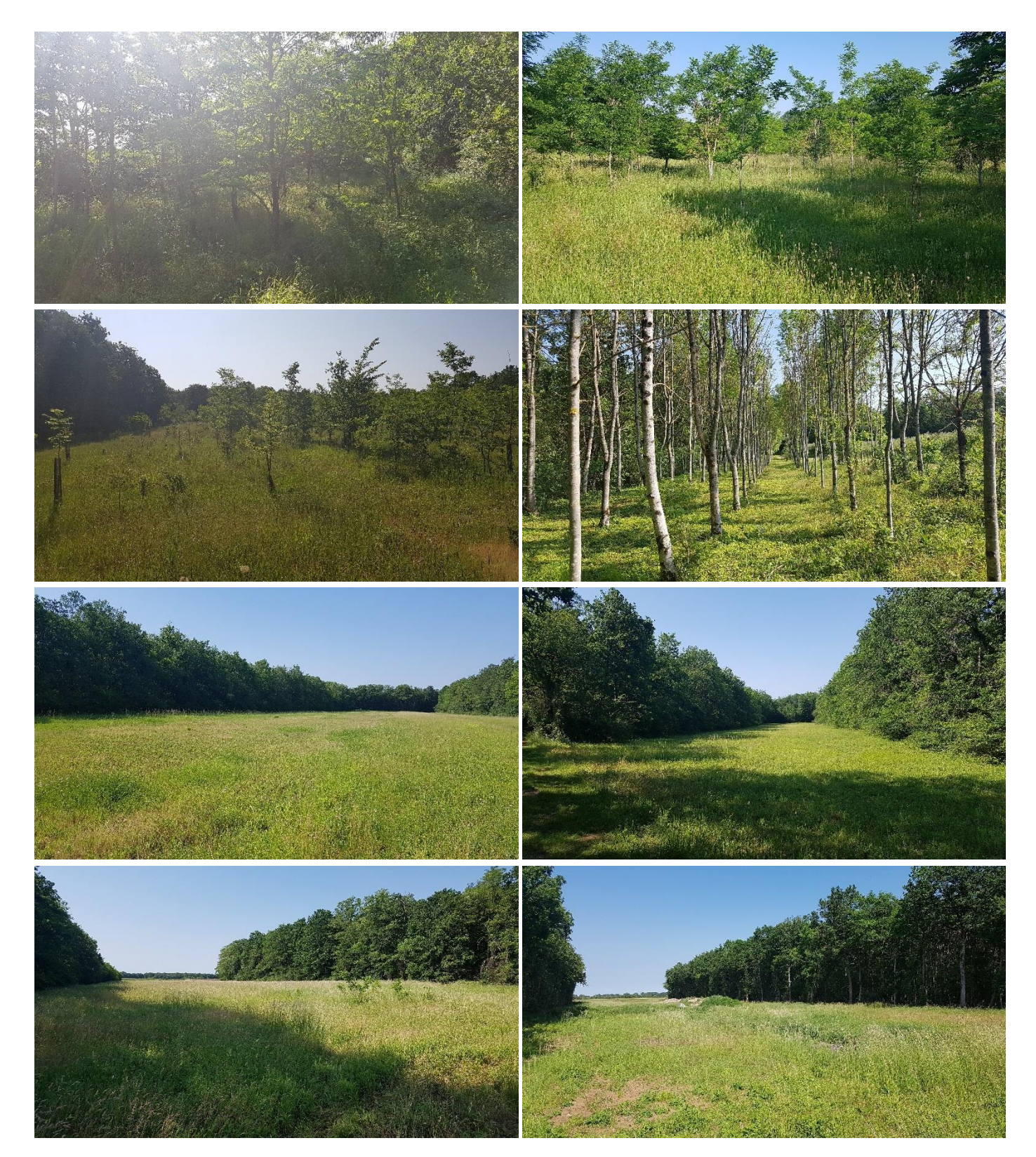

**VNEI 11 Avril 2023 - @CERA Environnement**

<span id="page-117-0"></span>**Illustration 5 : Quelques plantations et prairies / friches situées en périphérie du périmètre du projet (Source : CERA Environnement 06/2021)**

# <span id="page-118-0"></span>**D. Diagnostic biologique de la zone d'étude**

## <span id="page-118-1"></span>**D.1. Définition de la zone d'étude**

### Différentes zones d'études ont été définies.

Les investigations écologiques de terrain ont été menées en premier lieu sur la **zone d'implantation potentielle (ZIP) du projet** à savoir la **carrière actuelle** et le périmètre non encore exploité de la carrière (périmètre autorisé par Arrêté Préfectoral). Ce périmètre constitue l'« **aire d'étude immédiate** » (zone recoupée par le projet).

Il est à noter que les investigations de terrain ont été réalisées en fonction des contraintes d'exploitation de la carrière, et certains secteurs fortement fréquentés par les engins n'ont pas été prospectés si ce n'est à distance (jumelles). Cela ne concerne toutefois qu'une très faible portion de la surface de la carrière (frange nord), et des milieux particulièrement perturbés et peu propices au développement de la faune et de la flore.

Au-delà de la ZIP, la zone d'étude a été étendue sur un **rayon d'environ 100 à 500 m autour**, rayon variable en fonction des groupes étudiés et des enjeux potentiels des milieux naturels présents. Ceci permet d'évaluer les enjeux des milieux périphériques et d'en tenir compte dans l'évaluation des enjeux du projet. Certains milieux plus susceptibles d'accueillir des espèces remarquables ou patrimoniales ont été plus particulièrement étudiés comme les prairies de fauche, les friches, les boisements situés en périphérie de la carrière.

Pour l'avifaune, le protocole mis en œuvre a permis d'échantillonner l'ensemble des milieux périphériques à la carrière dans un rayon d'environ 500 m, notamment les parcelles cultivées qui peuvent accueillir des oiseaux remarquables.

- les atlas de répartition régionaux ou départementaux disponibles (documents physiques ou internet), par exemple :
	- Guide photographique et cartographique Les Plantes protégées de la région Centre-Val de Loire (Desmoulins *et al*., 2019),
	- Amphibiens et Reptiles de la région Centre-Val de Loire Synthèse des connaissances régionales (Sansault, 2021), …
	- Atlas de 21 petits mammifères en région Centre (Fédération Régionale des Chasseurs du Centre, 2012), …
- les plans nationaux et régionaux d'action potentiellement concernés,
- les fiches d'inventaire des ZNIEFF les plus proches,
- les Documents d'Objectifs des sites Natura 2000 les plus proches,
- les sites internet de plusieurs structures locales ou plateformes participatives ont également été consultés, par exemple :
	- DREAL Centre val de Loire,
	- Préfecture du Loiret,
	- Loiret Nature Environnement,
	- France Nature Environnement Centre-Val de Loire,
	- Agence Régionale de la Biodiversité Centre-Val de Loire,
	- Agence Régionale de la Biodiversité d'Ile-de-France,
	- Conservatoire Botanique du Bassin Parisien,

Une réflexion à plus grande échelle (plusieurs kilomètres autour, distance variable en fonction des volets et des enjeux) a également été menée afin de resituer le site d'étude dans le contexte écologique local, notamment au regard des **zonages écologiques/réglementaires** (**rayon de 5 km**) et des **connaissances bibliographiques** (rayon de **5 à 10 km environ**).

divers documents pouvant apporter des informations ciblées sur certaines espèces ou certains groupes (cités dans les chapitres dédiés),

l'étude d'impact du projet de parc photovoltaïque de Préfontaines de Quadran Energies Libres (Quadran Energies Libres, 2013), le résumé non technique du projet de parc éolien des Genévriers (l'étude d'impact n'est semble-t 'il pas encore déposée) (ABIES, 2021),

## <span id="page-118-2"></span>**D.2. Méthodologie d'inventaire mise en œuvre**

### <span id="page-118-3"></span>**D.2.a. Recherches bibliographiques**

Dans le cadre des recherches bibliographiques concernant les habitats naturels, les espèces animales et végétales potentiellement connues sur la zone d'étude, divers documents et sites internet ont été consultés tels que :

- Réalisation des inventaires de terrain ornithologiques et chiroptérologiques.
- Analyses acoustiques des enregistrements chiroptérologiques,
- Analyse des données et rédaction associées,
- Coordination et rédaction du rapport VNEI.

- Réalisation des inventaires de terrain herpétologiques, entomologiques et mammalogiques (hors chiroptères),
- Analyse des données et rédactions associées,
- Relecture/contrôle qualité du rapport VNEI.

- Réalisation des inventaires floristiques et phytosociologiques, caractérisation des zones humides,
- Analyse des données et rédactions associées.
- Fédération Régionale des Chasseurs Centre-Val de Loire,
- SIRFF FNE Centre-Val de Loire (https://openobs.mnhn.fr/),
- https://natureocentre.org,
- Biodiv'Centre-Val de Loire (https://ginco2-centre.mnhn.fr/atlas/)
- https://obs45.fr/index.php
- https://geonature.arb-idf.fr/atlas-dynamiques-de-la-biodiversite,
- Atlas de la Biodiversité de Seine-et-Marne (https://openobs.mnhn.fr/)
- https://www.faune-iledefrance.org, ...

La commune de Préfontaines étant frontalière avec le département de la Seine-et-Marne, les recherches bibliographiques ont également concerné pour certains groupes les secteurs proches de ce département voisin.

Les principaux documents utilisés seront détaillés dans les chapitres dédiés aux différents groupes faunistiques ou floristiques étudiés ou simplement cités en fin de rapport parmi les principales références bibliographiques utilisées.

Une réflexion a également été menée concernant les zonages écologiques et réglementaires localisés à proximité du site d'étude (Cf. chapitre précédent).

## <span id="page-118-4"></span>**D.2.b. Composition de l'équipe ayant réalisé l'étude naturaliste**

L'étude est réalisée par l'antenne Atlantique du CERA Environnement. Les intervenants seront :

**Loïc MECHIN** (Ingénieur écologue ornithologue et chiroptérologue) :

**Benoît ROCHELET** (Ingénieur écologue fauniste – Responsable de l'Agence Atlantique du CERA Environnement)

**Luc RICHARD** (Ingénieur écologue botaniste) :

**Théo JARRY** (Technicien géomaticien) :

Réalisation des cartographies SIG (QGis).

## <span id="page-119-0"></span>**D.2.c. Méthodologie d'inventaires mises en œuvre**

### D.2.c.i. Dates des inventaires de terrain

Les investigations écologiques ont été menées **entre avril 2021 et janvier 2022**.

**5 prospections faunistiques diurnes**, **2 prospections faunistiques nocturnes** et **3 prospections floristiques** ont été réalisées sur cette période, permettant de couvrir les périodes les plus favorables à la détection des enjeux susceptibles d'être rencontrés sur le site au regard de ses caractéristiques (habitats présents (carrière en activité), secteur géographique) et des connaissances locales.

Les investigations ont été réalisées dans des conditions météorologiques variables mais globalement favorables à la détection des différentes espèces recherchées.

### **Tableau 1 : Dates des passages de terrain et conditions météorologiques rencontrées**

<span id="page-119-1"></span>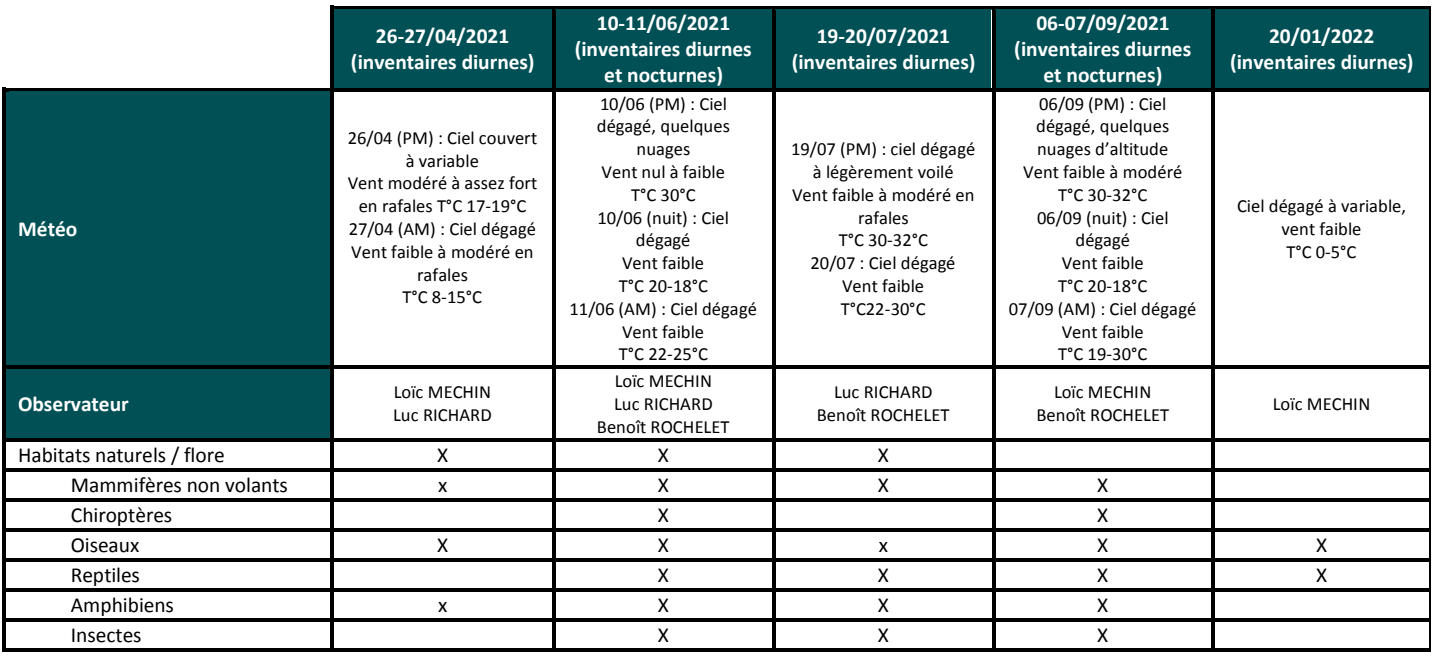

L'objectif ici n'étant pas de décrire l'unité de végétation au stade de l'association, un certain nombre de principes des relevés phytosociologiques n'a pas été systématiquement suivi : des groupements végétaux mal caractérisés ou en transition dynamique comme les prairies abandonnées, les friches ont pu tout de même faire l'objet de relevés ; les quadrats étudiés, réalisés sur des surfaces de 5 à 20 m<sup>2</sup>, n'ont pas systématiquement respecté l'aire minimale.

n.r. : non renseigné

X : groupe recherché spécifiquement

x : groupes ayant fait l'objet d'observations fortuites non protocolées

### **Méthodologie pour l'inventaire et la caractérisation des habitats naturels et de la flore**

Une prospection systématique de la zone d'aménagement projetée et de ses abords a été menée lors de **3 dates** d'inventaires échelonnées **entre le printemps et l'été 2021 : 26-27/04/2021, 10-11/06/2021 et 19-20/07/2021**.

Lors de ces inventaires, les **habitats naturels** ont été recherchés et caractérisés, en particulier les éventuels habitats inscrits à l'Annexe I de la Directive Habitats, ainsi que les **espèces patrimoniales ou remarquables** (espèces inscrites à l'Annexe II ou IV de la Directive Habitats, espèces protégées, rares ou menacées).

La détermination des unités de végétation ou des habitats, rencontrés sur le périmètre d'étude, repose sur l'utilisation de la méthode dite « phytosociologique ». La phytosociologie est une science qui étudie la façon dont les plantes s'organisent et s'associent entre elles dans la nature afin de former des entités ou communautés végétales distinctes. La méthode phytosociologique est basée sur l'analyse de la composition floristique par des traitements statistiques pour définir des groupements phytosociologiques homogènes ou habitats. On utilise principalement le coefficient d'abondance dominance de Braun-Blanquet.

**Tableau 2 : Coefficient d'abondance dominance de Braun-Blanquet**

<span id="page-119-2"></span>

| <b>Echelle des coefficients</b> |             |      |         |          |          |           |
|---------------------------------|-------------|------|---------|----------|----------|-----------|
| Recouvrement                    | Très faible | < 5% | 5 à 25% | 25 à 50% | 50 à 75% | 75 à 100% |

Réalisés à une période la plus optimale possible pour caractériser l'habitat à décrire (avril à mai pour les boisements et mai à juin pour les prairies), la localisation de ces relevés phytosociologiques s'est faite sur une unité de végétation homogène, que ce soit sur le plan floristique (composition spécifique) ou sur le plan physionomique (structure).

Pour compléter les données récoltées, ces relevés phytosociologiques ponctuels ont été associés à des relevés de végétation au parcours réalisés dans la même unité de végétation, à la même date ou à une autre date (les espèces répertoriées ainsi y ont simplement été notées d'une croix). Pour certains habitats, linéaires ou très ponctuels, comme les haies, les bandes enherbées ou les mares, ces relevés de végétation au parcours ne sont parfois pas complétés par des relevés phytosociologiques ponctuels.

A partir de l'analyse des inventaires phytosociologiques, il a été attribué, pour chaque habitat, deux codes correspondant à la typologie Corine Biotopes (Bissardon *et al*., 2002) et EUNIS (Louvel *et al*., 2013).

Pour les habitats d'intérêt communautaire, un troisième code a été défini, il correspond au code NATURA 2000, attribué aux éventuels habitats d'intérêt communautaire, inscrits à l'Annexe I de la Directive Habitats sur la base du référentiel typologique européen actuellement en vigueur (ROMAO C., 1999).

L'ensemble des habitats du périmètre ont ensuite été représentés sous forme cartographique sous SIG (Système d'Information Géographique) (logiciel Qgis).

Ce diagnostic floristique permet de cerner les potentialités écologiques et biologiques de la zone étudiée et d'évaluer l'intérêt patrimonial des habitats et de la flore dans un contexte local, régional, national, voire européen.

### **Méthodologie pour la délimitation des zones humides**

La loi portant création de l'Office français de la biodiversité, qui est paru le 26 juillet 2019 au journal officiel, reprend dans son article 23 la rédaction de l'article L. 211-1 du code de l'environnement portant sur la caractérisation des zones humides, afin d'y introduire un « ou » qui permet de restaurer le caractère alternatif des deux critères, pédologiques et floristiques.

Ainsi, afin de cartographier les secteurs caractéristiques de zones humides présents sur le périmètre, il convient à la fois de réaliser **des relevés pédologiques et des relevés floristiques**.

La méthodologie développée pour l'inventaire et la caractérisation des habitats naturels, décrite précédemment, permet **la détermination des éventuels habitats naturels caractéristiques de zones humides selon le critère botanique**, que ce soit en prenant le critère des espèces végétales dominantes ou celui des habitats naturels (Arrêté du 24/06/2008 modifié par celui du 01/10/2009).

Ensuite, il y a la possibilité de rajouter une campagne de **sondages pédologiques** pour y adjoindre les éventuels secteurs caractéristiques de zones humides sur des bases pédologiques.

La réalisation de ces sondages pédologiques vise, plus particulièrement, à vérifier la présence éventuelle :

- **d'horizons histiques (ou tourbeux) débutant à moins de 50 centimètres** de la surface du sol et d'une épaisseur d'au

- ou de **traits rédoxiques débutant à moins de 25 centimètres** de la surface du sol et se prolongeant ou s'intensifiant en

- moins 50 centimètres (Histosols),
- ou de **traits réductiques débutant à moins de 50 centimètres** de la surface du sol (Réductisols),
- profondeur (Rédoxisols),
- profondeur, et de **traits réductiques apparaissant entre 80 et 120 centimètres** de profondeur (Rédoxisols).

L'illustration ci-dessous illustre l'ensemble de ces possibilités et les classes auxquelles se rattachent ces différents types de sols.

- ou de **traits rédoxiques débutant à moins de 50 centimètres** de la surface du sol, se prolongeant ou s'intensifiant en

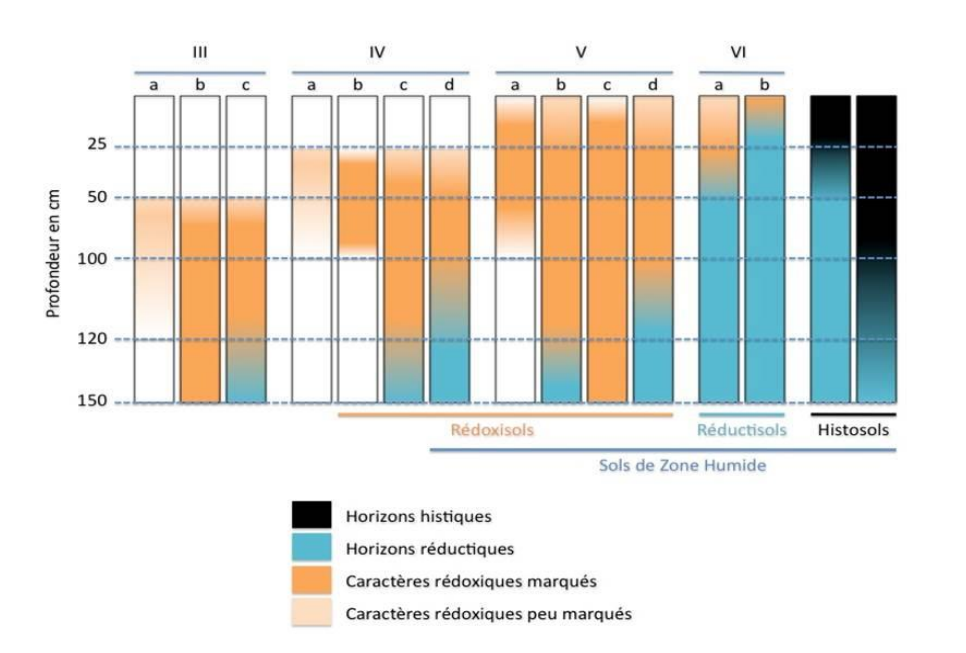

#### **Figure 1 : Classes d'hydromorphie du groupe d'Etude des problèmes de Pédologie Appliquée (GEPPA) retenues dans la législation**

<span id="page-120-0"></span>**Compte tenu des caractéristiques de la carrière (absence de sol ou sol remanié), aucun sondage pédologique n'y a été réalisé. Quelques sondages ont en revanche été réalisés en périphérie, en particulier dans le périmètre non encore exploité de la carrière.**

### **Méthodologie pour l'inventaire des différents groupes faunistiques**

### **Inventaire des mammifères**

### **Les mammifères (hors chiroptères)**

Pour les mammifères, il est difficile de réaliser un inventaire exhaustif, ou tout au moins proche de l'exhaustivité, sans développer des techniques et moyens très lourds comme différents types de piégeages (micromammifères, certaines espèces patrimoniales, …). Au regard de la proportionnalité qui régit la réalisation des études d'impact sur l'environnement, des potentialités de présence au regard des caractéristiques de la zone d'étude et du type de projet étudié, aucune méthodologie de ce type n'a été mise en œuvre lors des inventaires réalisés.

La collecte d'informations a donc consisté tout d'abord en l'**observation directe d'individus**lorsque cela était possible. Cela concerne les individus vivants, mais également les individus morts, notamment sur le réseau routier. Cela ne concerne toutefois généralement qu'un nombre limité d'espèces (grand gibier, lagomorphes, …) et ces observations restent pour beaucoup d'entre elles fortuites.

Certaines espèces, comme les carnivores par exemple (mustélidés, Renard roux, …), restent difficiles à observer sur le terrain parce que nocturnes et souvent peu abondantes. Même si les inventaires nocturnes réalisés plus spécifiquement pour les chiroptères ou les amphibiens peuvent permettent d'observer certaines de ces espèces, leur mise en évidence passe le plus souvent par la **recherche d'indices de présence** dans les différents compartiments biologiques de la zone étudiée. Après les observations directes d'individus, la recherche d'indices de présence est la seconde technique développée dans le cadre de cette étude pour la mise en évidence de la présence de mammifères. Les indices de présence sont le plus souvent les déjections ou les empreintes de pattes, laissées dans des habitats particuliers, afin de marquer les territoires ou de manière aléatoire. D'autres indices ont également été recherchés tels que les restes de repas (Ecureuil roux, …), les terriers, les souilles, les grattis, ou les pelotes de réjection de rapaces nocturnes qui permettent de mettre en évidence la présence de micromammifères.

Tous les individus et indices de présence d'éventuelles espèces patrimoniales observés ont été cartographiés sur le terrain (cartographie sur fond de photo aérienne) et reportés sur la cartographie de localisation des espèces patrimoniales présentée dans ce rapport.

La nomenclature utilisée est basée sur le référentiel TAXREF V13.0.

### **Les chiroptères**

• Recherche de gîtes et potentialités d'accueil

### Les investigations concernant les chauves-souris ont tout d'abord consisté en une **recherche de gîtes potentiels au sein du périmètre**

**autorisé de la carrière**.

Les chauves-souris sont susceptibles d'occuper trois grands types de gîtes : les gîtes souterrains (mines, carrières), les gîtes en milieu bâti (combles, caves, …) et les gîtes arboricoles (cavités, fissures, fentes, écorces décollées).

Au regard des caractéristiques du périmètre concerné par le projet, aucun gîte potentiel n'est présent. En périphérie immédiate de la carrière et des parcelles cultivées du périmètre autorisé, les enjeux potentiels concernent la présence possible de **gîtes arboricoles au sein des zones boisées.** Lors des investigations, une attention a donc été portée à la présence d'arbres potentiellement favorables à l'accueil de chauves-souris sur les bordures immédiates de la ZIP (lisières boisées des bois limitrophes de la carrière et des cultures du périmètre autorisé), notamment les arbres présentant des cavités visibles (trous, fentes, écorces décollées, …).

Le site internet du BRGM (Bureau de recherches géologiques et minières) a également été consulté afin de connaître les cavités connues dans un rayon de 2 km autour du périmètre du projet, cavités pouvant constituer autant de gîtes potentiels pour les espèces de chauves-souris cavernicoles (cavités naturelles, carrières, caves, ouvrages civils et militaires, …) Une cartographie de ces cavités est disponible en ligne : http://infoterre.brgm.fr/viewer.

• Inventaire des chauves-souris en activité

### **L'inventaire des chauves-souris en activité** a ensuite consisté en la détection des individus et des espèces par **captation et analyse**

**de leurs signaux d'écholocation**.

L'écholocation consiste, pour les chauves-souris, à émettre des sons par la bouche (cris) ou par les narines (sifflements) et à interpréter l'écho qui s'en retourne pour percevoir leur environnement proche (proies, obstacles…) (Fenton *et al*., 1973, Zingg, 1990 in Haquart, 2013). Toutes les espèces de chiroptères européennes pratiquent l'écholocation pour chasser et se déplacer dans l'obscurité. Chaque espèce possède des caractéristiques acoustiques particulières induites par sa physionomie et déterminantes pour sa biologie (Barataud, 2012).

L'approche acoustique s'est basée principalement sur les caractéristiques des émissions ultrasonores qui nous renseignent sur la gamme de fréquence balayée par l'animal, le pic d'énergie et le type acoustique du signal (identification de l'espèce ou groupe d'espèces), sur le nombre de contacts (indice d'activité) et sur la durée, la rapidité et le rythme des cris d'écholocation (utilisation de l'espace aérien comme corridors de déplacement et/ou terrains de chasse).

L'approche acoustique a été complétée par une approche visuelle, à l'œil nu, lorsque la lumière ambiante le permettait. La taille, la morphologie et la forme des ailes ainsi que le comportement, la vitesse et la hauteur de vol ou bien le milieu naturel prospecté peuvent également être des critères importants d'aide à l'identification des familles et des espèces de chauves-souris.

Deux inventaires des chauves-souris en activité ont été réalisés, le **10/06/2021** en période de **mise bas et d'élevage des jeunes** puis le **06/09/2021**, en période de **swarming et de transit postnuptial**. Ces inventaires ont été réalisés dans l'objectif d'évaluer le cortège fréquentant la zone du projet (notamment au regard des connaissances bibliographiques locales) durant ces deux périodes très actives de leur cycle, en sachant que les caractéristiques de la ZIP en font un site peu favorable à l'activité des chiroptères.

# Lors de ces inventaires, **7 points d'échantillonnage (numérotés de 1 à 7) ont été positionnés, totalisant 360 minutes**

**d'enregistrement lors de chacun des deux inventaires (720 minutes en tout)**.

**- 5 à 6 points d'écoute, de 10 à 20 minutes** chacun, ont été réalisés à l'aide d'un détecteur-enregistreur portatif (Petterson M500) (enregistrement automatisé **en temps réel et fréquence réelle)**. Les points ont été disposés au sein de la carrière (ZIP) et en périphérie afin d'échantillonner les différents milieux constitutifs de la zone (cultures, lisières boisées).

Les points d'écoute sont similaires dans leur principe aux IPA (Indice Ponctuel d'Abondance) des oiseaux, adaptés aux chiroptères, donnant un **indice d'activité** (nombre de contacts par espèce, par point, par heure ou par date) **à un point/milieu donné** (détermination de l'utilisation par les espèces du paysage, des corridors de déplacement et des zones de chasse).

Horaires des enregistrements - inventaire de juin 2021 : point n°1 : 23h52-00h02 ; point n°3 : 23h34-23h44 ; point n°5 : 22h34-22h44 ; point n°6 : 22h50-23h00 ; Point n°7 : 23h15-23h25

Horaires des enregistrements - inventaire de septembre 2021 : point n°1 : 23h17-23h37 ; point n°2 : 21h13-21h33 ; point n°3 : 23h40-00h00 ; point n°4 : 21h39-21h59 ; point n°5 : 22h41-23h01 ; point n°6 : 22h17-22h37

- En plus de ces points d'écoute manuels, **1 à 2 stations fixes d'enregistrement (SM4®)** (enregistrement automatisé **en temps réel et fréquence réelle)** ont été positionnées lors de chaque inventaire. Ces stations fixes ont été laissées en fonctionnement durant quelques heures. Les points 2 (240 minutes) et 4 (70 minutes) ont été équipés lors de l'inventaire de juin 2021, et ce fut le point 7 (240 minutes) lors de l'inventaire de septembre.

La Carte 3 ci-dessous localise les points d'échantillonnage réalisés lors des inventaires menés sur le site.

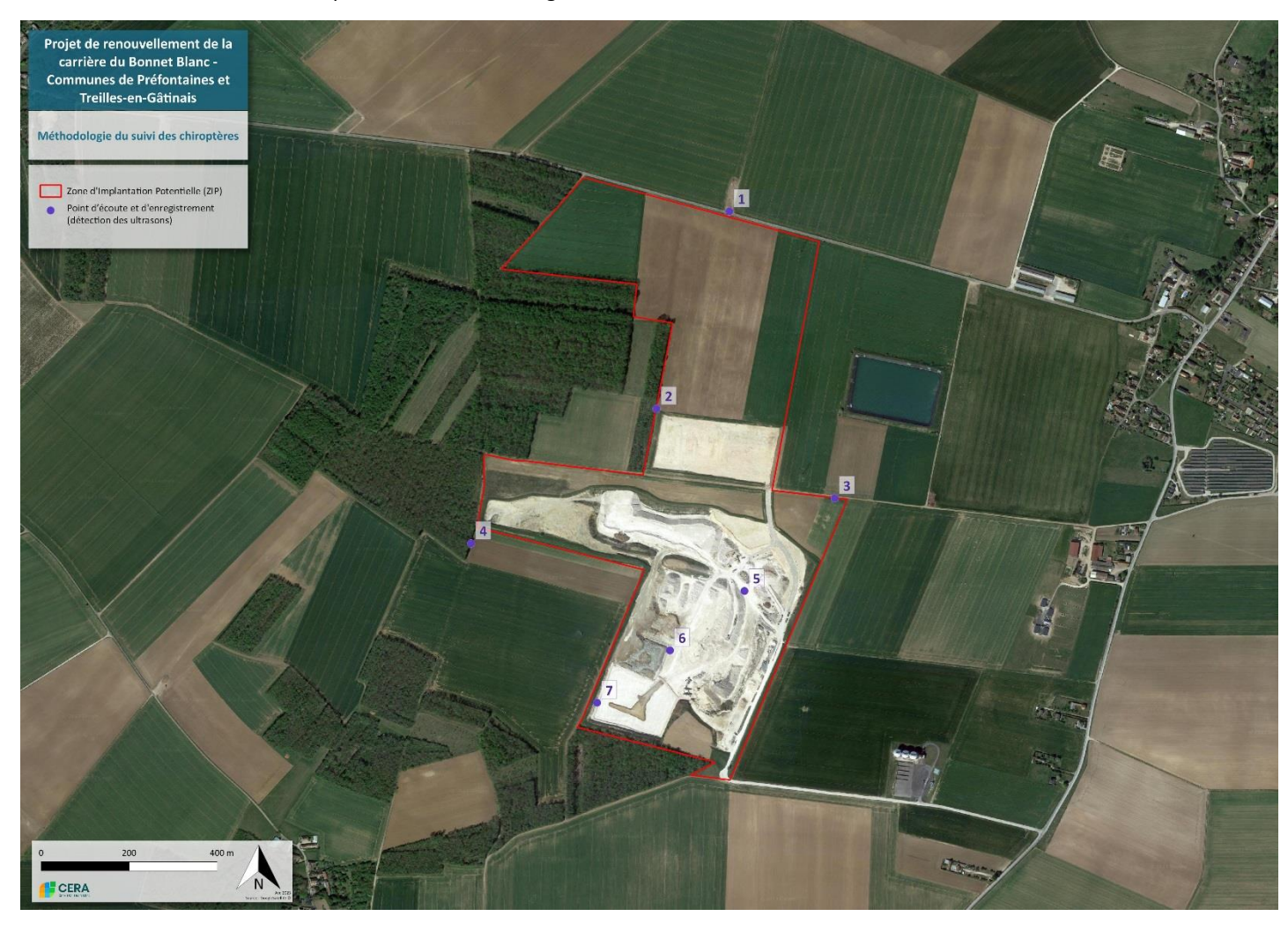

**Carte 3 : Localisation des points d'écoute réalisés pour l'inventaire des chiroptères**

#### <span id="page-121-0"></span>• Analyse acoustique des signaux

Toutes les espèces de chiroptères contactées sur le site sont inventoriées par enregistrements automatisés, puis leurs signaux sont analysés informatiquement à l'aide de logiciels spécialisés ce qui permet de calculer l'activité horaire, la diversité d'espèces (ou groupe d'espèce), ainsi que de valider les identifications acoustiques faites avec les enregistrements.

L'enregistrement de ces signaux se fait en expansion de temps. L'expansion de temps est basée sur une transformation des ultrasons de manière à les rendre audibles pour l'Homme, tout en conservant les caractéristiques sonores du signal (schématiquement, le son est ralenti 10 fois). Ceci permet alors une analyse auditive des signaux complétée par une analyse informatique de leurs sonagrammes (graphiques permettant de visualiser un son) de manière à déterminer l'espèce ou le groupe d'espèces les ayant émis. Afin de faciliter cette tâche, les enregistrements sont tout d'abord pré-analysés à l'aide du logiciel Sonochiro qui va faire une « pré-identification » purement informatique des signaux, avant d'être vérifiés manuellement sur le logiciel Batsound version 3.3 afin de corriger les erreurs d'identification.

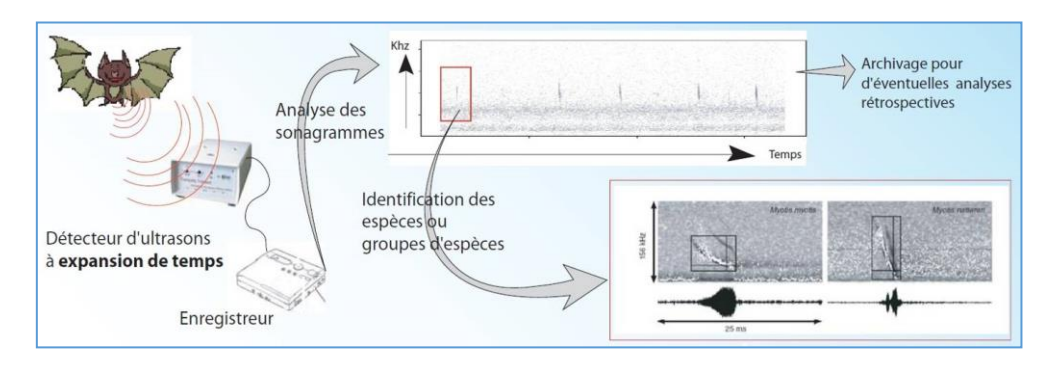

**Figure 2 : Illustration de l'analyse des signaux à l'aide d'un logiciel (Source : http://vigienature.mnhn.fr)**

<span id="page-121-1"></span>L'analyse auditive et informatique se base ensuite sur les caractéristiques acoustiques des signaux émis par les chiroptères : le pic de fréquence, la rapidité des émissions et leur rythme, ainsi que la gamme de fréquence balayée par l'animal et le type acoustique. Les ultrasons émis par les chauves-souris constituent en quelque sorte une signature propre à chaque espèce (cf. figure ci-dessous). Ces cris sont émis pour communiquer, s'orienter et détecter les proies au cours des déplacements nocturnes et des activités de chasse. Chaque espèce de chiroptère possède des caractéristiques acoustiques particulières induites par sa physionomie (Barataud, 2015) et ces paramètres donnent ainsi des indications sur l'espèce, le genre ou le groupe d'espèce, auquel l'individu détecté appartient, ainsi que sur son activité (chasse, vol de déplacement, comportement social…).

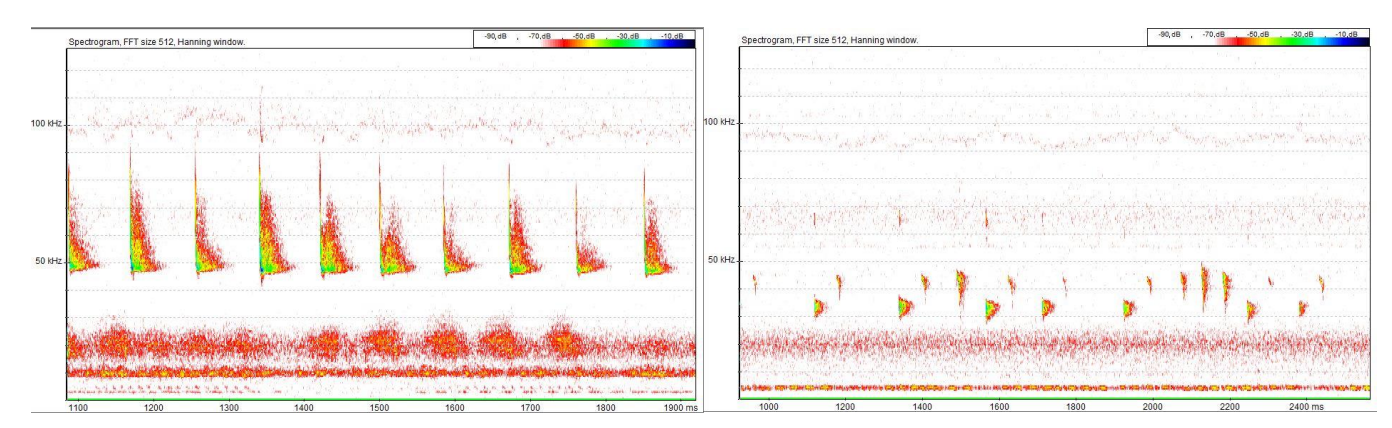

**Figure 3 : Illustration de sonogrammes de Pipistrelle commune (à gauche) et de Barbastelle d'Europe (à droite)**

<span id="page-121-2"></span>Les caractéristiques visibles de la taille, la silhouette, la hauteur et le comportement de vol de la chauve-souris complètent souvent de façon décisive les critères acoustiques de détermination de l'espèce.

• Coefficient de détectabilité et correction de l'activité par milieu

Lors d'un inventaire de la richesse spécifique, l'observateur doit tenir compte de la probabilité de détection acoustique qui est très variable d'une espèce à l'autre. En effet, la détectabilité d'une espèce dépend à la fois de son abondance, de son ubiquité dans la zone géographique concernée, mais aussi de l'intensité de ses signaux et du type de milieu dans lequel elle se trouve. Les espèces communes à intensité d'émission moyenne ou forte (Pipistrelle et Sérotines par exemple) sont souvent détectées dans les dix premières minutes, tandis que les espèces plus discrètes et plus rares nécessitent souvent un temps d'écoute de plusieurs heures pour être détectées. Ainsi, la mesure brute de l'activité horaire (nombre de contacts par heure pour chaque espèce) doit être corrigée par un coefficient de détectabilité par espèces (Barataud, 2020) lié à la portée du signal émis en fonction du type de milieu (milieu ouvert ou semi-ouvert : longue portée et signal puissant ; milieu de sous-bois : portée réduite et signal faible). Le coefficient « étalon » de valeur 1 a été attribué aux pipistrelles, car ce genre est dans la gamme d'intensité intermédiaire et que son ubiquité et son abondance d'activité en font une excellente référence comparative.

En prenant en compte la distance de détection et l'intensité d'émission des espèces, l'application de ce coefficient de détectabilité va changer la classification des espèces et avoir deux conséquences :

• L'activité des espèces émettant à faible intensité à proximité de la végétation (murins, barbastelle, oreillards et

rhinolophes) augmente et leur abondance relative remonte dans la classification,

• L'activité des espèces émettant à forte intensité à distance de la végétation (sérotines et noctules) diminue et leur abondance relative descend dans la classification.

L'activité brute correspond à l'activité réelle du comportement (transit, chasse) de chaque espèce exprimant un temps de présence sur la zone d'étude. L'activité corrigée exprime un indice d'abondance et une fréquence relative du nombre d'individus de chaque espèce.

Sur l'aire d'étude, les points d'écoute sont majoritairement situés à proximité de l'influence d'une lisière arborée (haies, bois, etc.) ou bien d'un milieu ouvert (cultures et prairies). Tous les points peuvent donc être assimilés à un milieu ouvert ou semi-ouvert. Pour une espèce donnée, le coefficient correctif de détectabilité sera le même sur chacun des points, mais celui-ci variera d'une espèce à l'autre, suivant la puissance et la distance de détection de son signal.

<span id="page-122-0"></span>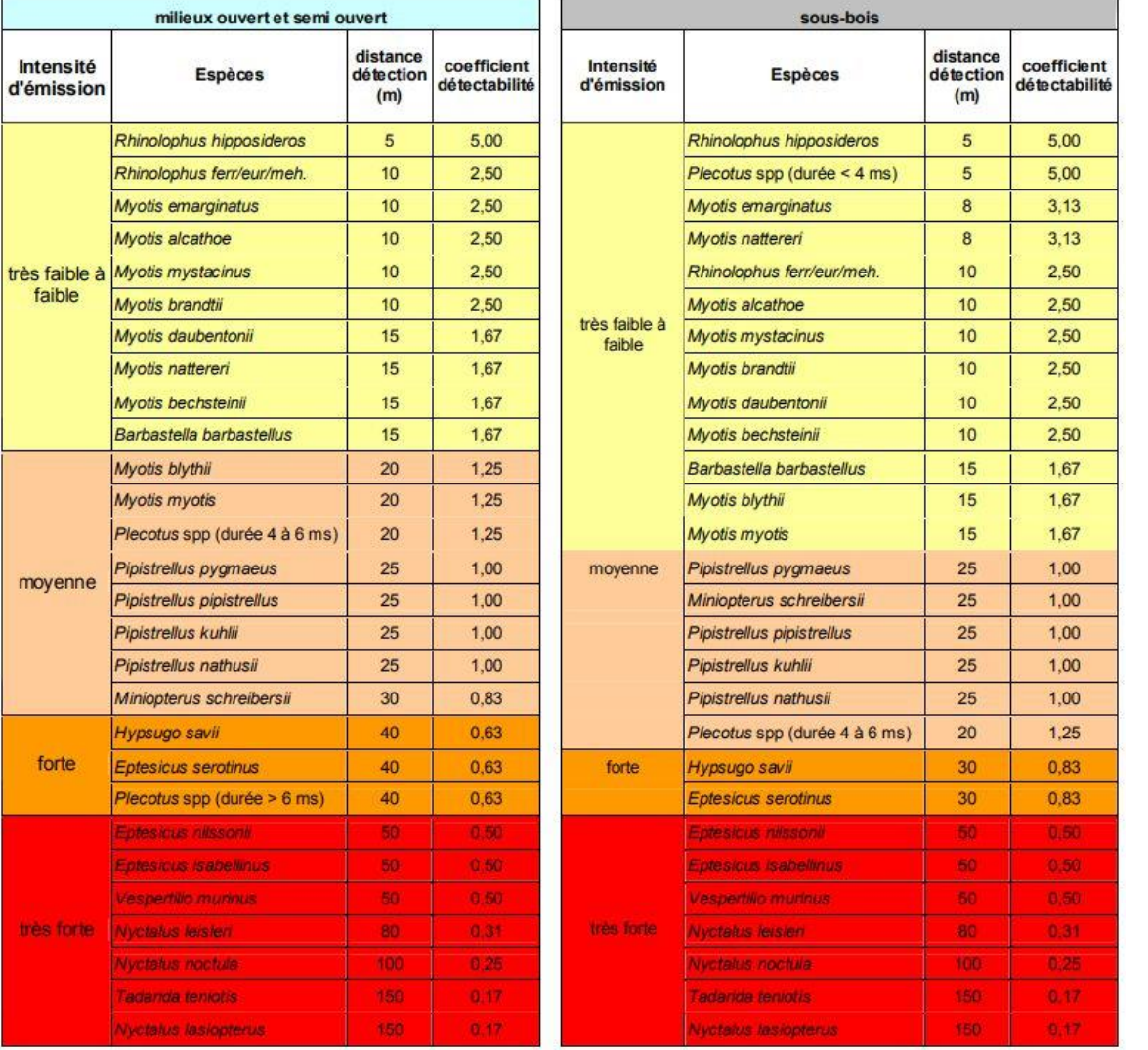

**Tableau 3 : Coefficient de détectabilité des chiroptères (Barataud, 2020)**

Dans le chapitre traitant des chiroptères, les résultats des inventaires sont présentés sous forme de tableaux présentant, pour chaque point d'échantillonnage, les espèces détectées, le nombre de contacts bruts, l'activité horaire brute et l'activité horaire corrigée du coefficient de détection des différentes espèces.

La nomenclature utilisée est basée sur le référentiel TAXREF V13.0.

### **Inventaires des oiseaux**

Les oiseaux présentent une activité sur les 4 saisons (printemps - été : période de nidification, automne et fin d'hiver - début de printemps : périodes de migration, hiver : période d'hivernage), les espèces présentes en un lieu et/ou les habitats/territoires exploités pouvant être différents au cours de l'année. Les milieux constitutifs du périmètre du projet et les milieux périphériques en font une zone susceptible d'accueillir des oiseaux en toutes saisons.

Durant **la période de reproduction,** période présentant probablement les enjeux principaux, **2 inventaires diurnes dédiés à l'avifaune échelonnés entre mi-avril et mi-juin 2021 ont été réalisés** (26-27/04/2021 et 10-11/06/2021). Les investigations en période de nidification ont eu pour objectif principal de **préciser le cortège des oiseaux nicheurs de la zone d'étude** (espèces, effectifs, localisation et habitats utilisés), mais également les **espèces exploitant le site et ses abords** durant cette période mais qui **ne s'y reproduisent pas** (espèces non nicheuses du site mais l'utilisant à d'autres fins : alimentation, repos…). Les inventaires réalisés en début de printemps permettent, au-delà d'observer les **premiers nicheurs**, de détecter des **migrateurs tardifs**. L'inventaire réalisé en avril 2021 a donc eu une double vocation, apporter les premiers éléments concernant les oiseaux nicheurs du site (dont la confirmation intervient grâce aux inventaires nicheurs plus tardifs) et également d'apporter des éléments concernant les éventuels stationnements et les passages d'oiseaux migrateurs printaniers.

Deux inventaires complémentaires plus tardifs ont été réalisés afin d'apporter des éléments sur l'avifaune fréquentant la ZIP et ses abords en **période de transit et stationnement automnal** (06-07/09/2021) ainsi qu'en **période hivernale** (20/01/2022).

• Inventaires diurnes

La méthodologie développée lors des inventaires diurnes menés sur site est adaptée de celle des **Indices Ponctuels d'Abondance**  (IPA), protocole mis au point par Blondel *et al*. en 1970, en s'inspirant du protocole mis en place pour le programme STOC EPS. Dans cette méthode, l'observateur note en un lieu précis (appelé par la suite point d'écoute), durant un temps défini, toutes les espèces contactées, quelle que soit la distance de détection des espèces, en tenant compte du nombre d'individus contactés par espèce. Les points d'écoute sont disposés dans l'aire étudiée de telle manière à ce que les surfaces échantillonnées ne se superposent pas, la longueur du rayon d'observation dépendant de la distance de détectabilité du chant des espèces étudiées.

**8 points d'écoute, de 20 minutes** chacun, ont ainsi été placés sur la zone d'étude afin de couvrir la ZIP et les milieux environnants (cultures, boisements). En complément de ce protocole de base, le transit entre les points d'écoute a été réalisé en voiture à faible allure ou à pieds selon les points, ce qui a permis de compléter les inventaires : tous les oiseaux contactés durant les déplacements entre points d'écoute ont également été notés. L'emplacement des points a permis d'entendre et d'observer l'avifaune se trouvant aussi bien dans la ZIP que dans les milieux limitrophes.

La Carte 4 ci-dessous localise les points d'écoute réalisés lors des inventaires diurnes spécifiques à l'avifaune.

L'observateur a ainsi parcouru l'ensemble de la zone prospectée, en traversant ou longeant les différents milieux, s'arrêtant ponctuellement au niveau des points d'écoute, afin de repérer tous les oiseaux détectables à vue (œil nu + jumelles x10) et à l'ouïe (cris et chants) présents sur le site (rayon de détection allant de quelques mètres à quelques centaines de mètres en fonction de la visibilité (milieu très ouvert *vs* milieu fermé/boisé par exemple) et des espèces (passereaux chanteurs détectés à courte ou moyenne distance *vs* rapaces observés en vol en grande distance par exemple)).

Un effort particulier a été porté à la recherche des espèces patrimoniales de l'Annexe I de la Directive Oiseaux et celles menacées en France et en région (listes rouges nationale et de la région Centre-Val de Loire).

Pour les nicheurs, **tous les comportements ou indices de reproduction** ont été recherchés (territoire de mâle chanteur, parade ou accouplement, nid, nourrissage, jeunes volants…), de manière à définir, le plus précisément possible, le statut des oiseaux sur le site (repérage des territoires ou des nids si possible). Pour les oiseaux en vol, les effectifs et axes de vol ont été reportés sur la carte de terrain pour déterminer le cas échéant les principaux couloirs de vol sur le secteur d'étude.

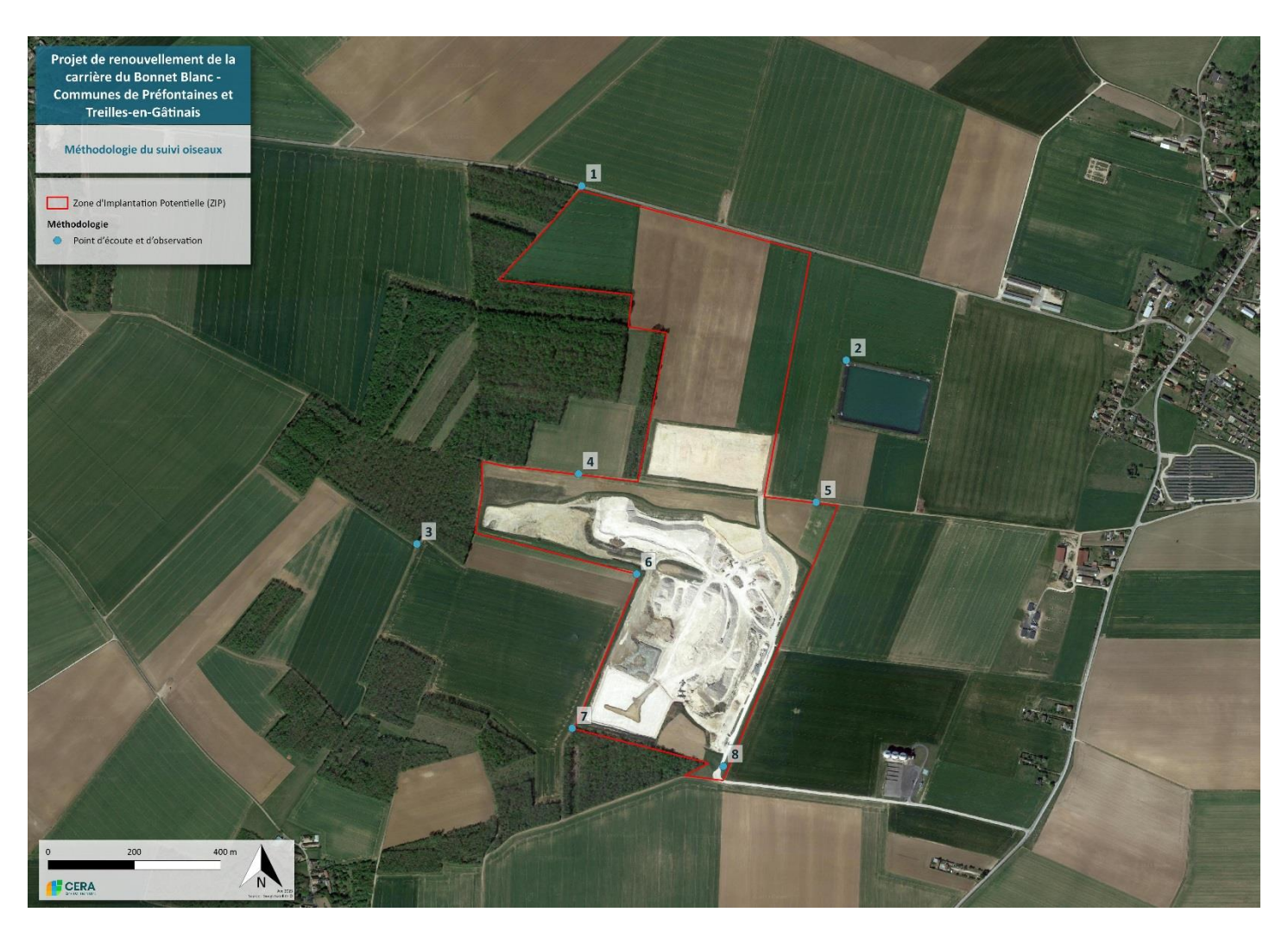

**Carte 4 : Localisation des points d'écoute diurnes réalisés pour l'avifaune.**

### <span id="page-123-0"></span>• Inventaires nocturnes

Le protocole développé suit donc celui mis en œuvre pour l'inventaire des chauves-souris (Cf. carte de localisation des points d'écoute présentée dans le chapitre traitant de la méthodologie d'inventaire des chiroptères).

Les oiseaux nocturnes de la zone d'étude ont été inventoriés en parallèle des deux inventaires nocturnes relatifs aux chiroptères (10/06/2021 et 06/09/2021). L'utilisation de détecteurs enregistrant de manière passive les signaux des chiroptères permet à l'observateur d'avoir les yeux et les oreilles disponibles pour rechercher les oiseaux nocturnes.

Les reptiles ont été recherchés à vue, avec l'aide éventuelle de jumelles (X10), lors des différentes visites de terrain, et plus particulièrement lors des passages printaniers et de fin d'été. Lors des journées durant lesquelles les températures étaient les plus élevées, les recherches ont été réalisées en priorité pendant les heures les moins chaudes.

Toutes les observations d'espèces patrimoniales ou remarquables, en particulier les espèces inscrites à l'Annexe I de la Directive Oiseaux, celles menacées en France et en région Centre-Val de Loire, ont été reportées sur le terrain sur une cartographie sur fond de photo aérienne. Ces différentes espèces ont ensuite été localisées sur la cartographie des espèces d'oiseaux patrimoniales et remarquables présentée dans ce rapport (logiciel QGis).

La nomenclature utilisée est basée sur le référentiel TAXREF V13.0

### **Inventaires des reptiles**

Les recherches ont eu lieu plus particulièrement dans les milieux les plus favorables à ces espèces qui se trouvent être assez nombreux au sein de la ZIP et sur ses marges (zones pierreuses et tas de matériaux, pieds de fronts de taille, lisières ensoleillées, fourrés arbustifs, merlons enfrichés, …). Lors des visites réalisées sur site des 10-11/06/2021, 19-20/07/2021, 06-07/09/2021, ces différents milieux ont été parcourus à pieds, à vitesse lente, afin de surprendre les éventuels individus (lézards, serpents) en thermorégulation.

Tous les objets manipulables pouvant servir de cachette pour les espèces, notamment pour les serpents (plaques métalliques, planches ou panneaux de bois, grosses pierres, …) ont été soulevés.

Une attention a également été portée aux éventuels cadavres présents dans la carrière et les chemins/routes attenants au site, les reptiles sont régulièrement l'objet de mortalité liée à la circulation routière. Des travaux de débroussaillage conséquents des merlons périphériques de la carrière réalisés en fin d'été ont également incité à parcourir ces merlons à la recherche d'éventuels cadavres car le débroussaillage a été particulièrement « intensif » (coupe rase).

Sur le terrain, les différentes observations d'espèces patrimoniales/remarquables ont été reportées sur carte (fond de photo aérienne). Les différentes observations sont reprises sur la cartographie des espèces animales patrimoniales et remarquables présentée dans ce rapport (logiciel QGis).

La nomenclature utilisée est basée sur le référentiel TAXREF V13.0.

### **Inventaires des amphibiens**

Une première phase de recherche de présence d'habitats de reproduction potentiels (milieux aquatiques) a été réalisée par cartoet photo-interprétations (carte IGN 1/25000, photos aériennes de différentes sources (Géoportail ®, Google Earth ®, …)). Se sont ajoutés les repérages réalisés lors des passages sur site des 26-27/04/2021 et 10/06/2021.

Ces recherches et ces premières visites sur site ont permis de noter **la présence de quelques milieux aquatiques temporaires au sein de la carrière, aucun milieu aquatique ou vestige de milieux aquatiques n'ont en revanche été notés en périphérie**, notamment **au sein du périmètre non encore exploité de la carrière**, hormis une grande « bassine » d'irrigation clôturée située à l'est de la carrière. Ces zones en eaux de la carrière sont vouées à évoluer au gré de l'exploitation de la carrière et des travaux de remise en état actuellement en cours.

Ces points d'eau ont été inspectés lors de chacun des passages sur site dévolus à l'inventaire de la petite faune terrestre (printemps surtout, ces milieux s'asséchant dans le courant de l'été). C'est durant cette période printanière que la majorité des espèces est plus facilement détectable (détection des mâles chanteurs de plusieurs espèces d'anoures, des urodèles, des pontes de Grenouille agile, …). Certains amphibiens peuvent être détectés jusque dans le cœur de l'été (Grenouilles « vertes » par exemple), une attention a donc été portée à ces espèces lors des divers inventaires menés.

Une attention a été plus particulièrement portée à la présence du Pélodyte ponctué (*Pelodytes punctatus*) et du Crapaud calamite (*Epidalea calamita*), 2 espèces patrimoniales exploitant régulièrement les carrières.

Lors de ces inventaires, les espèces ont été recherchées à vue, à l'aide d'un projecteur lumineux pour les investigations de nuit, et à l'oreille lors des prospections diurnes et nocturnes. Aucune capture temporaire d'individus n'a été nécessaire notamment en raison de la faible épaisseur de la lame d'eau des différents milieux aquatiques présents qui permettait une très bonne visibilité.

Une attention a également été portée aux éventuels individus en phase terrestre dans les différents habitats de la zone étudiée et ce à chaque passage sur site. Ont particulièrement été prospectés les lisières boisées, les bordures de fossés, et bien entendu les abords des points d'eau.

Les inventaires chiroptérologiques nocturnes permettent également de détecter certaines espèces permettant de compléter ou de confirmer certaines observations.

Sur le terrain, les différentes observations d'espèces patrimoniales/remarquables ont été reportées sur carte (fond de photo aérienne). Les différentes observations sont reprises sur la cartographie des espèces animales patrimoniales et remarquables présentée dans ce rapport (logiciel QGis).

La nomenclature utilisée est basée sur le référentiel TAXREF V13.0.

### **Inventaires des insectes (groupes principaux)**

Les recherches entomologiques ont été axées sur les **lépidoptères diurnes,** les **odonates** et les **orthoptères.** Une attention a également été portée à la présence des **coléoptères (sapro)xylophages d'intérêt communautaire** connus sur le secteur ou pouvant fréquenter les habitats boisés présents autour de la ZIP.

Les espèces de **lépidoptères, odonates et orthoptères** sont **recherchées et identifiées à vue** (détection à l'œil nu après ou non capture au filet, parfois aux jumelles x10) ; les **orthoptères** sont également détectés, pour certaines espèces, à **l'ouïe** (chant caractéristique de certains taxons ; détection de certains taxons à l'aide d'un détecteur à ultrasons lors des inventaires chiroptérologiques).

Pour rechercher ces espèces, tous les milieux de la zone étudiée ont été prospectés à pieds selon un parcours aléatoire permettant de traverser tous les types de milieux présents au sein de la zone du projet (en particulier au sein de la carrière, les cultures sont peu diversifiées et n'accueillent pas d'espèces patrimoniales) et en périphérie immédiate.

Pour les **coléoptères (sapro)xylophages d'intérêt communautaire**, des recherches visuelles ciblées ont eu lieu sur les arbres potentiellement favorables présents aux abords de la ZIP, en recherchant plus particulièrement les arbres têtards, les arbres à fort diamètre et les arbres âgés et dépérissant qui sont les hôtes privilégiés des espèces de coléoptères recherchées. Sur ces arbres, une recherche d'éventuels imagos a été menée sur les troncs et à proximité ; la recherche d'indices de présence de Grand Capricorne a également eu lieu sur ces arbres.

Une attention a été également portée à la recherche d'éventuels cadavres sur la zone, notamment de Lucane cerf-volant.

Sur le terrain, les différentes observations d'espèces patrimoniales/remarquables ont été reportées sur carte (fond de photo aérienne). Les différentes observations sont reprises sur la cartographie des espèces animales patrimoniales et remarquables présentée dans ce rapport (logiciel QGis).

La nomenclature utilisée est basée sur le référentiel TAXREF V13.0, éventuellement complété par les documents suivants :

- DUPONT P., DEMERGES D., DROUET E. et LUQUET G. Chr., 2013. - Révision systématique, taxinomique et nomenclaturale des Rhopalocera et des Zygaenidae de France métropolitaine. Conséquences sur l'acquisition et la gestion des données d'inventaire. Rapport MMNHN-SPN 2013 - 19, 201 p.

- Liste des orthoptères de France mise au point lors de l'assemblée générale de l'ASCETE de 2005, modifiée lors des assemblées générales de 2008 et 2009, publiée en 2010 (Matériaux Orthoptériques et Entomocénotiques n°14) et tenue à jour postérieurement (version février 2016) (Source : www.ascete.org).

## <span id="page-124-0"></span>**D.2.d. Méthodologie d'évaluation de la patrimonialité et des enjeux**

### **Critères d'évaluation patrimoniale des habitats naturels et de la flore**

Le diagnostic floristique et phytosociologique permet de cerner les potentialités écologiques et biologiques du site étudié et notamment d'évaluer **l'intérêt patrimonial des habitats et de la flore** dans un contexte local, régional, national, voire européen.

Cette évaluation sera basée sur les différents arrêtés et textes de protection officiels, mais aussi sur les différents textes d'évaluation ou de conservation non réglementaires :

### **Principaux outils de protection et/ou de conservation réglementaire**

- Liste des espèces végétales inscrites aux Annexes II de la Directive 92/43/CE du 22/07/1992 (dite Directive "Habitats-Faune-Flore") et de la Directive 97/62/CE (portant adaptation au progrès technique et scientifique de la directive 92/43/CE) : espèces végétales et animales d'intérêt communautaire dont la conservation nécessite la désignation de zones spéciales de conservation.

- Liste des espèces végétales inscrites à l'Annexe IV de la Directive 92/43/CE : espèces végétales et animales d'intérêt communautaire qui nécessitent une protection stricte.

- Liste des espèces végétales protégées au niveau national en France (arrêté du 20 janvier 1982 – version consolidée au 06/09/2018).

- Liste des espèces végétales protégées en région Centre Val-de-Loire (arrêté du 12 janvier 1993).
- Liste des espèces végétales protégées en région Ile-de-France (arrêté du 11 mars 1991).

### **Principaux outils de protection et/ou de conservation non réglementaire**

• Internationaux

- European Red List of Vascular Plants (Bilz *et al*., 2011)

### • Nationaux

- Liste rouge des espèces menacées en France – Chapitre Orchidées de France métropolitaine (UICN France *et al*., 2010) - Liste rouge des espèces menacées en France – Chapitre Flore vasculaire de France métropolitaine (UICN France *et al*., 2018)

• Régionaux (Centre-Val de Loire et Ile-de-France)

### Région Centre-Val de Loire :

- Catalogue de la Flore sauvage de la région Centre (Cordier *at al*., 2010).
- Liste rouge des plantes vasculaires de la région Centre (Cordier (coord.), 2013).
- Liste des Bryophytes potentiellement menacées de la région Centre (Boudier & Plat (coord), 2013).
- Liste rouge des habitats de la région Centre (Vuitton (coord.), 2013).

- Habitats et espèces déterminants de ZNIEFF en région Centre Val de Loire (2018) (tableur disponible sur le site internet de la DREAL Centre – Val de Loire).

### Région Ile-de-France :

- Liste rouge régionale de la flore vasculaire d'Ile-de-France (Auvert *et al*., 2011). - Catalogue de la flore vasculaire d'Ile-de-France (rareté, protections, menaces et statuts) (Filoche *et al*., 2011). - Liste des habitats et espèces déterminants de ZNIEFF (version 2021) (tableur disponible sur le site de la DRIEE Ile-de-France + Filoche *et al*., 2021 ; Filoche (coord.) *et al*., 2021 (Bryophytes) ; Filoche (coord.) *et al*, 2021 (Plantes vasculaires)).

### **Critères d'évaluation patrimoniale de la faune**

Tout comme pour la flore, dans le cadre des inventaires faunistiques, une analyse a été effectuée afin d'identifier les **espèces protégées** et les espèces présentant un **statut de conservation défavorable** aux différentes échelles européenne à locale.

Cette évaluation est basée sur les arrêtés et textes de protection officiels, sur les différents textes d'évaluation ou de conservation non réglementaires (Listes Rouges notamment) ou sur une base « à dire d'expert » pour les espèces réputées peu communes à rares mais ne bénéficiant pas de statuts « officiels » (absence de liste rouge par exemple).

### **Principaux outils de protection et/ou de conservation réglementaire**

- Liste des espèces animales inscrites aux Annexes II de la Directive 92/43/CE du 22/07/1992 (dite Directive "Habitats-Faune-Flore") et de la Directive 97/62/CE (portant adaptation au progrès technique et scientifique de la directive 92/43/CE) : espèces d'intérêt communautaire dont la conservation nécessite la désignation de zones spéciales de conservation.

- Liste des espèces animales inscrites à l'Annexe IV de la Directive "Habitats-Faune-Flore" : espèces d'intérêt communautaire qui nécessitent une protection stricte.

- Liste des espèces d'oiseaux inscrites à la Directive 79/409 dite Directive "Oiseaux" (en particulier à l'Annexe I) (du 2 avril 1979 - mise à jour du 30 novembre 2009).

- Listes des espèces animales protégées au niveau national en France (différents arrêtés ministériels fixant les listes d'espèces protégées sur l'ensemble du territoire : Arrêté du 23/04/2007 concernant les insectes protégés, Arrêté du 19/11/2007 concernant les amphibiens et les reptiles protégés, Arrêté du 29/10/2009 concernant les oiseaux protégés, Arrêté du 23/04/2007 fixant la liste des mammifères terrestres protégés – versions consolidées au 06/09/2018).

- Liste des insectes protégés au niveau régional en Ile-de-France (arrêté du 22 juillet 1993).

### **Principaux outils de protection et/ou de conservation non réglementaire**

• Internationaux

- Statut et distribution des espèces de mammifères en Europe (Temple & Terry (Compilers), 2007)

- Liste rouge des amphibiens en Europe (Temple & Cox, 2009)
- Liste rouge des reptiles en Europe (Cox & Temple, 2009)
- Liste rouge des papillons de jour en Europe (Van Swaay *et al*., 2010)
- Liste rouge des odonates en Europe (Kalkman *et al*., 2010)
- Liste rouge des orthoptères en Europe (Hochkirch *et al*., 2016)
- Liste rouge des coléoptères saproxylophages en Europe (Calix *et al*., 2018)
- Liste rouge européenne tous groupes (IUCN, 2020 www.iucnredlist.org/regions/europe)
- Liste rouge européenne des oiseaux (BirdLife International, 2021)

### • Nationaux

- Liste des espèces animales rares, menacées ou à surveiller en France (Liste rouge UICN, (1994)) (Fiers *et al*., 1997)

- Les orthoptères menacés en France Liste rouge nationale et listes rouges par domaines biogéographiques (Sardet & Defaut (coord.), 2004)
- Liste rouge des papillons de jour menacés de France métropolitaine (UICN France *et al*., 2014)
- Liste rouge des crustacés d'eau douce menacés de France métropolitaine (UICN France & MNHN, 2014)
- Liste rouge des amphibiens et des reptiles menacés de France métropolitaine (UICN France *et al*., 2015)
- Liste rouge des oiseaux menacés de France métropolitaine (UICN France *et al*., 2016)
- Liste rouge des odonates de France métropolitaine (UICN France *et al*. 2016)
- Liste rouge des mammifères menacés de France métropolitaine (UICN France *et al*., 2017)

### • Régionaux (Centre-Val de Loire et Ile-de-France)

#### Région Centre-Val de Loire :

- Liste rouge des Mollusques de la région Centre (Thomas (coord.), 2012.).
- Liste des Macrocrustacés, incluant la liste rouge des Décapodes, de la région Centre (Barbey (coord.), 2013).
- Liste rouge des Odonates de la région Centre (Sansault & Lett, 2012).
- Liste rouge des Orthoptères de la région Centre (Pratz & Cloupeau, 2012).
- Liste rouge des Coléoptères menacés en région Centre Val de Loire (Binon *et al*., 2015).
- Liste rouge des Lépidoptères de la région Centre (Leveque & Faucheux (coord.), 2007 + adaptations 2013).
- Liste rouge des Amphibiens de la région Centre (Dohogne (coord.), 2013).
- Liste rouge des Reptiles de la région Centre (Dohogne (coord.), 2013).
- Liste rouge des Oiseaux nicheurs de la région Centre (Chantereau & Pelsy (coord.), 2013).
- Liste rouge des Mammifères (sauf Chauves-souris) de la région Centre (Thévenin (coord.), 2013).
- Liste rouge des Chiroptères de la région Centre (Chatton (coord.), 2013).

- Habitats et espèces déterminants de ZNIEFF en région Centre Val de Loire (2018) (tableur disponible sur le site internet de la DREAL Centre – Val de Loire).

### Région Ile-de-France :

- Liste rouge régionale des Rhopalocères et zygènes d'Ile-de-France (Dewulf & Houard (coord.), 2016).
- Liste rouge régionale des Libellules d'Ile-de-France (Houard & Merlet (coord.), 2014).
- Liste rouge régionale des Oiseaux nicheurs d'Ile-de-France (version 2018) (divers documents)
- Liste rouge régionale des Chauves-souris d'Ile-de-France (Loïs G. *et al*., 2017).
- Liste rouge des Orthoptères, phasmes et mantes d'Ile-de-France (Houard *et al*., 2018).

- Liste des habitats et espèces déterminants de ZNIEFF (version 2021) (tableur disponible sur le site de la DRIEE Ile-de-France + Dufreine *et al*., 2020 ; Gadoum *et al*., 2019 ; Gadoum *et al*., 2020 ; Mari (coord.) *et al*., 2019 (papillons) ; Mari (coord.) *et al*., 2019 (odonates) ; Zagati *et al*., 2020)

### **Méthodologie d'évaluation des enjeux des espèces du site**

● Le niveau d'**enjeu global**, à l'échelle de la zone d'étude et du secteur, **des différentes espèces observées** a été défini sur la base de deux critères :

> **Espèce faisant l'objet d'un PNA « multi espèces » (ex : PNA en faveur des chiroptère, faveur des Papillons de jour, PNA en faveur des libellules, …)**

> Espèce faisant l'objet d'un PNA monospécifique (ex : PNA Sonneur à ventre jaune, P **d'Europe, PNA Outarde canepetière, PNA Loutre d'Europe, …)**

**1° Un critère principal de patrimonialité** défini aux **échelles régionale, nationale** et **européenne** (Directive Habitats et Oiseaux) sur la base de différents critères (statut de protection, statut de conservation, …).

Le plus souvent ce critère est factuel car lié à l'inscription des espèces sur des listes officielles. Au regard des critères pris en compte dans la définition des statuts de conservation, notamment pour les listes rouges UICN, différents paramètres caractéristiques des espèces sont déjà intégrés dans ce critère, le ou les plus pertinents ayant été pris en compte dans le choix de classement des taxons dans telle ou telle catégorie (état des population et répartition géographique à l'échelle géographique considérée (nationale, régionale), taille de la population).

Le critère principal pris en compte est le **statut régional** (Centre-Val de Loire : **listes rouges, liste des espèces déterminantes de ZNIEFF**)), croisé avec le statut de **protection nationale et européen (Directives Habitats et Oiseaux)**. Cela donne le critère de patrimonialité primaire des espèces.

Les tableaux ci-dessous présentent le cheminement aboutissant aux catégories d'enjeux de patrimonialités retenus issus de ce premier croisement de critères (les statut liste rouge régionale prime sur le statut d'espèce déterminante de ZNIEFF pour l'attribution des points) :

#### **Tableau 4 : Notes de patrimonialité primaire des espèces**

<span id="page-125-0"></span>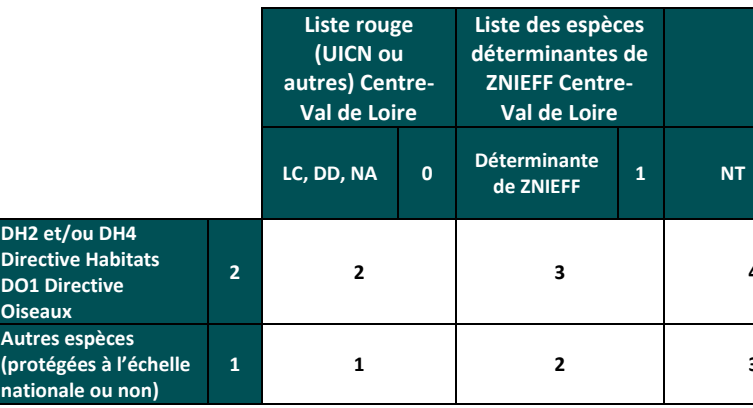

# **Liste rouge UICN Centre-Val de Loire de ZNIEFF <sup>1</sup> NT <sup>2</sup> VU <sup>4</sup> EN <sup>6</sup> CR <sup>8</sup> 2 2 3 4 6 8 10 1 1 2 3 5 7 9**

Les **statuts de conservation national** et **européen** (listes rouges) viennent ensuite **pondérer le niveau d'enjeu obtenu** précédemment en apportant éventuellement des « points » supplémentaires. Il en est de même pour **l'inscription de l'espèce à un Plan National d'Action**.

Le niveau d'enjeu obtenu est ainsi pondéré :

- par le **statut de patrimonialité à l'échelle nationale** (inscription des espèces sur des listes rouges avec niveau d'enjeu

<span id="page-125-1"></span>croissant avec le degré de patrimonialité des espèces), selon les modalités suivantes :

#### **Tableau 5 : Notes obtenues liées aux statuts des espèces sur les listes rouges nationales**

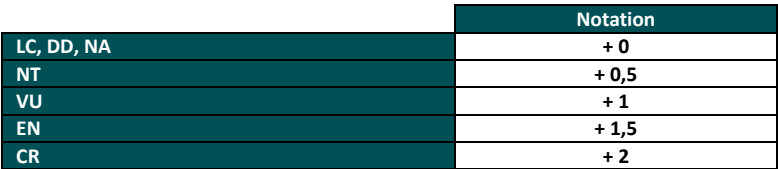

<span id="page-125-2"></span>- par le **statut de patrimonialité à l'échelle européenne** (inscription des espèces sur des listes rouges avec niveau d'enjeu croissant avec le degré de patrimonialité des espèces), selon les modalités suivantes :

### **Tableau 6 : Notes obtenues liées aux statuts des espèces sur les listes rouges européennes**

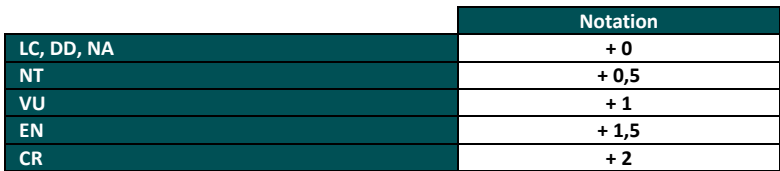

<span id="page-125-3"></span>- par **l'inscription de l'espèce à un Plan National d'Action (PNA)** selon les modalités suivantes :

**Tableau 7 : Notes obtenues liées à l'inscription des espèces dans un PNA**

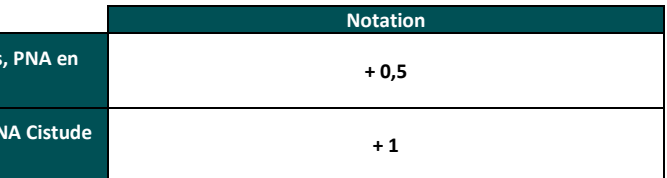

Enfin, dans cette évaluation a été ajoutée une note de « valeur biologique intrinsèque » qui intègre différents paramètres comme la stratégie de reproduction (peu/beaucoup de jeunes, plusieurs pontes/mises bas par an), l'adaptabilité de l'espèce aux habitats (euryèce / sténoèce).

Ainsi, les espèces dites « larges ou plastiques » auront une note inférieure aux espèces dites « restreintes » voire « très restreintes » qui sont plus attachées à des habitats particuliers.

Cette note permet une modulation au regard de la capacité d'adaptation de chaque espèce à chaque période de son cycle biologique. Une même espèce pourra donc avoir une vulnérabilité intrinsèque différente suivant la période de l'année (plus forte vulnérabilité en reproduction qu'en estive et/ou hivernage par exemple).

### **Tableau 8 : Note de « vulnérabilité intrinsèque » des espèces**

<span id="page-126-0"></span>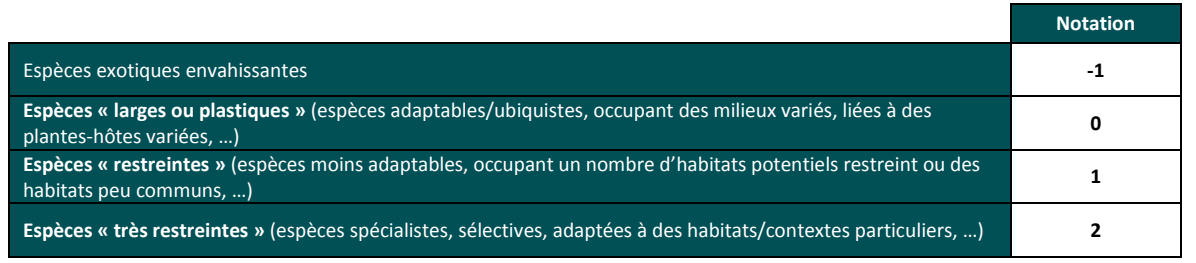

- une espèce se reproduisant sur site (notamment pour les oiseaux et les chauves-souris) aura une évaluation supérieure à celle ne faisant que s'y nourrir ou y transiter,
- un oiseau nicheur « certain » pourra avoir une évaluation supérieure à un oiseau nicheur « possible », ...

### **Note de patrimonialité finale par espèce** :

L'ensemble de ces notes permet de définir la note d'enjeu de patrimonialité :

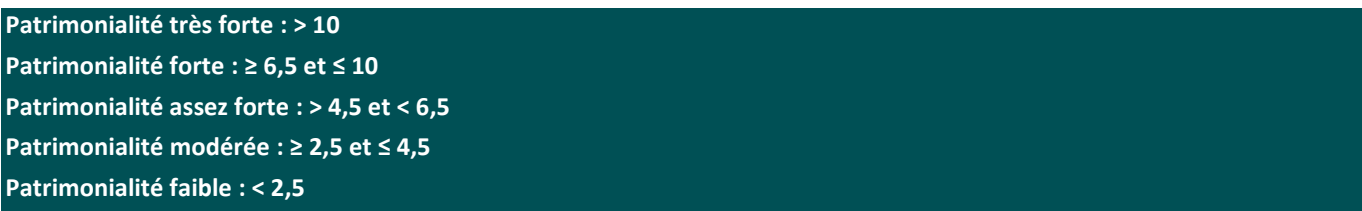

**2° Un critère secondaire de représentativité locale des espèces et de fonctionnalité des milieux pour ces espèces**, à l'échelle de la Ce paramètre apparait plus complexe à établir de manière standardisée au regard des connaissances souvent lacunaires sur la répartition et les effectifs locaux des différentes espèces rencontrées. Il intègre une part importante de « dire d'experts » et fait la part belle aux observations de terrain réalisées dans le cadre de l'étude en cours.

Ce critère de pondération de la note de patrimonialité, moins formalisé, prend notamment en compte le **type d'utilisation de la zone d'étude et son importance pour le cycle biologique des espèces** (nidification, alimentation, transit, …) :

**L'effectif** observé sur la zone étudiée peut également intervenir dans l'évaluation, notamment en cas d'**effectifs remarquables** au regard des connaissances locales et/ou du retour d'expérience de l'expert.

**L'importance du secteur étudié pour les populations régionales de l'espèce** (bastion de l'espèce *vs* station isolée / déconnectée) est également un élément à même de renforcer l'enjeu d'une espèce.

Ces éléments d'analyse pourront venir **pondérer à la hausse ou à la baisse (+/- 2 niveaux) la note de patrimonialité**.

### **3° Définition de l'enjeu global par espèce :**

<span id="page-126-1"></span>La prise en compte croisée de ces critères permet d'aboutir à une **évaluation de l'enjeu de conservation par espèce** selon le code couleur suivant :

**Tableau 9 : Hiérarchisation des enjeux par espèce : code couleur associé**

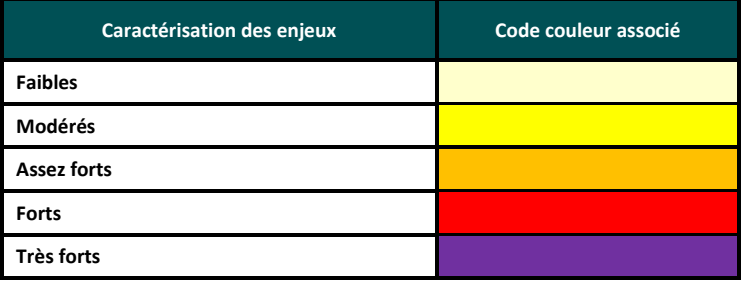

### **Méthodologie d'évaluation des enjeux des habitats naturels du site**

Les enjeux des habitats naturels ont été définis en premier lieu sur la base d'un **critère de patrimonialité** défini aux **échelles régionale, nationale** et **européenne**, sur la base de différents critères (Directive Habitats, liste rouge ou équivalent, habitats déterminants de ZNIEFF, …). Le plus souvent ce critère est factuel car lié à l'inscription des habitats naturels sur des listes officielles.

Afin d'affiner les enjeux des habitats, un certain nombre d'autres critères sont pris en compte et détaillés ci-dessous.

**1° Un critère principal de patrimonialité** défini par le **statut régional** basé sur la Valeur de Patrimonialité Régionale défini dans le « Catalogue des habitats naturels du Poitou-Charentes » (Poitou-Charentes Nature, 2006), croisé avec le **statut européen** (inscription ou non de l'habitat naturel à l'**Annexe I de la Directive Habitats**), et dans un second temps, couplé avec un critère relatif à la **réglementation sur les zones humides** défini sur la base de **l'inscription ou non de l'habitat sur la liste des habitats naturels caractéristiques de zones humides** au sens de l'arrêté ministériel du 24 juin 2008 en application des articles L. 214-7-1 et R. 211-108 du code de l'environnement..

Les tableaux ci-dessous présentent le cheminement aboutissant aux catégories d'enjeux de patrimonialités retenus :

**Tableau 10 : Notes de patrimonialité primaire des habitats sur la base des listes européenne et régionale de référence**

<span id="page-126-2"></span>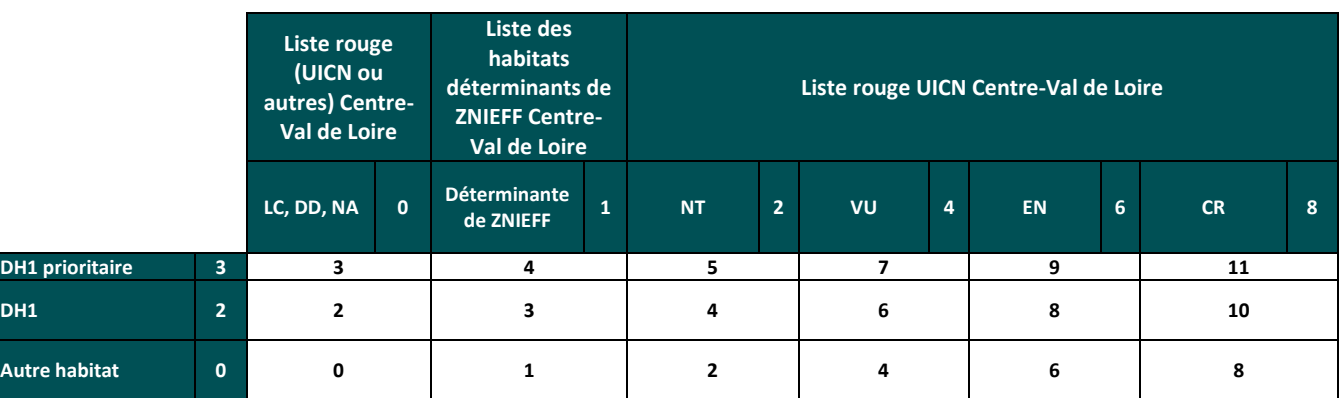

**Tableau 11 : Croisement du critère de patrimonialité précédent avec le critère « zones humides »**

<span id="page-126-3"></span>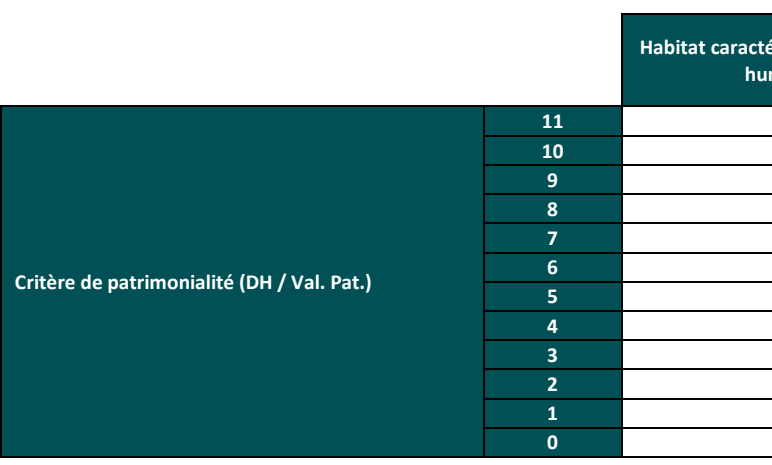

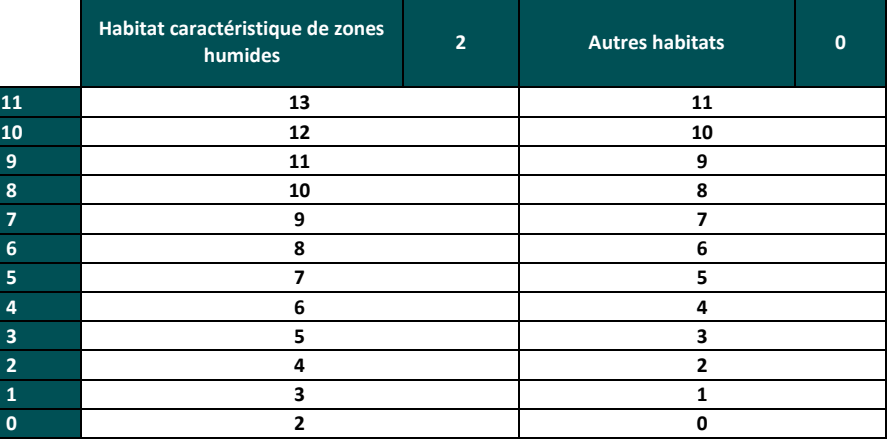

A noté que seront également concernés par la catégorie « habitats caractéristiques de zones humides » les habitats dont la **caractérisation a eu lieu sur la base de la pédologie** (même si l'habitat en tant que tel n'est pas référencé comme habitat caractéristique de zones humides dans l'arrêté du 24/06/2008).

### **Note de patrimonialité finale par habitat** :

**Patrimonialité très forte : ≥ 8 Patrimonialité forte : ≥ 6 et < 8 Patrimonialité assez forte : ≥ 4 et < 6 Patrimonialité modérée : ≥ 2 et < 4 Patrimonialité faible : ≤ 1**

**2° Un critère global d'état de conservation, de richesse spécifique et d'originalité**, qui permettent de pondérer la note de patrimonialité obtenue à l'aide des deux critères précédents, qui ne sont généralement pas suffisants pour prendre en compte les caractéristiques ou les originalités locales. Ces critères sont essentiellement issus des constatations locales.

<span id="page-127-0"></span>- **L'état de conservation des habitats naturels** du site étudié est défini « à dire d'expert » au regard des observations faites sur le terrain, en différencient les habitats en **bon état de conservation**, les habitats en **état de conservation moyen**, les habitats en **mauvais état de conservation.**

**Tableau 12 : Note obtenue liée à l'état de conservation des habitats naturels**

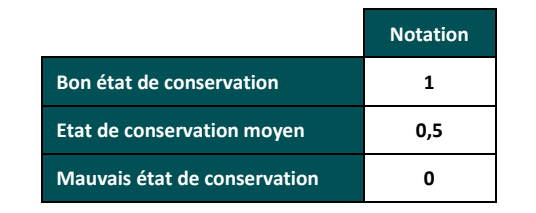

- **La richesse végétale intrinsèque de l'habitat** (habitat avec une diversité végétale importante *vs* habitat avec une diversité végétale faible) et **son originalité locale** (nombreux habitats similaires à proximité vs habitat original par rapport aux parcelles alentours) sont également évaluées. Ceci permet notamment de **mettre en valeur des habitats qui, localement**, à l'échelle du site étudié, sont **riches et/ou originaux**, indépendamment de leur statut de patrimonialité.

<span id="page-127-1"></span>Ex : Parmi les prairies et les friches, de grandes disparités peuvent s'observer sur le terrain dans la richesse et l'originalité des cortèges observés tout en faisant référence aux mêmes grands types d'habitats (selon Corine Biotope/Eunis). Ce critère permet d'individualiser les plus remarquables.

**Tableau 13 : Note obtenue liée à l'état de conservation des habitats naturels**

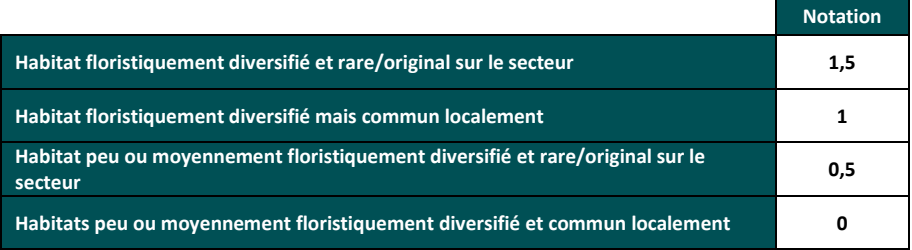

<span id="page-127-3"></span>Le même code couleur que défini pour l'état de conservation des habitats/espèces est repris afin de hiérarchiser spatialement les enjeux :

Ainsi, un habitat présentant un niveau d'enjeu de patrimonialité majeur ou fort pourra voir son niveau d'enjeu de conservation final baissé s'il est en mauvais état de conservation. A contrario, un habitat de faible enjeu de patrimonialité pourra voir son niveau d'enjeu de patrimonialité augmenté s'il est en bon état de conservation, est riche floristiquement et que localement il est rare.

### **3° Définition de l'enjeu global par habitat :**

<span id="page-127-2"></span>La prise en compte croisée de ces critères permet d'aboutir à une **évaluation de l'enjeu par habitat** selon le même code couleur que précédemment pour les espèces :

**Tableau 14 : Hiérarchisation des enjeux de conservation global par habitat : code couleur associé**

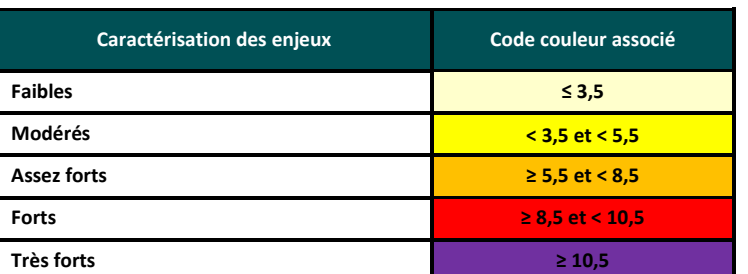

A l'issue de la présentation des résultats des inventaires, un chapitre traitera spécifiquement des niveaux d'enjeux de conservation des différentes espèces et habitats observées (pour les espèces, au regard de la liste importante de taxons observés, seules les espèces patrimoniales à un titre ou à un autre seront reprises). Des tableaux reprendront les statuts de patrimonialité des espèces et des habitats auxquels seront ajoutés un niveau d'enjeu patrimonial et un niveau d'enjeu de conservation.

### D.2.d.v. Définition d'une carte des enjeux globaux du site

Sur la base des différents critères définis précédemment et de la valeur d'enjeux de conservation des habitats naturels et des espèces, une **cartographie de synthèse de ces enjeux** est établie, permettant de représenter géographiquement, de manière surfacique, les formations végétales présentant le plus d'enjeux sur le site au regard de leurs caractéristiques phytosociologiques (habitats naturels) et des espèces qui les constituent et qui s'y développent.

Cette carte est bâtie en faisant une synthèse et un croisement des enjeux de patrimonialité et de conservation des habitats et des espèces observées sur le site.

**Tableau 15 : Hiérarchisation des enjeux surfaciques : code couleur associé**

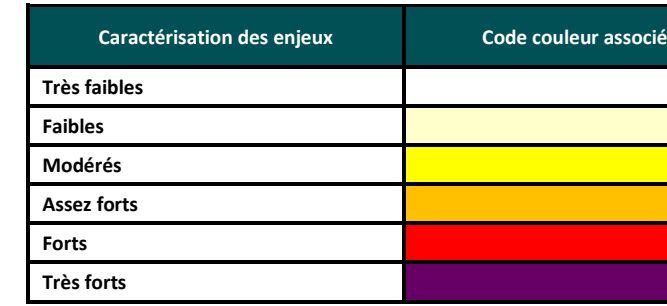

Il n'y a pas de catégorie "nuls", tout habitat, quel qu'il soit, présente une biodiversité même modeste.

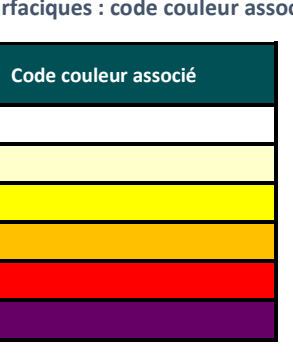

## <span id="page-128-0"></span>**D.3. Zonages écologiques et réglementaires concernés**

Les informations concernant les inventaires écologiques et les zonages réglementaires (sites Natura 2000 (ZPS, ZSC), Arrêté de Protection de Biotope (APB), Zones Naturelles d'Intérêt Ecologique, Floristique et Faunistique (ZNIEFF), Parcs Naturels Nationaux et Régionaux, Réserves Naturelles Nationales et Régionales, ….) ont été recensées auprès de la Direction Régionale de l'Environnement, de l'Aménagement et du Logement (DREAL) des régions Centre-Val de Loire et Ile-de-France et de l'Inventaire National du Patrimoine Naturel (INPN) du Muséum National d'Histoire Naturelle (MNHN).

Plusieurs cartographies permettant de localiser les différents zonages entourant les ZIP ont été réalisées. Au regard de la faible ampleur du site étudié et du type de projet à l'étude impliquant un rayon d'influence faible du projet sur les milieux périphériques, l'analyse s'est plus spécifiquement portée sur l'aire d'étude immédiate et ses environs jusqu'à une distance de 5 km (distance jugée suffisante au regard du rayon d'influence et des impacts attendus de ce type de projet). Ainsi, 3 aires d'étude ont été définies :

- l'aire d'étude **immédiate** : zone recoupée par les limites du projet,
- l'aire d'étude **rapprochée** : rayon d'1 km autour des limites du projet,
- l'aire d'étude **éloignée** : rayon de 1 à 5 km autour des limites du projet.

## <span id="page-128-1"></span>**D.3.a. Les sites Natura 2000**

Consciente de la nécessité de préserver les habitats naturels remarquables ainsi que les espèces végétales et animales associées, l'Union Européenne s'est engagée en prenant deux directives, la Directive « Oiseaux » en 1979 et la Directive « Habitats-Faune-Flore » en 1992, et à donner aux Etats membres un cadre et des moyens pour la création d'un réseau de sites naturels remarquables, nommé **Natura 2000**.

Il constitue un réseau européen dont le but est la préservation de la biodiversité selon les objectifs fixés par la **Convention sur la diversité biologique** adoptée lors du **Sommet de la Terre de Rio de Janeiro** en 1992 et ratifiée par la France en 1996.

La définition de ces sites relève de deux directives européennes :

- **- La Directive "Oiseaux"** (79/409/CEE) du 2 avril 1979 (mise à jour le 30 novembre 2009 par la Directive 2009/147/CE) est une mesure prise par l'Union européenne afin de promouvoir la protection et la gestion des populations d'espèces d'oiseaux sauvages jugés d'intérêt communautaire. Un intérêt tout particulier est accordé aux espèces migratrices et les espèces considérées comme les plus menacées.
- **- La Directive "Habitats-Faune-Flore"** (92/43/CEE) du 21 mai 1992 (mise à jour le 27 octobre 1997 par la Directive 97/62/CE) est une mesure prise par l'Union européenne afin de promouvoir la protection et la gestion des espaces naturels et des espèces de faune et de flore à valeur patrimoniale que comportent ses États membres, dans le respect des exigences économiques, sociales et culturelles.

Ce réseau de sites comprend ainsi l'ensemble des sites désignés en application des Directives "Oiseaux" et "Habitats-Faune-Flore", c'est-à-dire respectivement, les **Zones de Protection Spéciales (ZPS)**, qui s'appuient notamment sur certains inventaires scientifiques comme les Zones Importantes pour la Conservation des Oiseaux (ZICO), et d'autre part les **Zones Spéciales de Conservation (ZSC)**.

<span id="page-128-2"></span>Le tableau suivant présente la liste des sites Natura 2000 localisés dans un rayon de 5 km autour du site d'étude.

**Tableau 16 : Inventaire des sites Natura 2000 dans un rayon de 5 km autour du projet**

#### **Sites Natura 2000 des régions Centre-Val de Loire et Ile-de-France Intérêts patrimoniaux (selon formulaires standards de l'INPN et/ou Documents d'Objectifs) Distance au projet Habitats Flore Oiseaux Chiroptères Autres Mammifères Amphibiens Reptiles Invertébrés Poissons Aire d'étude immédiate Aire d'étude rapprochée (0 éloignée (1 à 5 à 1 km) Aire d'étude km) ZSC FR2400525 « Marais de Bordeaux et Mignerette » X X X ZPS /**

**La carrière de Préfontaines ne se localise pas en site Natura 2000. Le plus proche se localise à environ 5 km.** 

Au-delà de 5 km, les sites les plus proches sont la ZSC « Sites à Chiroptères de Darvault, Mocpoix et Saint-Nicolas » distant d'environ 7,2 km du périmètre autorisé et la ZSC « Rivières du Loing et du Lunain » situé à environ 7,7 km du périmètre autorisé.

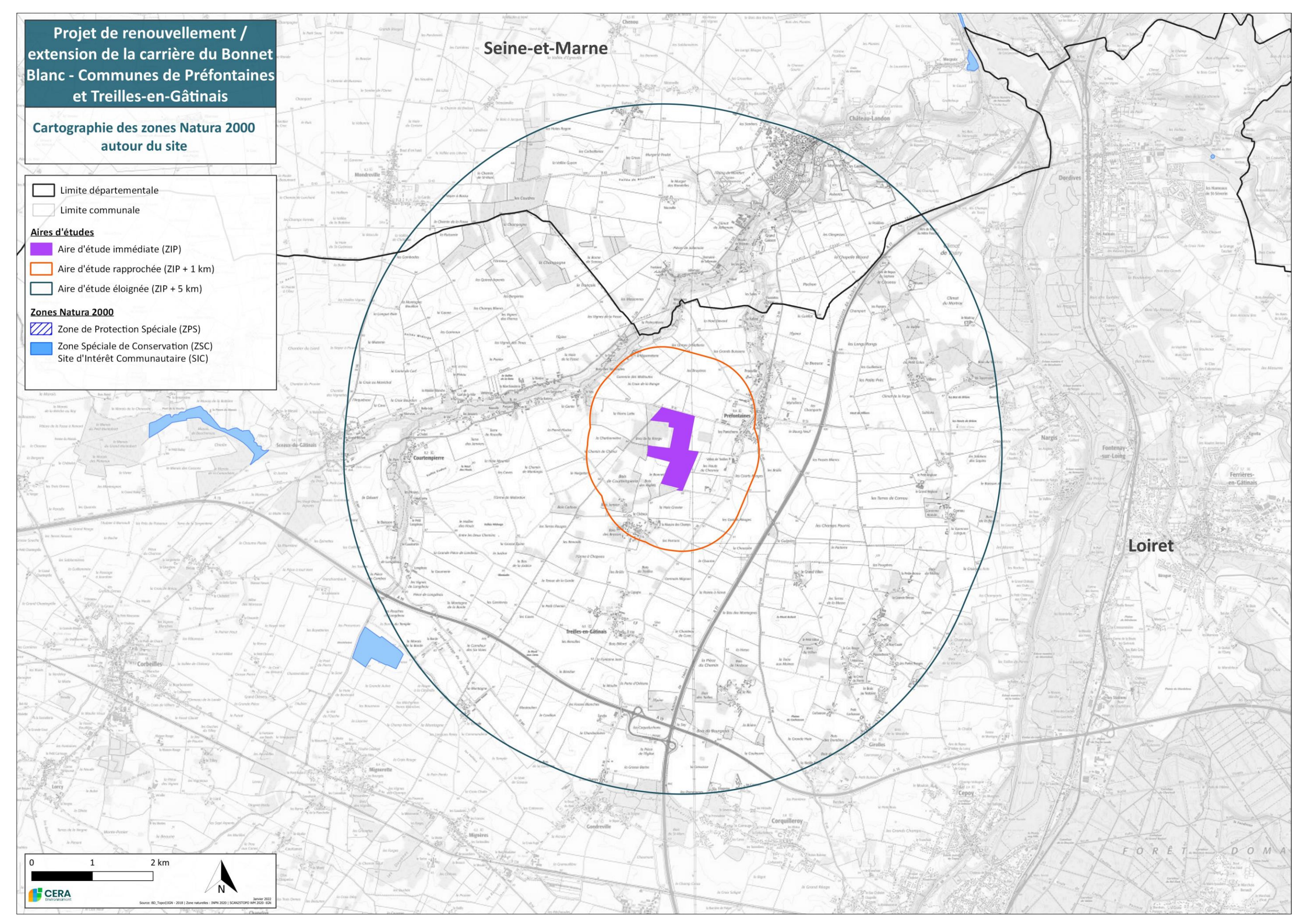

<span id="page-129-0"></span>**Carte 5 : Cartographie des sites Natura 2000 autour du site d'étude**

### **Aires d'étude immédiate et rapprochée**

**Aucun site Natura 2000 ne se localise à moins d'1 km de la ZIP du projet.**

### **Aire d'étude éloignée**

Une **ZSC se localise à environ 5 km**.

**La ZSC FR2400525 « Marais de Bordeaux et Mignerette »** (Source : fiche descriptive INPN https://inpn.mnhn.fr/docs/natura2000/fsdpdf/FR2400525.pdf) :

Ce site Natura 2000 est un **marais alcalin** correspondant à une zone très plane du bassin versant moyen du Fusain, affluent de rive droite du Loing.

Les marais de Bordeaux et de Mignerette constituent les vestiges d'un vaste marais continental dont le drainage a débuté au XVIIIème siècle. Malgré une gestion d'importantes surfaces en peupleraie et la mise en culture, il subsiste encore des stations de *Cladium mariscus*, de *Sanguisorba officinalis* et de *Thalictrum flavum* (protégées en région Centre).

<span id="page-130-1"></span>**Ce vaste site Natura 2000, composé de deux entités distinctes, se localise à environ 5 km au sud-ouest du périmètre du projet (la seconde entité, le Marais de Bordeaux, se localise à environ 6 km vers l'ouest).**

### **Tableau 17 : Caractéristiques générales du site Natura 2000**

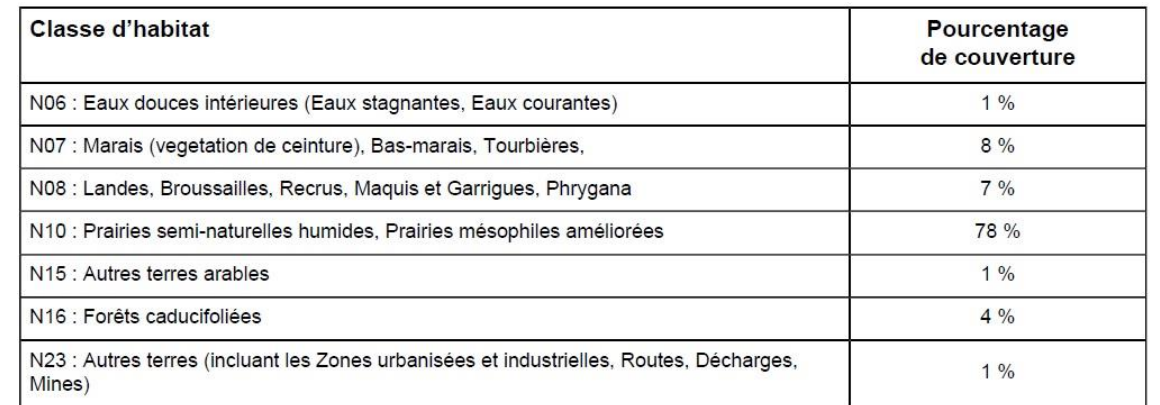

- les **ZNIEFF de type I** sont des sites, de superficie en général limitée, caractérisés et délimités par leur intérêt biologique de répartition.
- les ZNIEFF de type II désignent de grands ensembles naturels riches et peu modifiés, qui offrent des potentialités

**Tableau 18 : Les habitats naturels d'intérêt communautaire (Annexe I de la Directive Habitats)**

<span id="page-130-2"></span>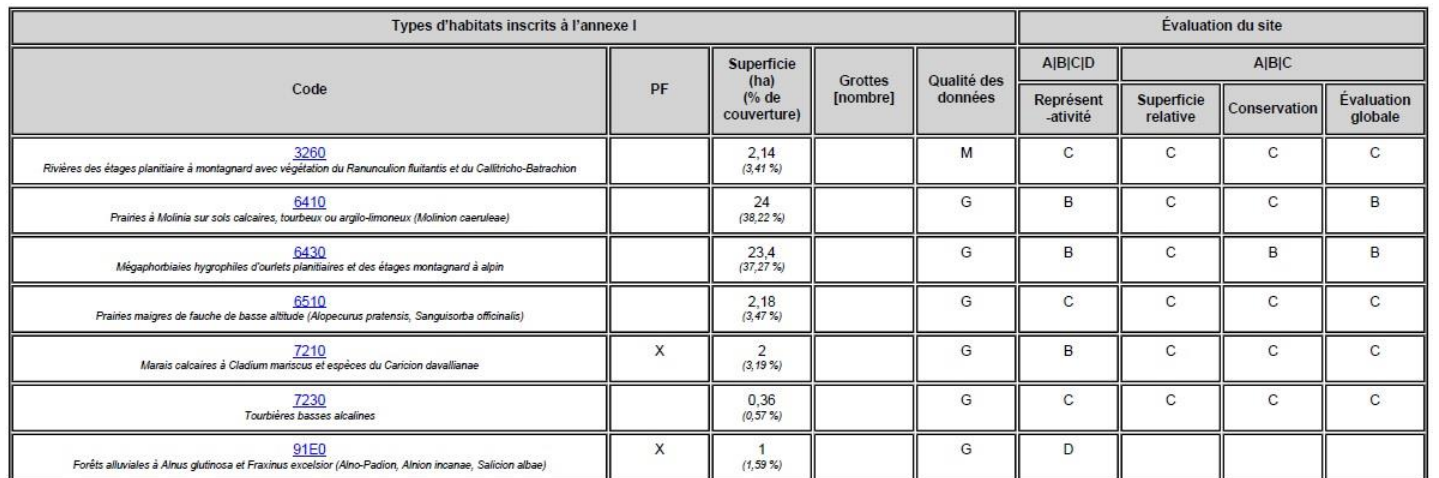

· PF : Forme prioritaire de l'habitat.

• Pr : r-ome promaine ee rnabital<br>• Qualité des données : G = «Bonne» (données reposant sur des enquêtes, par exemple); M = «Moyenne» (données partielles + extrapolations, par exemple); P = «Médiocre» (estimation approxim

<span id="page-130-3"></span>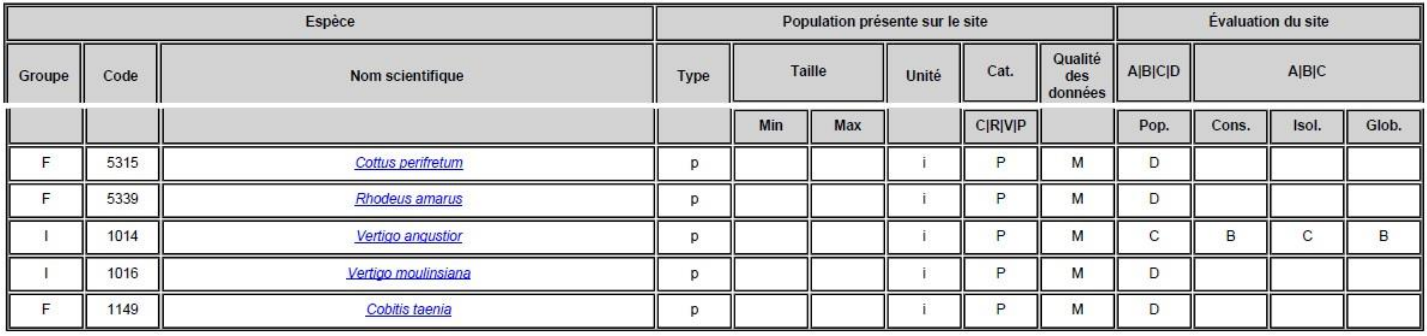

### **Tableau 19 : Les espèces d'intérêt communautaire (Annexes II de la Directive Habitats)**

## <span id="page-130-0"></span>**D.3.b. Les Zones Naturelles d'Intérêt Ecologique, Faunistique et Floristique**

Dans les années 1980, la France a entrepris de recenser les secteurs du territoire national qui, en dehors des Parcs Nationaux et des Réserves Naturelles déjà désignés, pouvaient être considérés comme représentant un intérêt particulier du point de vue de leur patrimoine écologique (faune, flore et/ou habitat naturel). Chacun de ces sites a fait l'objet d'une cartographie et d'une description précise de son patrimoine (espèces végétales et animales, état de conservation, menaces, suggestions pour la conservation).

Un réseau de plusieurs centaines de sites de ce type par région a ainsi été mis en place, et a fait récemment l'objet d'une remise à jour afin de réévaluer l'intérêt des zones désignées dans les années 80, de supprimer éventuellement certaines ZNIEFF de première génération qui auraient perdu de leur intérêt écologique, de modifier certains périmètres, et éventuellement d'ajouter de nouvelles zones.

Ce dispositif distingue deux types de sites :

remarquable (présence d'espèces ou d'habitats de valeur écologique locale, régionale ou nationale). Elles recèlent au moins un type d'habitat de grande valeur écologique ou des espèces protégées, rares, en raréfaction ou en limite d'aire

biologiques remarquables. Ces zones plus vastes peuvent inclure plusieurs zones de type I ponctuelles et des milieux intermédiaires de valeur moindre, mais qui possèdent un rôle fonctionnel et une cohérence écologique et paysagère.

Cet outil de connaissance du patrimoine écologique n'a aucune valeur réglementaire en soi. Cependant il appartient à tout aménageur et gestionnaire de veiller à ce que leurs documents d'aménagement assurent la pérennité de ces zones comme le stipulent l'article 1 de la loi du 10 juillet 1976, l'article 35 de la loi du 7 janvier 1983 sur les règles d'aménagement et l'article 1 de la loi du 18 juillet 1985 relative à la définition et à la mise en œuvre de principes d'aménagement.

Ce réseau de ZNIEFF a également servi de support à la désignation ultérieure de nombreux sites éligibles au titre de la Directive Oiseaux (1979) puis de la Directive Habitats-Faune-Flore (1992), aujourd'hui regroupés dans le réseau Natura 2000.

<span id="page-130-4"></span>Le tableau suivant présente la liste des ZNIEFF localisées dans un rayon de 5 km autour du site d'étude.

### **Tableau 20 : Inventaire des ZNIEFF dans un rayon de 5 km autour du projet**

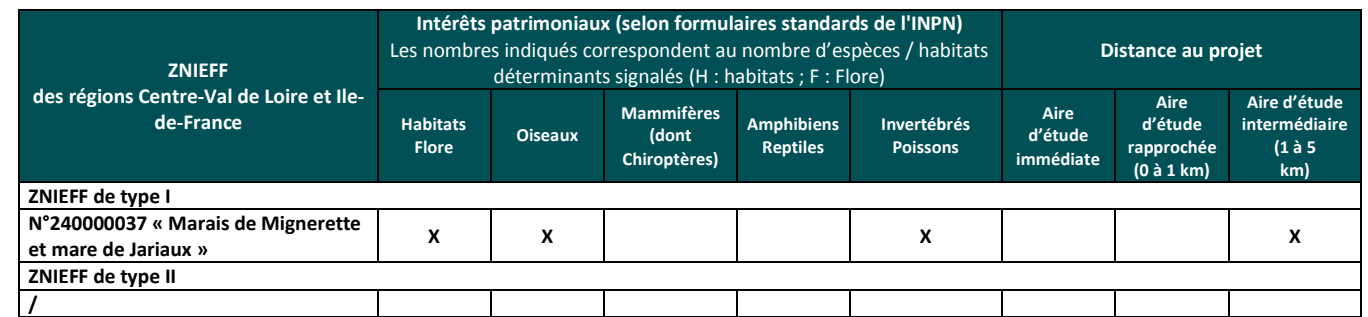

**La carrière ne se localisent pas en ZNIEFF. La plus proche se localise à environ 5 km.** 

**VNEI 25 Avril 2023 - @CERA Environnement**

Au-delà de 5 km, les sites les plus proches sont les ZNIEFF de type I :

- « Coteau du Bourdon », distante d'environ 5,1 km du projet,
- « Les Pâtures de Néronville », située à environ 7 km du projet,
- « Carrière souterraine de Mocpoix » distante d'environ 7,2 km du projet.

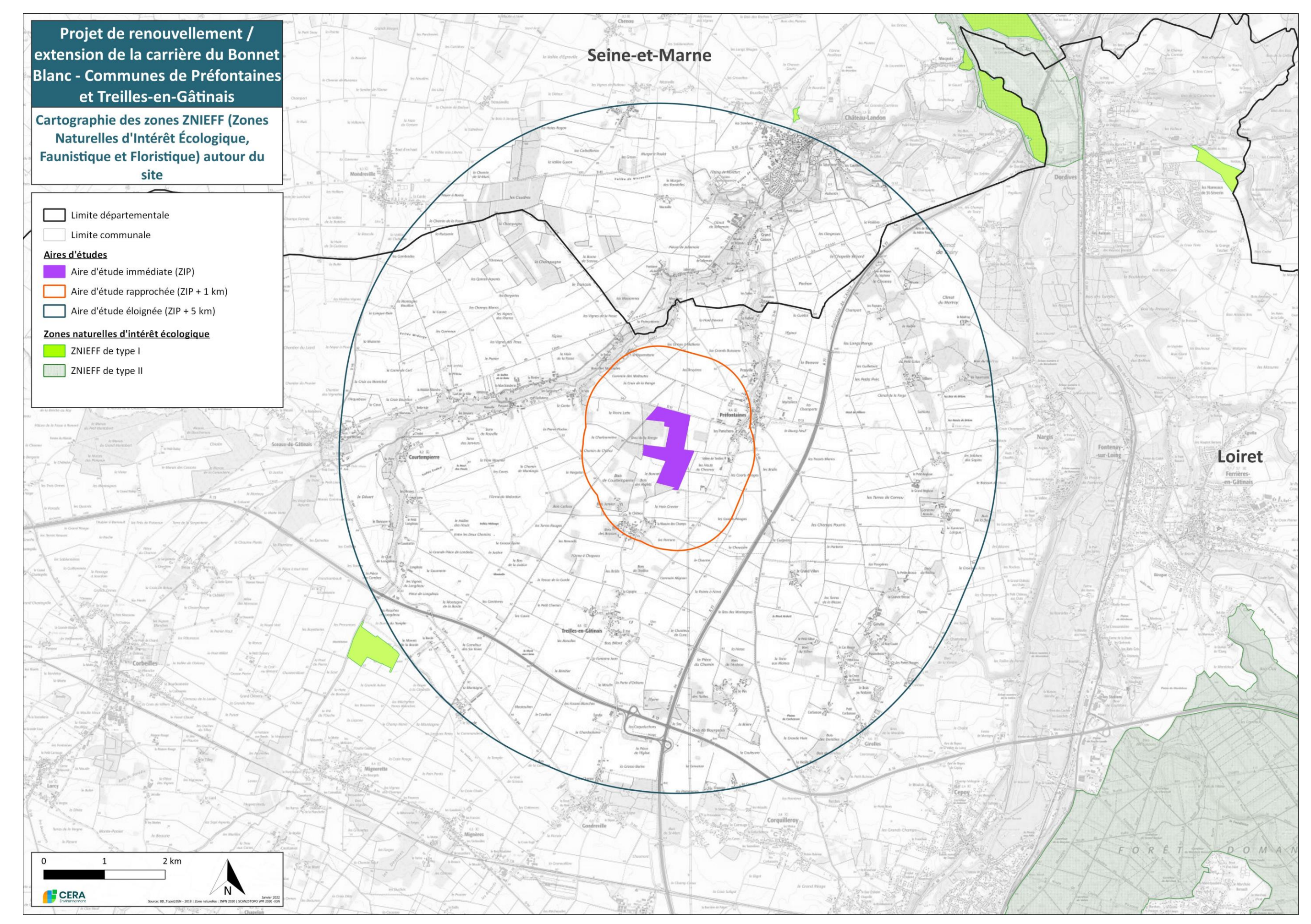

<span id="page-132-0"></span>**Carte 6 : Cartographie des ZNIEFF autour du site d'étude**

### **Aires d'étude immédiate et rapprochée**

**Aucune ZNIEFF ne se localise à moins d'1 km des ZIP du projet.**

### **Aire d'étude éloignée**

**1 ZNIEFF de type I se localise à environ 5 km de la ZIP.**

**ZNIEFF de type I « Marais de Mignerette et mare de Jariaux »** (Source : CBNBP (VUITTON G.), NATURE CENTRE, .- 240000037, MARAIS DE MIGNERETTE ET MARE DE JARIAUX. - INPN, SPN-MNHN Paris, 11P. https://inpn.mnhn.fr/zone/znieff/240000037.pd) :

Le marais de Mignerette est pratiquement le seul vestige (à l'aspect de marais) du vaste marais de Sceaux dont le drainage a débuté au XVIIème siècle. Il se situe à un peu moins de 2,5 km au nord du bourg du même nom.

Il s'agit d'un beau bas-marais alcalin présentant encore des habitats en relatif bon état de conservation, et un nombre important d'espèces protégées et déterminantes.

Dans les cinquante dernières années, il a subi de multiples atteintes (tentatives de drainage, mise en culture, labours…). L'acquisition de la dernière partie du marais par la commune et une gestion cynégétique plus respectueuse du milieu ont permis une certaine réhabilitation, malgré l'assèchement qu'il a visiblement subi. Cette zone reste néanmoins menacée par les cultures environnantes en termes de transfert d'éléments nutritifs (engrais) voire d'herbicides.

### **Cette ZNIEFF, intégrée au site Natura 2000 précédemment décrit, s'étend à environ 5 km au sud-ouest du périmètre du projet.**

### Habitats déterminants de ZNIEFF (au moment de la désignation) :

54.21 – Bas-marais à *Schoenus nigricans* (Choin noir) <sup>1</sup> 34.41 – Lisières xérothermophiles 53.3 – Végétation à *Cladium mariscus* 37.31 – Prairies à Molinie et communautés associées

Espèces déterminantes de ZNIEFF (au moment de la désignation) :

Lépidoptères : *Boloria dia, Nymphalis polychloros*. Mollusques : *Vertigo angustior, Vertigo moulinsiana.* Odonates : *Libellula fulva.*

Oiseaux : *Acrocephalus schoenobaenus, Circus aeruginosus, Circus pygargus, Cisticola juncidis, Gallinago gallinago, Numenius arquata, Saxicola rubetra, Scolopax rusticola, Vanellus vanellus*.

Plantes : *Carex lepidocarpa, Cirsium dissectum, Cladium mariscus, Deschampsia media, Inula salicina, Juncus subnodulosus, Lotus maritimus, Oenanthe peucedanifolia, Samolus valerandi, Sanguisorba officinalis, Silaum silaus, Sonchus palustris, Teucrium scordium, Thalictrum flavum, Trifolium rubens*.

## <span id="page-133-0"></span>**D.3.c. Les autres zonages écologiques**

Les recherches effectuées indiquent l'**absence de Parcs Naturels Nationaux et Régionaux, Réserves Naturelles Nationales et Régionales, Arrêtés Préfectoraux de Protection de Biotope, Réserves de Biosphère, ZICO, ENS des départements du Loiret et de la Seine-et-Marne dans un rayon de 5 km autour du périmètre du projet**.

En revanche, un site du **Conservatoire d'espaces naturel**s de la région Centre-Val de Loire se localise à environ 5 km de la ZIP, au niveau des **marais de Mignerette** déjà évoqués précédemment.

#### 1 Pourcentage de l'habitat 54.21 "Bas-marais à *Schoenus nigricans* (choin noir)" réduit à zéro suite à la cartographie de la zone en 2010 qui ne l'a pas mis en évidence. Sa présence n'est cependant pas exclue au sein des zones de prairies à molinies ou de mégaphorbiaies sous forme dégradée ou en cours de fermeture.

## <span id="page-133-1"></span>**D.3.d. Conclusion**

**Le périmètre du projet de renouvellement de la carrière se localise dans un environnement immédiat peu marqué par les zonages écologiques et réglementaires.**

**Aucun site Natura 2000 ne se localise à proximité immédiate. Le plus proche, le site Natura 2000 « Marais de Bordeaux et Mignerette », se localise à environ 5 km vers le sud-ouest. Il s'agit d'un site, également désigné en ZNIEFF de type I, aux enjeux variés (habitats naturels/flore, poissons, mollusques, …). Les autres sites Natura 2000 de ce secteur sont distants de plus de 5 km du périmètre du projet vers le nord-est.**

**Concernant les autres zonages, les plus proches se localisent également à environ 5 km et correspondent au marais de la Mignerette désigné en ZNIEFF de type I et géré par le Conservatoire d'espaces naturels.**

Plant

## <span id="page-134-0"></span>**D.4. Etat initial des habitats naturels et de la flore**

### <span id="page-134-1"></span>**D.4.a. Descriptif de l'occupation du sol et des habitats naturels**

### **Connaissances bibliographiques et potentialités**

Peu d'éléments bibliographiques sont disponibles concernant les habitats naturels présents sur la zone étudiée. Deux référentiels généraux peuvent être cités.

● Selon la nomenclature du Corine Land Cover (2018) (Source : Géoportail IGN), la carrière est caractérisée comme une zone d' « **extraction de matériaux** ». Les zones boisées situées au nord-ouest de la carrière sont identifiées comme des « **Forêts de feuillus** » <sup>2</sup> , les zones cultivées localisées au nord, à l'est et en bordure ouest sont identifiées comme des « **Terres arables hors**  périmètre d'irrigation »<sup>3</sup>. Enfin, au sud-ouest de la carrière s'étendent des parcelles boisées et cultivées imbriquées identifiées comme des « **Surfaces essentiellement agricoles, interrompues par des espaces naturels importants** ».

● La couche « **carte forestière v2** » (Source : Géoportail IGN) identifie les **principales zones boisées** situées en périphéries immédiate de la carrière essentiellement comme des **forêts de feuillus**, confirmant les éléments du Corine Land Cover. Quelques précisions sont apportées par ce référentiel avec l'essentiel des boisements en « **Forêts fermées à mélange de feuillus** ».

**Ces informations apportent peu d'éléments quant aux habitats naturels présents au sein du périmètre du projet et de ses abords. Elles soulignent en revanche la dominance des cultures en périphérie et de la carrière ainsi que la présence de formations boisées feuillues.**

### **Résultats des investigations de terrain**

Localisés en limite nord du département du Loiret, la carrière s'établit dans le paysage de plateau cultivé du « Gâtinais Ouest », caractérisé par de vastes étendues planes ou faiblement accidentées, traversées par de nombreux cours d'eau peu encaissés et parsemées de petits boisements.

L'occupation des sols de la zone étudiée révèle une **artificialisation importante** (carrière en exploitation, cultures) qui n'a que peu permis de conserver des habitats naturels intéressants.

Néanmoins, la présence en bordure directe des périmètres du projet d'un ensemble de **petits boisements** (« Bois de la Range, de Courtempierre et des Riglets »), a permis de ménager quelques petites parcelles de l'agriculture intensive. Ainsi, au-delà des **habitats boisés**, on retrouve localement quelques parcelles de **prairies extensives de fauche**, potentiellement rattachables à l'habitat d'intérêt communautaire UE 6510 « Pelouses maigres de fauche de basse altitude ». Ce sont ces habitats qui constituent les principaux enjeux phytosociologiques locaux.

Le tableau ci-dessous fait la synthèse des différents habitats présents sur la zone étudiée et cartographiés sur la Carte 7 de la page suivante. Les principaux habitats rencontrés sont ensuite décrits sous forme de fiches dans les pages suivante.

# **Tableau 21 : Synthèse des habitats terrestres répertoriés sur la zone étudiée**

<span id="page-134-2"></span>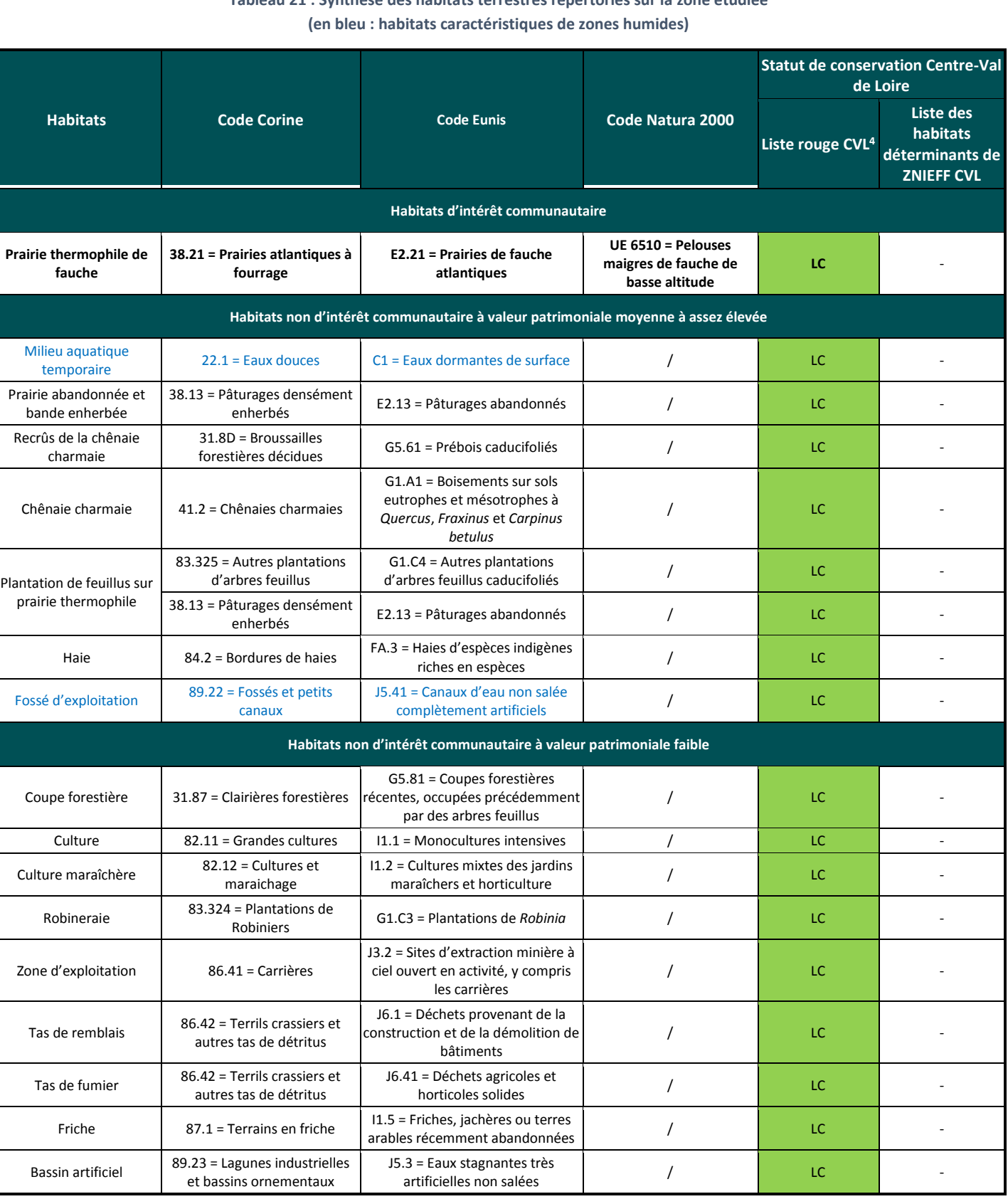

<sup>&</sup>lt;sup>2</sup> Formations végétales principalement constituées par des arbres, mais aussi par des buissons et arbustes, où dominent les espèces forestières feuillues.

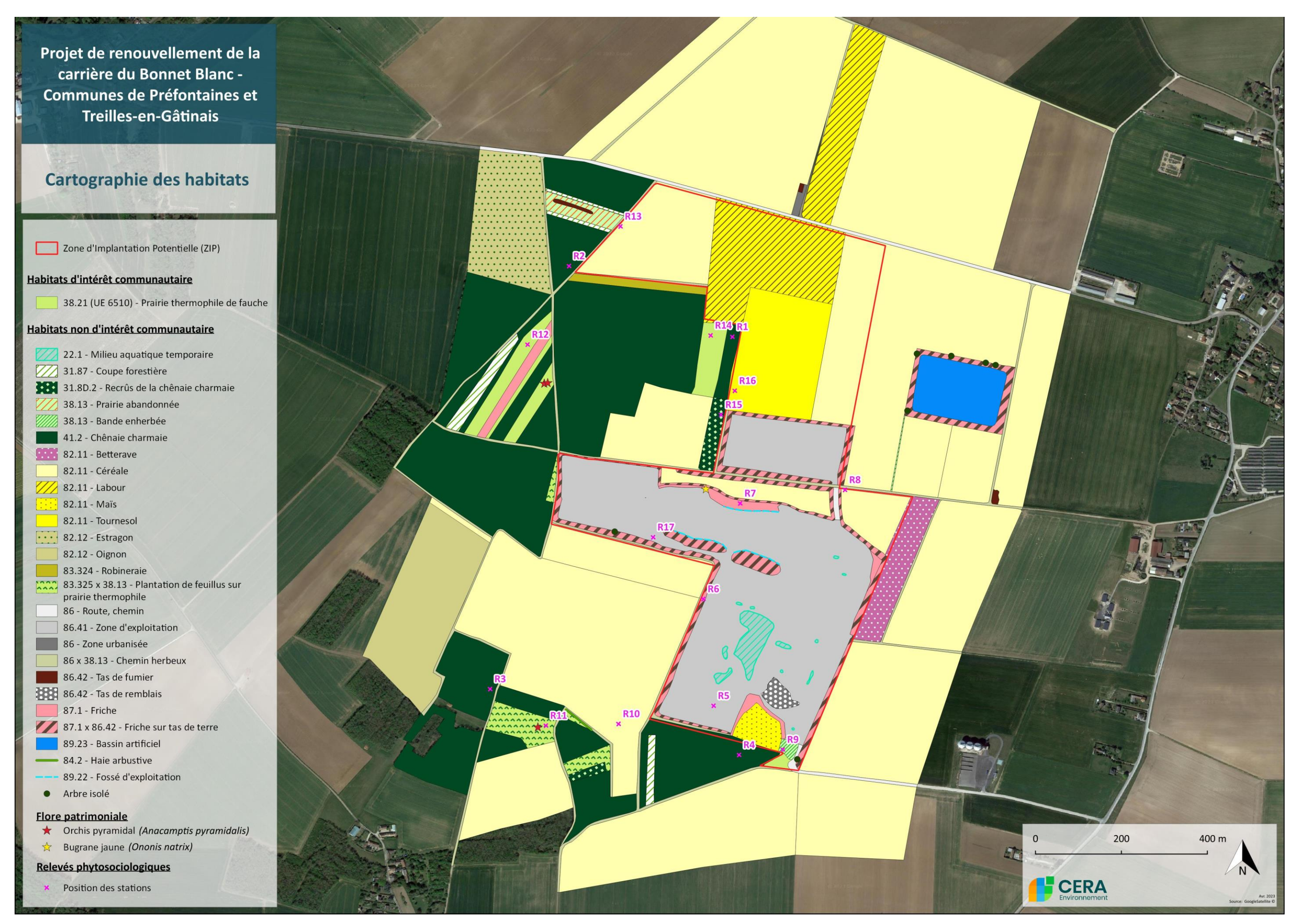

<span id="page-135-0"></span>**Carte 7 : Cartographies des habitats naturels de la zone étudiée**

### Ci-dessous sont décrits les principaux habitats naturels présents dans la zone d'étude.

### **Les habitats naturels d'intérêt communautaire**

### **PRAIRIE THERMOPHILE DE FAUCHE**

**CORINE Biotopes : 38.21 = Prairies atlantiques à fourrages Code NATURA 2000 : UE 6510-3 = Prairies fauchées mésophiles à méso-xérophiles thermo-atlantiques Alliance :** *Brachypodio rupestris-Centaureion nemoralis* (Braun-Blanq. 1967)

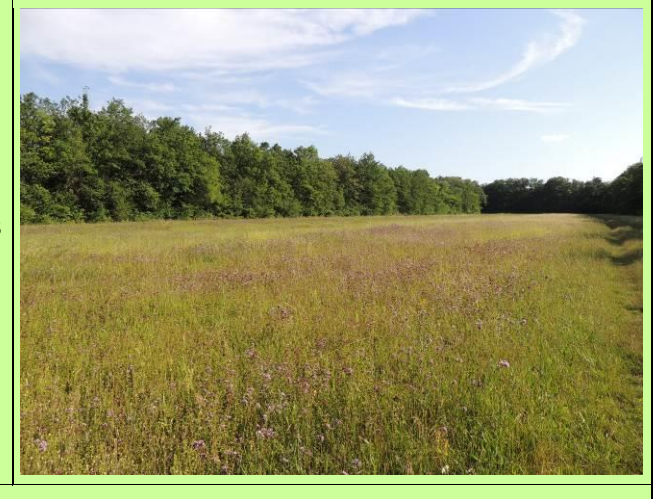

### **Description de l'habitat**

Installées sur des substrats géologiques acides à neutres, il s'agit de prairies mésophiles développées sur des sols moyennement fumés sous climat thermo-atlantique à subatlantique. **Occupé principalement de cultures intensives, le secteur d'étude ne laisse que peu de place aux prairies thermophiles de fauche qui ne se retrouvent que dans de petites parcelles peu fonctionnelles aux abords des boisements, toutes hors périmètres du projet.**

Une stratification nette sépare les plus hautes herbes (graminées élevées, ombellifères, composées…) : le Fromental élevé (*Arrhenatherum elatius*), le Brachypode penné (*Brachypodium pinnatum*), la Carotte sauvage (*Daucus carota*) le Séneçon jacobée (*Jacobaea vulgaris*) et le Salsifis des prés (*Tragopogon pratensis*), des plus basses (petites graminées, herbes à tiges rampantes…) : le Pâturin des prés (*Poa pratensis*), la Luzerne lupuline (*Medicago lupulina*), la Pimprenelle à fruits réticulés (*Poterium sanguisorba*) et le Trèfle champêtre (*Trifolium campestre*).

On y retrouve également un certain nombre d'espèces messicoles, fourragères, résistantes au tassement du sol ou toxiques (typiques des refus), témoignant des pratiques agropastorales réalisées sur ces parcelles ou aux alentours : le Liseron des champs (*Convolvulus arvensis*), le Géranium des colombes (*Geranium columbinum*), le Trèfle rampant (*Trifolium repens*), la Pâquerette (*Bellis perennis*) et le Plantain lancéolé (*Plantago lanceolata*).

**Code NATURA 2000** : Groupement non concerné par la Directive **Habitats** 

Enfin, les conditions stationnelles thermophiles conduisent ces prairies à accueillir, en parallèle, tout un cortège d'espèces typiques des pelouses et ourlets calcicoles : la Chlore perfoliée (*Blackstonia perfoliata*), la Laîche glauque (*Carex flacca*), l'Epervière piloselle (*Pilosella officinarum*), l'Aigremoine eupatoire (*Agrimonia eupatoria*), la Sariette commune (*Clinopodium vulgare*), la Coronille changeante (*Coronilla varia*) et l'Origan commun (*Origanum vulgare*).

Habitats dérivant par fertilisation et traitement en fauche ou sous pâturage de pelouses oligotrophiques, ces prairies peuvent rapidement dériver vers des prairies pauvres en espèces sous l'effet d'un pâturage trop intensif, d'une fertilisation trop forte ou d'un retournement excessif.

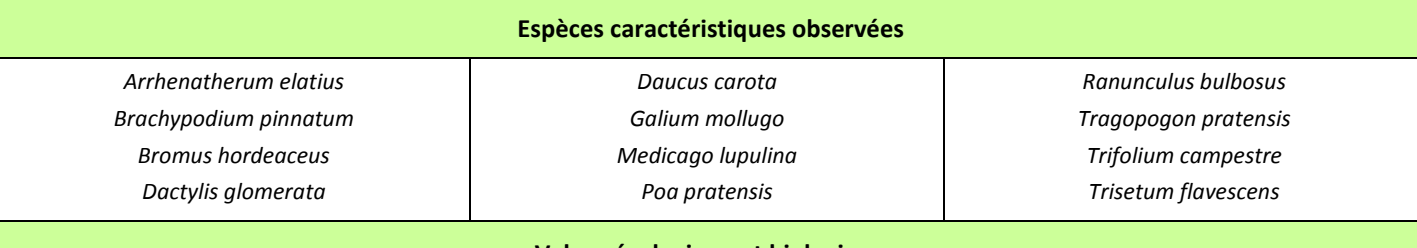

### **Valeur écologique et biologique**

Dans une agriculture majoritairement productiviste, ces prairies semi-naturelles, avec leur biodiversité floristique intéressante, forment le vestige d'une agriculture extensive et participent à la diversification générale des parcelles du secteur. Elles peuvent notamment constituer le dernier refuge de certaines espèces prairiales peu communes qui tendent à disparaître comme en témoigne la présence de nombreuses espèces d'orchidées.

### **Les autres habitats remarquables ou caractéristiques du site**

### **CHENAIE CHARMAIE ET RECRUS ASSOCIES**

**CORINE Biotopes : 41.2 = Chênaies-charmaies**

**CORINE Biotopes : 31.8D = Recrûs forestiers caducifoliés**

**Alliance :** *Carpinion betuli* (Issler 1931)

### **Description de l'habitat**

Cet habitat se développe sur des sols basiques à légèrement acides, établis principalement sur des roches mères calcaires, se distinguant de la chênaie pubescente par une plus grande réserve en eau et des sols plus profonds. Ces boisements plutôt fermés sont principalement dominés par le Chêne sessile (*Quercus petraea*) et le Charme (*Carpinus betulus*), accompagnés d'une assez grande diversité d'autres essences : l'Erable champêtre (*Acer campestre*), le Frêne commun (*Fraxinus excelsior*), le Pin sylvestre (*Pinus sylvestris*), le Merisier (*Prunus avium*), le Chêne pubescent (*Quercus pubescens*), le Cormier (*Sorbus domestica*) et l'Alisier torminal (*Sorbus torminalis*).

Les différentes strates (herbacée, buissonnante et arbustive) se caractérisent par un cortège neutrophile d'espèces relativement banales : le Brachypode des bois (*Brachypodium sylvaticum*), la Laîche des bois (*Carex sylvatica*), la Benoîte commune (*Geum urbanum*) et le Sceau-de-Salomon multiflore (*Polygonatum multiflorum*), côtoient le Noisetier (*Corylus avellana*), le Fusain d'Europe (*Euonymus europaeus*) et le Troène (*Ligustrum vulgare*).

**Les communautés végétales observées dans les différents boisements entourant les périmètres du projet (« Bois de la Range, de Courtempierre et des Riglets »), sont essentiellement issues de cet habitat forestier. Elles sont accompagnées de coupes forestières et de jeunes peuplements forestiers spontanés de diverses essences (recrûs), qui traduisent une dynamique de recolonisation forestière après une exploitation ou un chablis.**

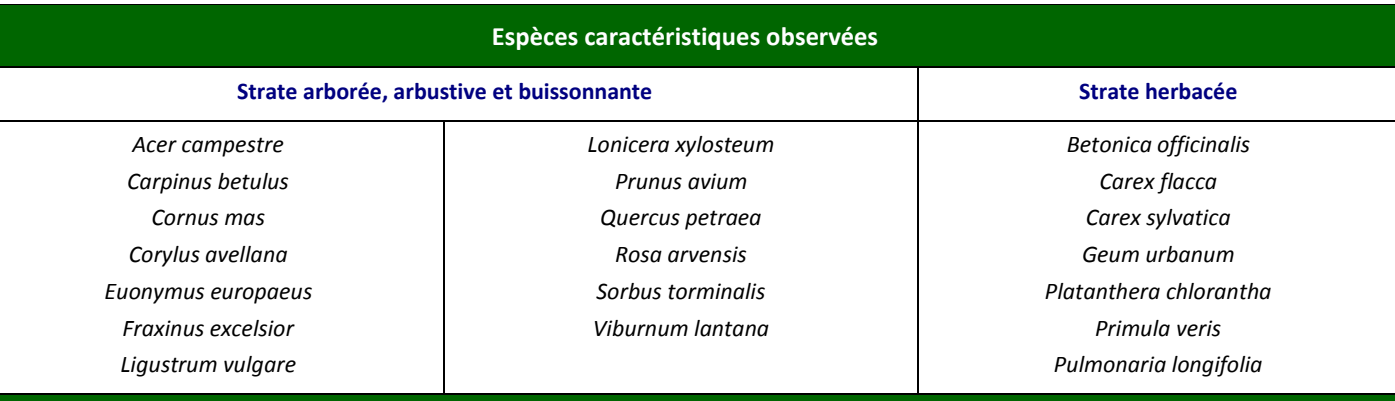

### **Valeur écologique et biologique**

Habitat forestier plutôt bien répandu sur la plupart des terrains sédimentaires des bassins aquitain et parisien, cette chênaie présente un cortège floristique bien diversifié mais relativement banal.

Sylvofaciès de substitution de la hêtraie neutrophile d'intérêt européen (UE 9130 : Hêtraies de l'*Asperulo-Fagetum*), certains ensembles, non observés sur le secteur d'étude, peuvent parfois se rattacher à cet habitat.

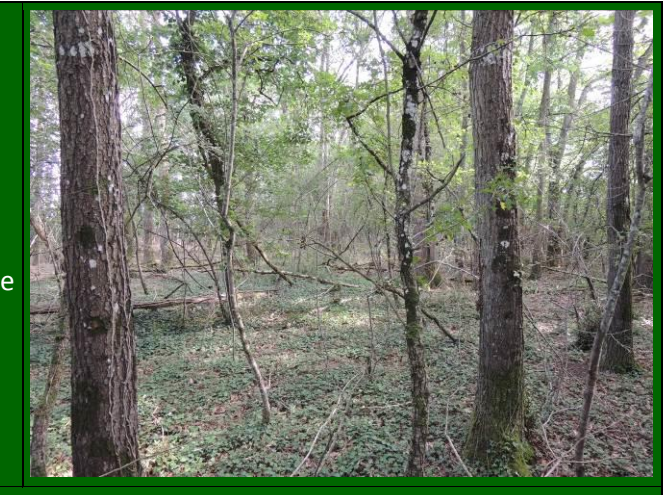

### **CULTURE**

### **CORINE Biotopes : 82.11 = Grandes cultures**

**Et CORINE Biotopes : 82.12 = Cultures et maraichage**

**Code NATURA 2000** : Groupement non concerné par la Directive Habitats

**Alliance :** *Veronico agrestis-Euphorbion peplus* (G. Sissingh ex H. Passaarge 1964)

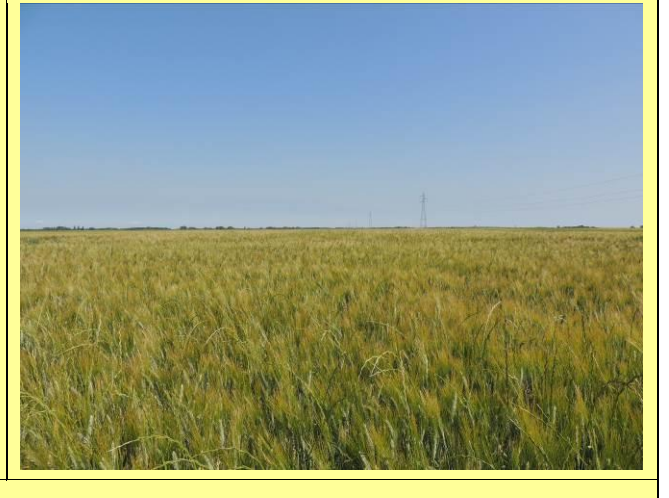

### **Description de l'habitat**

Il s'agit de parcelles intensives vouées aux cultures céréalières (blé, orge et maïs), oléagineuses (tournesol) ou maraîchères (estragon et oignon), impliquant souvent une utilisation systématique de pesticides et de fertilisants chimiques ou organiques.

Ces grandes cultures intensives croissent généralement sur des sols riches, amendés, sur n'importe quel type de substrat. L'ambiance y est plutôt mésophile et très hélophile.

**Largement présentes sur le secteur d'étude, la totalité du périmètre non encore exploité de la carrière est occupée par de telles cultures intensives.**

**Code NATURA 2000 :** Groupement non concerné par la Directive **Habitats** 

Dans ces conditions draconiennes, seul un certain nombre d'espèces typiques de ces milieux cultivés arrivent à s'installer : il s'agit de plantes annuelles à croissance très rapide comme le Chénopode blanc (*Chenopodium album*), l'Ivraie multiflore (*Lolium multiflorum*), le Séneçon commun (*Senecio vulgaris*), la Morelle noire (*Solanum nigrum*), le Laiteron rude (*Sonchus apser*) et la Véronique de Perse (*Veronica persica*)*.*

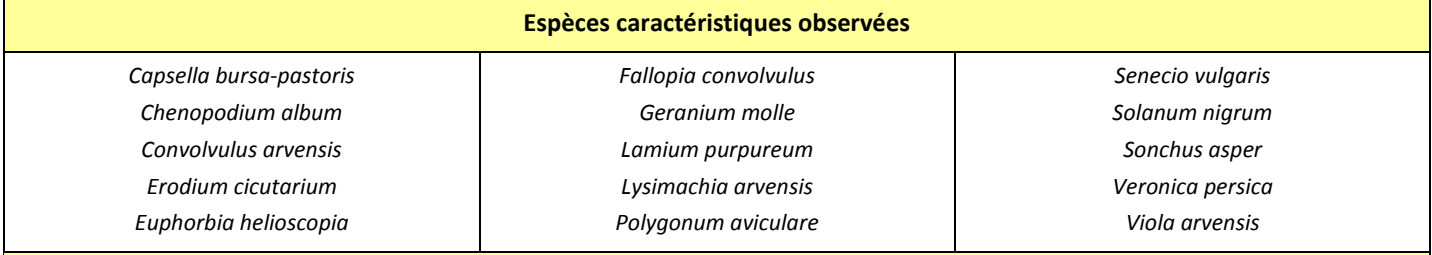

### **Valeur écologique et biologique**

Souvent très pauvres en espèces, les cultures peuvent, lorsqu'elles sont réalisées de manière extensive, accueillir des plantes messicoles patrimoniales. Aucune espèce messicole remarquable n'a été relevée ; compte tenu des pratiques culturales particulièrement intensives en place sur le secteur, il est peu probable que certaines d'entre elles puissent investir le périmètre non encore exploité de la carrière.

### **FRICHE**

### **CORINE Biotopes : 87.1 = Terrains en friche**

### **Description de l'habitat**

Localisées généralement dans des lieux fortement anthropisés, les friches sont des habitats profondément perturbés par les activités humaines. Ces perturbations trop intenses ou trop fréquentes laissent souvent de larges plages de sol nu et peuvent même empêcher le développement des strates ligneuses.

D'abord investies par des espèces rudérales annuelles : le Brome stérile (*Anisantha sterilis*), le Chardon à petites fleurs (*Carduus tenuiflorus*), la Picride fausse Vipérine (*Helminthotheca echioides*), le Mélilot blanc (*Melilotus albus*) et le Laiteron rude (*Sonchus asper*), ces friches, en l'absence de perturbations depuis trois ans, sont progressivement envahies par des espèces vivaces et des bisannuelles (hémicryptophytes) : l'Armoise commune (*Artemisia vulgaris*), le Cirse commun (*Cirsium vulgare*), la Picride éperviaire (*Picris hieracioides*), la Patience crépue (*Rumex crispus*) et le Torilis faux cerfeuil (*Torilis japonica*), formant ce que l'on appelle parfois des friches rudérales pluriannuelles.

### **Présentes essentiellement sur la zone d'exploitation actuelle ou sur ses bordures, les friches de la zone d'étude sont des friches récentes dominées par des cortèges herbacés rudéraux de ce type, auxquels s'adjoint un contingent assez important d'espèces messicoles transgressives des espaces cultivés adjacents.**

Néanmoins, ponctuellement, on y retrouve, dans les secteurs les moins perturbés, quelques espèces prairiales : le Brome mou (*Bromus hordeaceus*), la Luzerne lupuline (*Medicago lupulina*), le Plantain lancéolé (*Plantago lanceolata*) et la Potentille rampante (*Potentilla reptans*), ainsi que quelques espèces caractéristiques des ourlets thermophiles : l'Aigremoine eupatoire (Agrimonia eupatoria), la Coronille changeante (*Coronilla varia*), la Gesse à larges feuilles (*Lathyrus latifolius*) et l'Origan commun (*Origanum vulgare*). La présence de ces cortèges préfigure les potentialités d'évolution de ces milieux en l'absence de nouvelles perturbations.

### **Espèces caractéristiques observées**

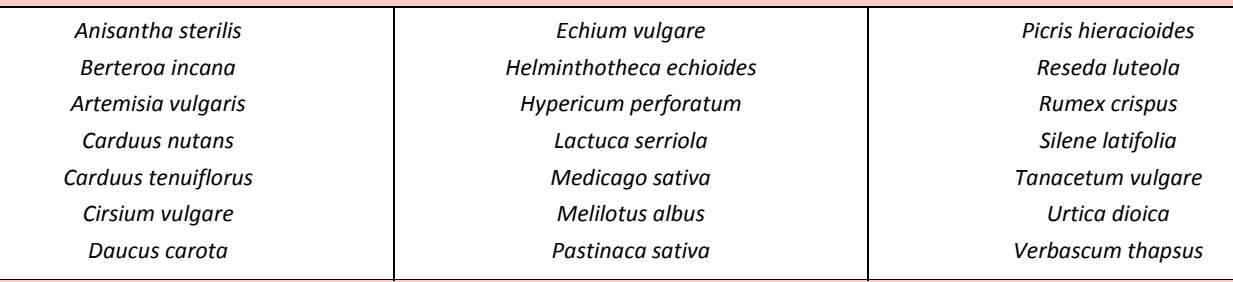

### **Valeur écologique et biologique**

Ces friches ne présentent pas d'intérêt patrimonial particulier, mais peuvent parfois servir de refuges à des espèces végétales plus rares, issues d'autres groupements pionniers, comme en témoigne la présence de la **Bugrane jaune** (*Ononis natrix*) et de l'**Epiaire annuelle** (*Stachys annua*), **deux espèces déterminantes pour la région**.

Localisées dans des lieux fortement anthropisés, ces friches sont souvent un lieu privilégié d'acclimatation et de développement pour de nombreuses espèces exotiques parmi lesquelles certaines peuvent présenter des caractères invasifs, comme en témoigne la présence de **six espèces inscrites sur la liste des espèces végétales invasives de la région Centre-Val-de-Loire**.

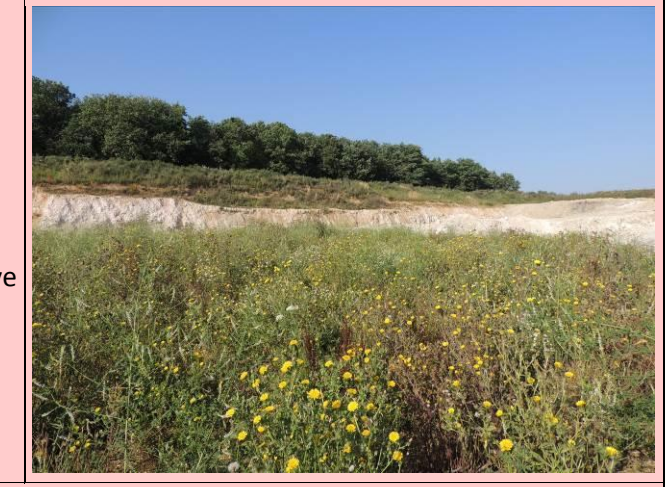

### **Conclusion :**

**17 habitats au sens large ont été identifiés et cartographiés sur la zone d'étude, dont seulement 7 au sein du périmètre autorisé de la carrière. La carrière actuelle est essentiellement occupée par des zones exploitées ou en cours d'exploitation et des formations de friches plus ou moins rudéralisées occupant les merlons périphériques, certains tas de matériaux et certaines zones anciennement exploitées et sur lesquelles la végétation a repris ses droits. Quelques milieux aquatiques/humides temporaires sont également présents au sein de la carrière, sous forme de mares ou ornières temporaires et de fossés, et quelques reliquats culturaux. Ces milieux aquatiques temporaires sont liés à l'exploitation de la carrière (circulation des engins), accentuée par l'aménagement d'une zone étanche au niveau du casier de la carrière pour les futurs dépôts de déchets inertes (exigence réglementaire).**

**Les secteurs non encore exploités du périmètre autorisé sont quant à eux occupés par des parcelles de grande culture. Ces formations « végétales » sont globalement communes et non menacées à l'échelle de la région Centre-Val de Loire.**

- « Prélocalisation des zones humides nappe de Beauce (2011) »
- « Prélocalisation des zones humides Ile-de-France »
- « Zones à dominantes humides Seine-Normandie »
- « Milieux à composante humide France »
- « Milieux potentiellement humides »
- « Plans d'eau »
- « Zones humides »

**En périphérie du périmètre du projet, le paysage est surtout occupé par des cultures intensives et des bois de la chênaie-charmaie (à différents stades de développement). En situation d'enclaves forestières, se localisent quelques parcelles de prairies thermophiles de fauche, prairies abandonnées, friches et plantations de feuillus qui viennent enrichir de leurs cortèges floristiques plus ou moins diversifiés le binôme cultures/boisements dominant. Parmi ces habitats, les prairies thermophiles de fauche, localisées au sein de 3 petites parcelles coincées entre les bois (au nord-ouest et au nord de la carrière), constituent le seul habitat d'intérêt patrimonial observé. D'intérêt communautaire, cet habitat n'est néanmoins pas menacé actuellement en région Centre-Val de Loire selon la liste rouge des habitats naturels de la région.**

## <span id="page-138-0"></span>**D.4.b. Descriptif des zones humides observées**

### **Connaissances bibliographiques et potentialités**

● Une recherche a été menée sur le site internet « sig.reseau-zones-humides.org », réseau partenarial des données sur les zones humides. Ce site synthétise l'ensemble des cartographies des pré-localisations de zones humides ou zones à dominante humide réalisées à l'échelle départementale et/ou à l'échelle des principaux grands bassins versants en France.

Concernant le secteur d'étude, plusieurs couches de données disponibles sur « sig.reseau-zones-humides.org » ont été sélectionnées / étudiées (couches d'informations issues de procédures techniques différentes) :

La carte page suivante synthétise ces différentes couches d'informations au regard des limites du périmètre étudié.

**L'analyse croisée de ces couches indique que le périmètre du projet s'inscrit en dehors des zonages de pré-localisation des zones humides du secteur, zonages qui se recoupent. Les zones humides potentielles de ce secteur se localisent dans les vallées du Fusain et du ruisseau de Saint-Jean localisés respectivement au nord-ouest et au nord-est de la carrière. Le Fusain, dans lequel se jette le ruisseau de Saint-Jean, est un affluent du Loing qui s'écoule à environ 6 km vers l'est.**

**Au regard de ces éléments, la probabilité de présence de zones humides au sein du périmètre du projet est faible.**

## Projet de renouvellement de la carrière du Bonnet blanc **Communes de Préfontaines et Treilles-en-Gâtinais**

## Milieux humides potentiels autour du site

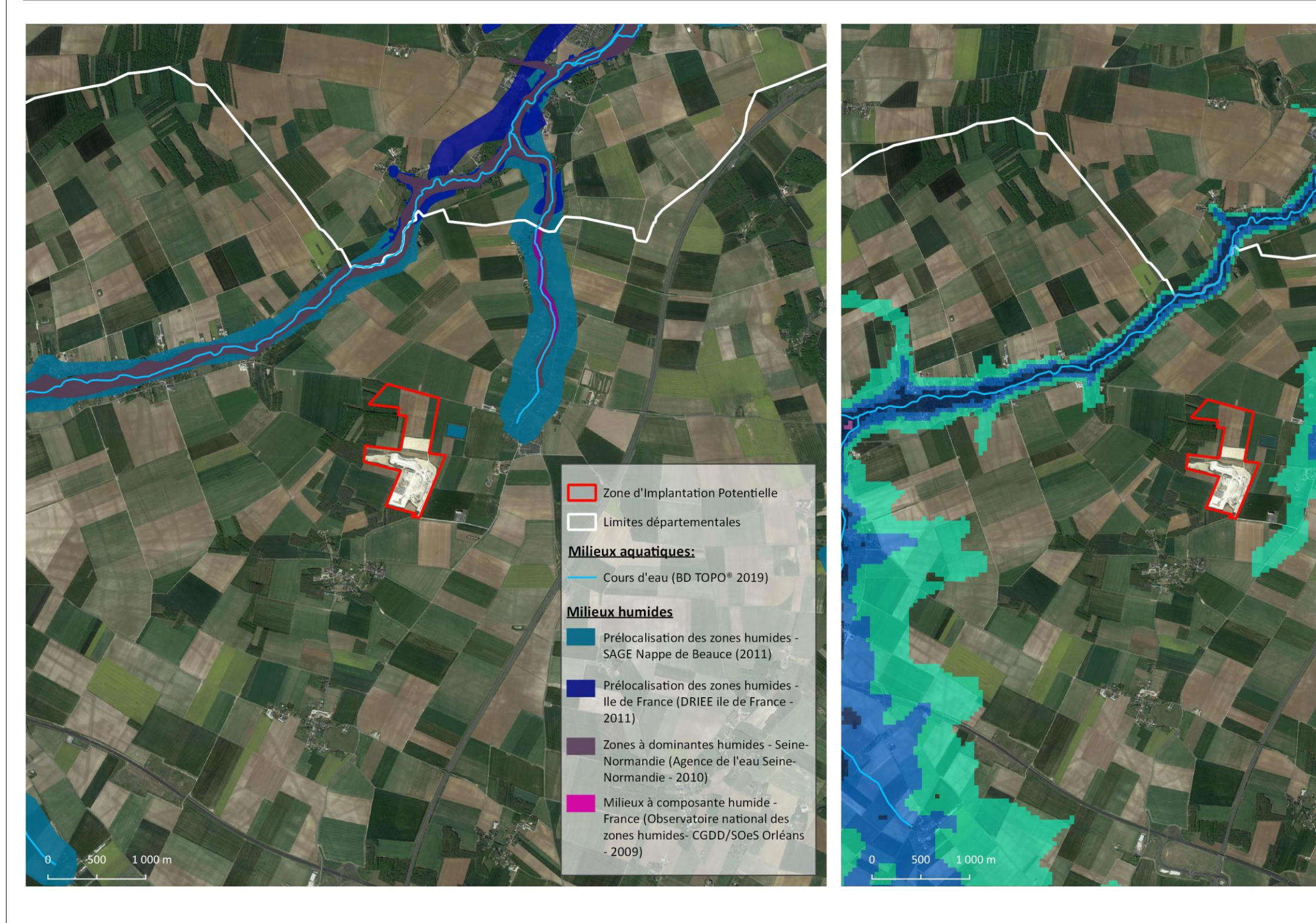

**CERA** 

<span id="page-139-0"></span>**Carte 8 : Pré-localisation des zones humides au droit du périmètre du projet (Source : http://sig.reseau-zones-humides.org/)**

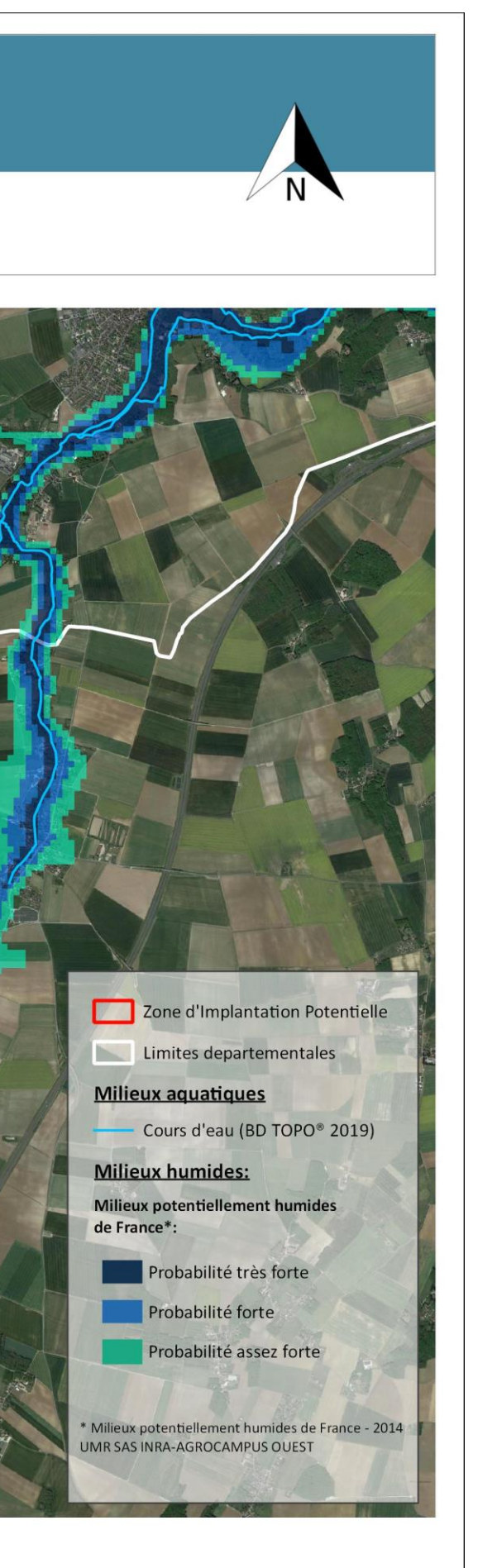

### **Résultats des investigations de terrain**

La loi portant création de l'Office français de la biodiversité, qui est parue le 26 juillet 2019 au journal officiel, reprend dans son article 23 la rédaction de l'article L. 211-1 du code de l'environnement portant sur la caractérisation des zones humides, afin d'y introduire un « ou » qui permet de restaurer le caractère alternatif des deux critères, pédologiques et floristiques. Ainsi, afin de cartographier les secteurs caractéristiques de zones humides présents sur le périmètre, il convient théoriquement de réaliser à la fois des relevés pédologiques et des relevés floristiques.

La méthodologie développée pour l'inventaire et la caractérisation des habitats et de la flore, décrite précédemment, nous a déjà permis de déterminer les **éventuels habitats naturels caractéristiques de zones humides** selon le **critère botanique**, que ce soit en prenant **le critère des espèces végétales dominantes ou celui des habitats** (Arrêté du 24/06/2008 modifié par celui du 01/10/2009). Selon ce critère, « *un espace peut être considéré comme humide si sa végétation est caractérisée, soit par des espèces indicatrices de zones humides, soit par des communautés d'espèces végétales, dénommées « habitats », caractéristiques de zones humides selon les méthodes et listes correspondantes* » de l'Arrêté du 24 juin 2008.

Ainsi, sur le **périmètre non encore exploité de la carrière**, **aucun habitat caractéristique de zones humides** (en bleu dans le tableau de synthèse des habitats) n'a pu être recensé ; les seuls habitats potentiellement humides, que sont les fossés et les milieux aquatiquestemporaires, ont été observés **dans la zone d'exploitation actuelle**. Il convient de préciser que ces **ornières ont été créées par les engins de la carrière** et sont dues en grande partie (notamment pour la principale zone d'ornières de la carrière) aux **zones étanches des casiers d'exploitation dédiés au futur dépôt de déchets inertes** (coefficient de perméabilité (K) requis de 10-9 m/s).

En outre, parmi les 252 espèces observées, **seulement 7** appartenant à la liste des espèces caractéristiques de zones humides (en bleu dans la synthèse des relevés phytosociologiques réalisés présentée en annexe) ont pu être notées, toujours sous la forme **d'individus épars**, et donc, dans une densité **aucunement susceptible de conduire à la définition d'une zone humide**.

<span id="page-140-0"></span>Compte tenu des éléments bibliographiques présentés ci-dessus et de ces observations végétales (habitats et flore), il apparaît **improbable** que des **secteurs non encore exploités du périmètre autorisé puissent être considérés comme zones humides** au sens de la réglementation. Néanmoins, quelques **sondages pédologiques** ont été réalisés en avril 2021 pour vérifier les zones topographiques les plus basses de ces périmètres. Les résultats sont présentés ci-dessous.

**Tableau 22 : Synthèse des résultats des sondages pédologiques réalisés**

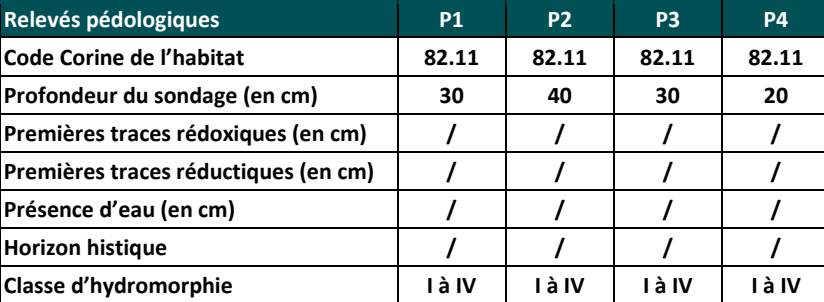

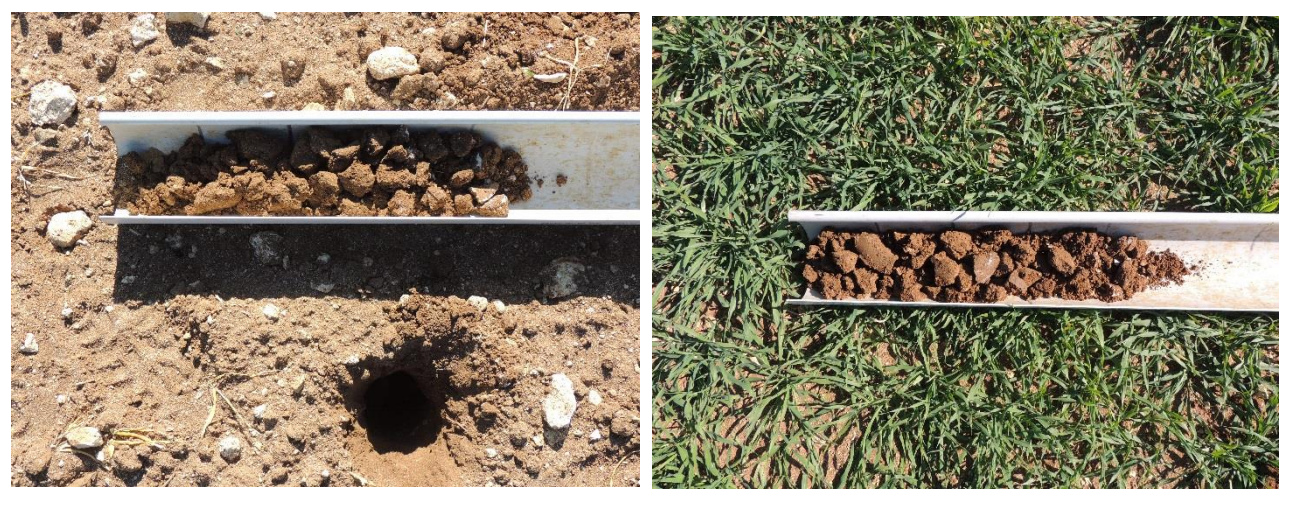

**Relevé P1 Relevé P2**

### **Illustration 6 : Illustration de deux des sondages pédologiques réalisés**

<span id="page-140-1"></span>Développés sur une roche mère calcaire affleurante (Calcaires d'Etampe du Stampien supérieur et de Château-Landon du Ludien), les sols périphériques à la carrière sont particulièrement **peu profonds**. Ainsi, la totalité des relevés (P1 à P4) ou tentative de relevés se sont **heurtés à cette roche mère à une profondeur de 20 à 40 centimètres**.

Même si **aucun trait d'hydromorphie** n'a pu être noté dans ces relevés, il est théoriquement impossible de conclure sur l'absence de zones humides dans la mesure où le profil IVd, ne peut être totalement exclu. Néanmoins, compte tenu de l'absence de traits d'hydromorphie pour la totalité des sondages pédologiques, des observations végétales réalisées (habitats naturels et flore), de la bibliographie et de la topographie au niveau des parcelles non encore exploitées du périmètre autorisé, il est **impossible** que des secteurs de ceux-ci puissent être considérés comme zone humide au sens de la réglementation.

### **Conclusion :**

**Les données bibliographiques, la topographie, les observations végétales réalisées (habitats et flore) et les quelques sondages pédologiques effectués, conduisent à conclure qu'aucune zone humide, au sens de la réglementation, n'est présente dans les parcelles non encore exploitées de la carrière.**

Projet de renouvellement de la carrière du Bonnet Blanc -**Communes de Préfontaines et** Treilles-en-Gâtinais

## Cartographie des habitats

Zone d'Implantation Potentielle (ZIP)

### Habitats non d'intérêt communautaire

22.1 - Milieu aquatique temporaire 89.23 - Bassin artificiel 89.22 - Fossé d'exploitation

### Relevés pédologiques

<span id="page-141-0"></span><sup>※</sup> Relevé pédologique non humide

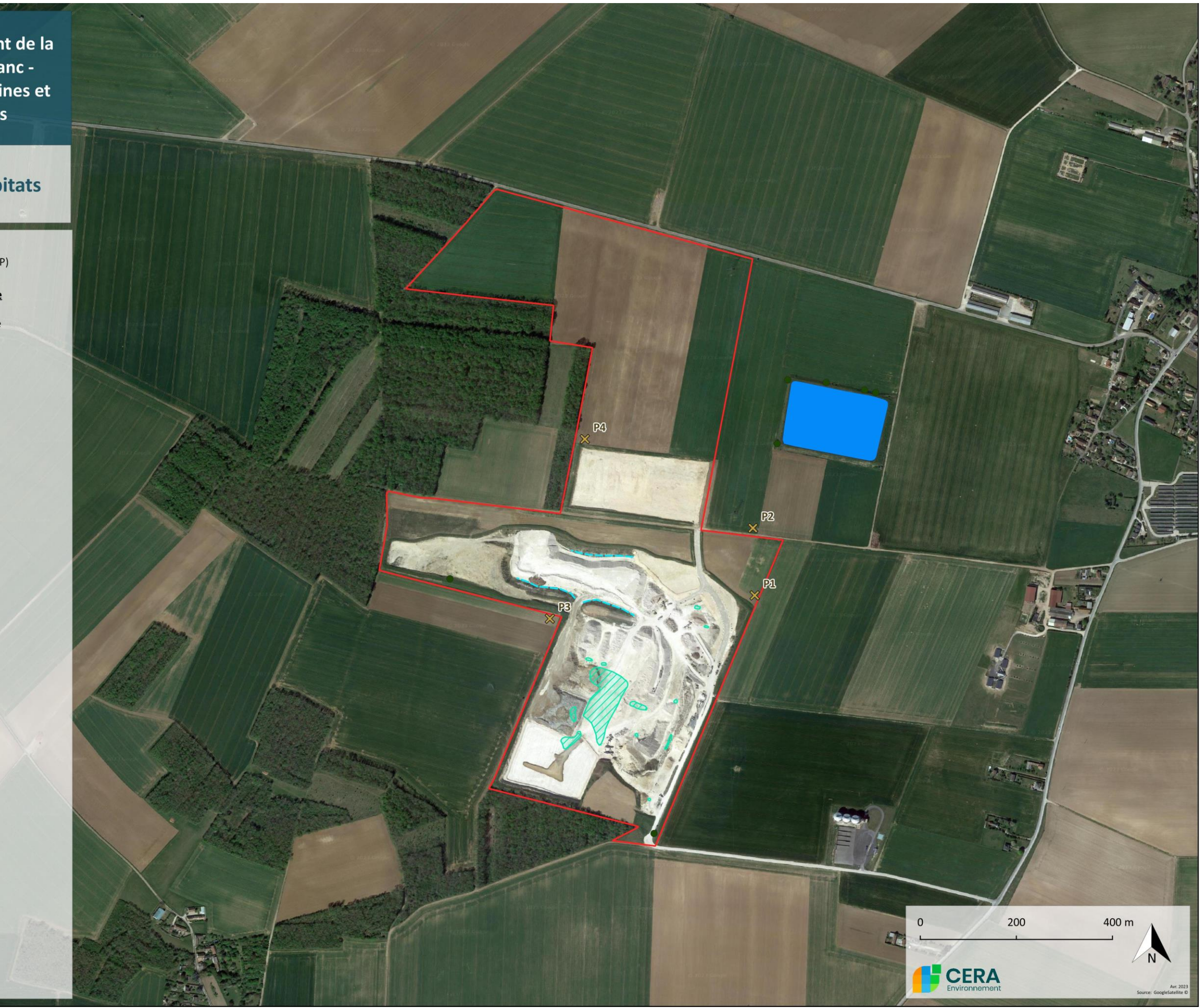

**Carte 9 : Cartographies des habitats potentiellement humides et aquatiques des périmètres du projet**

## <span id="page-142-0"></span>**D.4.c. Les espèces végétales patrimoniales observées**

### **Connaissances bibliographiques et potentialités**

D'après le site Internet du Conservatoire Botanique National du Bassin Parisien (CBNBP), **208 et 180 espèces végétales** sont respectivement connues sur les communes de Préfontaines et Treilles-en-Gâtinais. Parmi ces différentes espèces, dont la plupart sont **communes** ou **assez communes** dans la région, il précise aussi (en gras les espèces observées après 2000) :

- le nombre **d'espèces protégées sur le plan national (1) :** l'Odontite de Jaubert (*Odontites jaubertianus*) ;

- le nombre **d'espèces protégées en Centre-Val-de-Loire (1)** : l'**Épipactis des marais** (*Epipactis palustris*) ;

- le nombre **d'espèces menacées ou quasi-menacées sur le territoire national (1)** : l'**Épipactis des marais** *(Epipactis palustris)* ;

- le nombre **d'espèces menacées ou quasi-menacées en Centre-Val-de-Loire (4) :** la Bifore rayonnante (*Bifora radians*), l'**Épipactis des marais** (*Epipactis palustris*), l'Odontite de Jaubert (*Odontites jaubertianus*) et la **Bugrane jaune** (*Ononis natrix*) ;

- et le nombre **d'espèces déterminantes de ZNIEFF en Centre-Val-de-Loire (7) :** la Bifore rayonnante (*Bifora radians*), l'**Épipactis des marais** (*Epipactis palustris*), l'Odontite de Jaubert (*Odontites jaubertianus*), la **Bugrane jaune** (*Ononis natrix*), le **Chénopode rouge**  (*Oxybasis rubra*), le **Polygale du calcaire** (*Polygala calcarea*) et le **Sceau-de-Salomon odorant** (*Polygonatum odoratum*).

**Les connaissances sur la flore du secteur du projet apparaissent plutôt faibles, et les enjeux botaniques associés semblent, à priori, eux-aussi particulièrement restreints.**

**Au regard des habitats se développant sur le périmètre d'étude et ses abords, parmi les sept espèces patrimoniales citées cidessus, plusieurs sont susceptibles d'être présentes localement, que ce soit la Bugrane jaune et le Polygale du calcaire, caractéristiques des pelouses thermophiles, ou la Bifore rayonnante, typique des cultures sur calcaires.**

### **Résultats des investigations de terrain**

Malgré la taille assez restreinte de la zone d'étude, la présence d'une assez grande **diversité d'habitats naturels** avec plusieurs milieux intéressants (prairies thermophiles de fauche et chênaie charmaie) a permis de conserver une **très bonne diversité végétale** puisque **252 espèces** ont été répertoriées lors des trois passages de terrain effectués.

Parmi celles-ci, on peut noter la présence d'**une espèce protégée, l'Orchis pyramidal** (*Anacamptis pyramidalis*), qui a été ponctuellement observée en dehors du périmètre du projet, et d'une espèce « NT » dans la liste rouge des plantes vasculaires de la région Centre-Val de Loire : la **Bugrane jaune (= gluante)**. Ces deux espèces sont décrites ci-après sous forme de fiches descriptives et cartographiées sur la cartographie des habitats naturels de la zone d'étude.

En outre, ces deux espèces sont accompagnées de **4 autres espèces remarquables car déterminantes de ZNIEFF** pour la région (la Bugrane jaune est également déterminante de ZNIEFF), dont une seule a été observée dans le périmètre du projet (dans la carrière)

:

Description de l'espèce et écologie : Plante visqueuse à gluante, la Bugrane jaune est un petit sousarbrisseau (30 à 50 cm de hauteur) qui développe, au cœur de l'été (juin-juillet), une inflorescence de grandes fleurs jaunes striées de pourpre, en grappes denses et feuillées. Elle colonise préférentiellement les pelouses, les ourlets et les friches sur substrats secs et calcaires. Plus ou moins répandue dans les régions naturelles calcaires, c'est une espèce euryméditerranéenne qui est surtout présente dans les deux tiers sud de la France. Elle est par contre beaucoup plus rare et disséminée dans les régions les plus septentrionales et notamment en région Centre-Val-de-Loire où elle n'est bien présente que dans le Berry et dans l'Indre-et-Loire. Sa nette préférence pour les stations ensoleillées la rend particulièrement sensible à la fermeture du milieu.

- la **Chlore perfoliée** (*Blackstonia perfoliata*) : observée uniquement dans les prairies thermophiles de fauche situées **en dehors du périmètre du projet**,
- le **Cornouiller mâle** (*Cornus mas*) : présent dans tous les boisements et certaines plantations de feuillus (**hors périmètre du projet**),
- l'**Epiaire annuelle** (*Stachys annua*) : **observée ponctuellement dans les friches de la carrière** et dans la friche bordant les prairies thermophiles de fauche (nord-ouest de la carrière),
- le **Trèfle rougeâtre** (*Trifolium rubens*) : une station observée en bordure sud du boisement situé au sud de la carrière (**hors périmètre du projet**).

### **Tableau 23 : Synthèse des espèces patrimoniales répertoriées sur le périmètre et sa périphérie**

<span id="page-142-1"></span>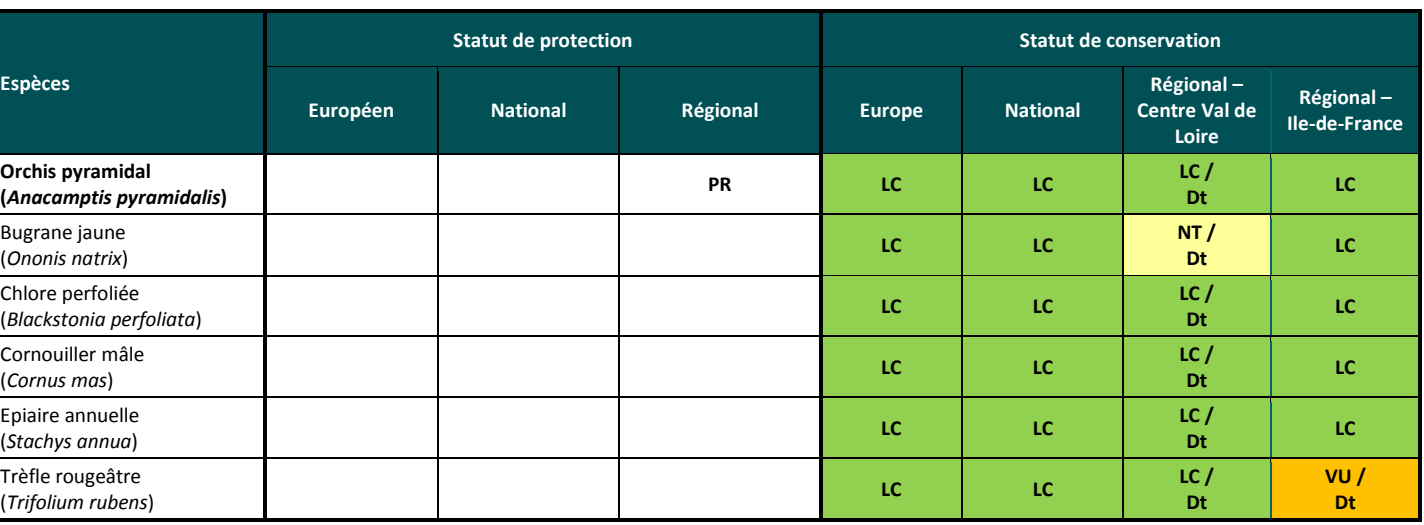

### **Légende** :

### *Statuts de protection* :

Européen : **An IV** : Annexe IV de la Directive "Habitats-Faune-Flore" : espèce strictement protégée

National : **PN** : espèce strictement protégée dont l'habitat de reproduction et de repos est également protégé

Régional : **PR** : espèce strictement protégée

### *Statuts de conservation* :

Européen : **An II** : Annexe II de la Directive "Habitats-Faune-Flore" : espèce d'intérêt communautaire dont la conservation nécessite la désignation de zones spéciales de conservation

 **Liste rouge de la flore vasculaire européenne** (IUCN, 2020 ou Bilz *et al*., 2011) : **EX** : éteint ; **EW** : éteint dans la nature ; **CR** : en danger critique ; **EN** : en danger ; **VU** : vulnérable ; **NT** : quasi menacé ; **LC** : non menacé

National : **Liste rouge de la flore vasculaire de France métropolitaine** (UICN France *et al*., 2018) : **EX** : éteint ; **EW** : éteint dans la nature ; **CR** : en danger critique ; **EN** : en danger ; **VU** : vulnérable ; **NT** : quasi menacé ; **LC** : non menacé

**Régional** 

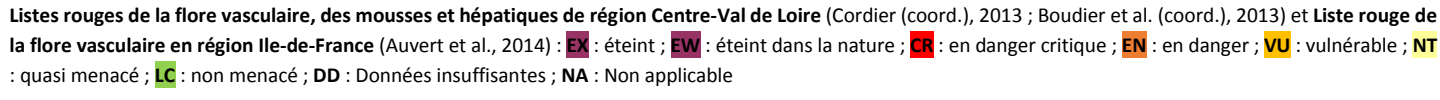

**Listes des espèces déterminantes de ZNIEFF Centre-Val de Loire et Ile-de-France** : **Dt**

### **Les espèces menacées ou quasi menacées en région Centre-Val de Loire** :

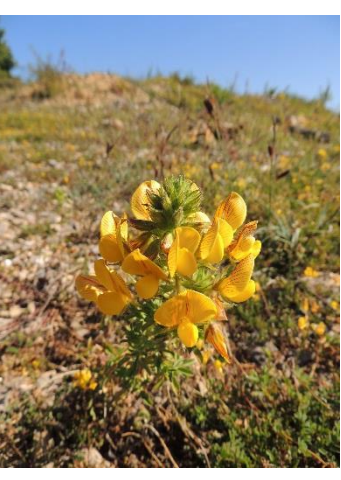

Bugrane jaune – Ononis natrix

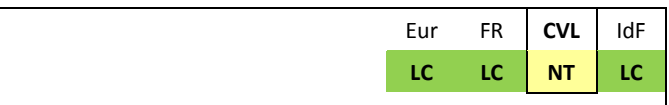

**Situation sur le site : Déjà observée au début des années 2000 sur la commune (CBNBP, 2002), une petite station de 4 individus a été répertoriée dans une des friches de la carrière en bordure de la zone d'exploitation et d'un merlon au niveau d'un ancien chemin.**